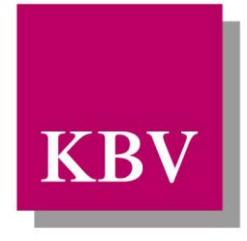

Kassenärztliche Bundesvereinigung

Körperschaft des öffentlichen Rechts

# *IT in der Arztpraxis*

# *Technisches Handbuch Blankoformularbedruckung*

KBV\_ITA\_VGEX\_Technisches\_Handbuch\_BFB

Dezernat 6 Informationstechnik, Telematik und Telemedizin

10623 Berlin, Herbert-Lewin-Platz 2

Kassenärztliche Bundesvereinigung

Version 4.21 Datum: 10.11.2017 Klassifizierung: Extern Status: In Kraft

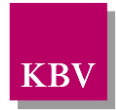

# <span id="page-1-0"></span>DOKUMENTENHISTORIE

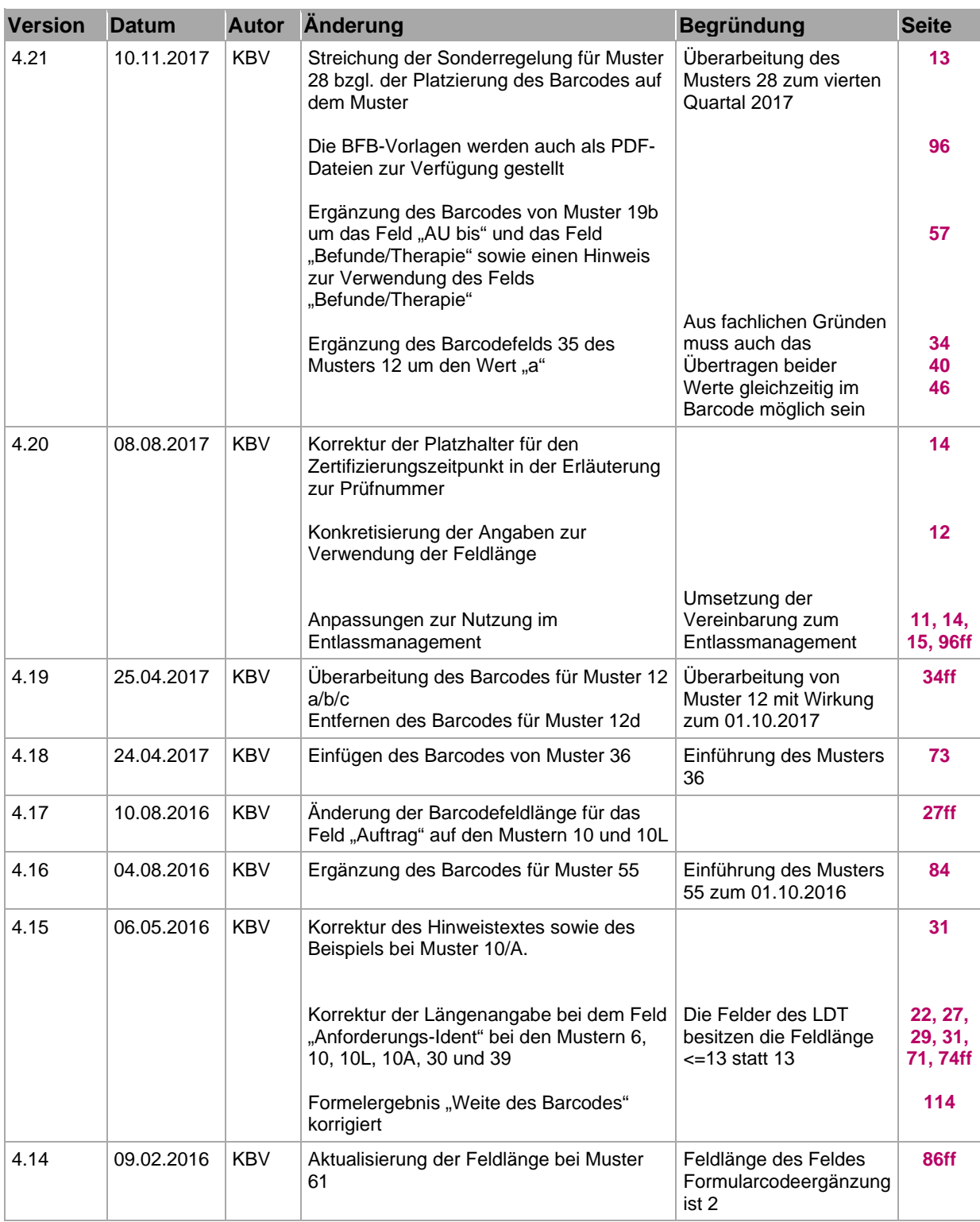

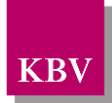

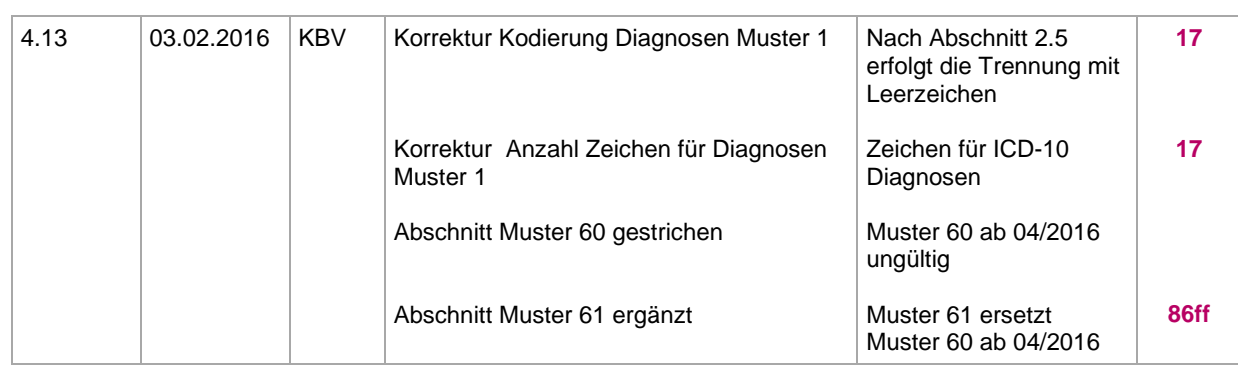

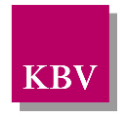

<span id="page-3-0"></span>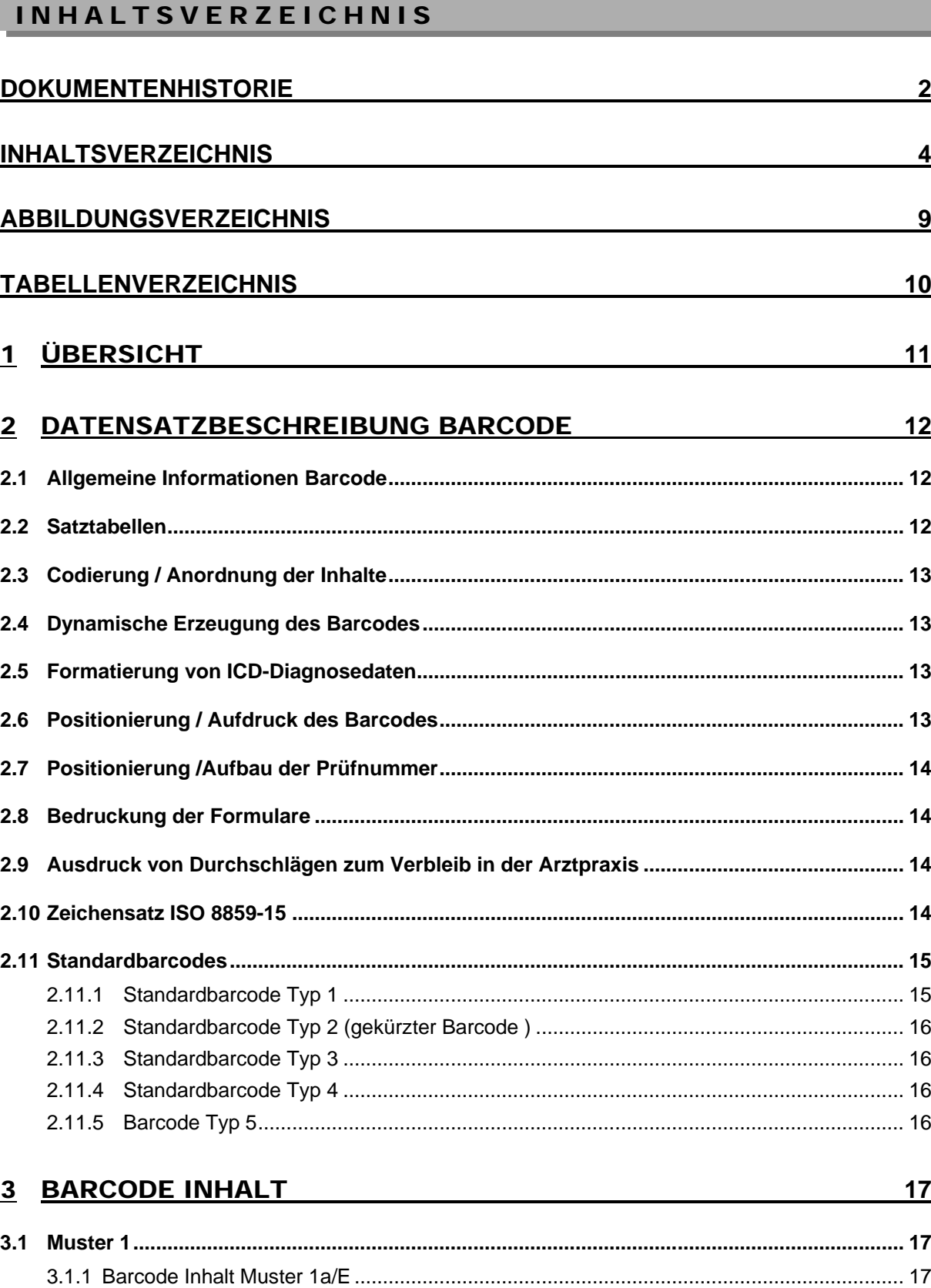

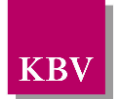

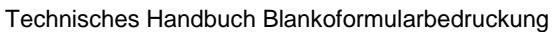

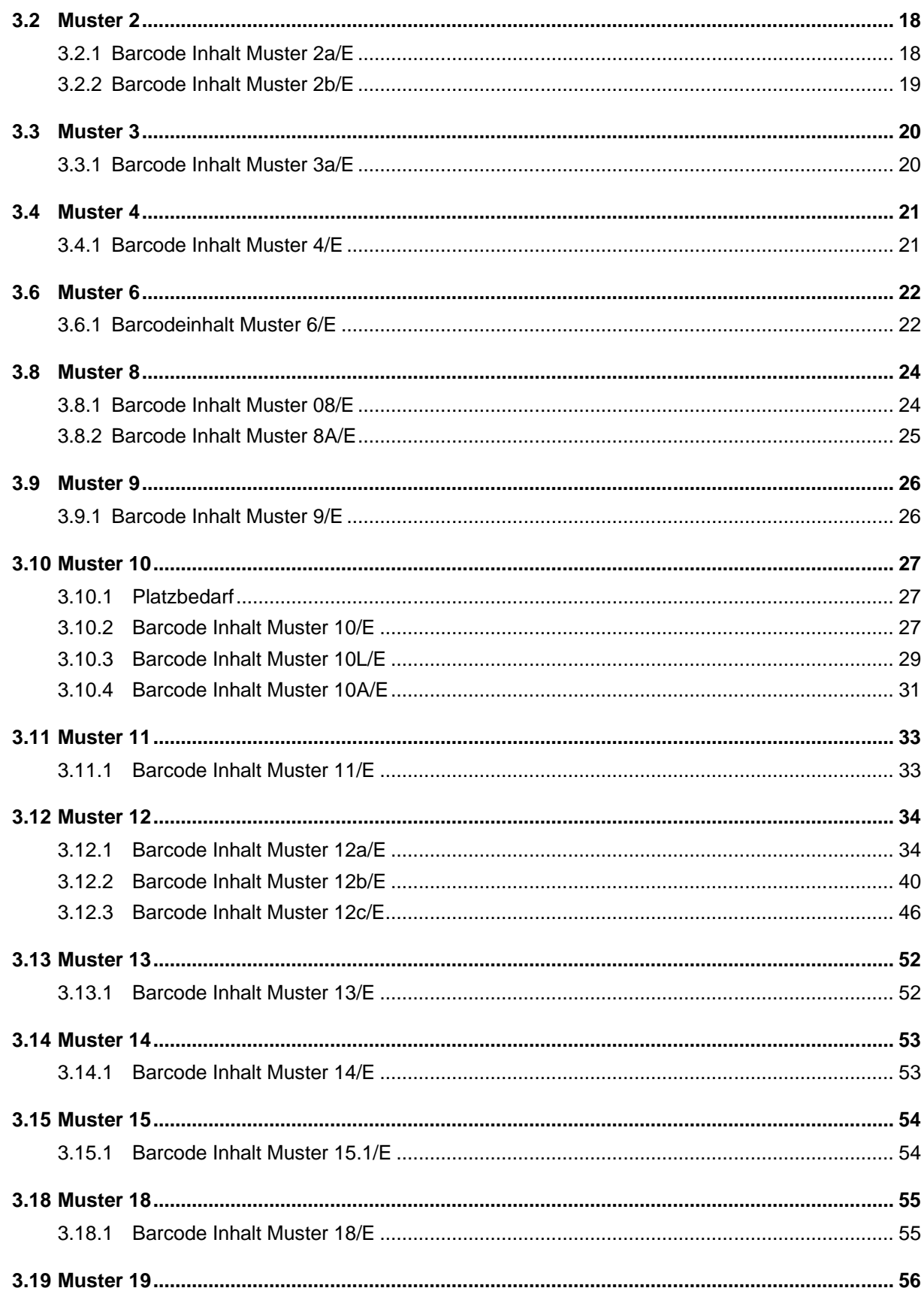

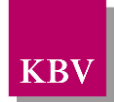

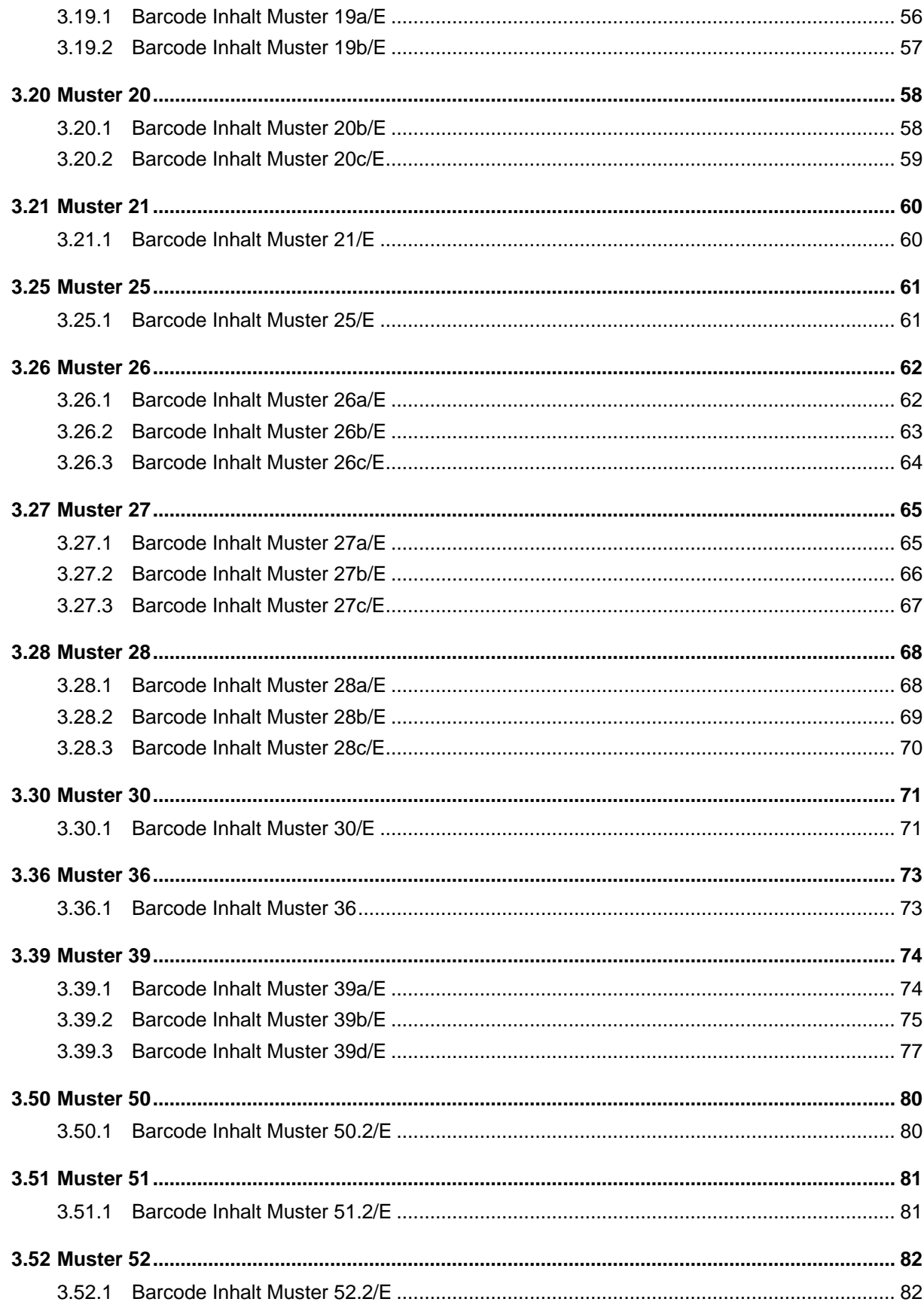

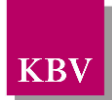

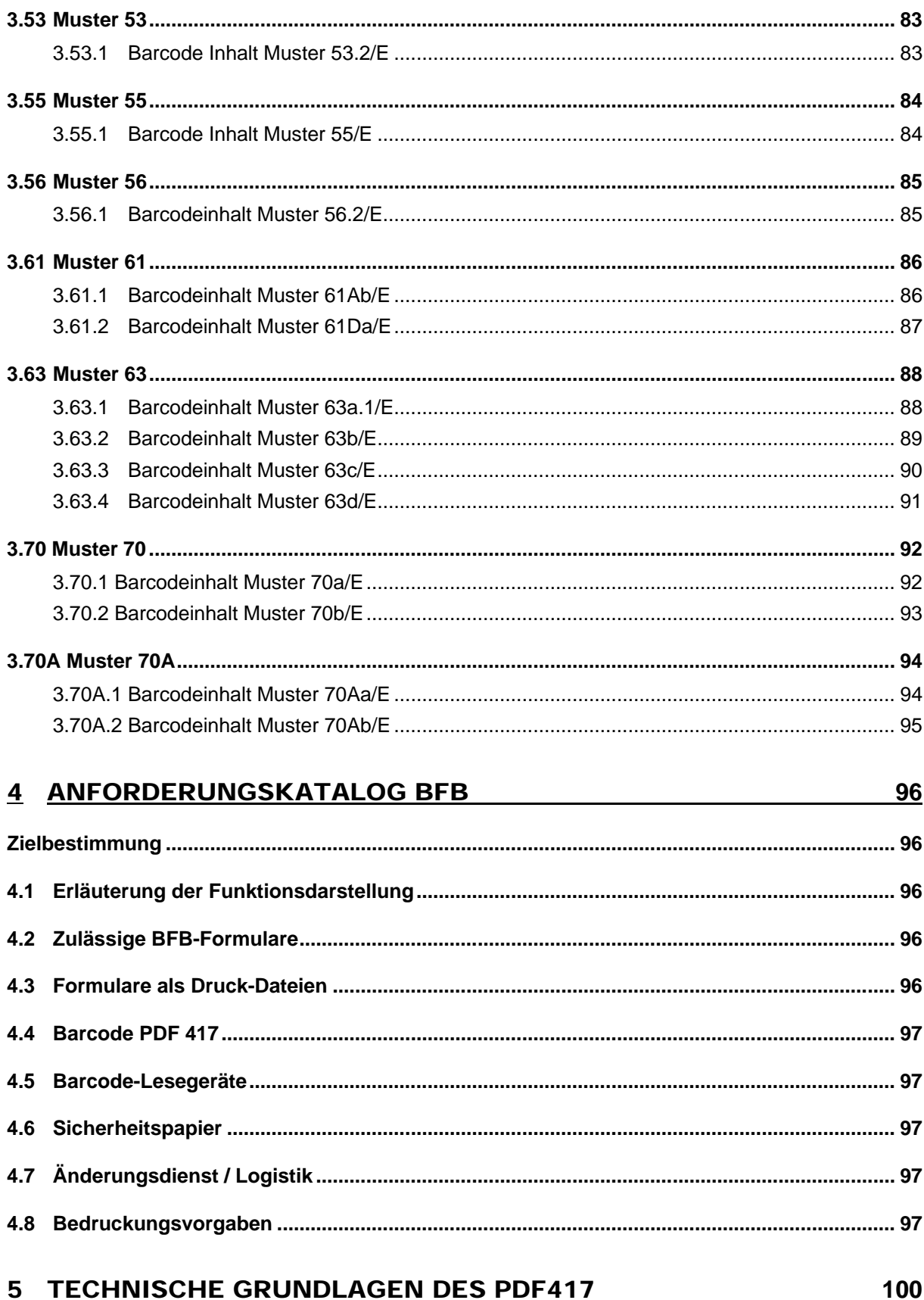

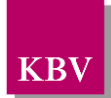

#### IT in der Arztpraxis Technisches Handbuch Blankoformularbedruckung

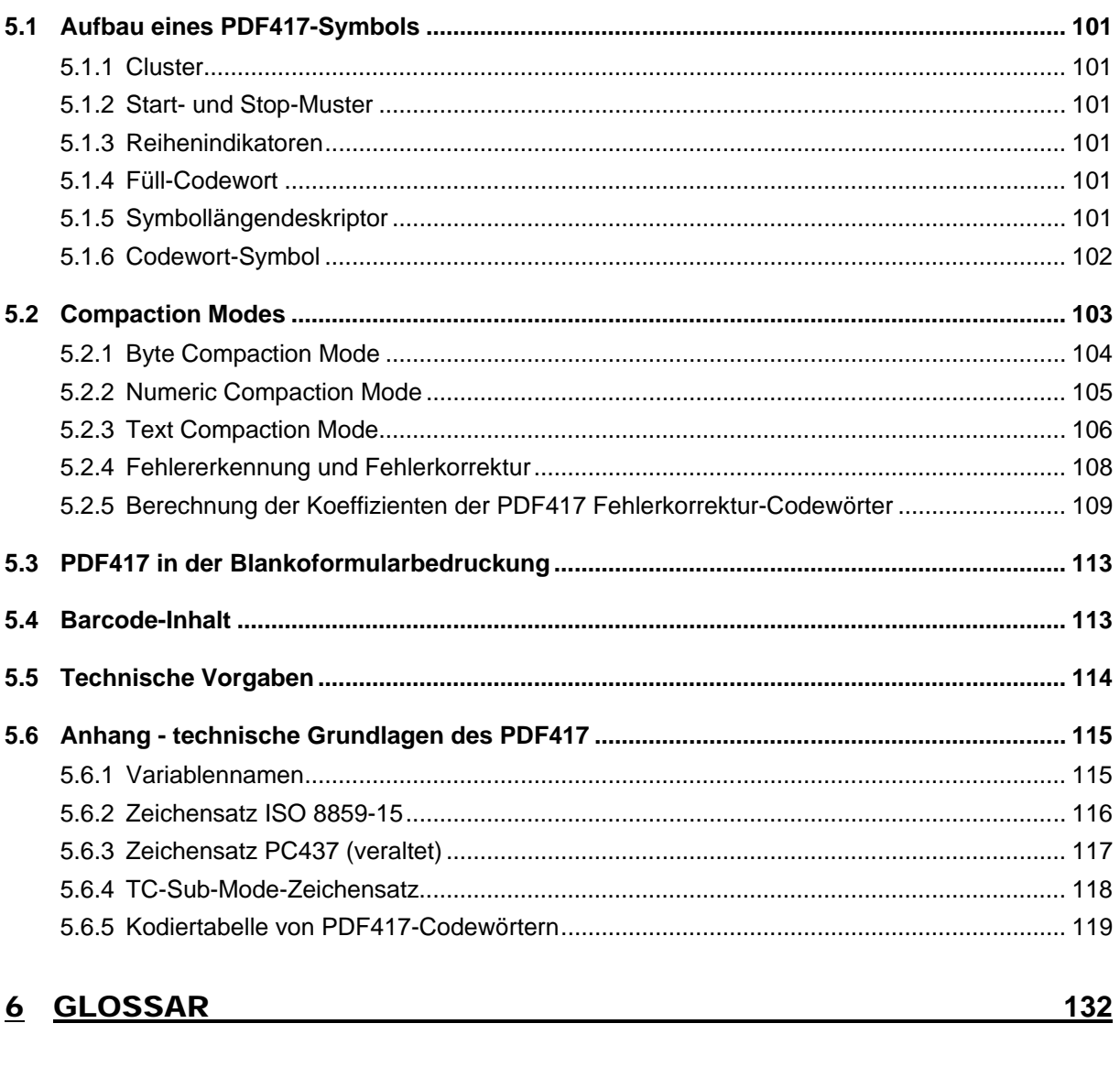

## 7 REFERENZIERTE DOKUMENTE

<u>133</u>

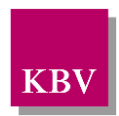

# <span id="page-8-0"></span>**ABBILDUNGSVERZEICHNIS**

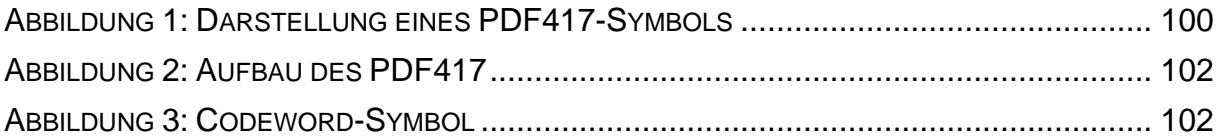

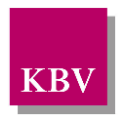

# <span id="page-9-0"></span>TABELLENVERZEICHNIS

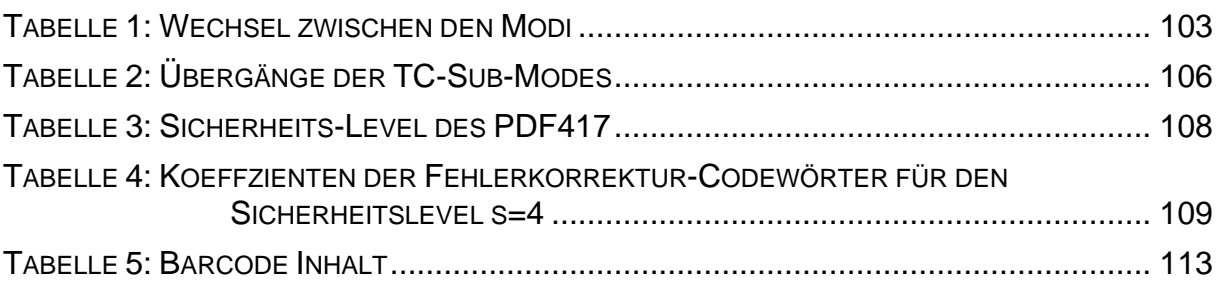

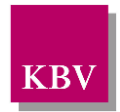

# <span id="page-10-0"></span>1 Übersicht

*Blankoformularbedruckung* bezeichnet die Formularerzeugung auf Blankoformularen in der Arztpraxis oder dem Krankenhaus, wobei durch die Software sowohl das eigentliche Formular als auch der Formularinhalt generiert wird.

Muster 16 (Rezept) ist das einzige Formular, das ausschließlich unter Verwendung des konventionellen Vordrucks (DIN A6 quer) bedruckt wird.

Bei der Erzeugung vertragsärztlicher Formulare im Rahmen der Blankoformularbedruckung wird, sofern in [\[EXT\\_ITA\\_VGEX\\_Vordruckvereinbarung\\_BFB\]](#page-132-1) vorgeschrieben, ein formularspezifischer Barcode generiert und auf das Blankoformular gedruckt. Um die notwendige Genauigkeit des Barcodes für maschinelles Einlesen zu garantieren, muss das Blankoformular mit einem Laserdrucker erzeugt werden. Der Laserdrucker darf nicht im Modus "Eco-Druck" betrieben werden, weil dabei weniger Toner aufgebracht wird und die maschinelle Lesbarkeit eingeschränkt ist. Durch den Barcodeeinsatz bei der Blankoformularbedruckung werden direkt auf dem Formular lesbare Informationen redundant in einem Barcode gespeichert und damit in maschinenlesbarer Form bereitgestellt. Voraussetzung für das Erkennen des Barcodes ist der Einsatz von Barcode-Lesegeräten.

Das vorliegende Handbuch dient der Begleitung der technischen Umsetzung des Blankoformularbedruckungsverfahrens und ist zwingend in der jeweils gültigen Fassung durch die Anbieter entsprechender Software zu beachten.

Änderungen an diesem Handbuch sind zwischen den Vertragspartnern der Bundesmantelverträge abzustimmen und zu veröffentlichen. Dazu legen die Partner der Bundesmantelverträge im Rahmen der Beratung der Formularkommission die jeweils gültige Fassung des "Technischen Handbuchs Blankoformularbedruckung" fest.

#### **Anmerkungen zum "Technischen Handbuch Blankoformularbedruckung"**

Im 2. Kapitel des Handbuchs werden die bei der Generierung von formularspezifischen Barcodes relevanten Datensatzbeschreibungen aufgelistet.

Das 3. Kapitel enthält die im Rahmen des Zertifizierungsverfahrens verbindlichen Anforderungen bei der Implementierung des Blankoformularbedruck-ungsverfahrens.

Im 4. Kapitel werden die technisch-mathematischen Grundlagen des im Blankoformularbedruckungsverfahrens eingesetzten Barcodes PDF 417 beschrieben. Grundlage der Ausführungen ist die *Uniform Symbology Specification - PDF417* der AIM Europe (11/1994).

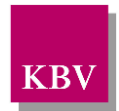

# <span id="page-11-1"></span>2 Datensatzbeschreibung Barcode

### <span id="page-11-2"></span>**2.1 Allgemeine Informationen Barcode**

Der Inhalt eines Barcodes ist für die einzelnen Formulare und auch für einzelne Seiten des gleichen Formulars unterschiedlich. Der Barcode enthält nicht immer alle lesbaren Daten des Formulars, sondern in der Regel nur einen Teil der aufgedruckten Informationen.

Der Großteil der Daten entspricht den Daten der Versichertenkarte und eines Teiles der aufgedruckten Daten. Der Formularcode gibt die vertraglich vereinbarte Formularkennzeichnung an, wobei die Formularcodeergänzung die entsprechende Seite kennzeichnet. Die Versionsnummer bezeichnet eine bestimmte Barcode-Version eines bestimmten Formulars; sie wird fortlaufend hoch gezählt. Das Ausstellungsdatum ist das Datum des Drucks des Formulars.

Um den Barcode platzsparend generieren zu können, wird mit der Umstellung auf die Datenformate der elektronischen Gesundheitskarte für den Barcode nur noch das dynamische Format verwendet. Die einzelnen Datenfelder werden dabei mit dem Feldtrenner TAB getrennt.

Zur besseren Systematik wurden zwei Standardbarcodes eingeführt, aus denen sich die gängigen Barcodetypen ableiten:

- Standardbarcode mit maximal 163 Zeichen und
- gekürzter Standardbarcode mit maximal 65 Zeichen.

In der Regel weist jedes Formular mit Barcode den Standardbarcode oder den gekürzten Standardbarcode auf. Diese werden ggf. durch formularspezifische Angaben im Barcode ergänzt.

Folgende Barcodetypen werden unterschieden:

- $1 = Standardbarcode$
- 2 = gekürzter Standardbarcode
- 3 = Standardbarcode und formularspezifische Einträge
- 4 = gekürzter Standardbarcode und formularspezifische Einträge
- 5 = nur formularspezifische Einträge (falls personenbezogene Daten nicht vorgesehen sind)

### <span id="page-11-0"></span>**2.2 Satztabellen**

Die laufende Nummer "Nr." der ersten Spalte einer Satztabelle ist nicht eindeutig und daher nicht mit den Feldkennungen der xDT-Datensatzbeschreibungen zu verwechseln. So hat zum Beispiel bereits das Feld "Nr. 05" des Formulars Muster 1a/E (Kostenträgerkennung) eine andere Bedeutung als Feld "Nr. 05" des Formulars Muster 2a/E (Vorname).

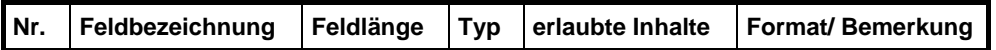

Die Feldbezeichnung stellt die Bedeutung des Barcode-Inhaltes dar. Die Feldlänge entspricht der tatsächlichen Länge des Datenfeldes. Felder mit einer variablen Feldlänge bis zu einem bestimmten Wert werden mit einem vorangestellten "<=" markiert.

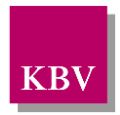

Es existieren zwei Feldtypen: Typ "a" (= alphanumerisch) und Typ "n" (=numerisch). Die Spalte "erlaubte Inhalte" benennt die Inhalte, die im Barcode des betreffenden Formulars codiert werden dürfen.

Die Spalte "Format/Bemerkung" erläutert z.B. die Bedeutung der erlaubten Inhalte oder es werden besondere Formatvorgaben dargestellt.

# <span id="page-12-2"></span>**2.3 Codierung / Anordnung der Inhalte**

Ein Formularinhalt muss als Barcode codiert werden, wenn der Inhalt auf das Formular aufgedruckt und in der entsprechenden Satztabelle definiert ist.

### <span id="page-12-3"></span>**2.4 Dynamische Erzeugung des Barcodes**

Für die Erzeugung der Barcodes wird stets das dynamische Format verwendet. Das dynamische Format zeichnet sich dadurch aus, dass jedes Feld der Satztabelle nur mit der Länge gefüllt wird, die der Inhalt tatsächlich in Anspruch nimmt.

Beispiel: Für das Feld "Vorname" sind maximal 45 Zeichen vorgesehen. Wenn der Vorname des Versicherten nur 5 Zeichen lang ist, dann werden im Barcode nur diese 5 Zeichen codiert.

Feldtrenner zwischen den Datenfeldern ist das TAB-Zeichen. Jedes Feld, auch wenn es keinen Inhalt hat, muss mit einem TAB abgeschlossen werden. Das letzte Feld darf nicht mit einem TAB abgeschlossen werden.

### <span id="page-12-1"></span>**2.5 Formatierung von ICD-Diagnosedaten**

Bei der Bedruckung der Formulare mit einer Diagnoseverschlüsselung gem. ICD-10-SGB V gilt:

(1) Mehrere ICD-10-Codes werden mit "Komma", gefolgt von einem Leerzeichen als Trennzeichen ausgedruckt.

Beispiel: O26.83 G, O12.2 Z, S51.9 G L

- (2) Der Ausdruck der Diagnosesicherheit (G, V, Z, A) und / oder der Seitenlokalisation (R, L, B) erfolgt hinter jedem ICD-10-Code in der hier angegebenen Reihenfolge. Trennzeichen zwischen ICD-10-Code, Diagnosesicherheit und Seitenlokalisation ist das "Leerzeichen".
- Definition des Ausdruckes. Die Diagnosesicherheit (G, V, Z, A) und / oder die Seitenlokalisation (R, L, B) erfolgt hinter jedem ICD-10-Code in der hier angegebenen Reihenfolge. Trennzeichen zwischen ICD-10-Code, Diagnosesicherheit und Seitenlokalisation ist das "Leerzeichen". Mehrere ICD-10-Codes werden mit "Komma", gefolgt von einem Leerzeichen als Trennzeichen in den Barcode übertragen.

### <span id="page-12-0"></span>**2.6 Positionierung / Aufdruck des Barcodes**

Der Barcode wird in der Regel unter Beachtung der in Kapitel [5](#page-99-0) definierten Ruhezonen in den freien Bereich direkt über dem Feld für den Arztstempel aufgedruckt.

Ausnahmen:

a) Auf dem Muster 8 "Brillenverordnung" wird der Barcode in den freien Bereich rechts neben dem Arztstempel aufgedruckt.

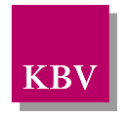

b) Auf dem Muster 28 "Verordnung Soziotherapie" wird der Barcode in den freien Bereich links neben dem Feld "IK des Leistungserbringers" gedruckt.

c) Bei Muster 56 "Antrag auf Kostenübernahme" wird der Barcode auf Seite 2 in den freien Bereich zwischen Vertragsarzt- und Kassenstempel positioniert.

# <span id="page-13-0"></span>**2.7 Positionierung /Aufbau der Prüfnummer**

Der Aufbau der gültigen Prüfnummernsystematik der KBV definiert sich nach folgendem Schema:

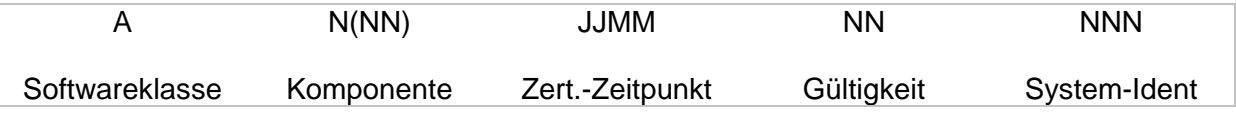

Die insgesamt bis zu 17-stellige Prüfnummer ist auf allen Formularen in die Fußzeile (in der dafür vorgesehenen Position) zu drucken.

Für das Entlassmanagement vergibt die Deutsche Krankenhausgesellschaft (DKG) Prüfnummern gleicher Systematik, die grundsätzlich mit einem "E" als Softwareklasse beginnen.

### <span id="page-13-1"></span>**2.8 Bedruckung der Formulare**

Die Bedruckung des Personalienfeldes erfolgt in der Schriftart Courier oder Courier New in der Größe 10 Zeichen/Zoll (12pt.). Eine Änderung der Zeichengröße im Personalienfeld über die Software darf nicht möglich sein.

Bei den restlichen Formularinhalten kann die Schriftgröße aus Platzgründen kleiner gewählt werden (vorzugsweise 10pt). Markierungsstriche, wie sie zum Beispiel auf Muster 10A verwendet werden, sollten mindestens eine Stärke von 0,4 mm haben und durchgehend gedruckt sein.

Für die Prüfnummer muss Arial Größe 5pt verwendet werden; der Vertragsarztstempel ist dagegen frei gestaltbar.

### <span id="page-13-2"></span>**2.9 Ausdruck von Durchschlägen zum Verbleib in der Arztpraxis**

Prinzipiell kann auf den Ausdruck der Formulare, die für den Verbleib in der Arztpraxis bestimmt sind, verzichtet werden, sofern das Praxisverwaltungssystem die Information elektronisch speichert.

Da elektronische Dokumente in der Regel mit vertretbarem Aufwand nicht die gleiche Rechtssicherheit wie ausgedruckte Dokumente besitzen und die Archivierung auch unabhängig vom eingesetzten PVS erfolgen kann, liegt die Entscheidung darüber, ob die Formulare ausgedruckt werden oder nicht, letztendlich beim Arzt.

### <span id="page-13-3"></span>**2.10Zeichensatz ISO 8859-15**

Für den Ausdruck als auch für die in den Barcode zu codierenden Nutzdaten wird der Zeichensatz ISO 8859-15 (analog eGK) als Standard festgelegt.

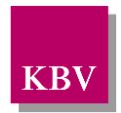

### <span id="page-14-0"></span>**2.11Standardbarcodes**

Bei der Generierung des Barcodes ist, ebenso wie bei der Bedruckung des Personalienfeldes, das geltende KVDT-Referenz-Format entsprechend der Technischen Anlage zu Anlage 4a (BMV-Ä) zu verwenden.

Falls die Versichertendaten von einer KVK eingelesen werden, beispielsweise weil der Versicherte über einen "Sonstigen Kostenträger" versichert ist, so müssen die Daten der KVK gemäß Abschnitt 2.2.2.1 der Technischen Anlage zu Anlage 4a (BMV-Ä) in das geltende KVDT-Referenz-Format transformiert werden.

Die Formatierung von Datumsformaten im Barcode wird an die Formatierung auf der eGK angepasst. Dies bezieht sich auf alle Felder mit Datumsbezug. Dadurch kommt es zu Abweichungen von der gedruckten Datums-Formatierung auf den Formularen.

Falls im gleichen Quartal sowohl die KVK als auch die eGK des Versicherten eingelesen wurden, und daher beide Nummern vorliegen, so ist im Barcode-Feld "Versicherten-ID" die eGK-Versicherten-ID einzutragen.

In allen Mustern des Entlassmanagements gilt für das Feld "LANR", dass bei der Bedruckung übergangsweise die Pseudo-LANR eingetragen wird (siehe Vereinbarung zum [Entlassmanagement\)](#page-132-2). Nach der Übergangszeit wird die Krankenhausarztnummer eingetragen.

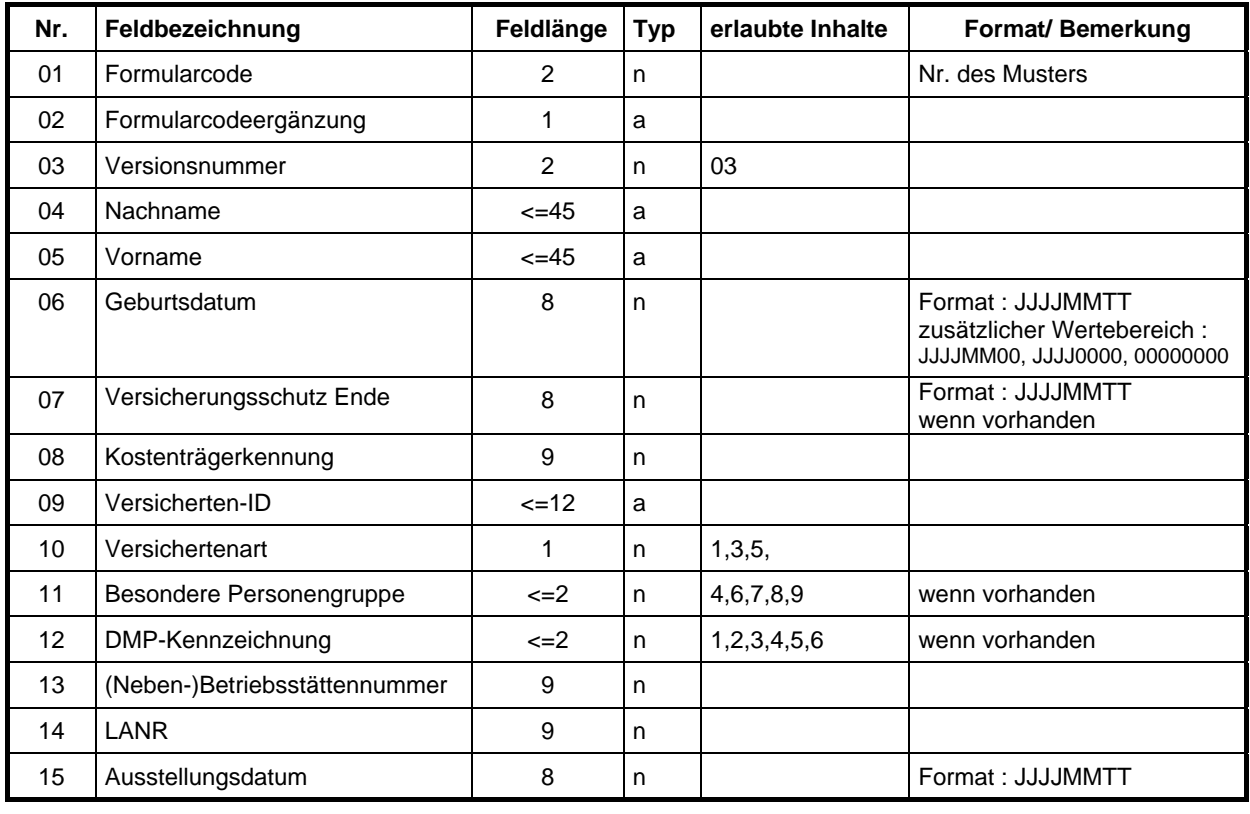

### <span id="page-14-1"></span>**2.11.1 Standardbarcode Typ 1**

Maximale Gesamtlänge 163 + Tabs Typ 1

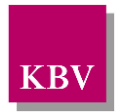

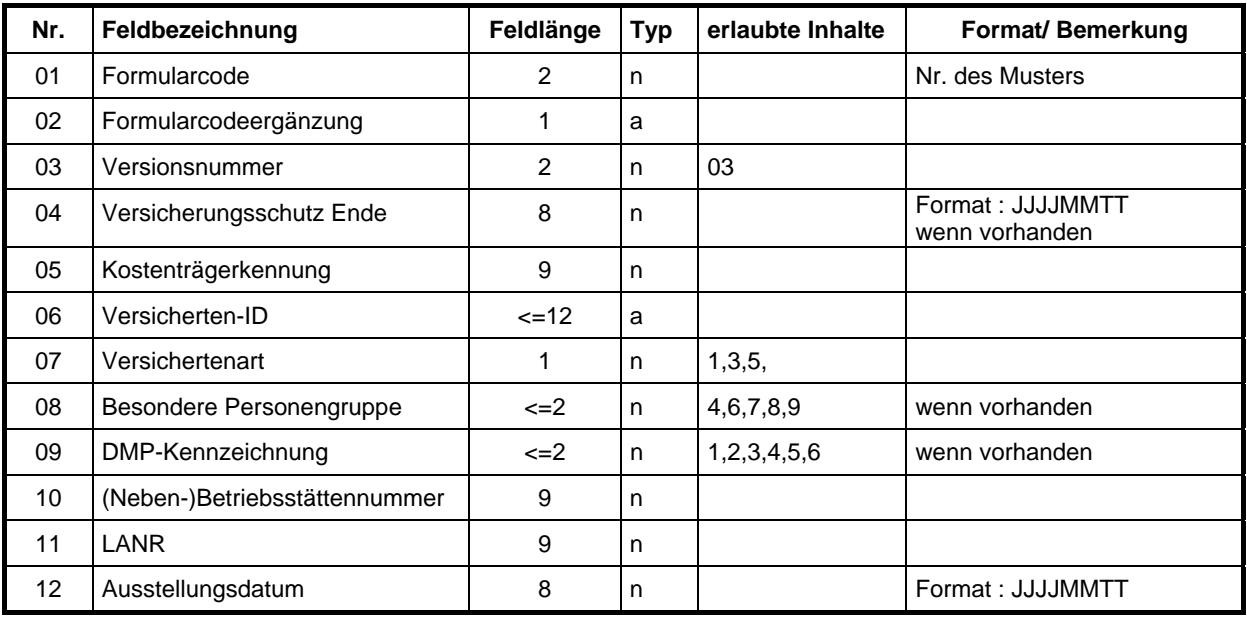

### <span id="page-15-0"></span>**2.11.2 Standardbarcode Typ 2 (gekürzter Barcode )**

Maximale Gesamtlänge 65 +Tabs Typ 2

### <span id="page-15-1"></span>**2.11.3 Standardbarcode Typ 3**

Der Standardbarcode vom Typ 3 enthält die gleichen Felder wie Standardbarcode Typ 1, jedoch können zusätzlich formularspezifische Einträge hinzukommen.

### <span id="page-15-2"></span>**2.11.4 Standardbarcode Typ 4**

Der Standardbarcode vom Typ 4 enthält die gleichen Felder wie der gekürzte Standardbarcode (Typ 2), jedoch können zusätzlich formularspezifische Einträge hinzukommen.

#### <span id="page-15-3"></span>**2.11.5 Barcode Typ 5**

Der Barcode vom Typ 5 enthält nur formularspezifische Einträge und wird dann verwendet, wenn personenbezogene Daten nicht vorgesehen sind.

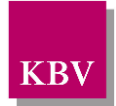

# <span id="page-16-1"></span>Barcode Inhalt

### <span id="page-16-2"></span>**3.1 Muster 1**

### <span id="page-16-0"></span>**3.1.1Barcode Inhalt Muster 1a/E**

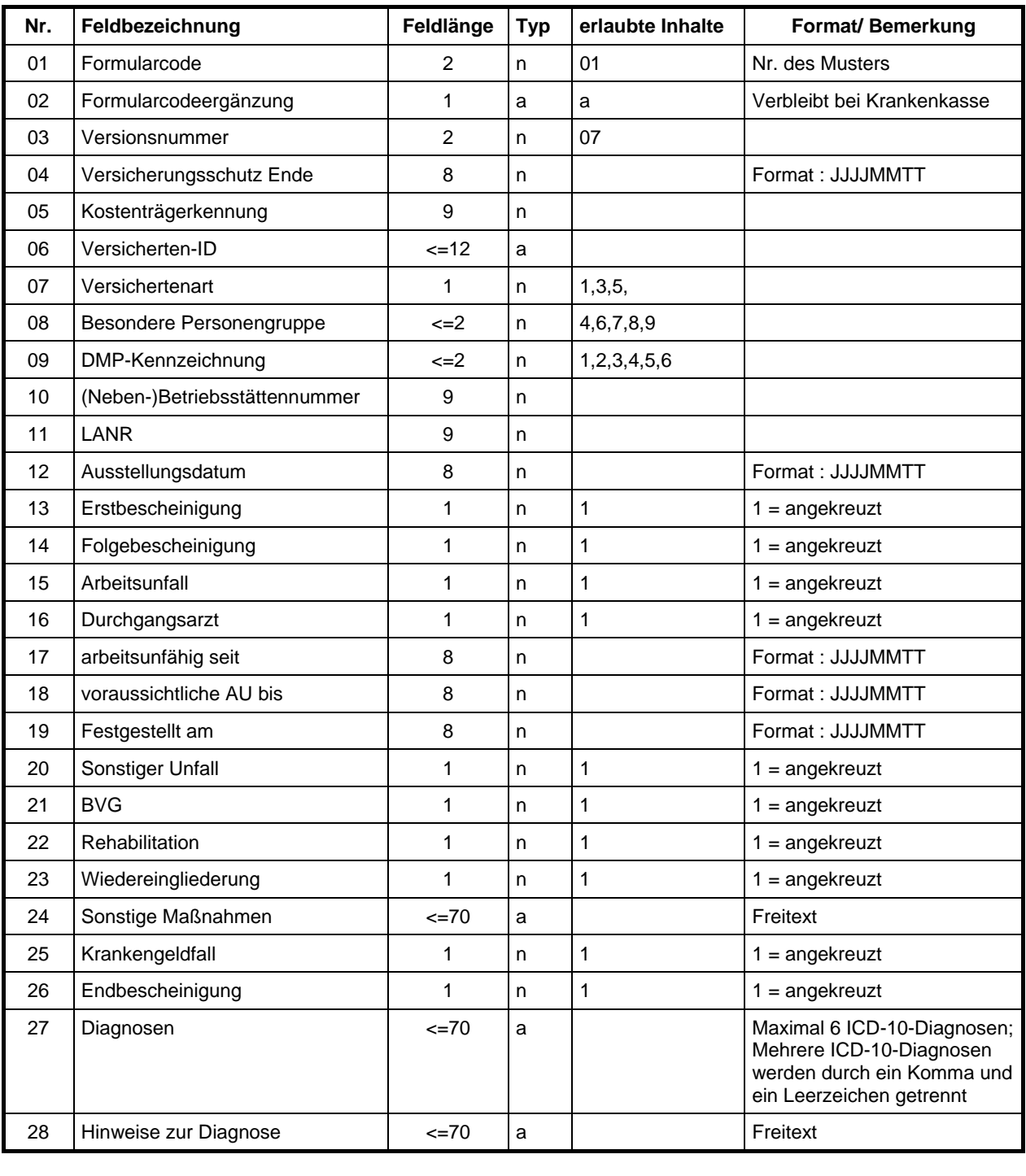

Maximale Gesamtlänge 309 + Tabs Typ 4

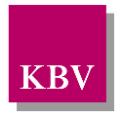

# <span id="page-17-0"></span>**3.2 Muster 2**

### <span id="page-17-1"></span>**3.2.1 Barcode Inhalt Muster 2a/E**

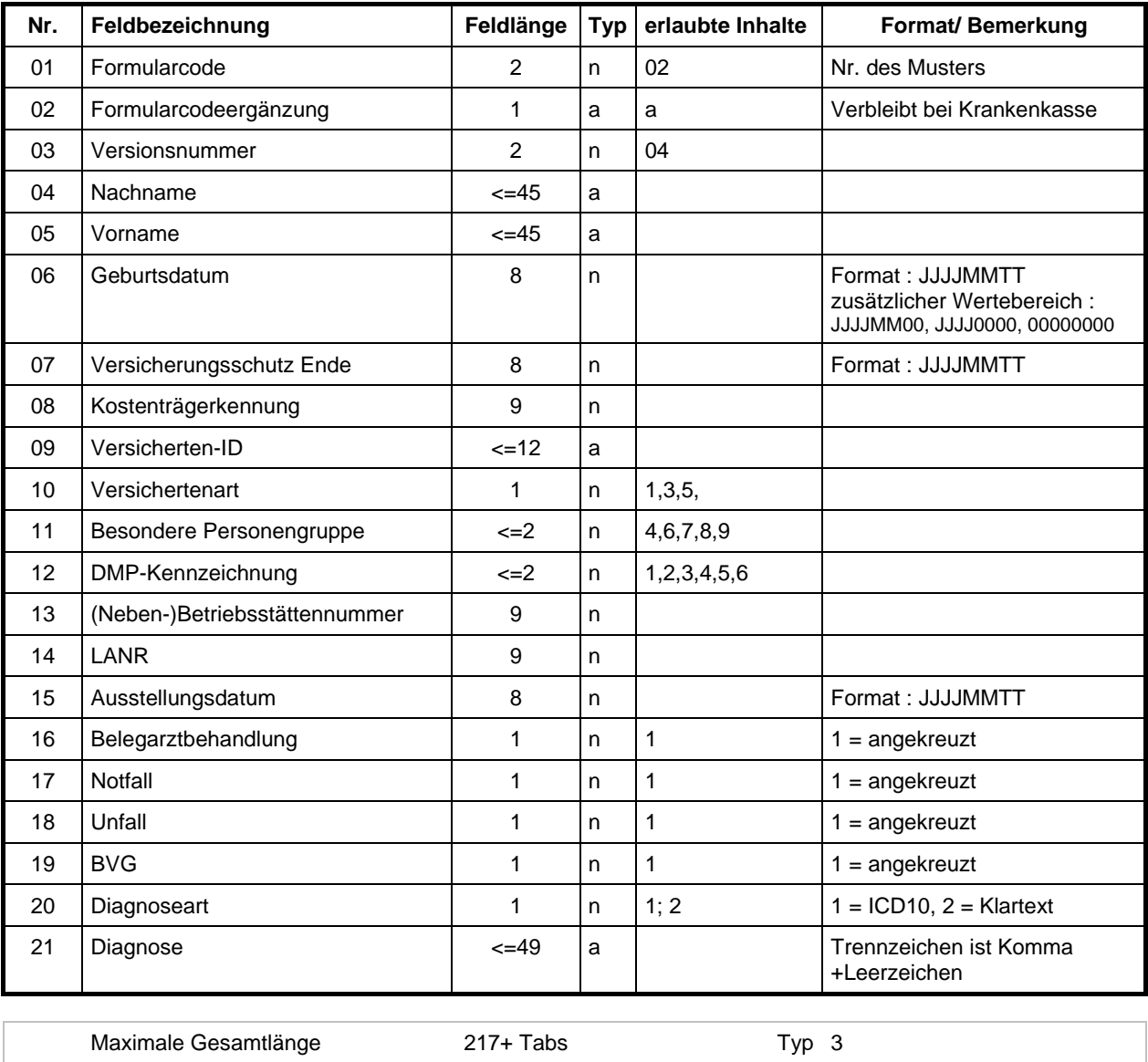

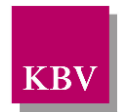

### <span id="page-18-0"></span>**3.2.2 Barcode Inhalt Muster 2b/E**

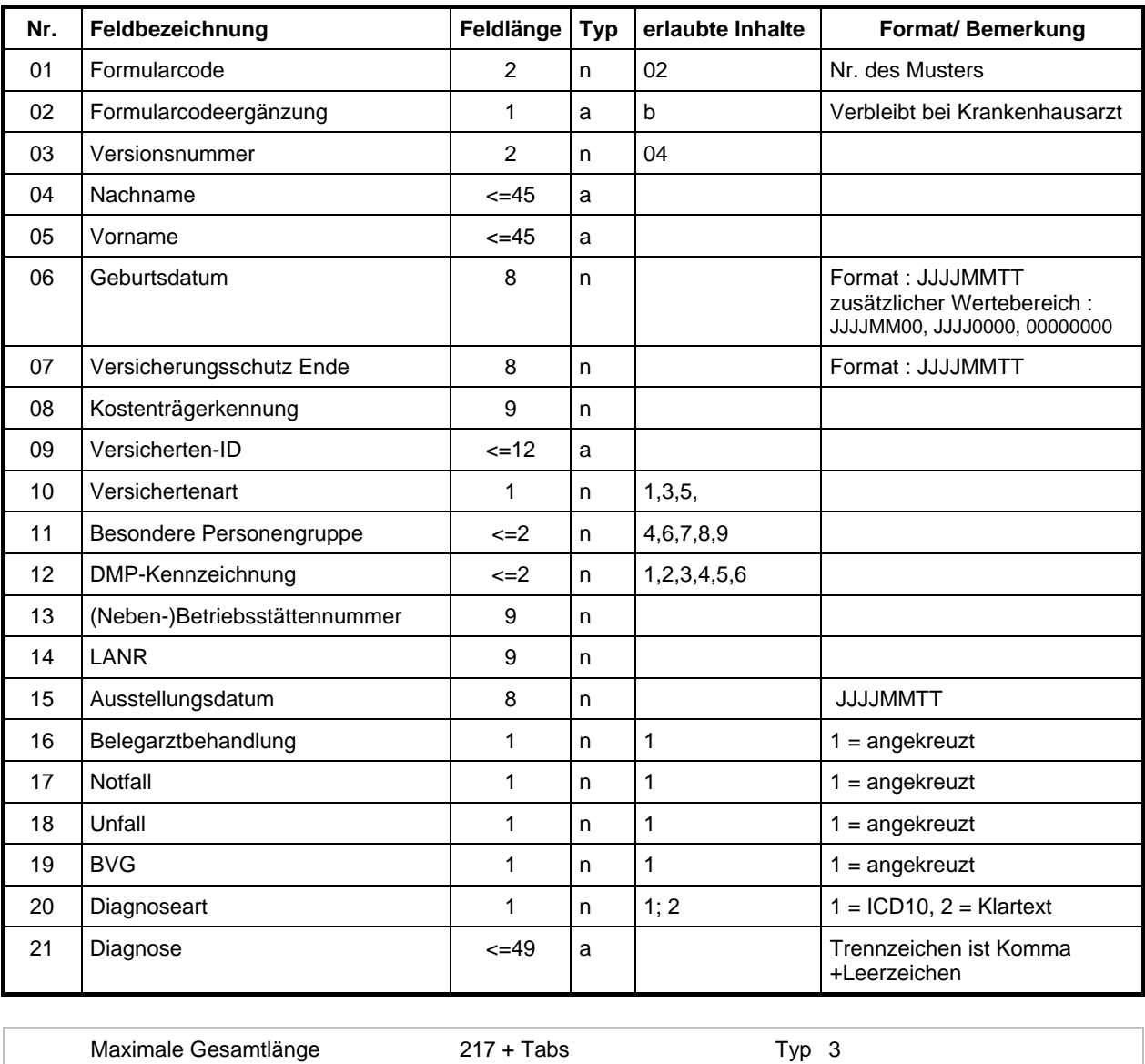

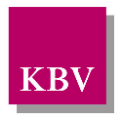

# <span id="page-19-0"></span>**3.3 Muster 3**

#### <span id="page-19-1"></span>**3.3.1 Barcode Inhalt Muster 3a/E**

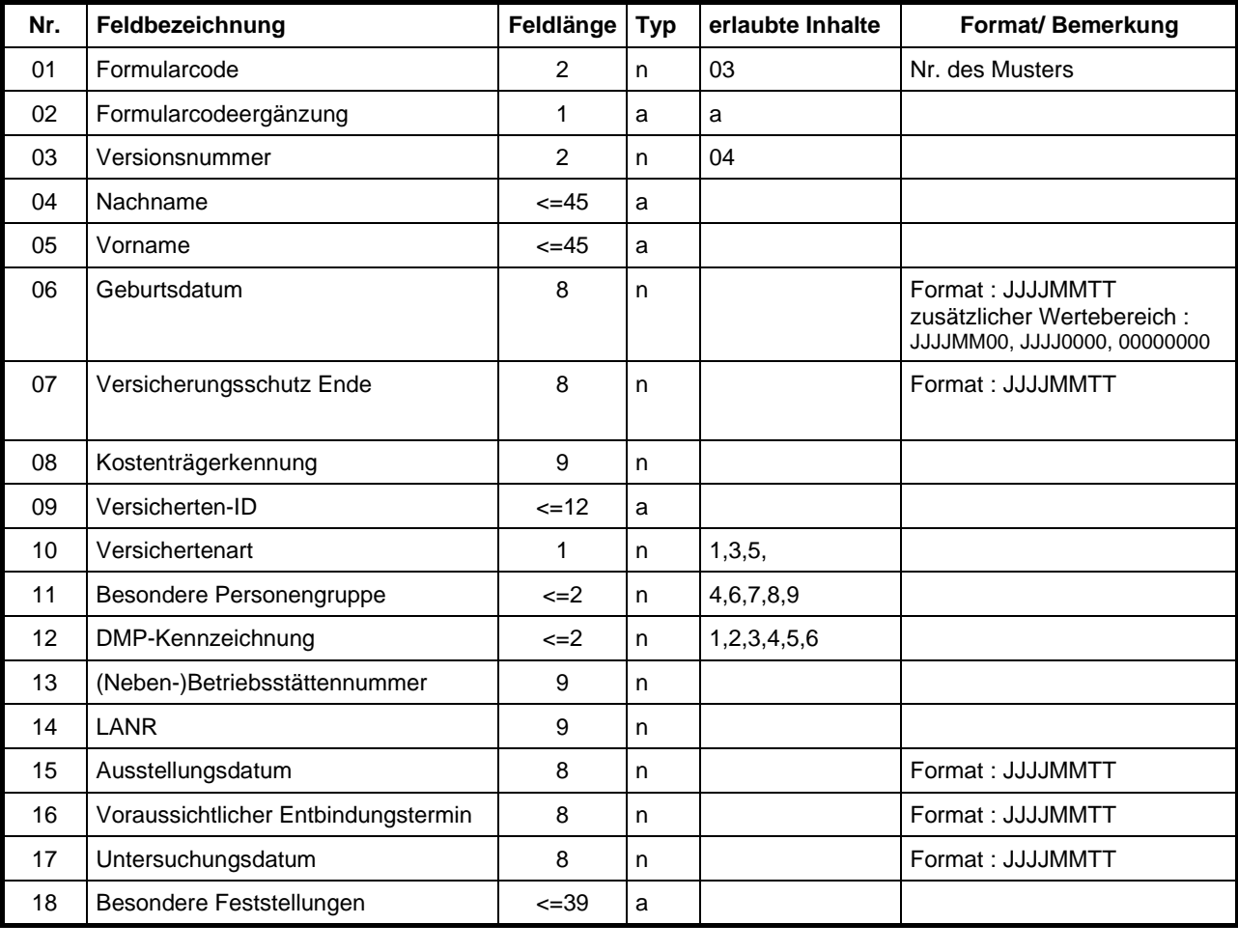

Hinweis: Auf Muster 3b wird kein Barcode gedruckt.

Maximale Gesamtlänge and the 218+Tabs and the Typ 3

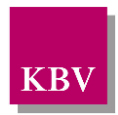

# <span id="page-20-0"></span>**3.4 Muster 4**

### <span id="page-20-1"></span>**3.4.1 Barcode Inhalt Muster 4/E**

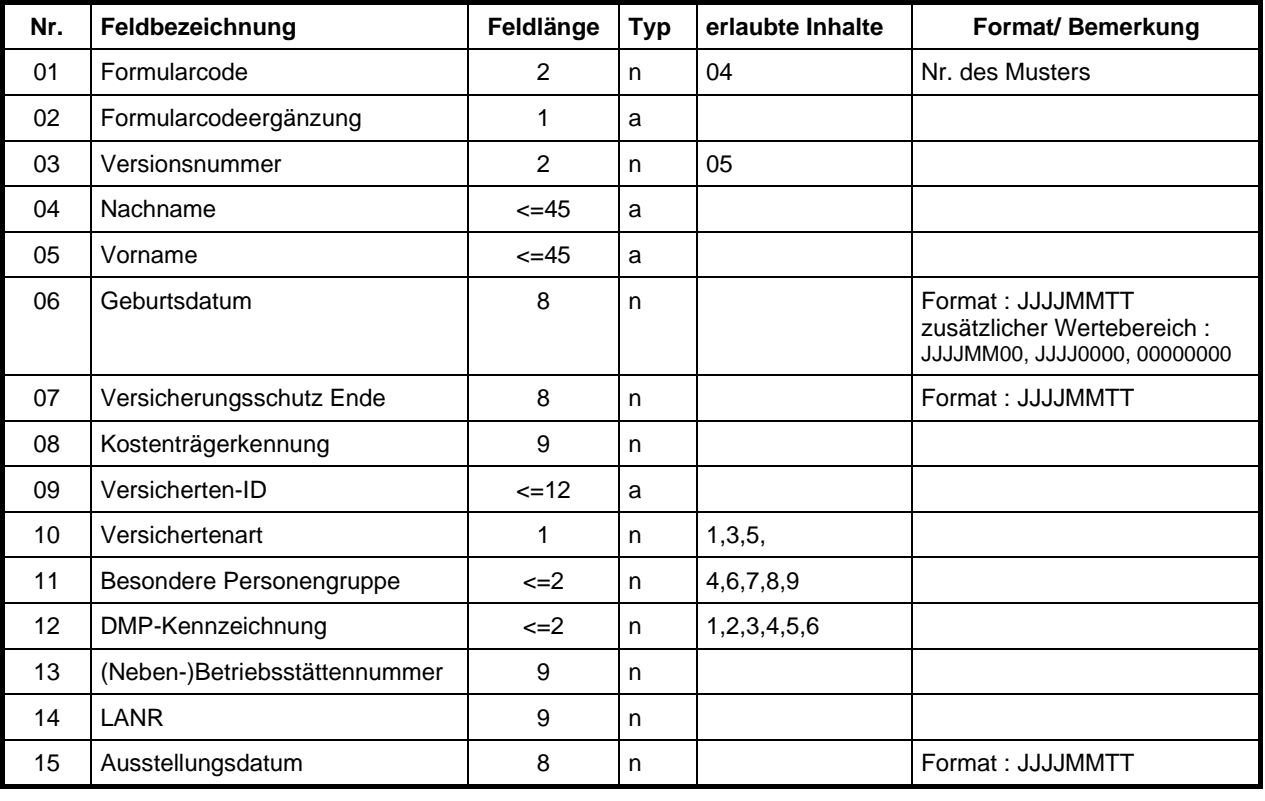

Maximale Gesamtlänge 163 + Tabs 163 + Typ 1

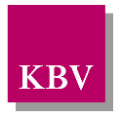

### <span id="page-21-1"></span>**3.6 Muster 6**

Um die automatisierte Erfassung des Überweisungsscheins in den Facharztpraxen zu ermöglichen, wurden alle erforderlichen Formularinhalte in den Barcode codiert. Da der Barcode bei maximaler Befüllung der Felder eine Höhe von 4,8 cm erreichen kann, ist der oberste Rand des Barcodes 5,5 cm über dem Vertragsarztstempel zu positionieren.

### <span id="page-21-0"></span>**3.6.1 Barcodeinhalt Muster 6/E**

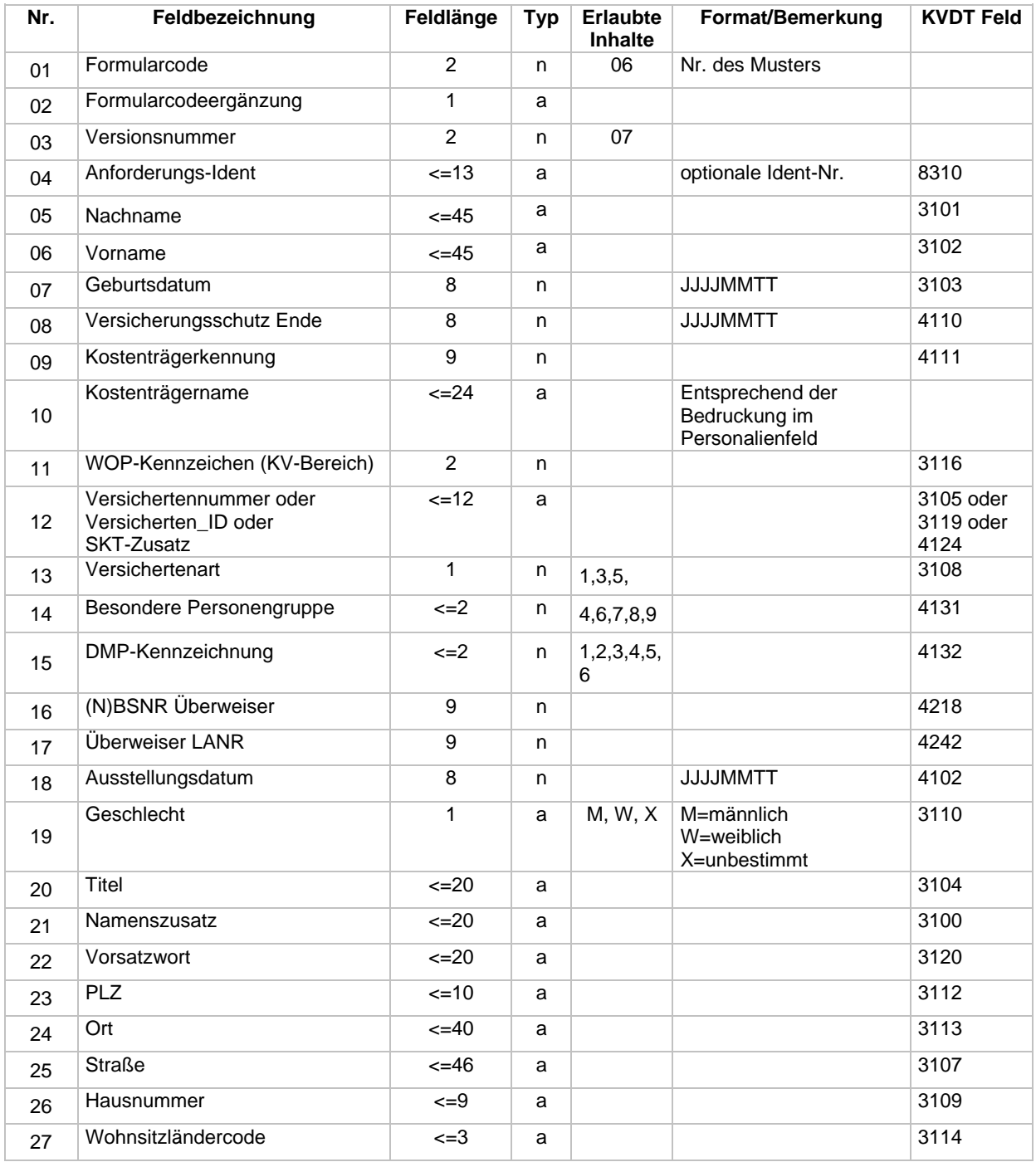

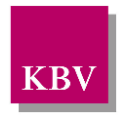

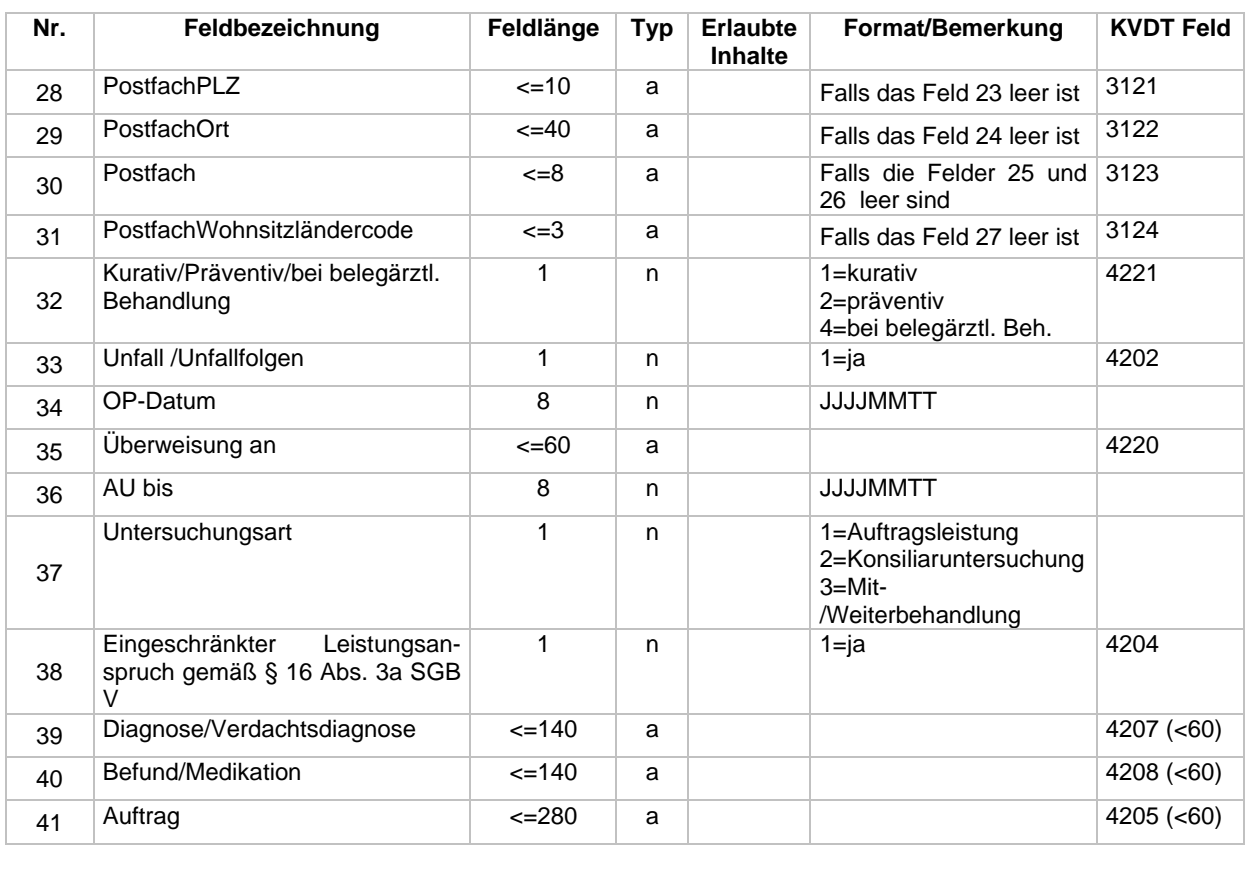

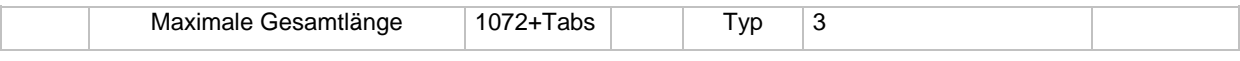

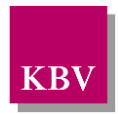

### <span id="page-23-0"></span>**3.8 Muster 8**

### <span id="page-23-1"></span>**3.8.1 Barcode Inhalt Muster 08/E**

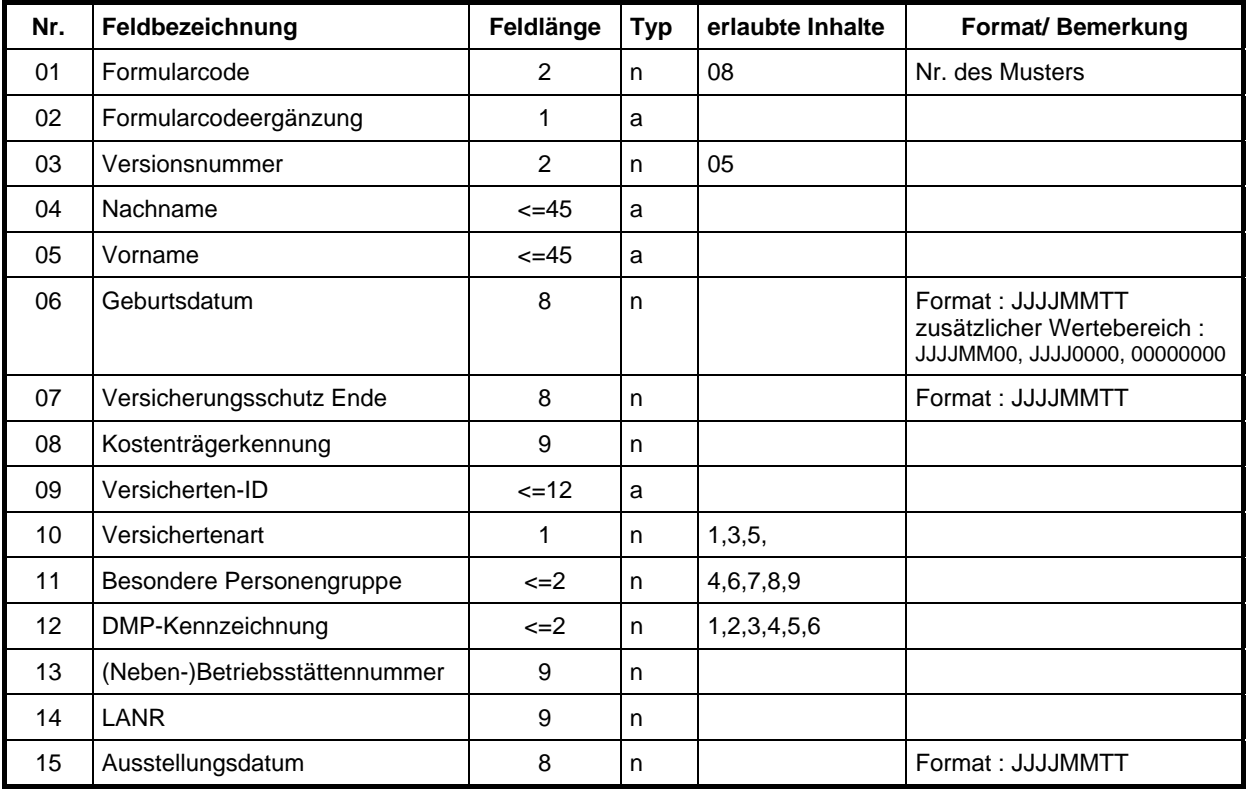

Maximale Gesamtlänge 163 + Tabs 163 + Typ 1

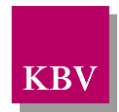

### <span id="page-24-0"></span>**3.8.2 Barcode Inhalt Muster 8A/E**

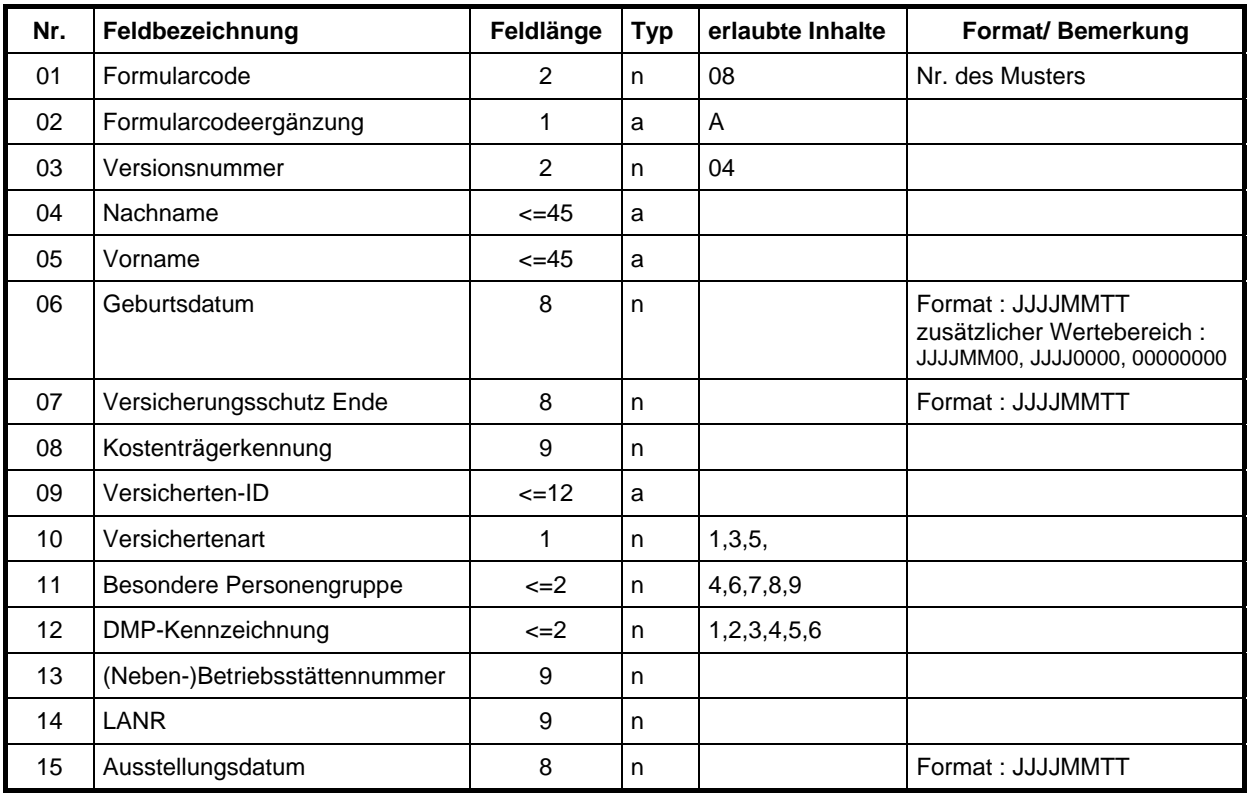

Maximale Gesamtlänge 163 + Tabs 163 + Typ 1

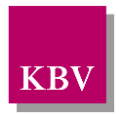

# <span id="page-25-0"></span>**3.9 Muster 9**

### <span id="page-25-1"></span>**3.9.1 Barcode Inhalt Muster 9/E**

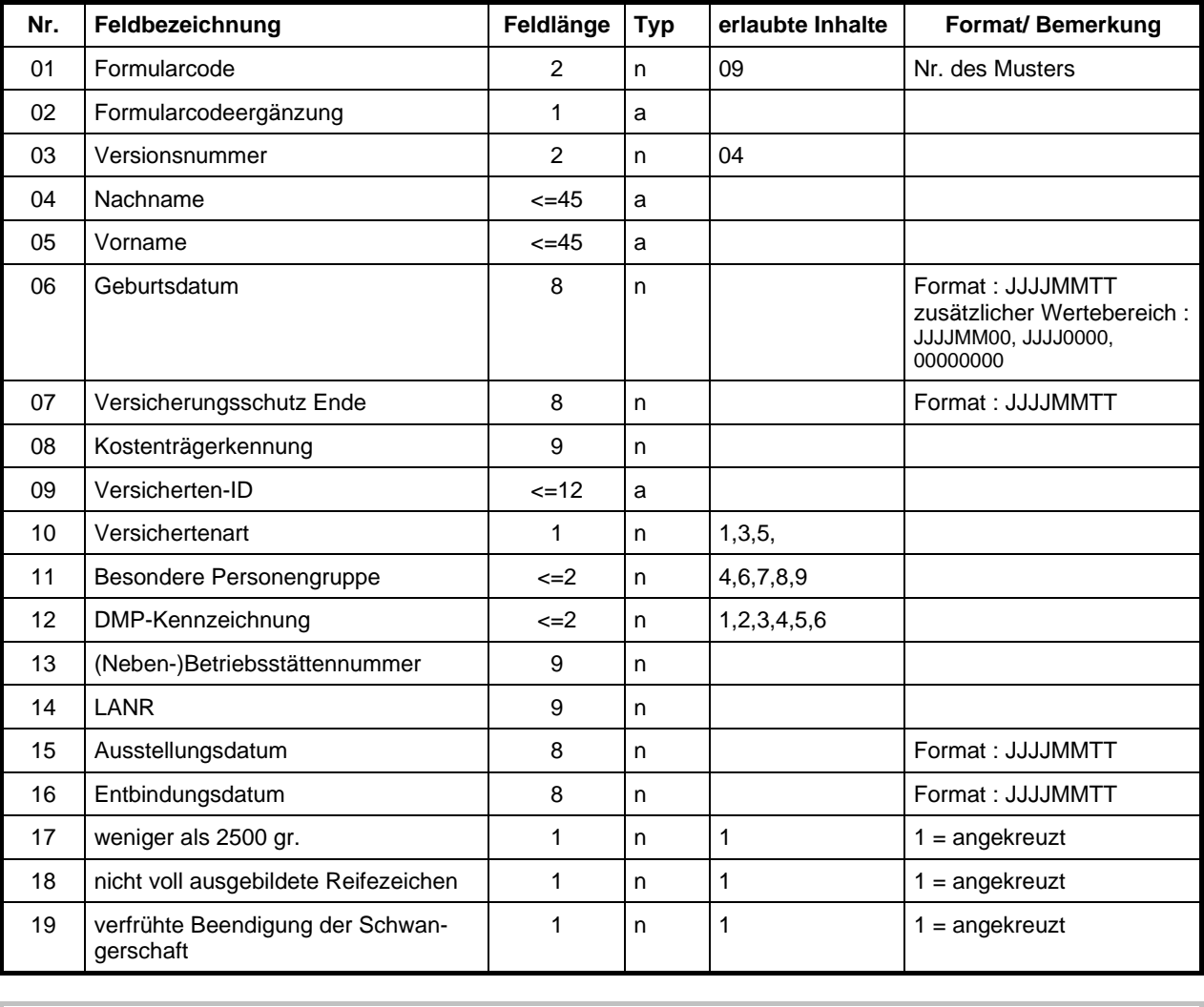

Maximale Gesamtlänge 174 + Tabs Typ 3

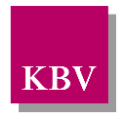

### <span id="page-26-1"></span>**3.10Muster 10**

### <span id="page-26-2"></span>**3.10.1 Platzbedarf**

Beachten Sie bei der Positionierung, dass der Barcode aufgrund des potentiell größeren zu codierenden Datenvolumens entsprechend in der Höhe skalieren kann. Im Maximalfall, unter Ausschöpfung aller Felder und Feldlängen, kann sich eine Barcodehöhe von ca. 3,7 cm ergeben.

### <span id="page-26-0"></span>**3.10.2 Barcode Inhalt Muster 10/E**

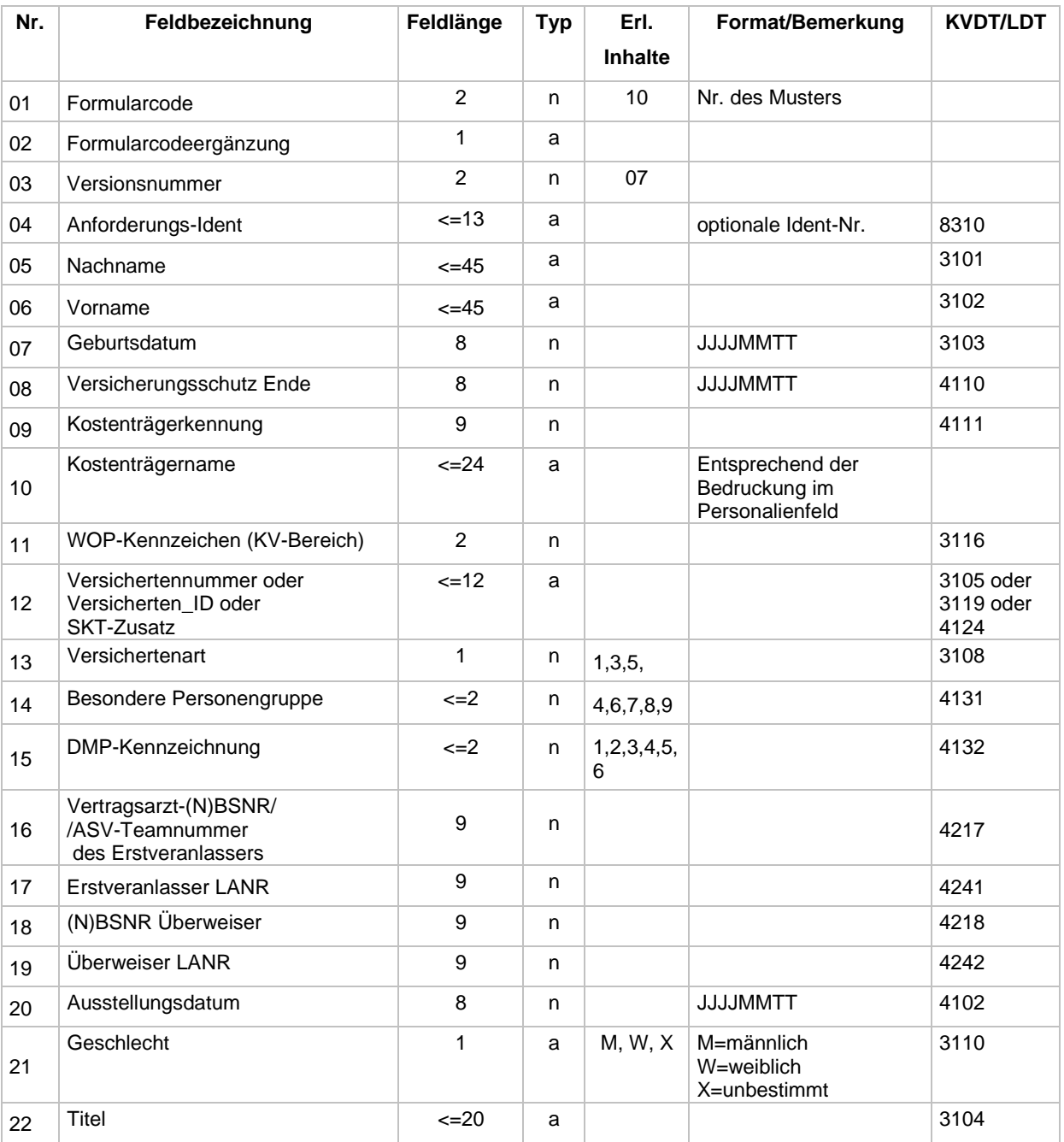

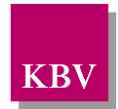

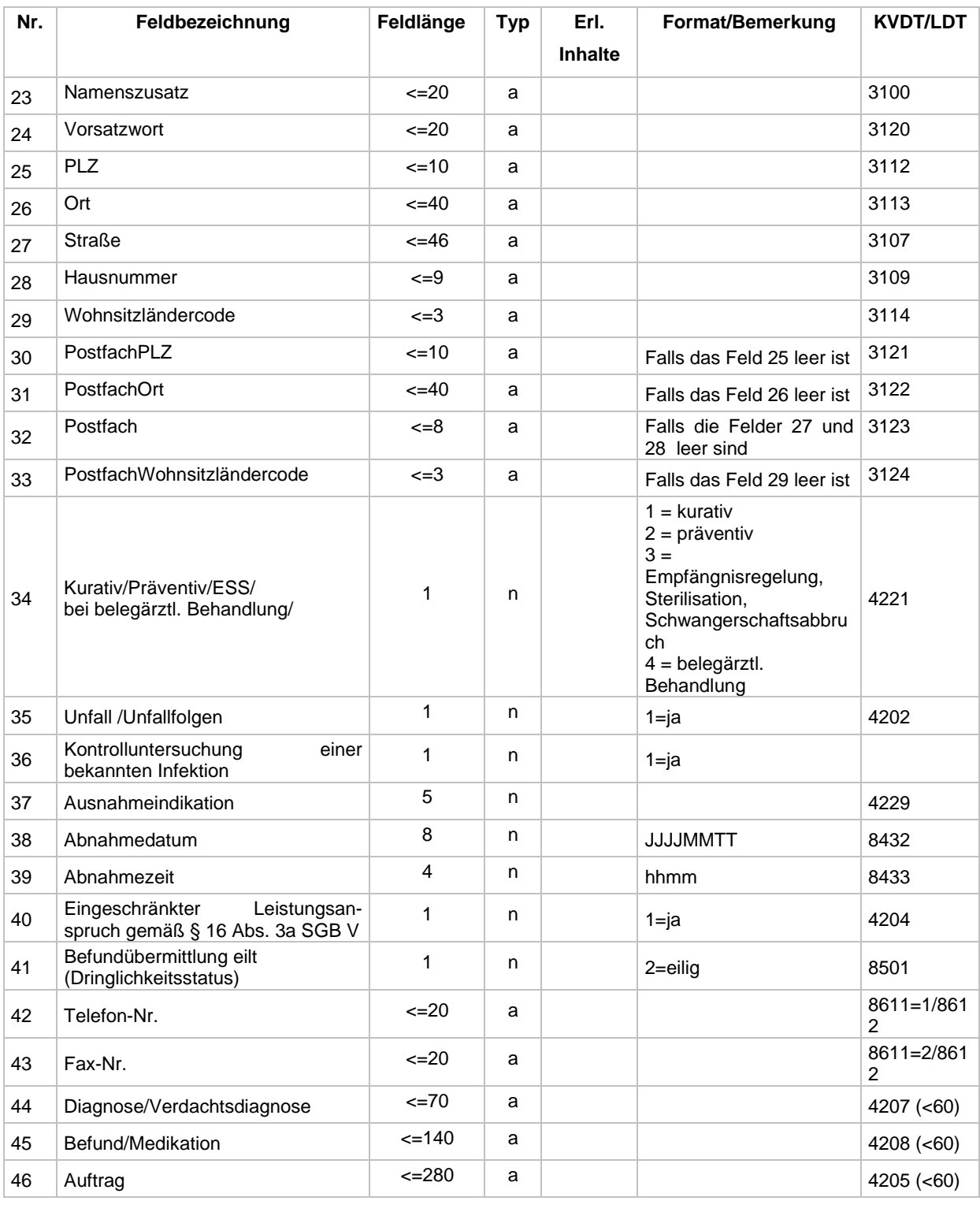

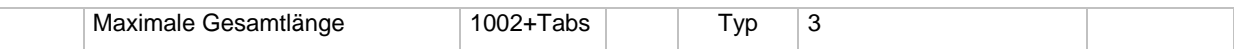

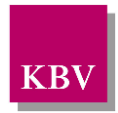

### <span id="page-28-0"></span>**3.10.3 Barcode Inhalt Muster 10L/E**

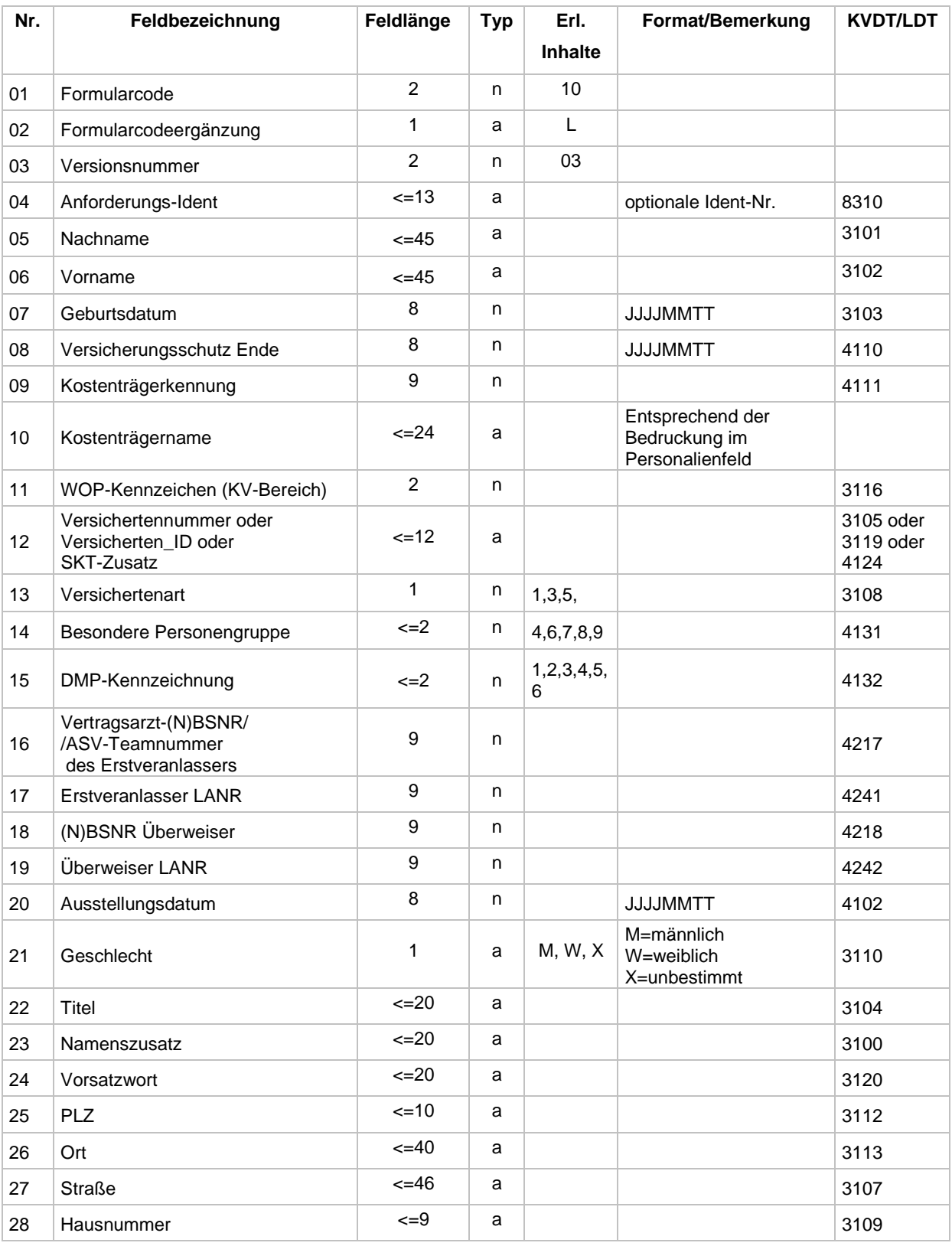

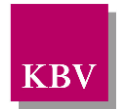

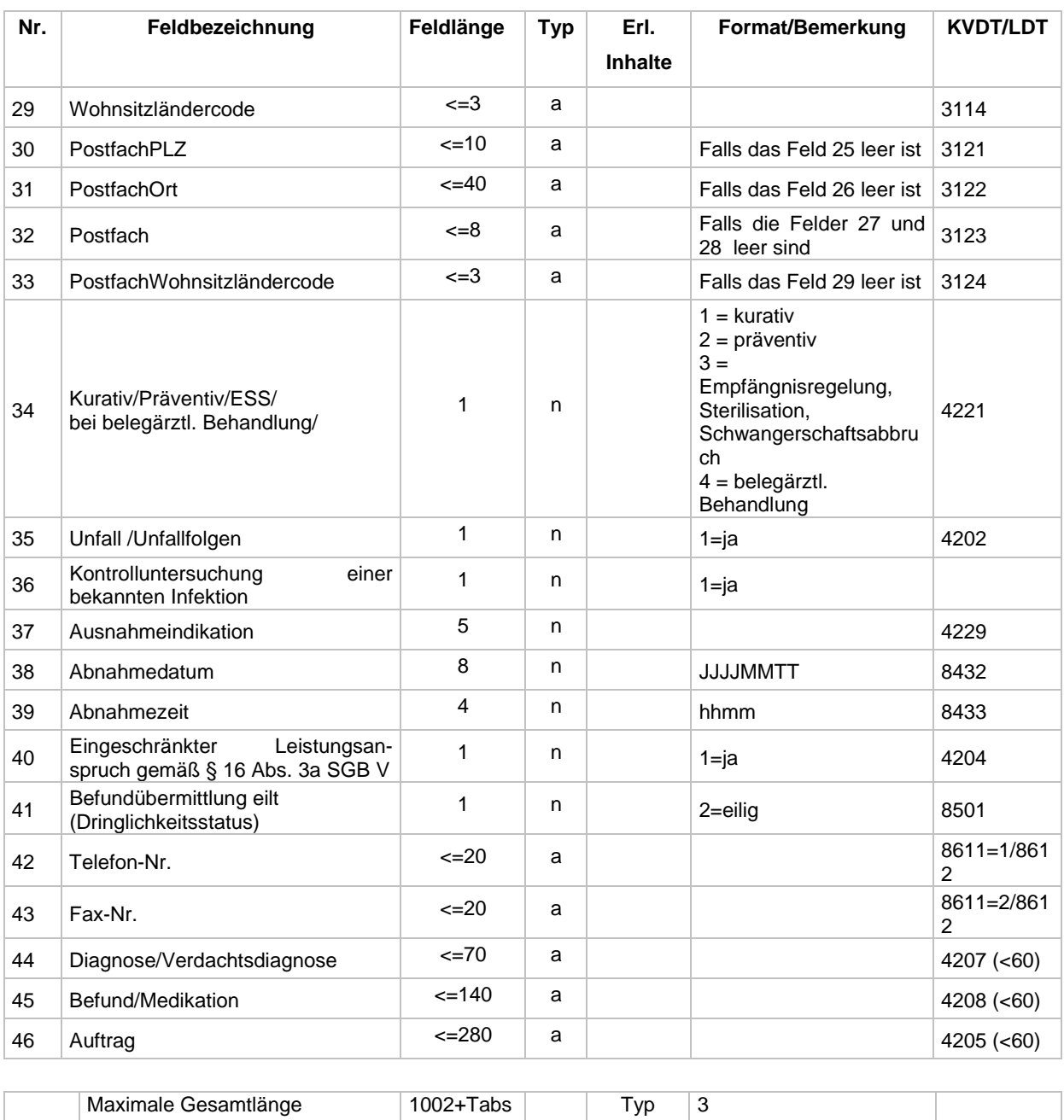

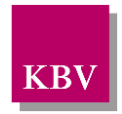

### <span id="page-30-0"></span>**3.10.4 Barcode Inhalt Muster 10A/E**

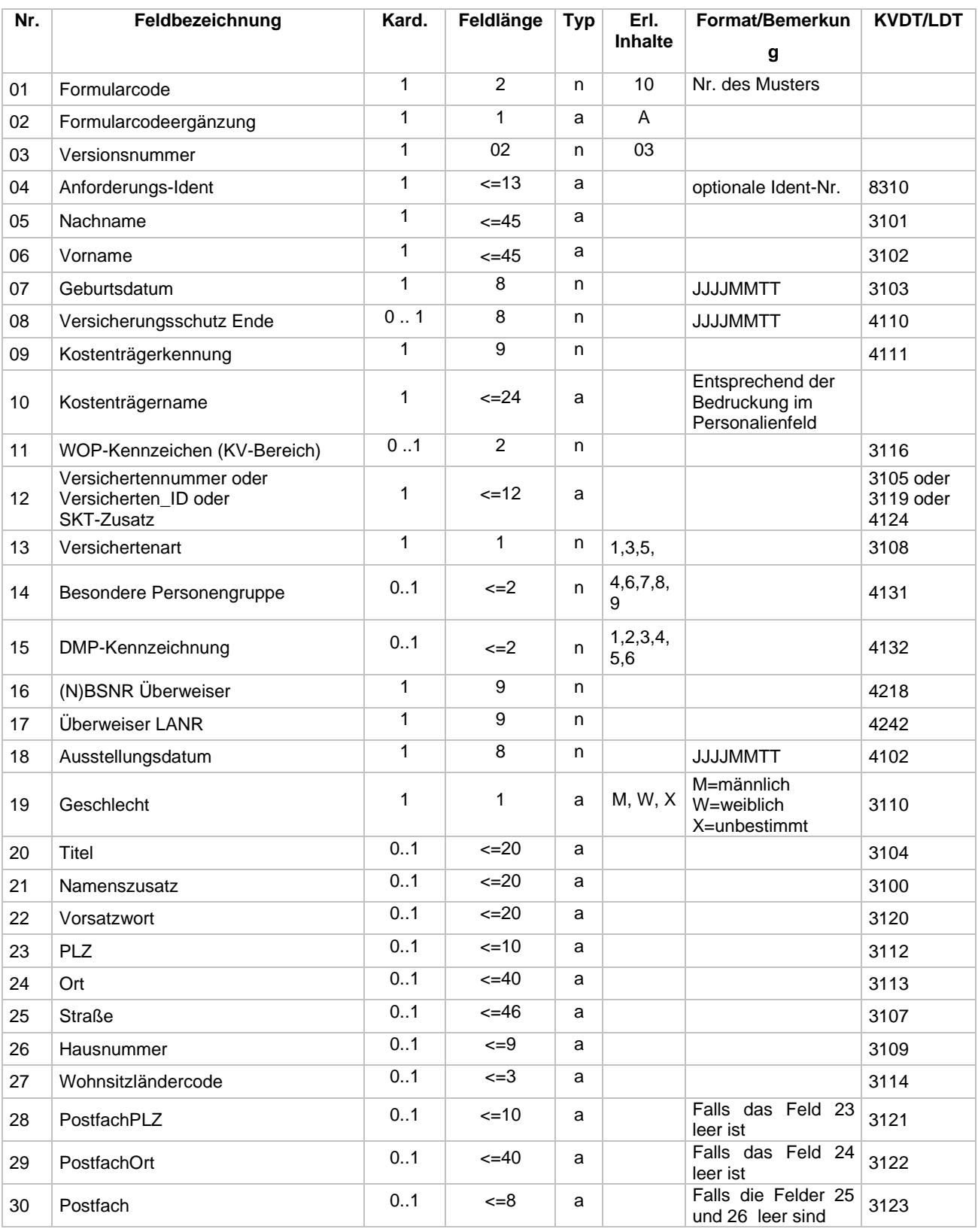

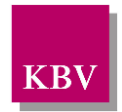

#### **IT in der Arztpraxis** Technisches Handbuch Blankoformularbedruckung

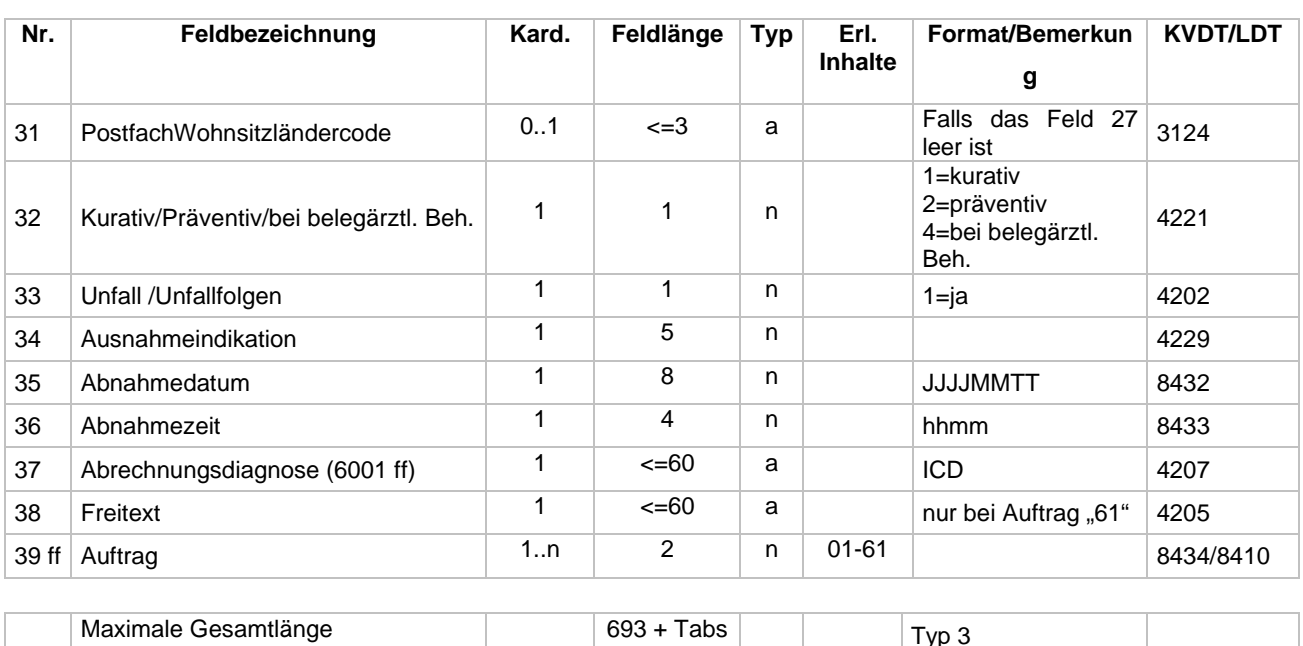

Die Abrechnungsdiagnose, welche auf Muster 10A anzugeben ist, ist im KVDT-Feld 4207 zu übertragen. Falls im Freitextfeld ein weiterer Auftrag definiert wird, ist dieser im Feld 4205 zu übertragen.

**Hinweis:** Die Auftragsfelder ab lfd. Feldnummer 39 sind im Barcode generisch zu implementieren. Das bedeutet, dass nicht insgesamt 60 Tabs als Abschluss eines ggf. leeren Auftragsfeldes in den Barcode aufzunehmen sind, sondern die n mit  $n \in \{1, ..., 61\}$  auf dem Papier vermerkten Auftragsfelder direkt hintereinander mit dem Wert des jeweils angekreuzten Auftragsfeldes und Tab als Abschluss zu codieren sind.

Beispiel:

Es wurden die Auftragsfelder<br>• kleines Blutbild

- kleines Blutbild (Auftrags-Feld Nr. 3)
- Blutsenkung (Auftrags-Feld Nr. 6)
- CRP (Auftrags-Feld Nr. 23)

angekreuzt.

Diese Aufträge sind im Barcode zu codieren als "03→06→23", wobei das Zeichen → den Tabulator symbolisiert.

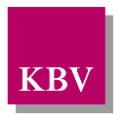

# <span id="page-32-0"></span>**3.11Muster 11**

### <span id="page-32-1"></span>**3.11.1 Barcode Inhalt Muster 11/E**

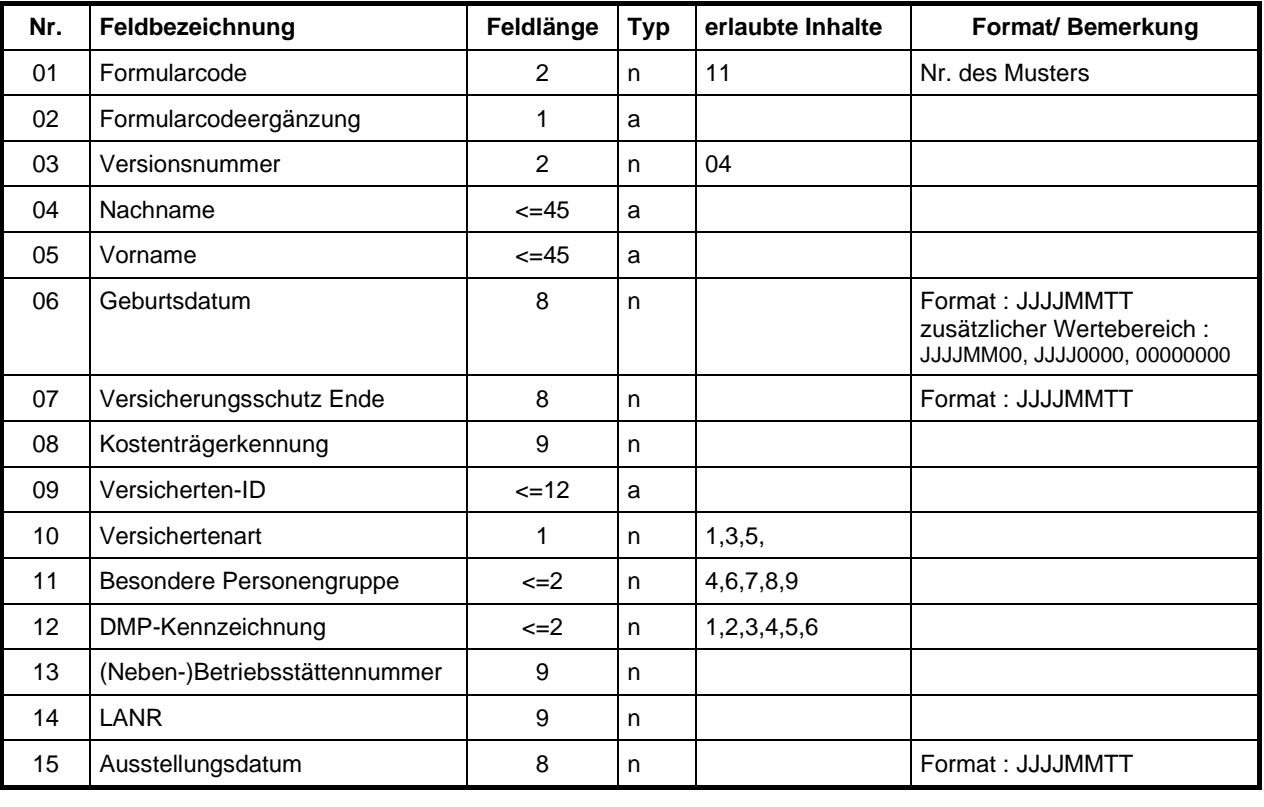

Maximale Gesamtlänge 163 + Tabs 163 + Typ 1

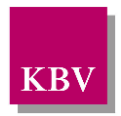

# <span id="page-33-1"></span>**3.12Muster 12**

### <span id="page-33-0"></span>**3.12.1 Barcode Inhalt Muster 12a/E**

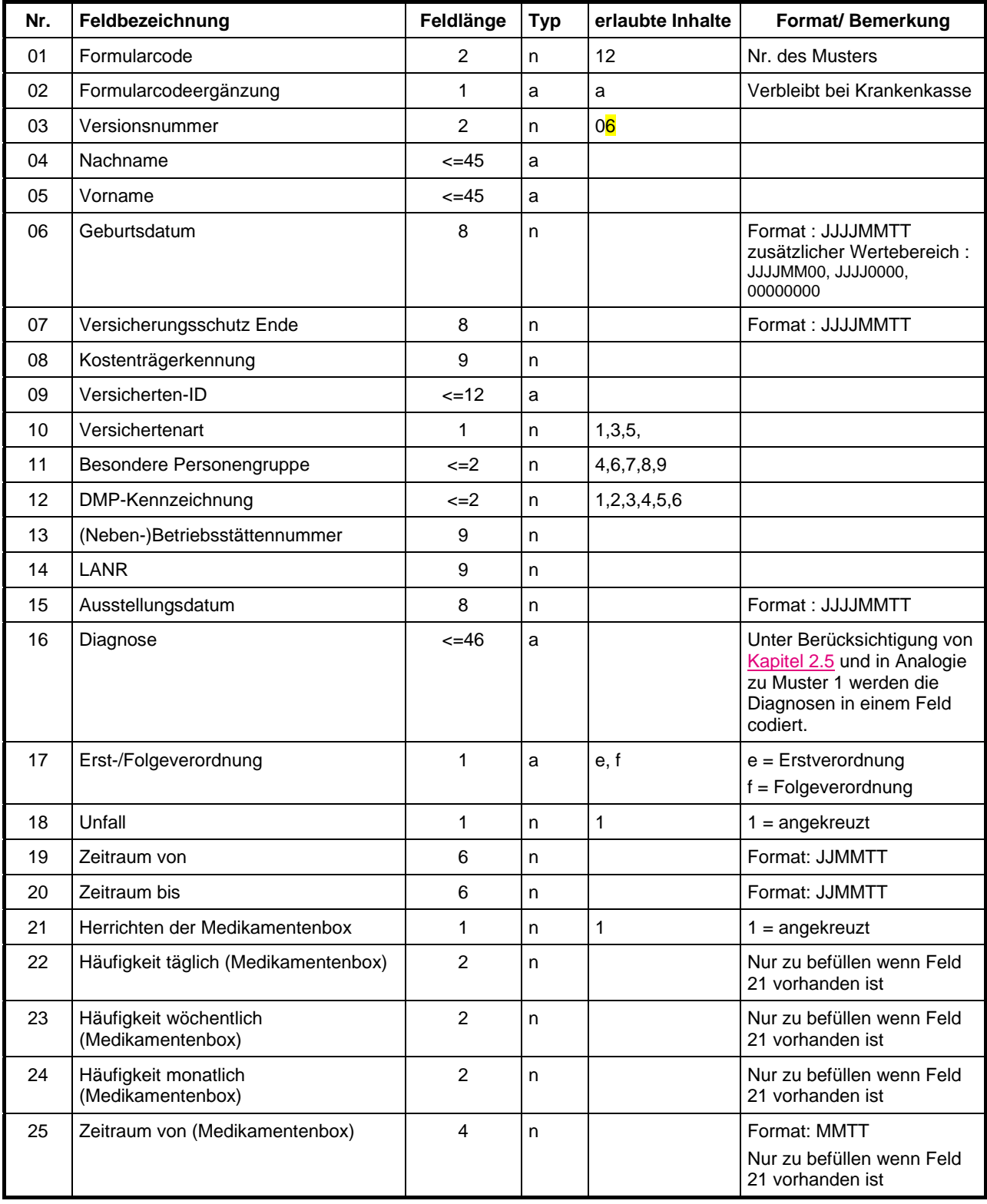

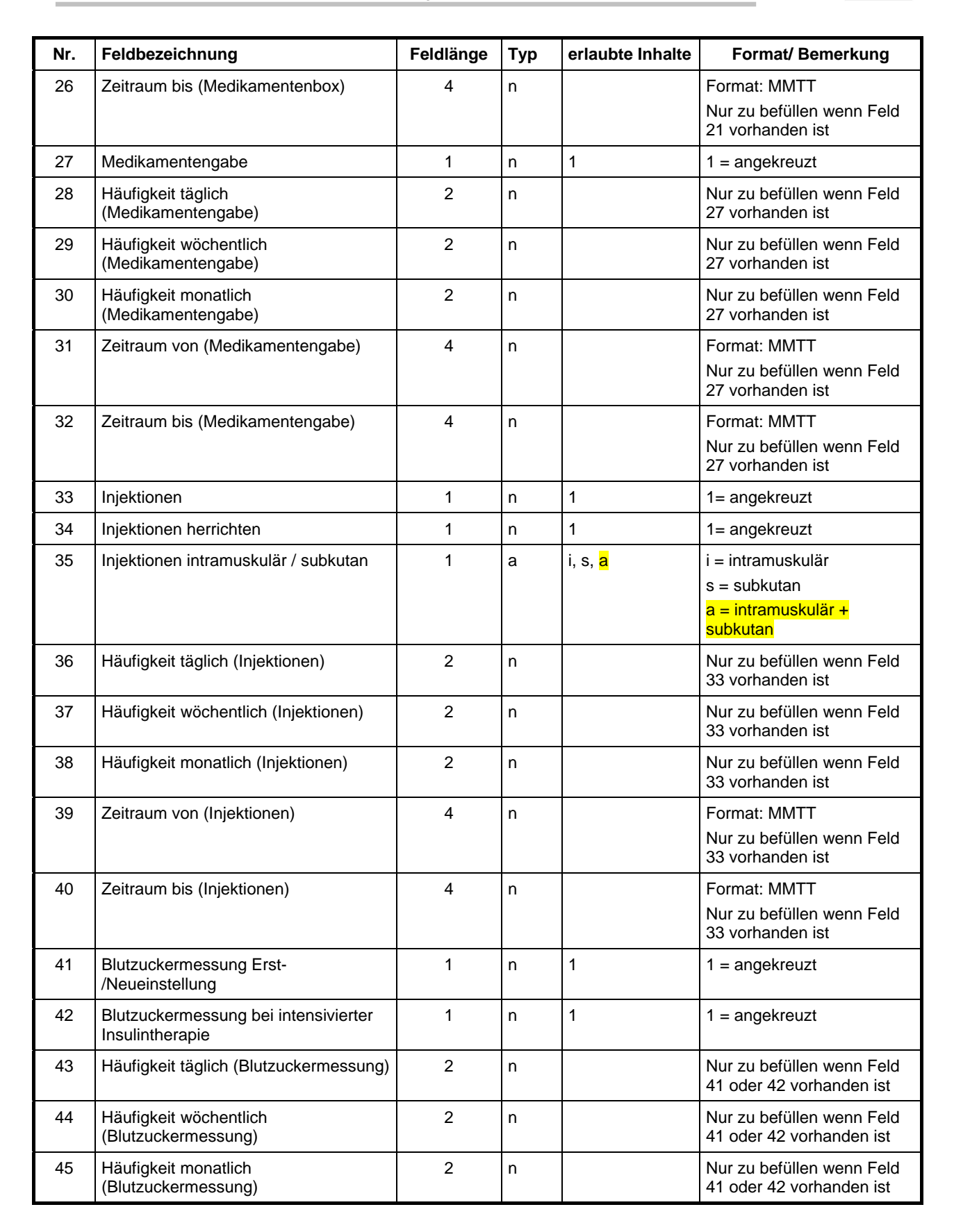

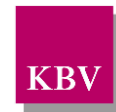

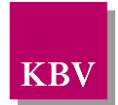

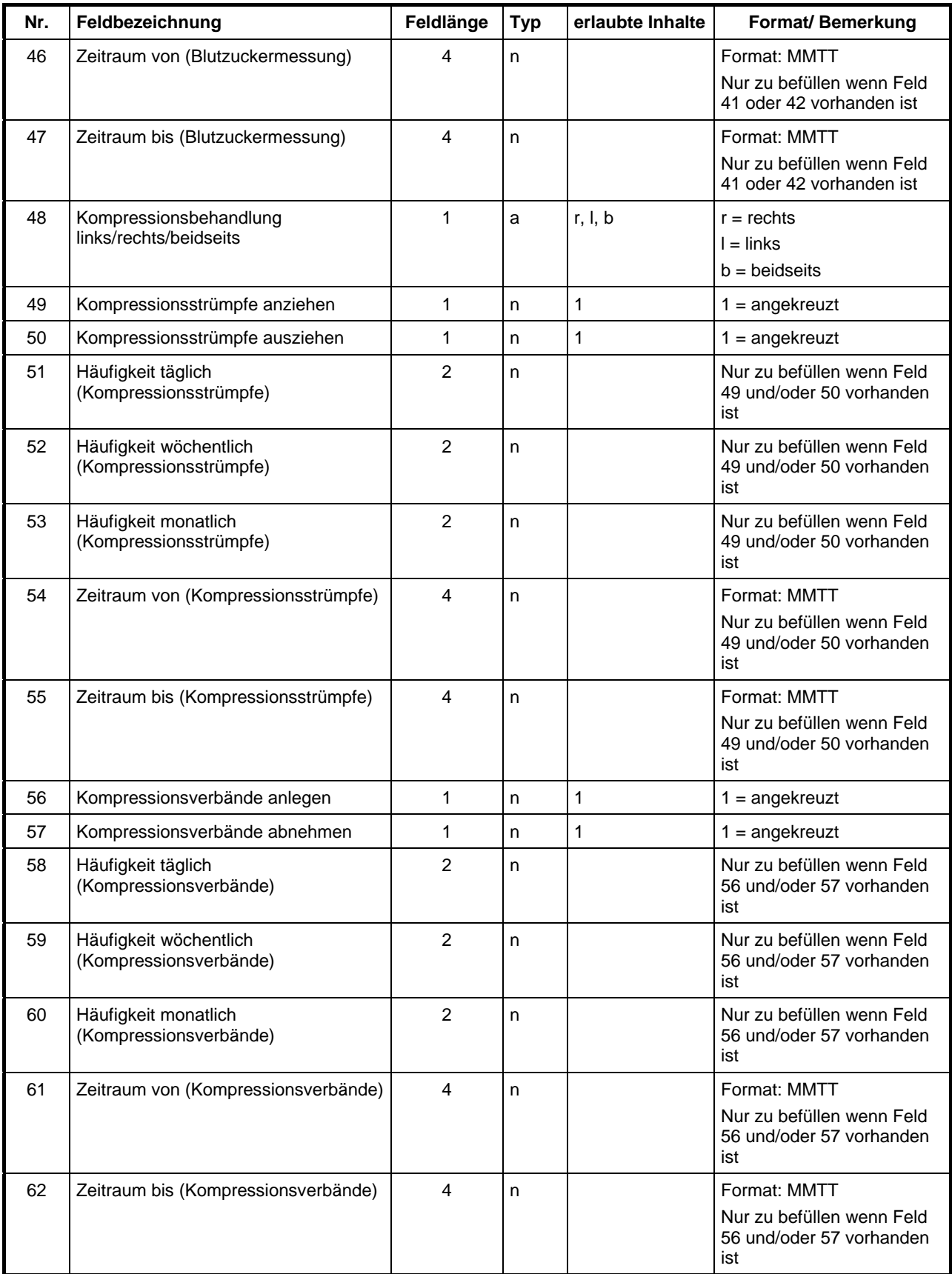
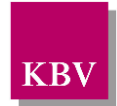

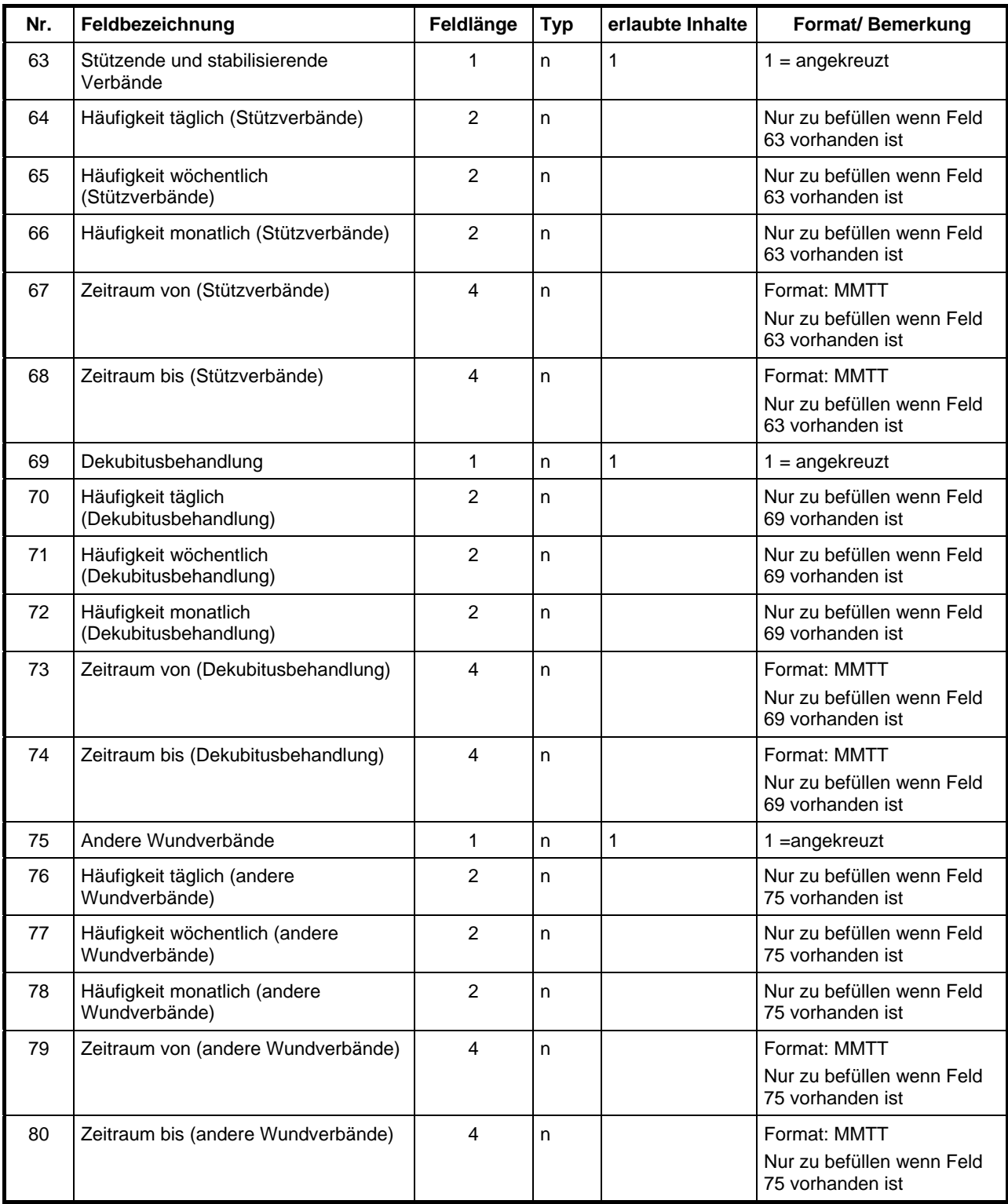

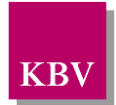

Technisches Handbuch Blankoformularbedruckung

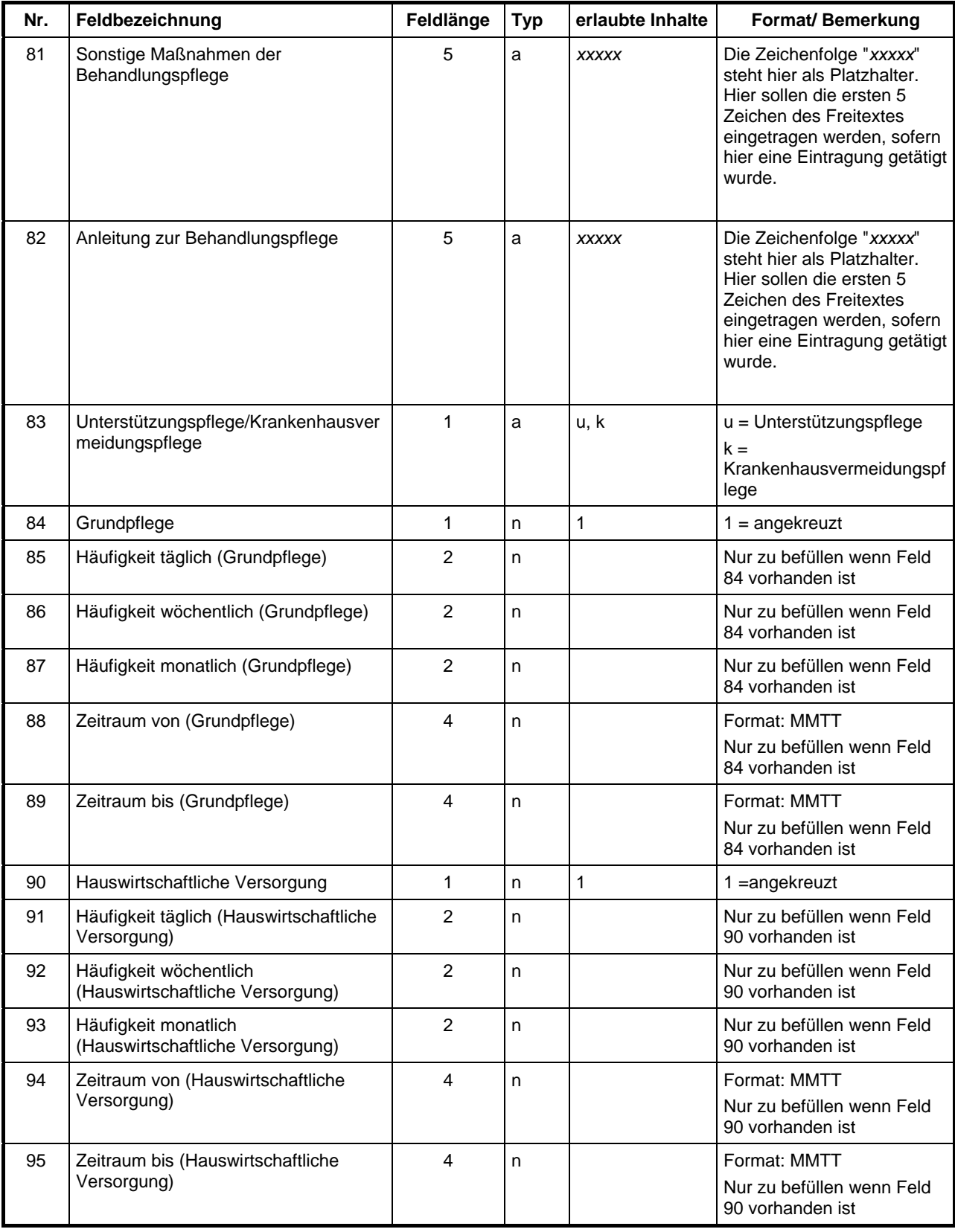

Maximale Gesamtlänge  $405 + T$ abs Typ 3

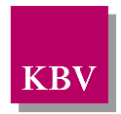

### **Hinweis:**

Die Felder 81 und 82 dienen dazu anzuzeigen, dass diese Felder Inhalt besitzen. Zu diesem Zweck sollen die ersten 5 Zeichen des vom Arzt eingetragenen Fließtextes in den Barcode übernommen. Aus Platzgründen kann der Inhalt dieser Felder nicht vollständig in den Barcode codiert werden.

Für die Ausdrucke der Formulare gelten die folgenden Datumsformate abweichend vom Barcode:

- Angabe des Zeitraums: TTMMJJ
- Zeitraum und Häufigkeit der Maßnahmen: TTMM

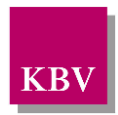

## **3.12.2 Barcode Inhalt Muster 12b/E**

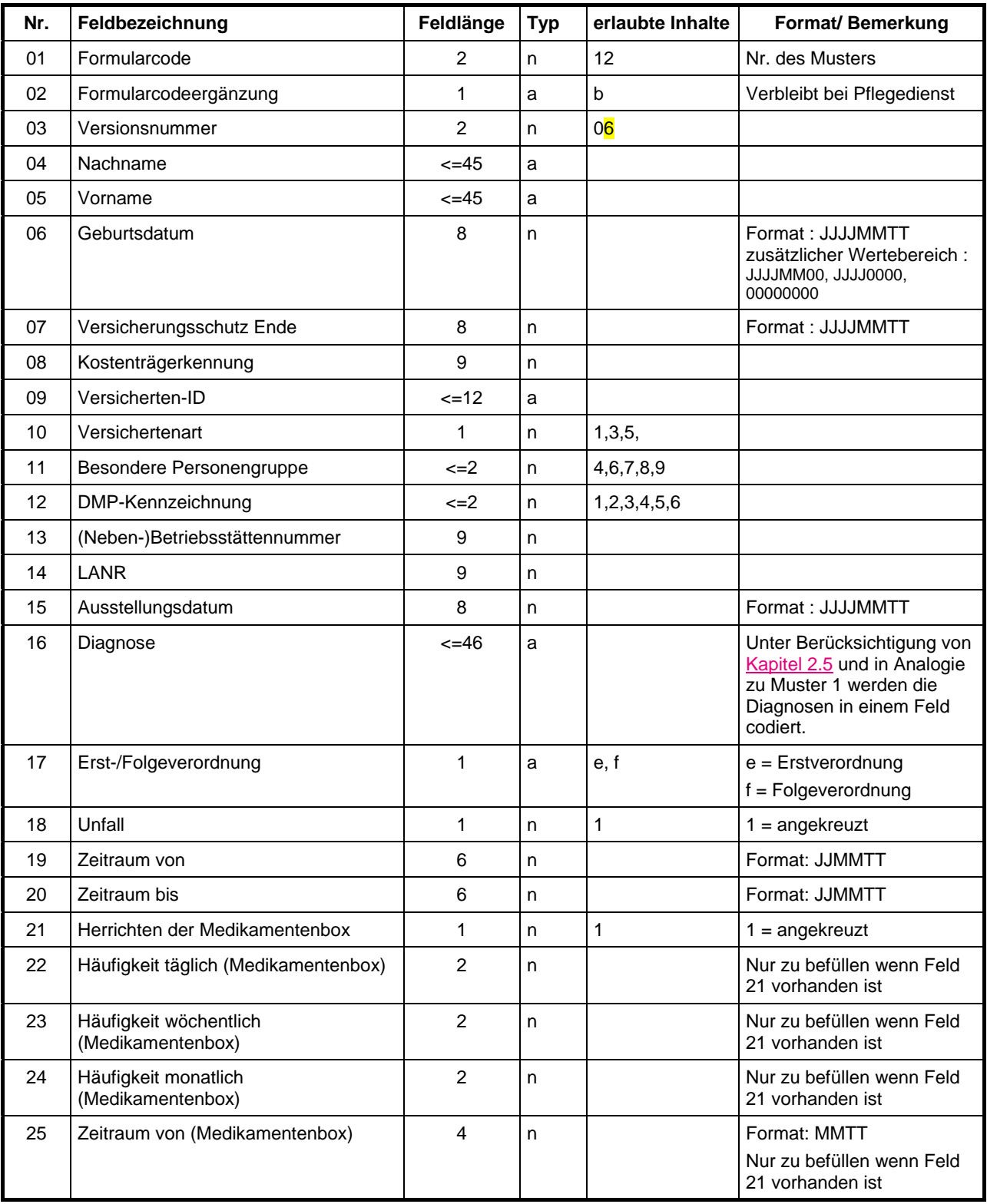

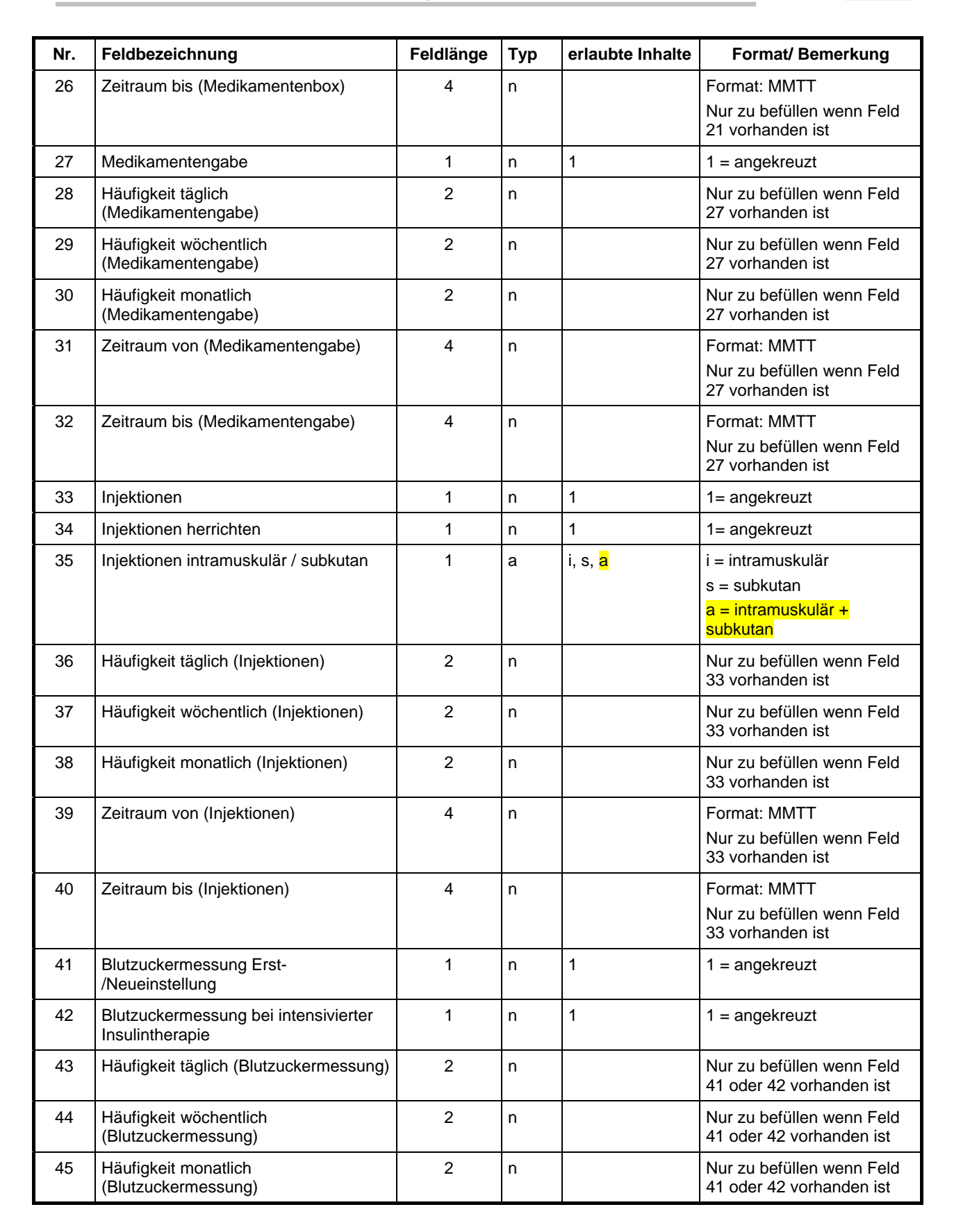

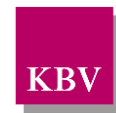

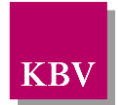

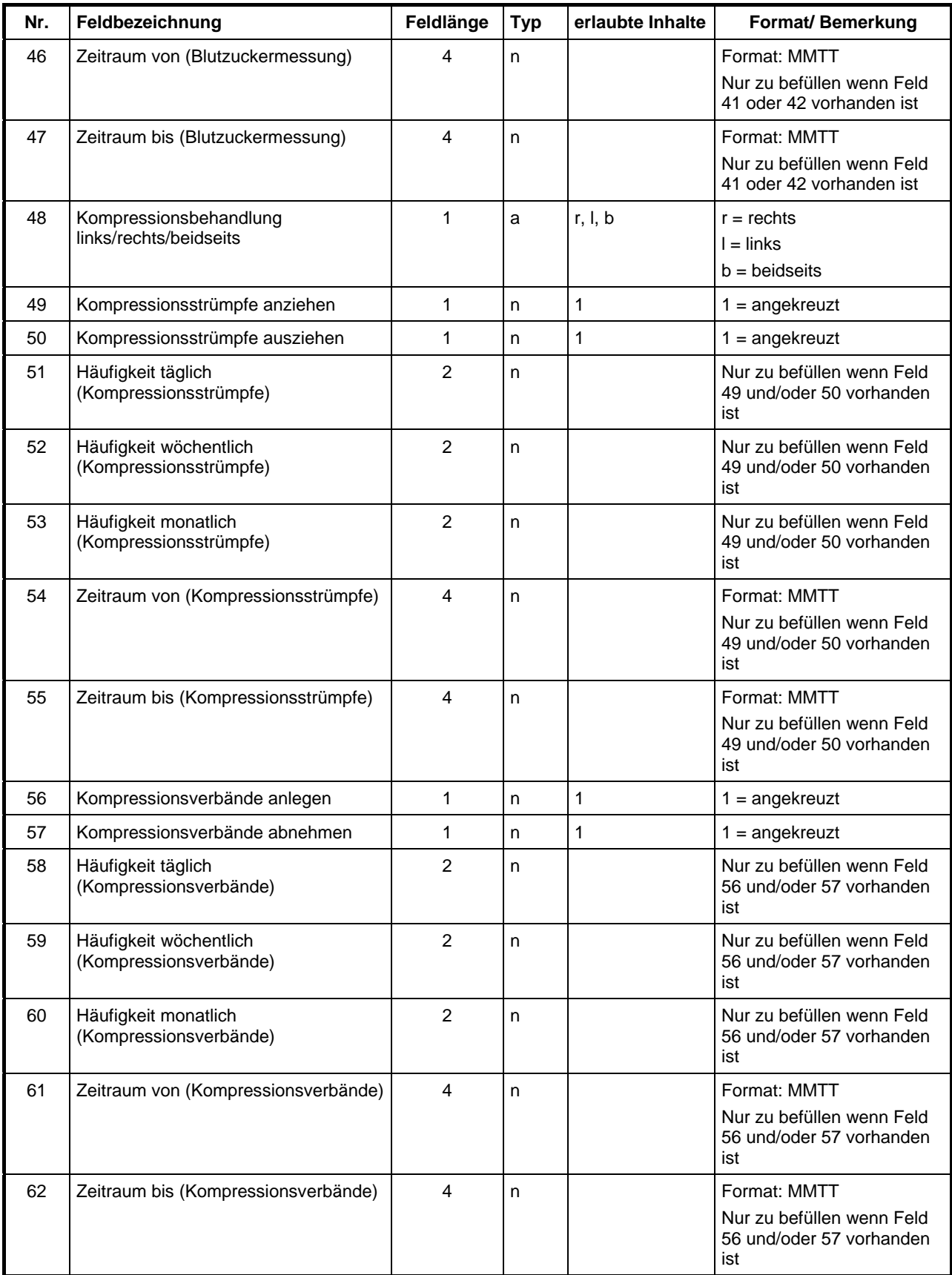

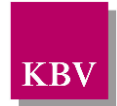

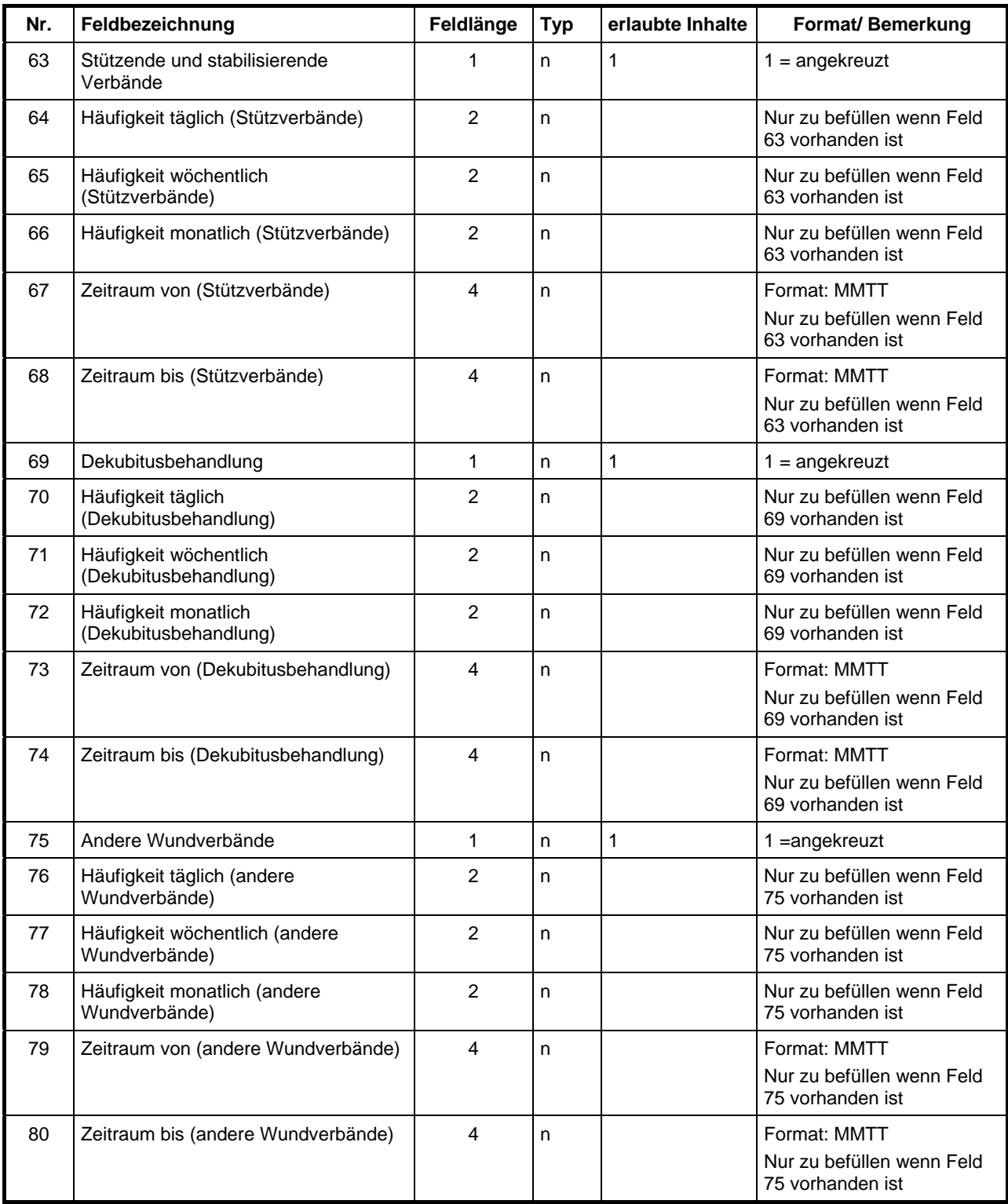

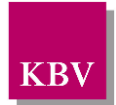

Technisches Handbuch Blankoformularbedruckung

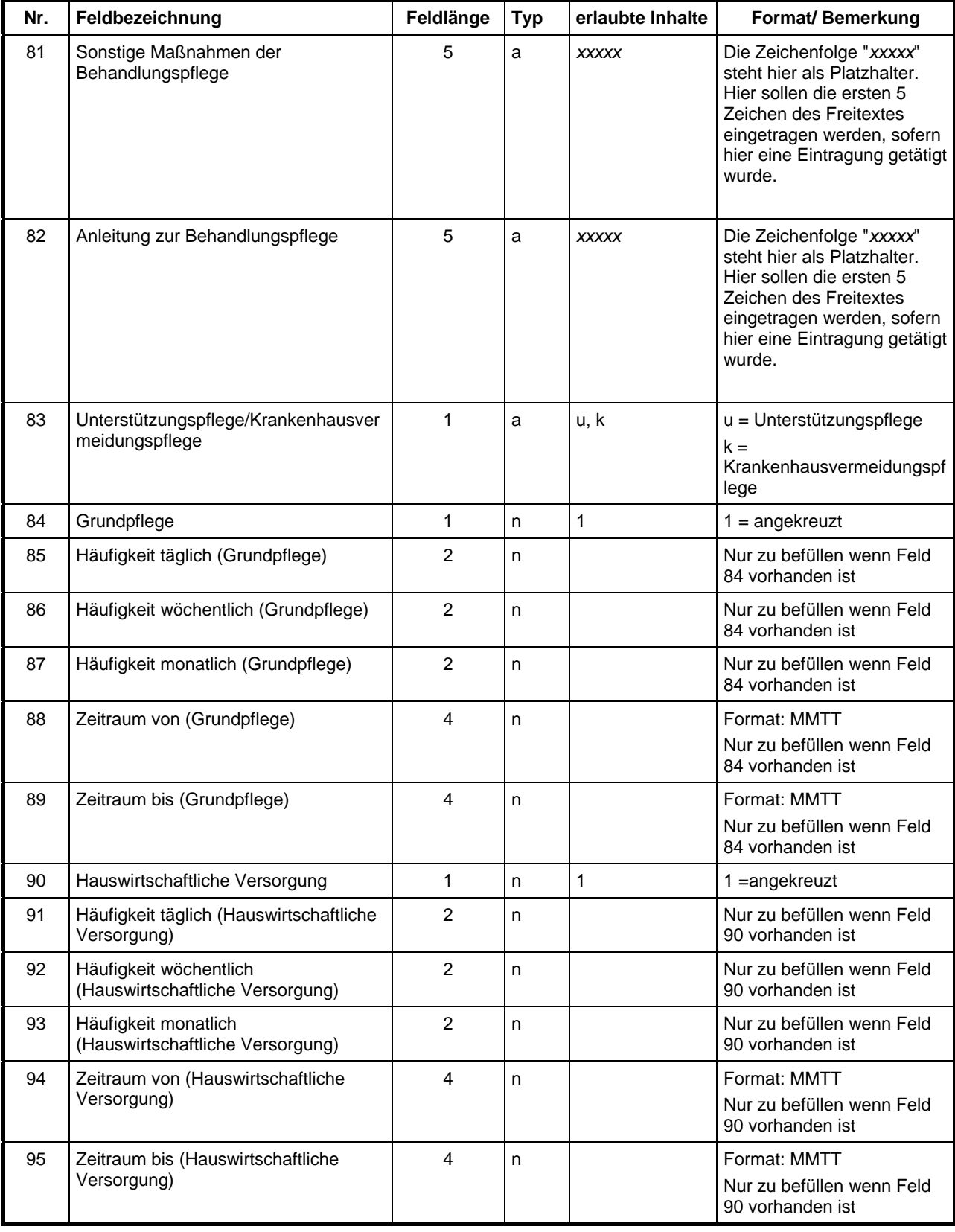

Maximale Gesamtlänge  $405 + T$ abs Typ 3

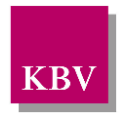

### **Hinweis:**

Die Felder 81 und 82 dienen dazu anzuzeigen, dass diese Felder Inhalt besitzen. Zu diesem Zweck sollen die ersten 5 Zeichen des vom Arzt eingetragenen Fließtextes in den Barcode übernommen. Aus Platzgründen kann der Inhalt dieser Felder nicht vollständig in den Barcode codiert werden.

Für die Ausdrucke der Formulare gelten die folgenden Datumsformate abweichend vom Barcode:

- Angabe des Zeitraums: TTMMJJ
- Zeitraum und Häufigkeit der Maßnahmen: TTMM

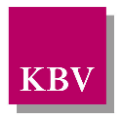

## **3.12.3 Barcode Inhalt Muster 12c/E**

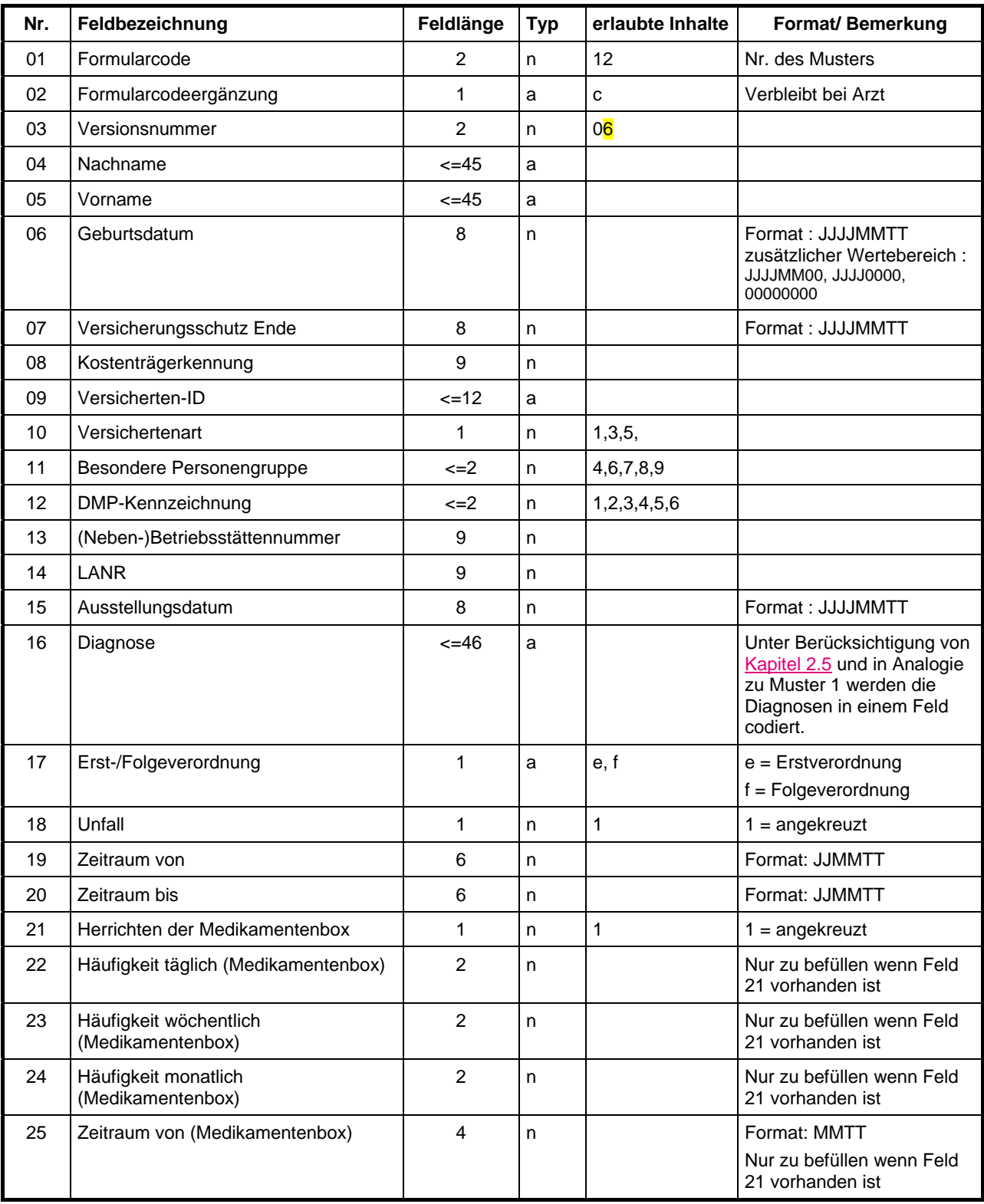

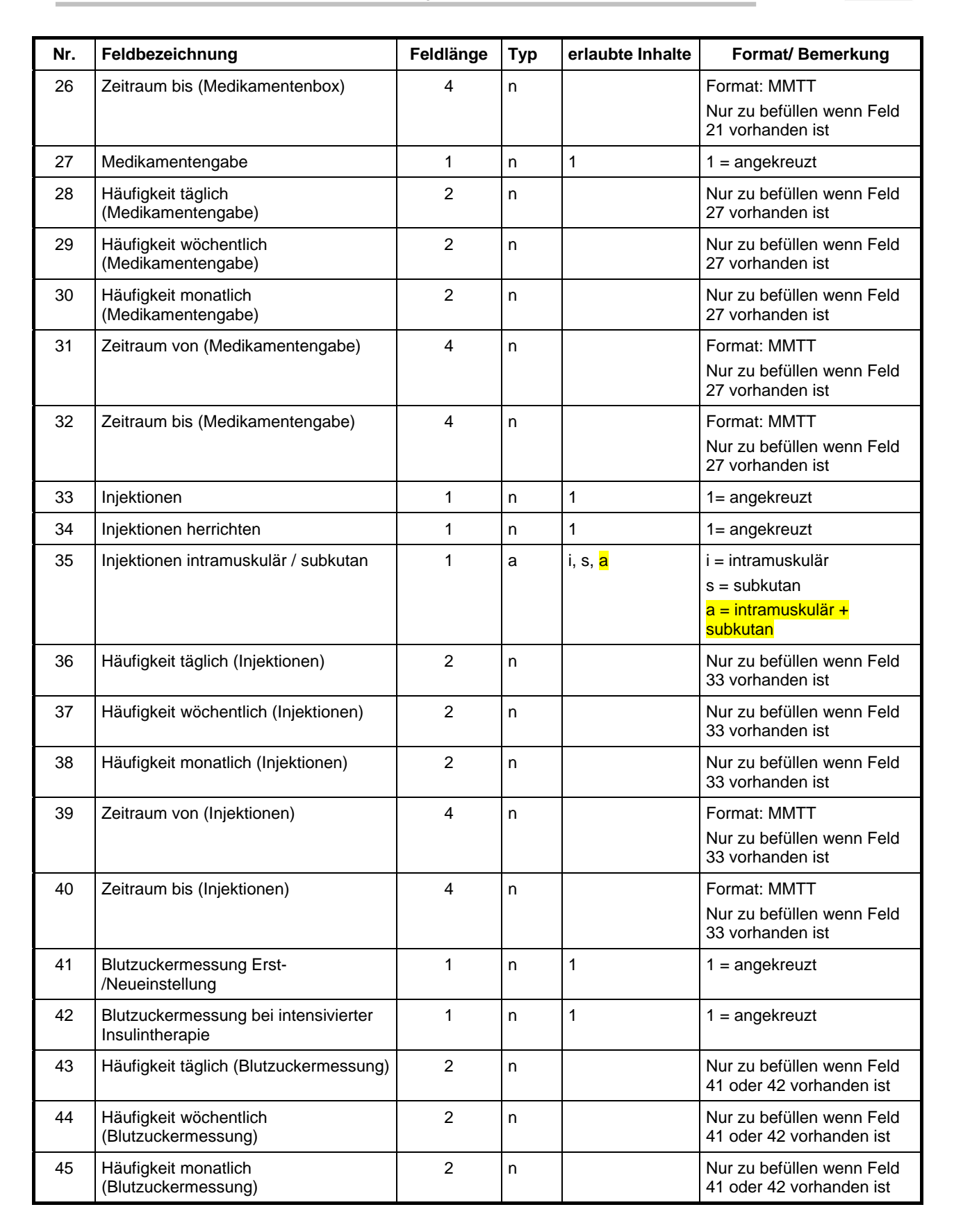

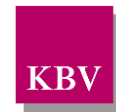

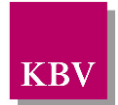

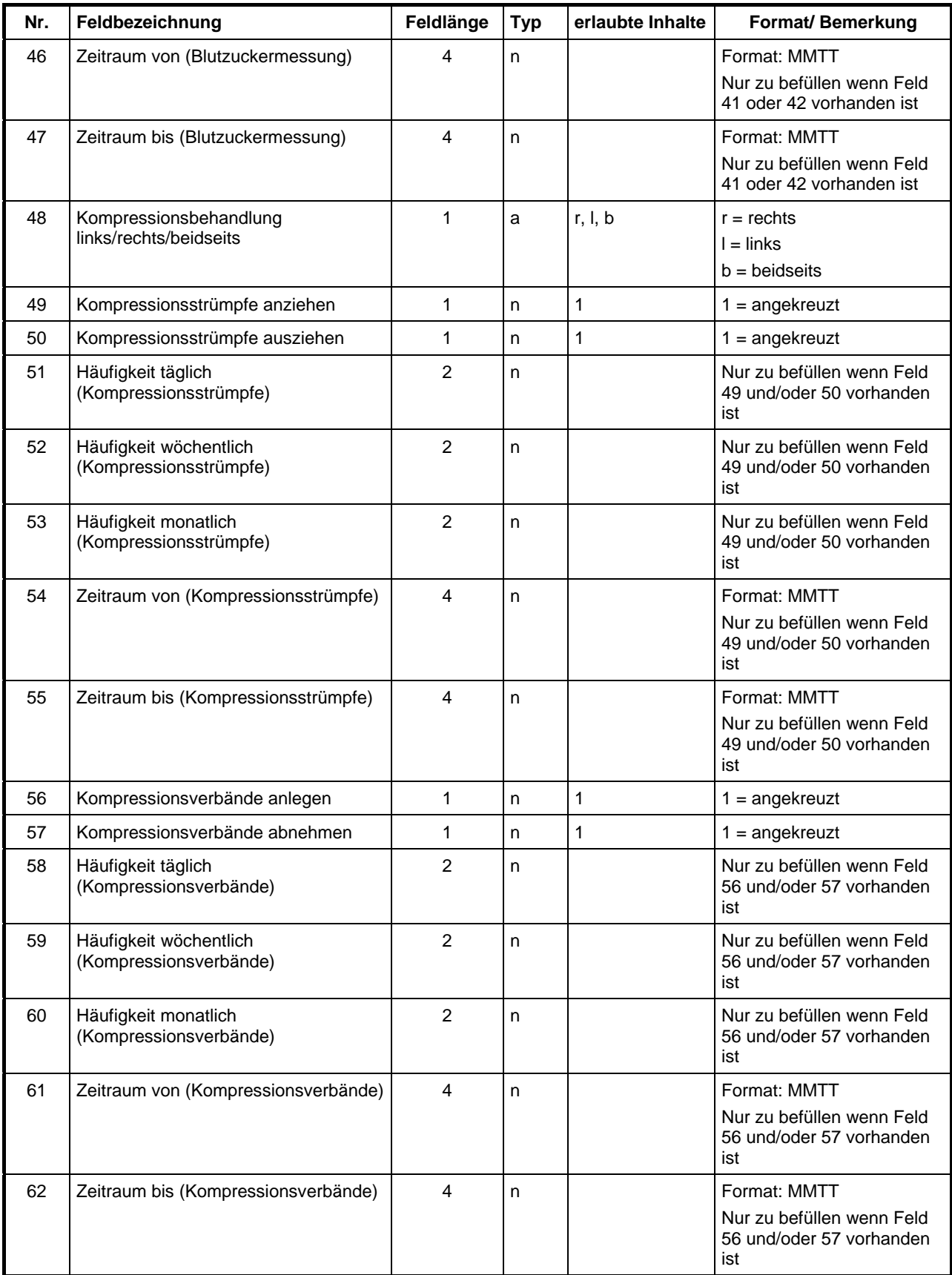

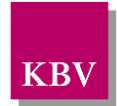

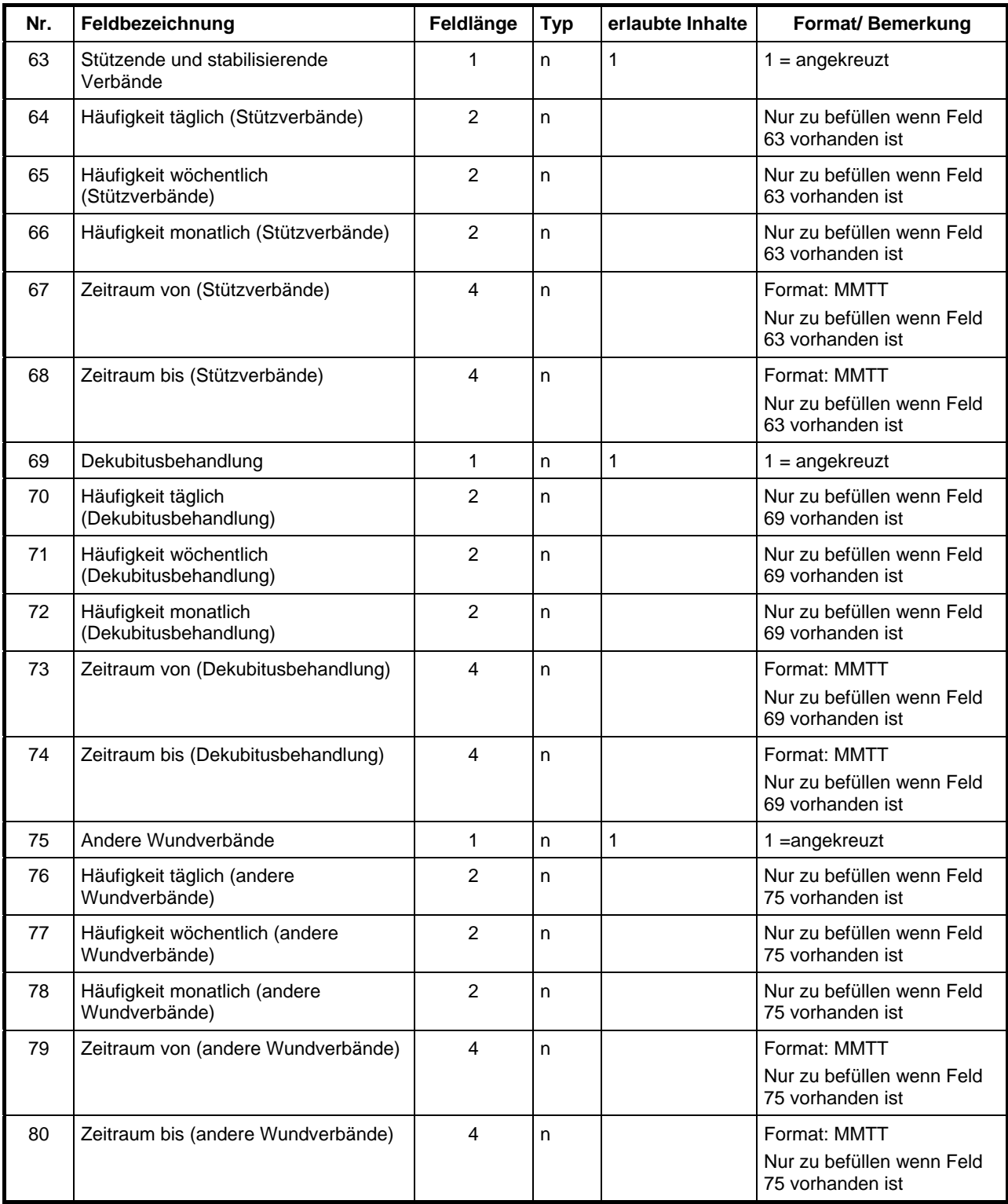

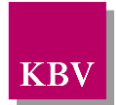

Technisches Handbuch Blankoformularbedruckung

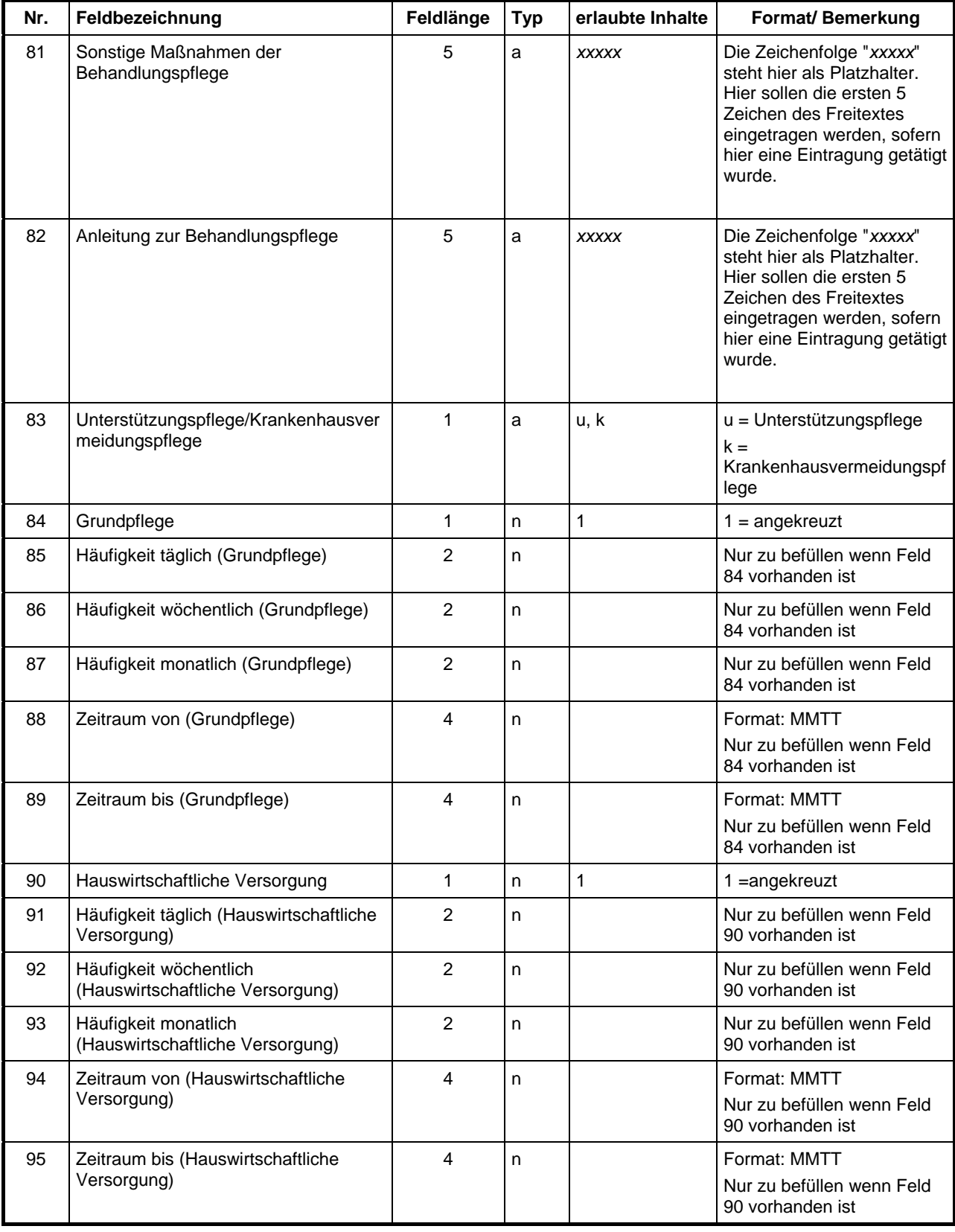

Maximale Gesamtlänge  $405 + T$ abs Typ 3

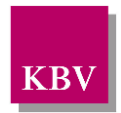

### **Hinweis:**

Die Felder 81 und 82 dienen dazu anzuzeigen, dass diese Felder Inhalt besitzen. Zu diesem Zweck sollen die ersten 5 Zeichen des vom Arzt eingetragenen Fließtextes in den Barcode übernommen. Aus Platzgründen kann der Inhalt dieser Felder nicht vollständig in den Barcode codiert werden.

Für die Ausdrucke der Formulare gelten die folgenden Datumsformate abweichend vom Barcode:

- Angabe des Zeitraums: TTMMJJ
- Zeitraum und Häufigkeit der Maßnahmen: TTMM

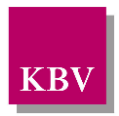

# **3.13Muster 13**

## **3.13.1 Barcode Inhalt Muster 13/E**

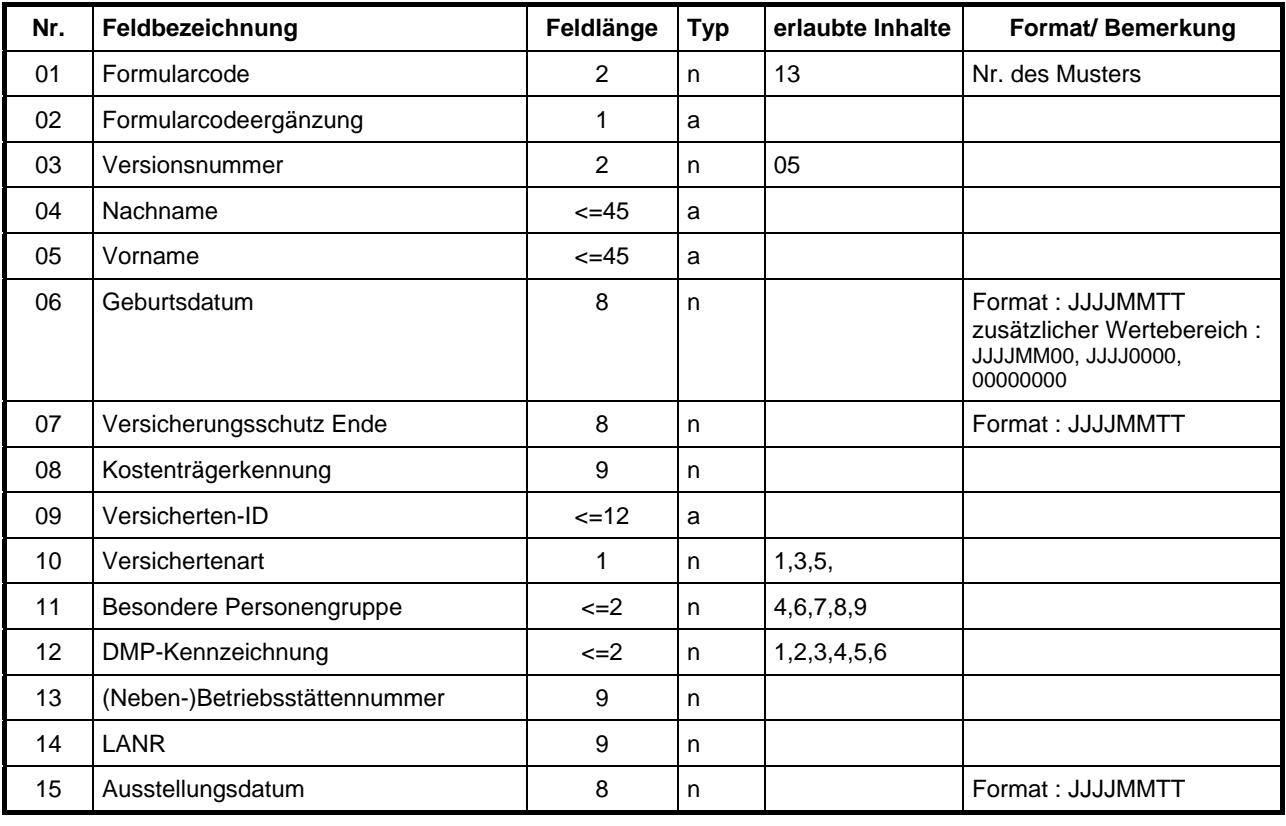

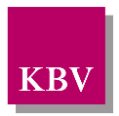

## **3.14Muster 14**

### **3.14.1 Barcode Inhalt Muster 14/E**

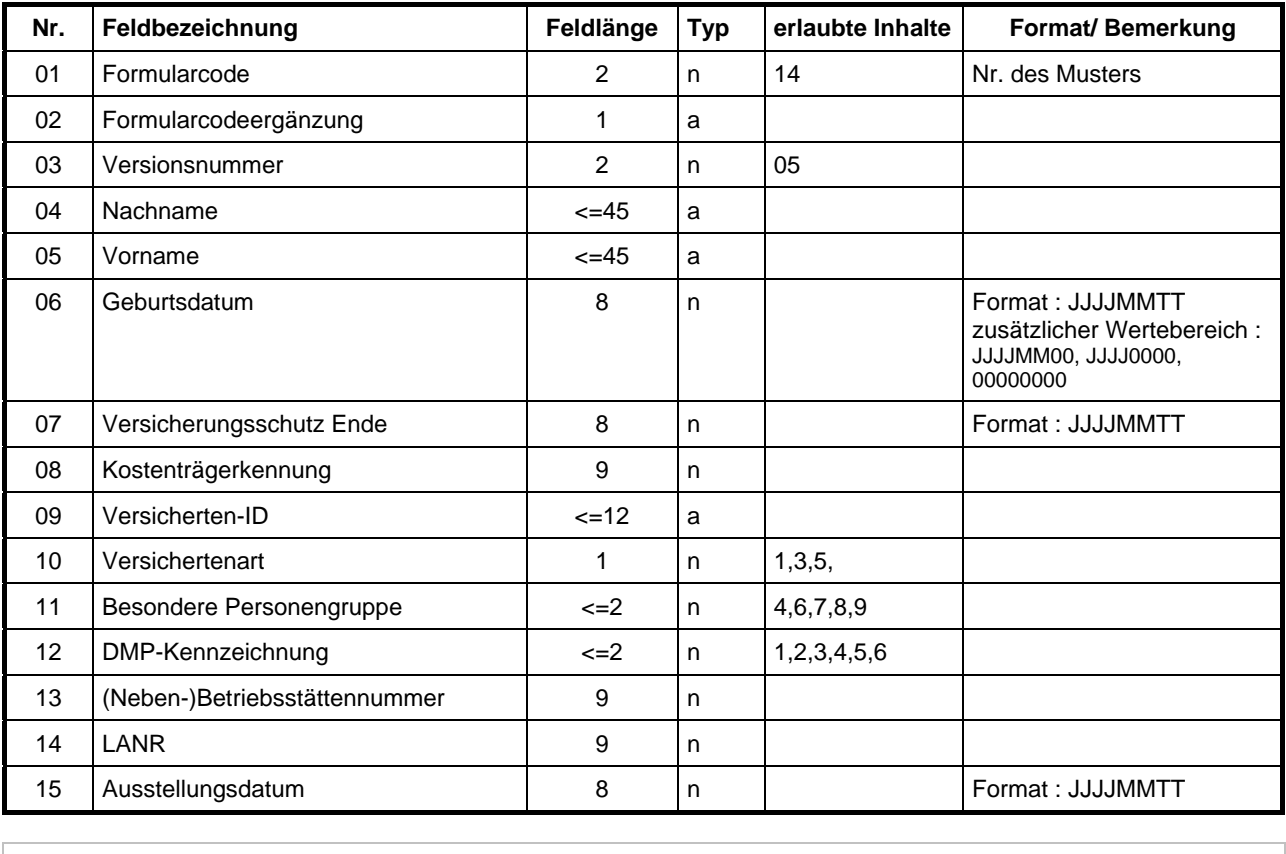

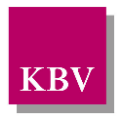

# **3.15Muster 15**

## **3.15.1 Barcode Inhalt Muster 15.1/E**

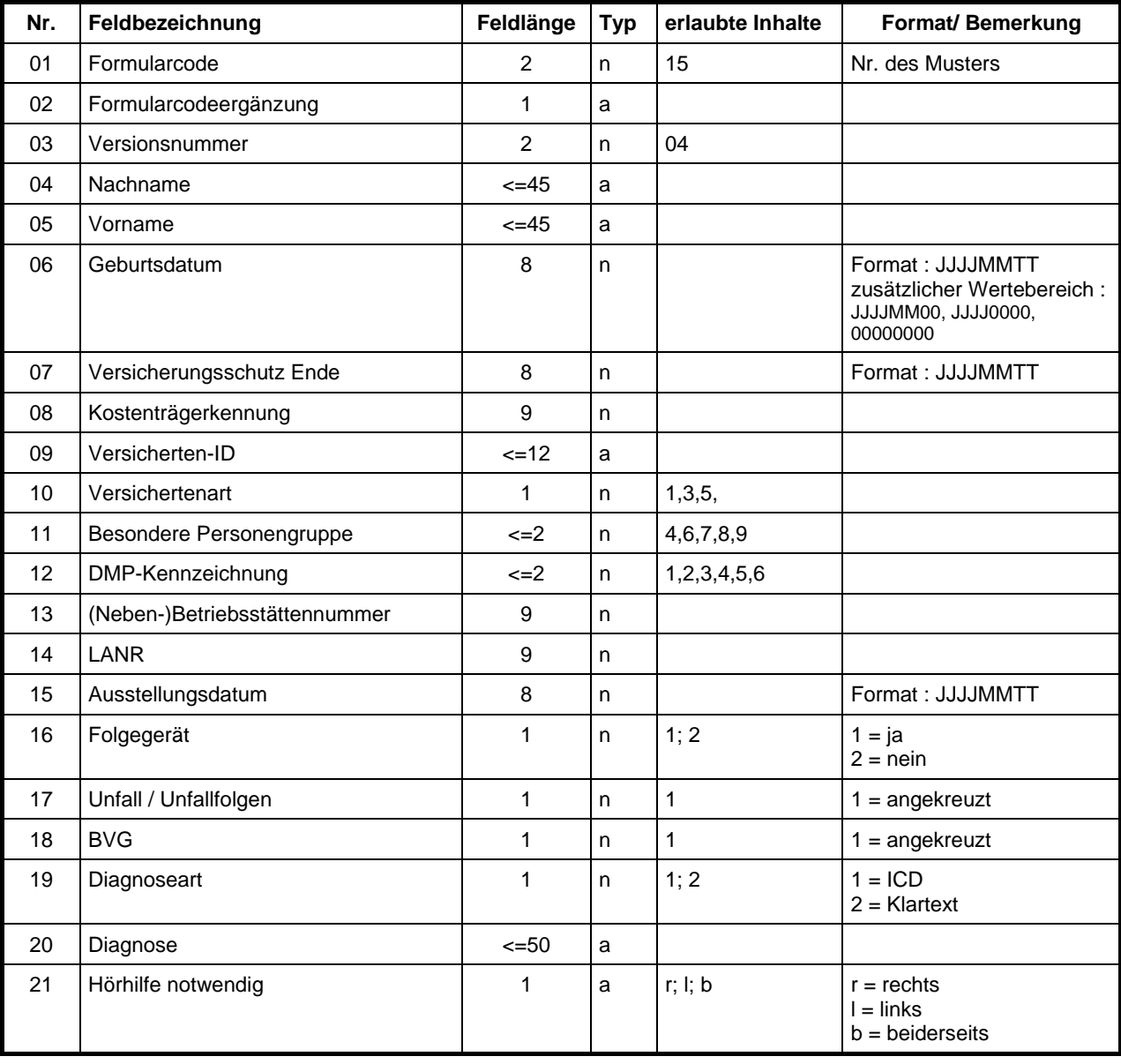

Maximale Gesamtlänge 218+Tabs Typ 3

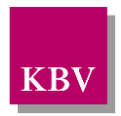

## **3.18Muster 18**

### **3.18.1 Barcode Inhalt Muster 18/E**

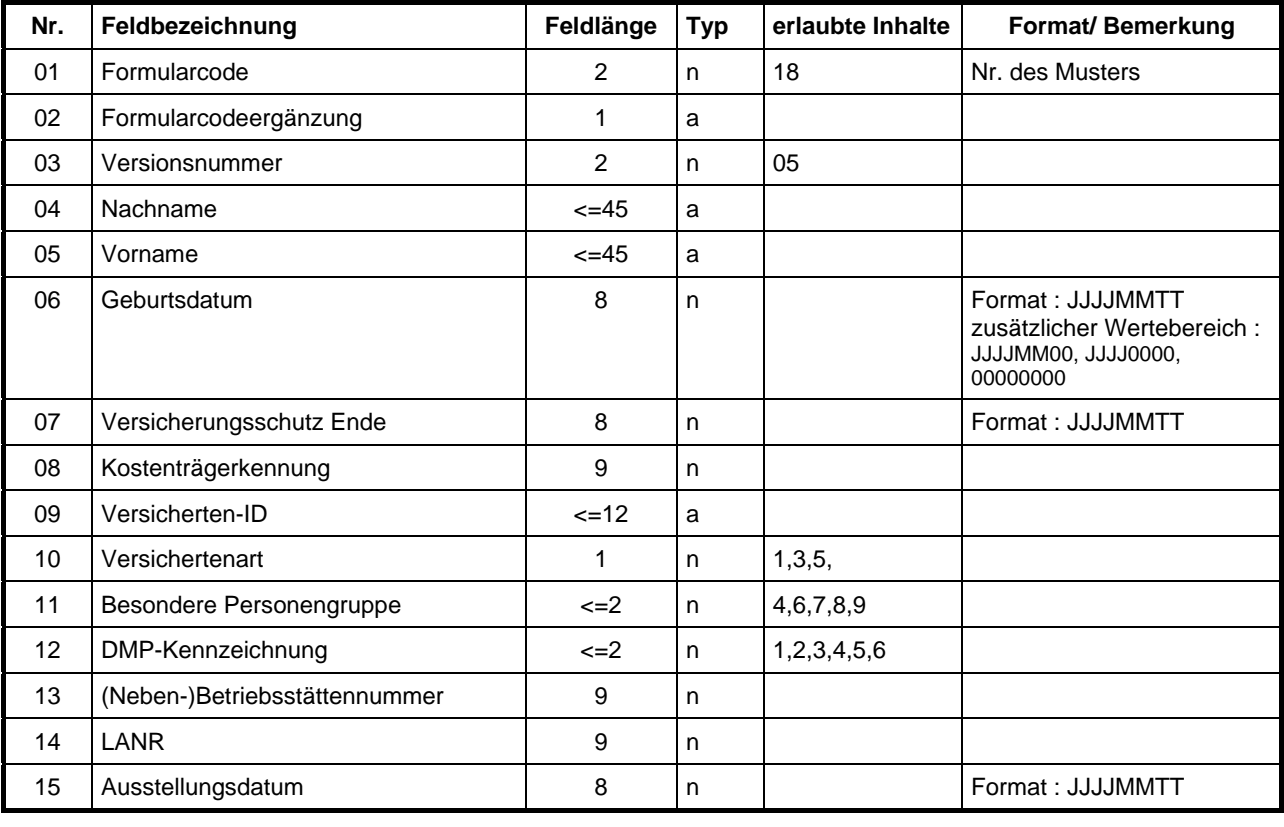

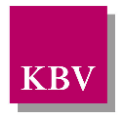

# **3.19Muster 19**

### **3.19.1 Barcode Inhalt Muster 19a/E**

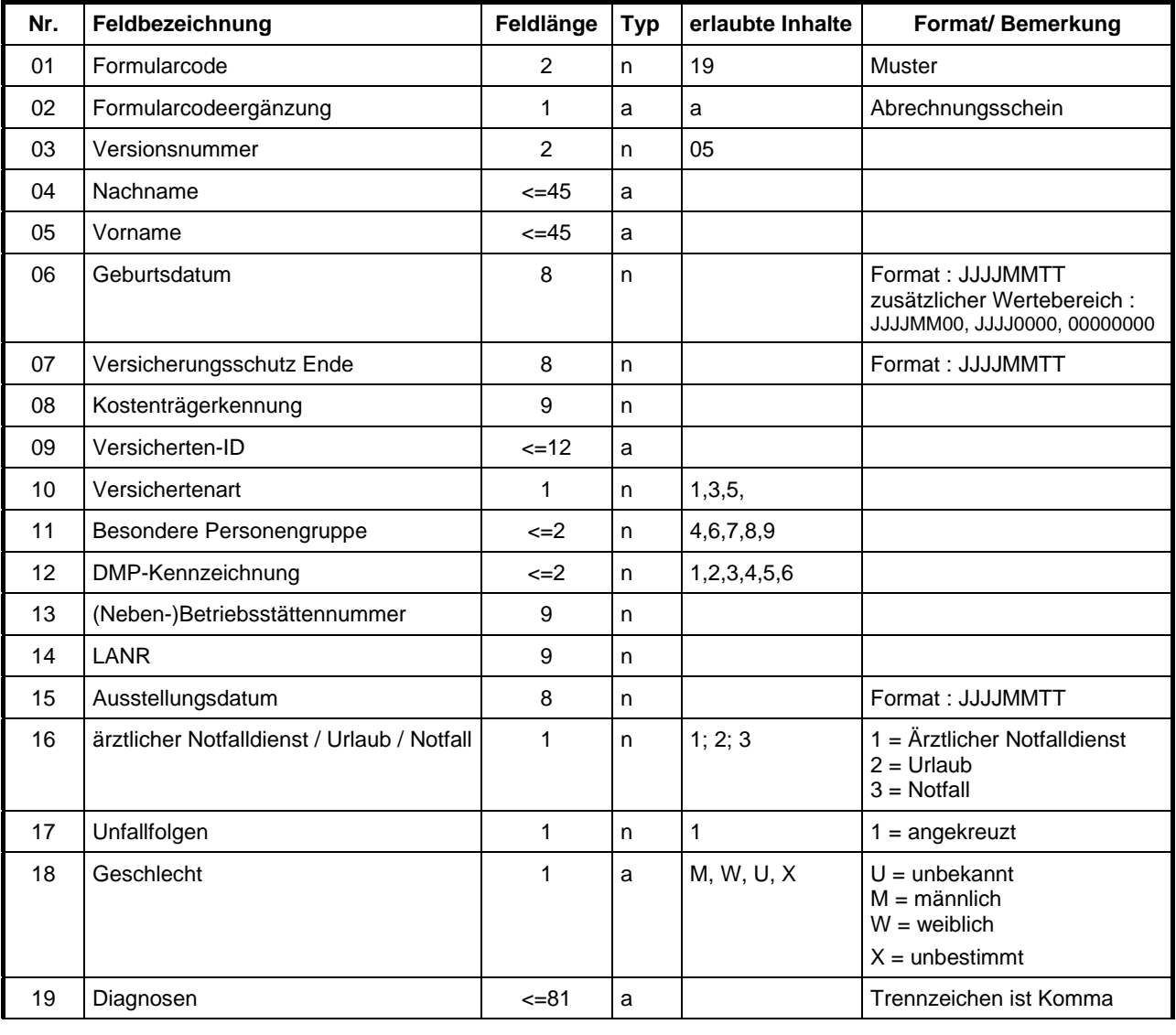

Maximale Gesamtlänge 247+Tabs Typ 3

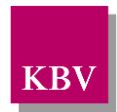

## **3.19.2 Barcode Inhalt Muster 19b/E**

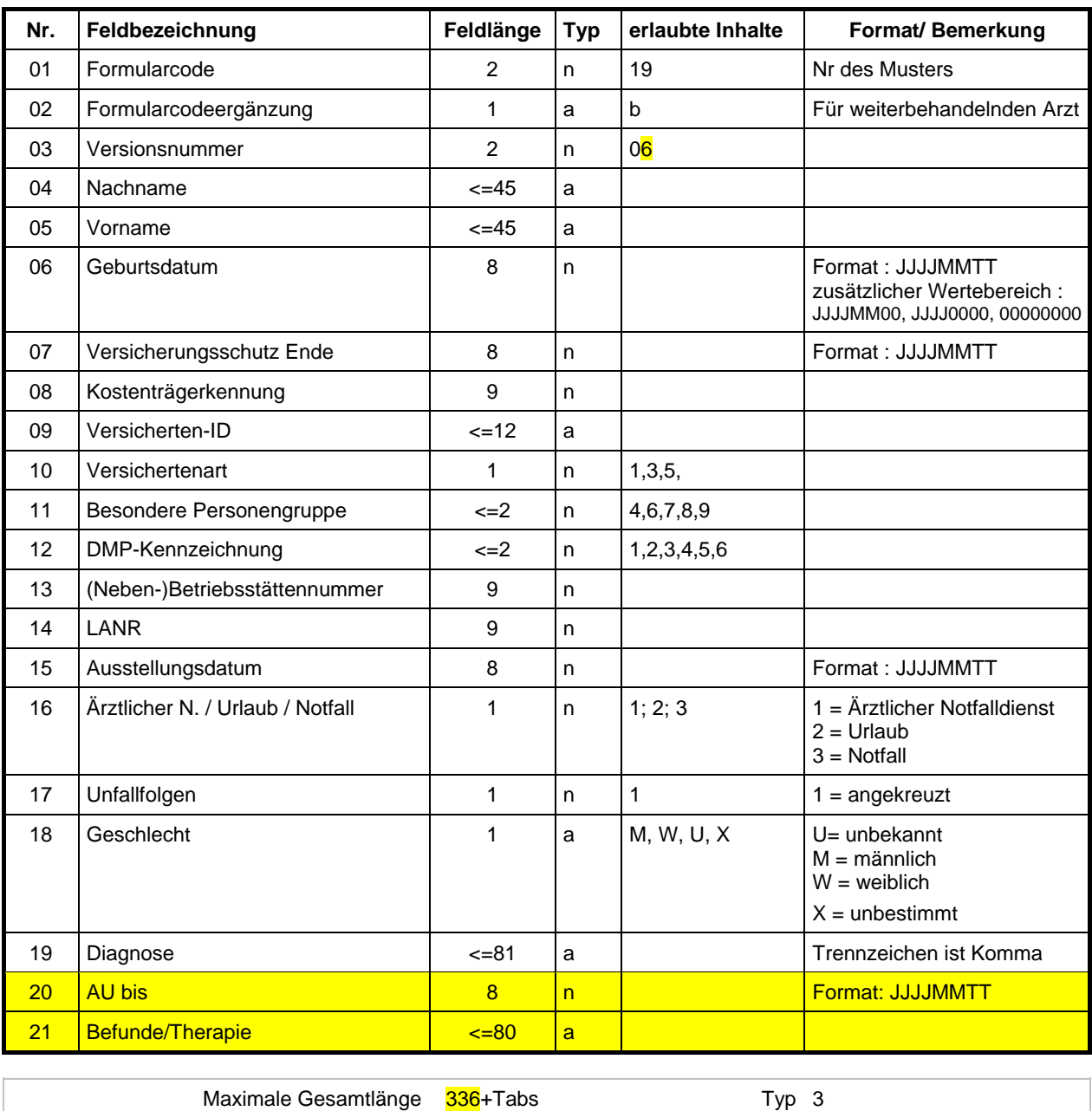

**Hinweis:** Das Feld 21 im Barcode vom Muster 19b ist aus Platzgründen auf 80 Zeichen beschränkt. Werden im Feld "Befunde/Therapie" des Formulars mehr als 80 Zeichen eingetragen, so wird der Textinhalt nur bis einschließlich Zeichen 80 in den Barcode übernommen. Die übrigen Zeichen werden nur in das Formular gedruckt.

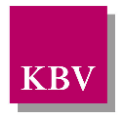

# **3.20Muster 20**

### **3.20.1 Barcode Inhalt Muster 20b/E**

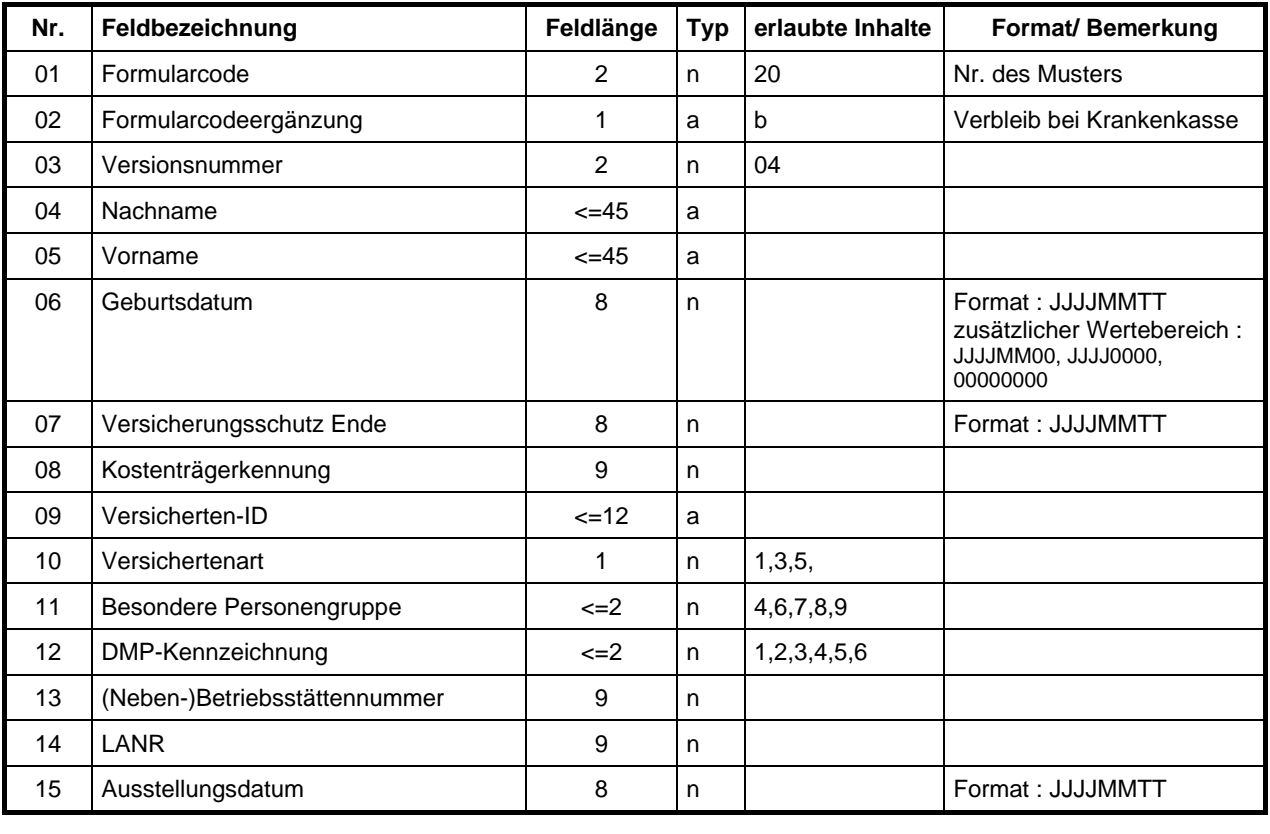

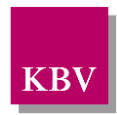

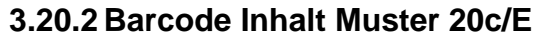

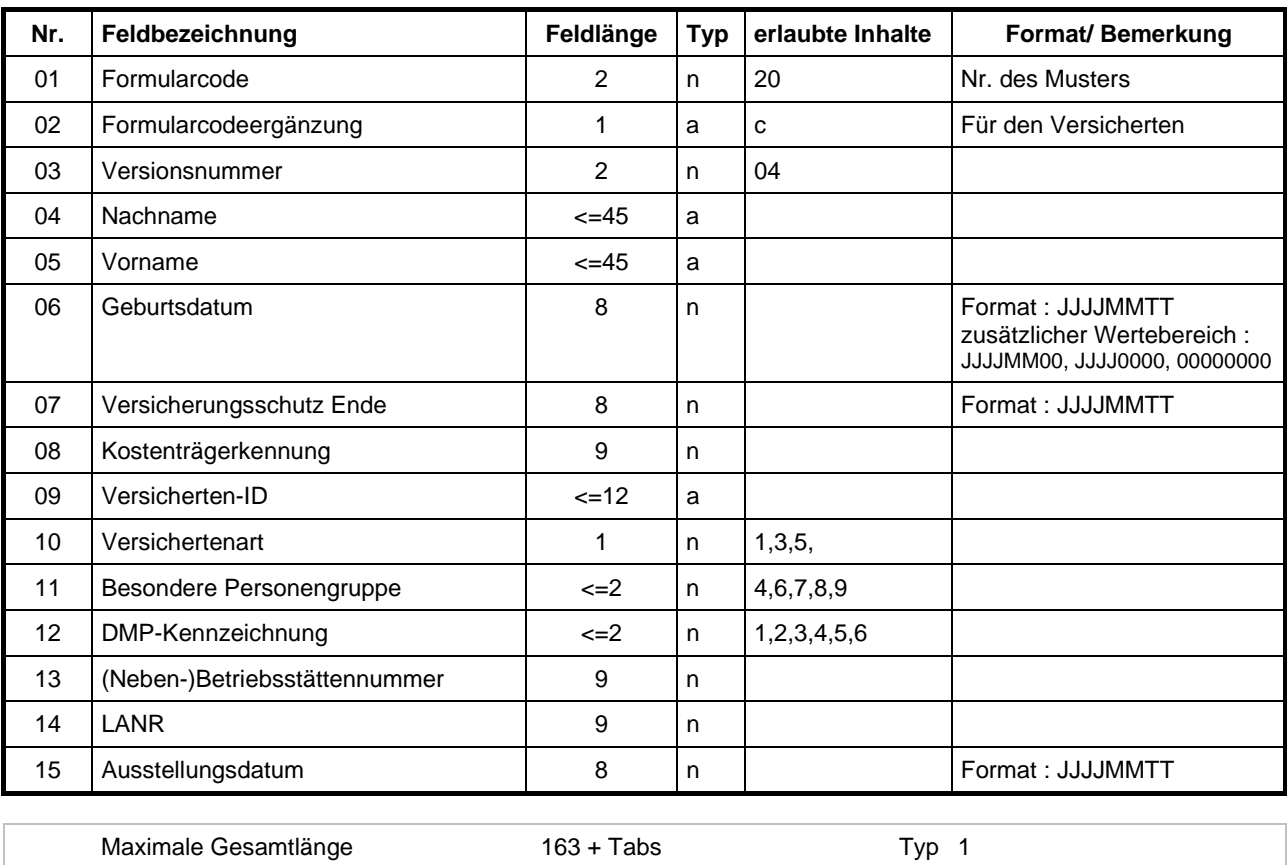

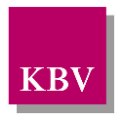

# **3.21Muster 21**

## **3.21.1 Barcode Inhalt Muster 21/E**

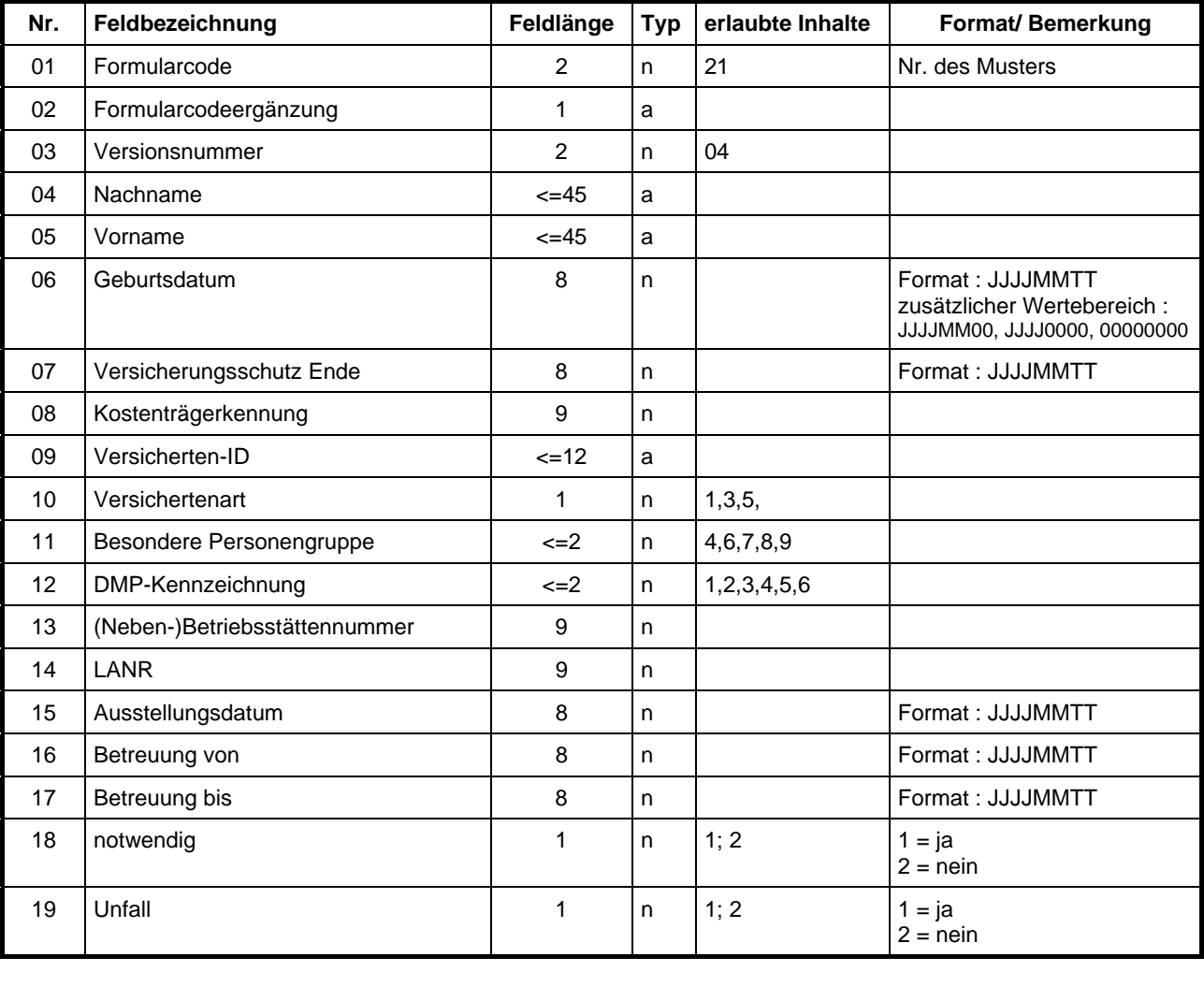

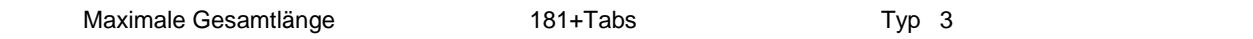

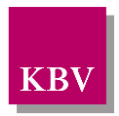

# **3.25Muster 25**

### **3.25.1 Barcode Inhalt Muster 25/E**

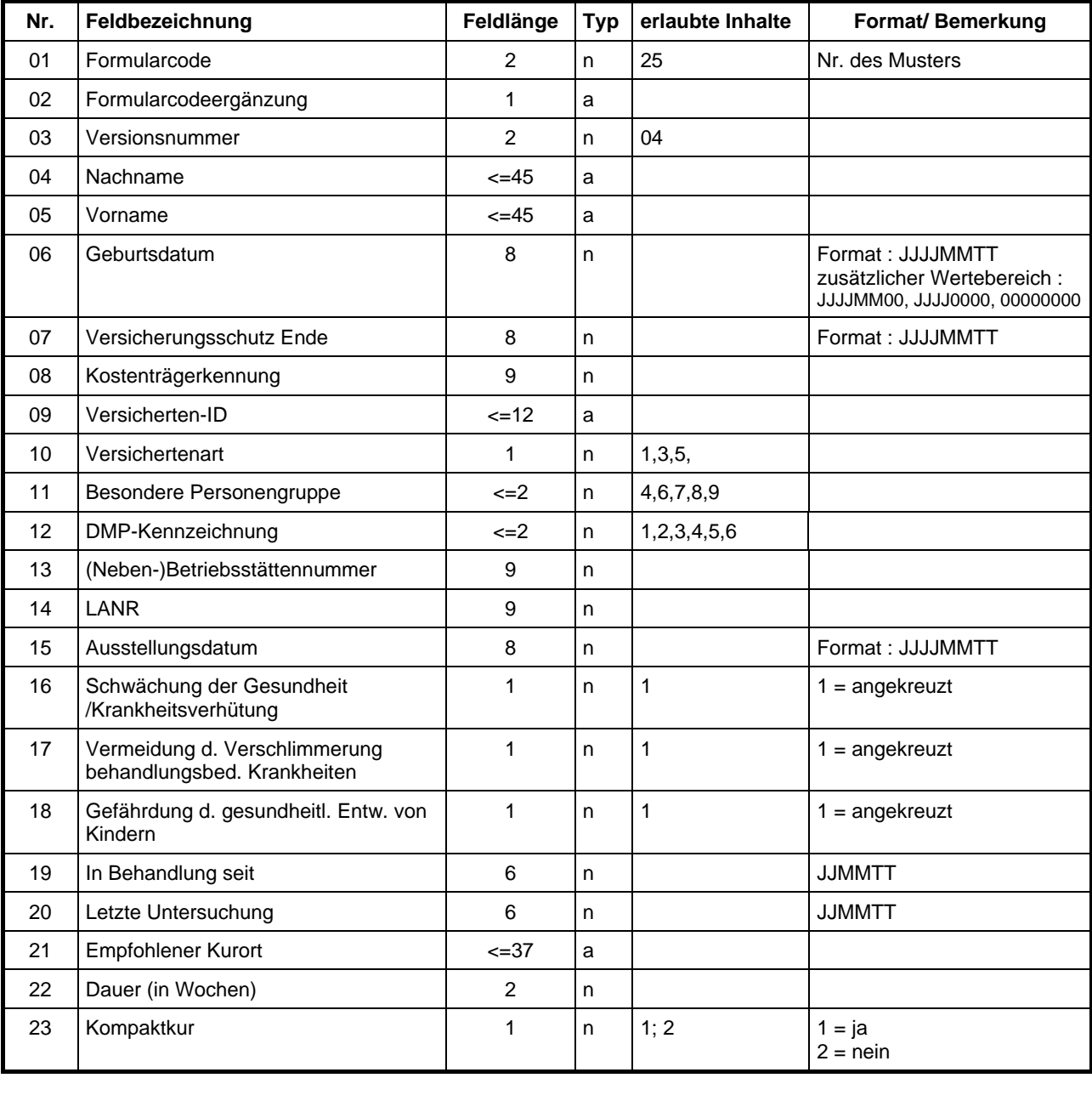

Maximale Gesamtlänge 218+Tabs 7yp 3

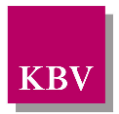

# **3.26Muster 26**

## **3.26.1 Barcode Inhalt Muster 26a/E**

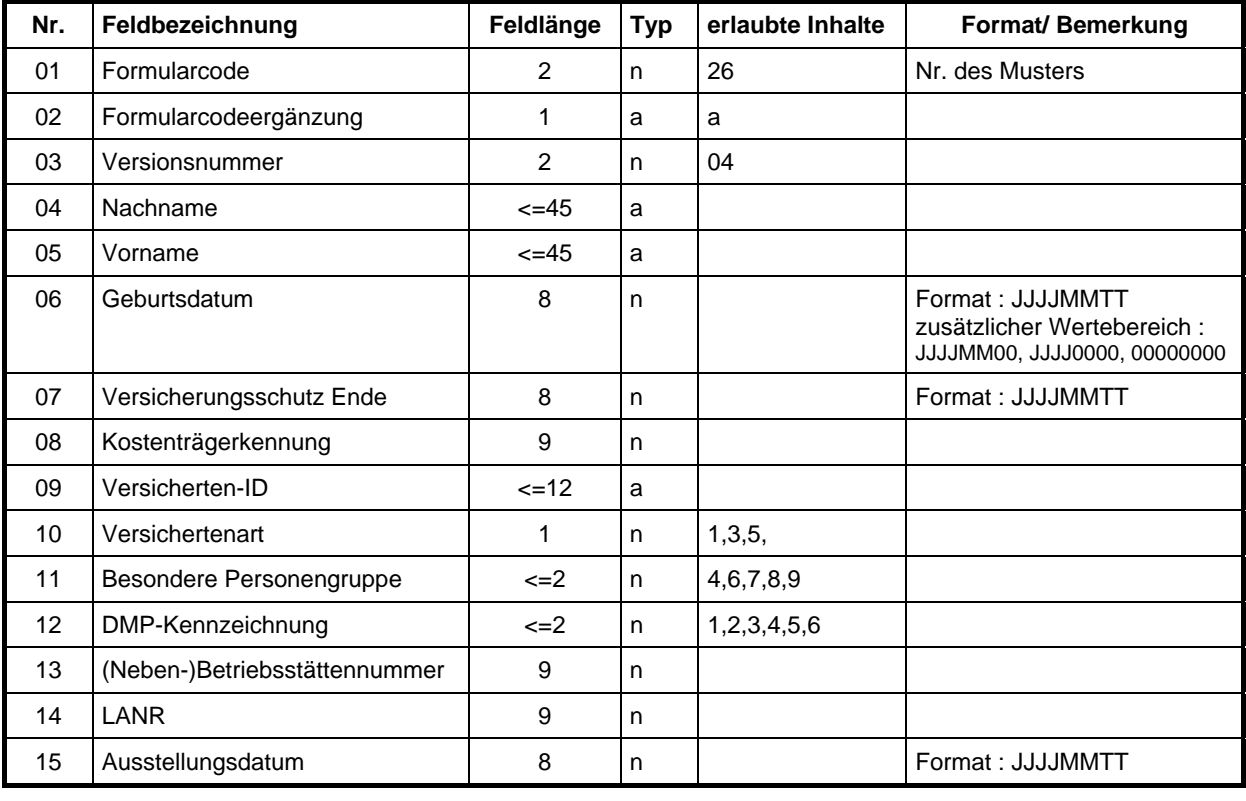

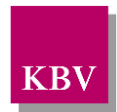

### **3.26.2 Barcode Inhalt Muster 26b/E**

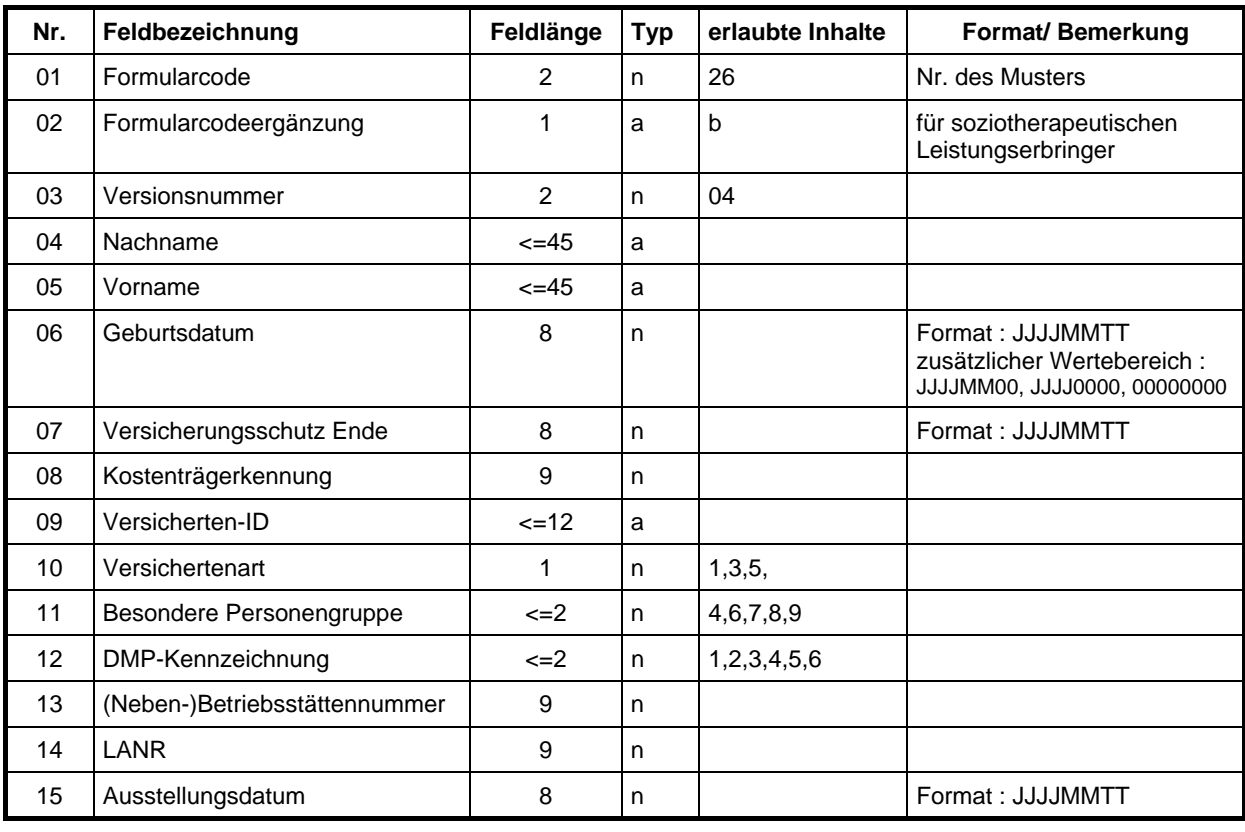

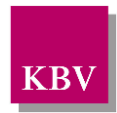

## **3.26.3 Barcode Inhalt Muster 26c/E**

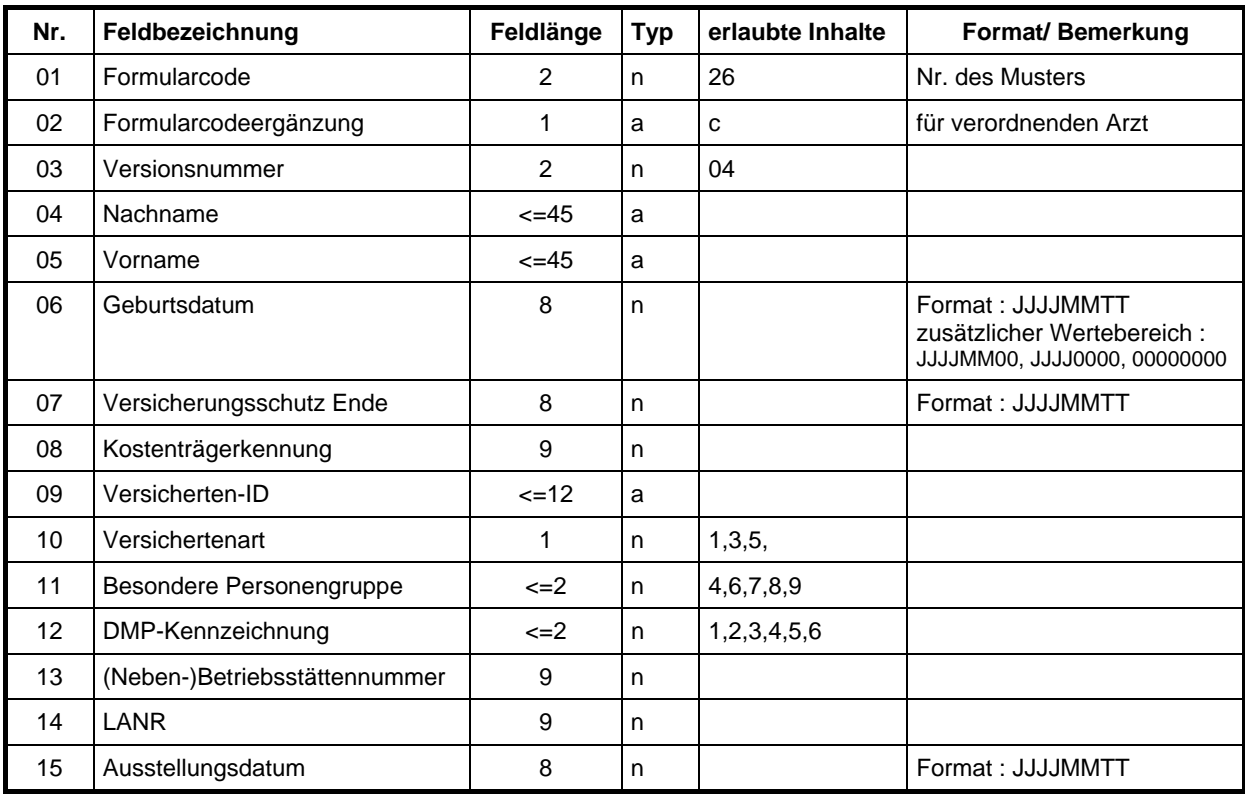

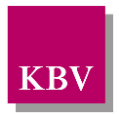

# **3.27Muster 27**

## **3.27.1 Barcode Inhalt Muster 27a/E**

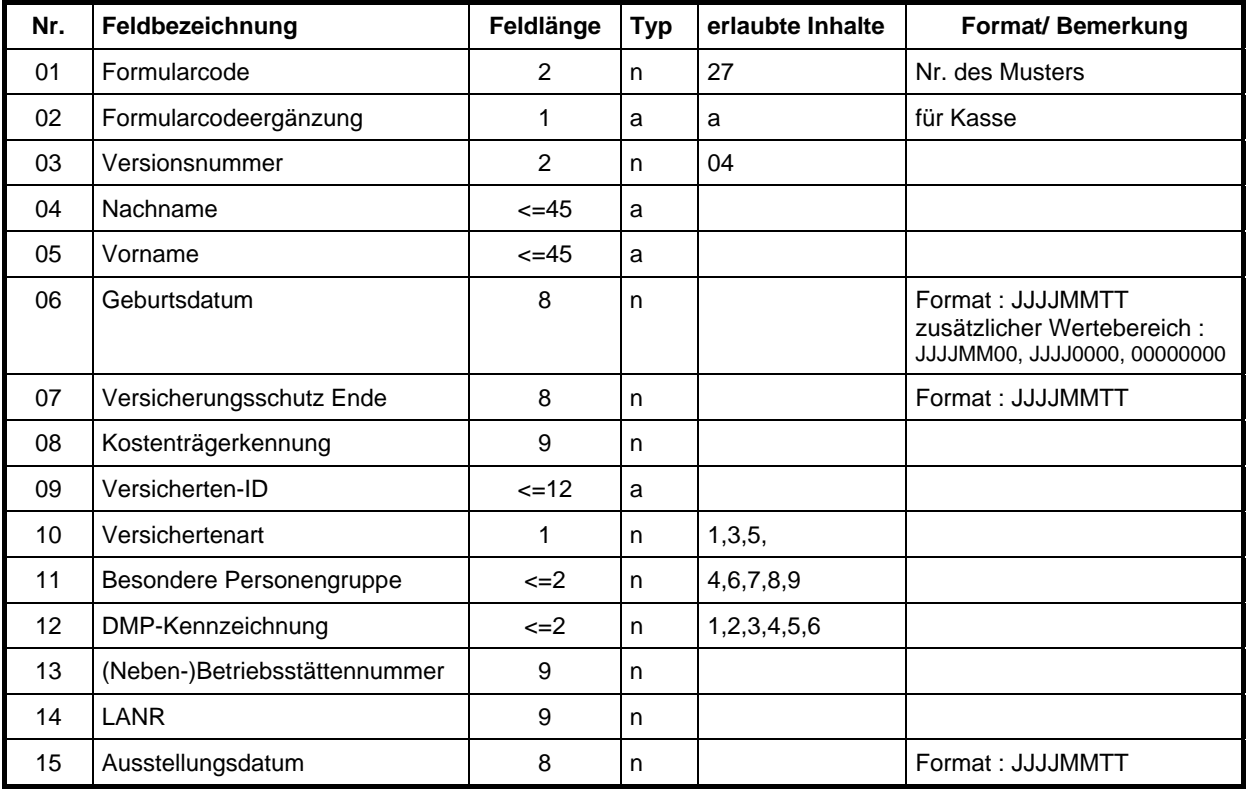

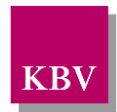

## **3.27.2 Barcode Inhalt Muster 27b/E**

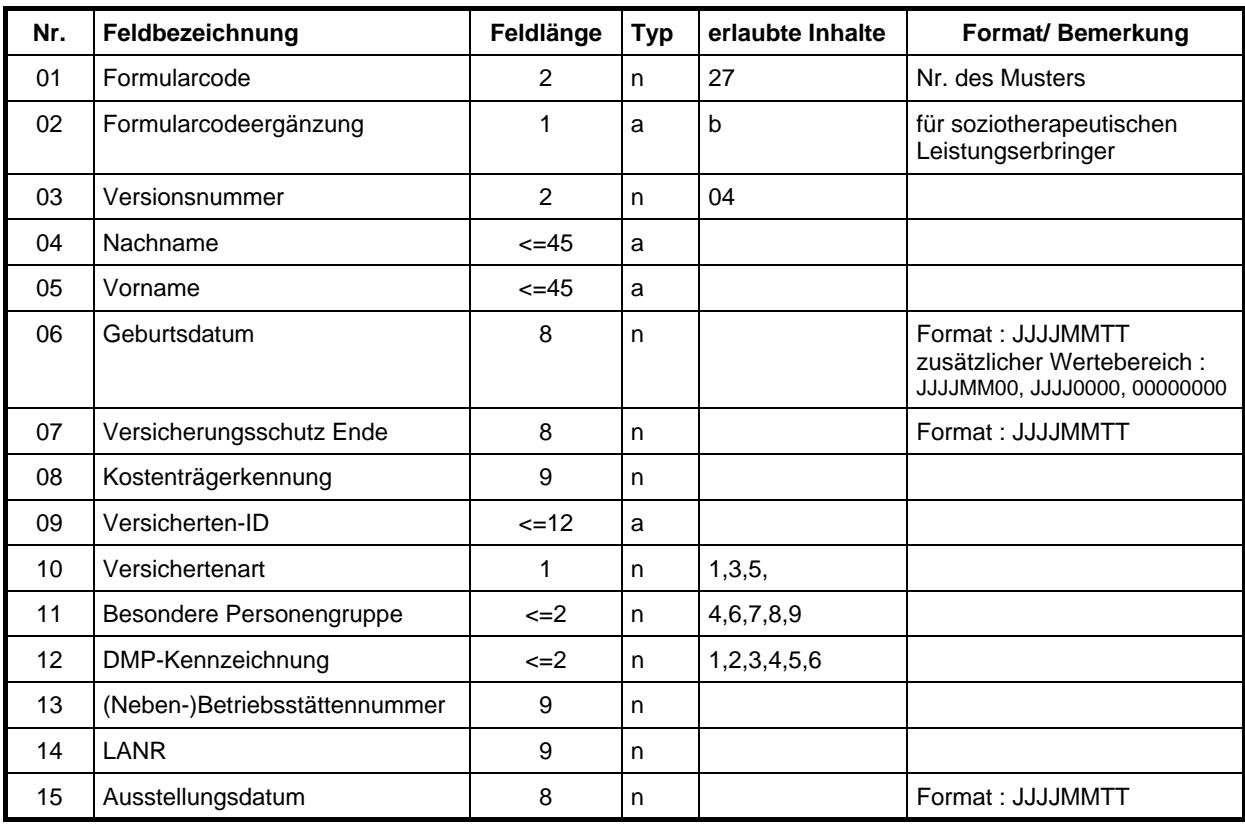

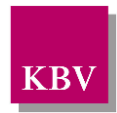

## **3.27.3 Barcode Inhalt Muster 27c/E**

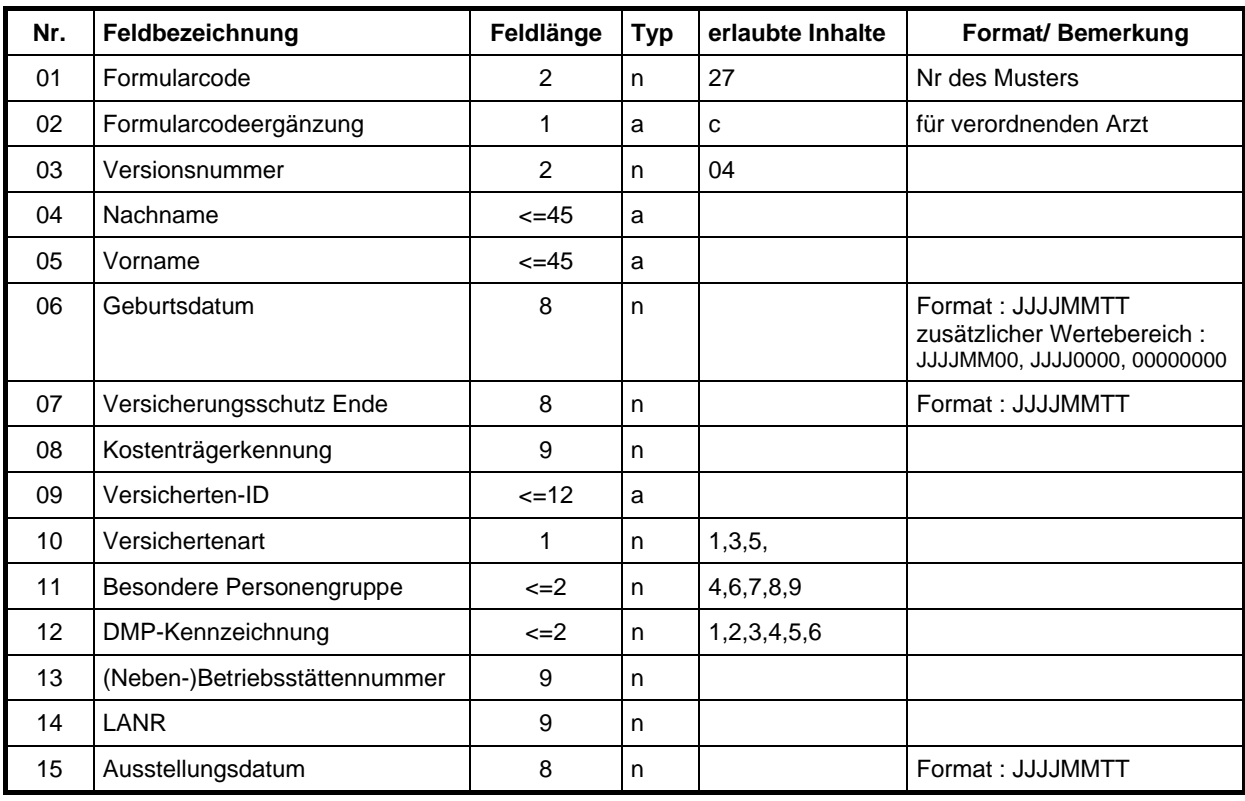

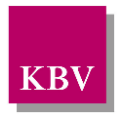

# **3.28Muster 28**

### **3.28.1 Barcode Inhalt Muster 28a/E**

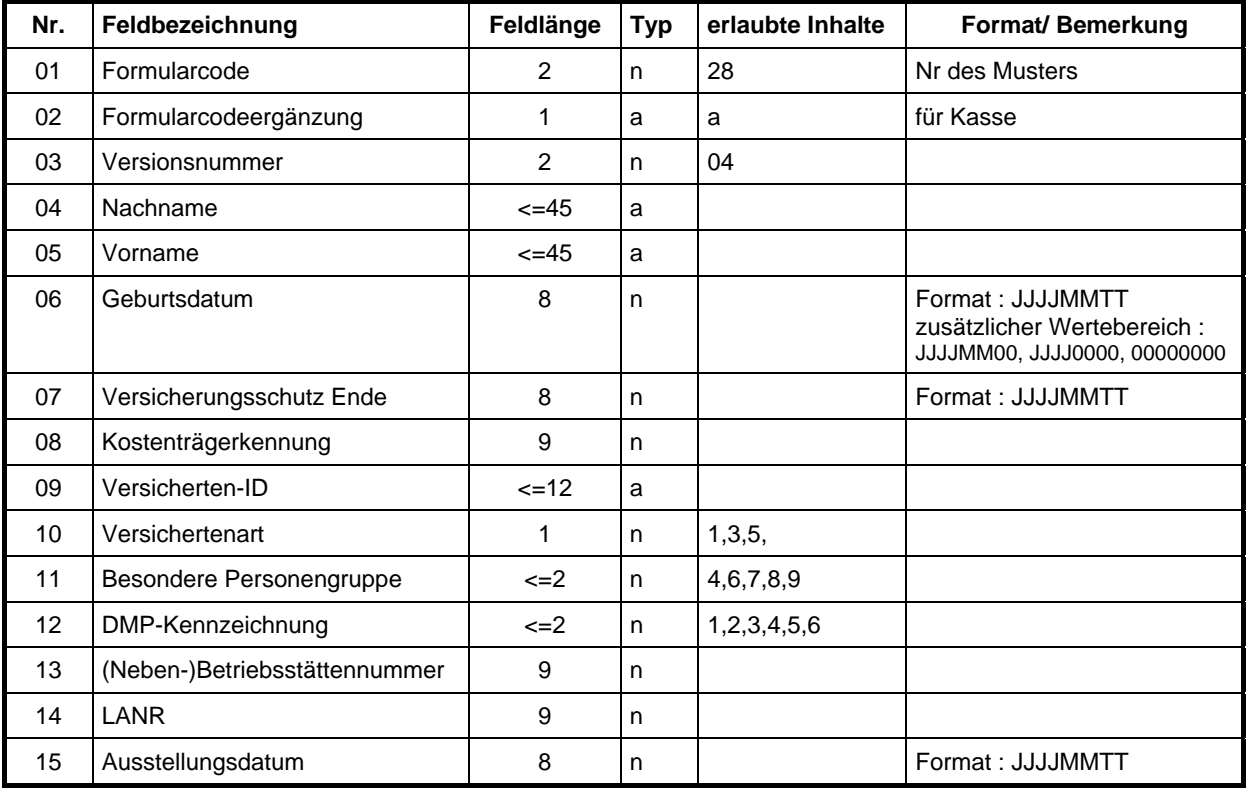

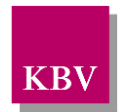

## **3.28.2 Barcode Inhalt Muster 28b/E**

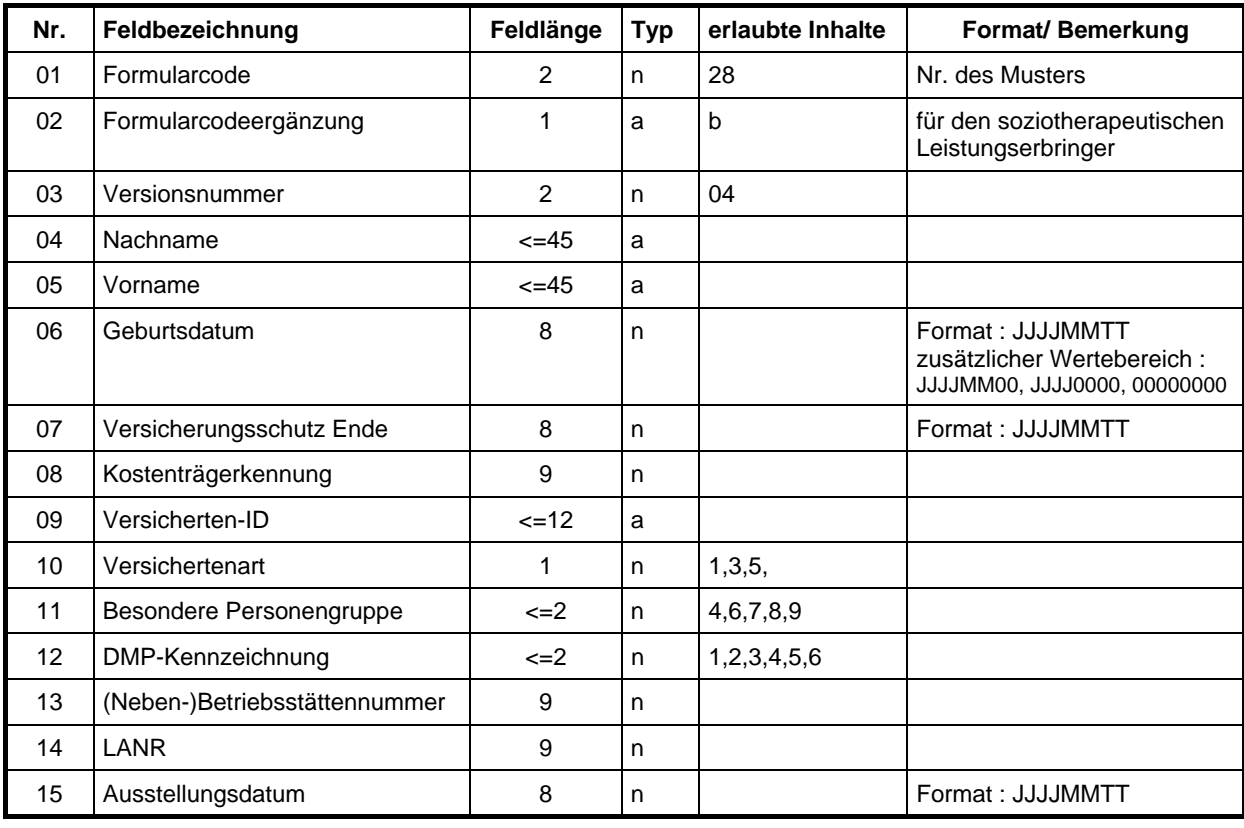

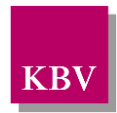

## **3.28.3 Barcode Inhalt Muster 28c/E**

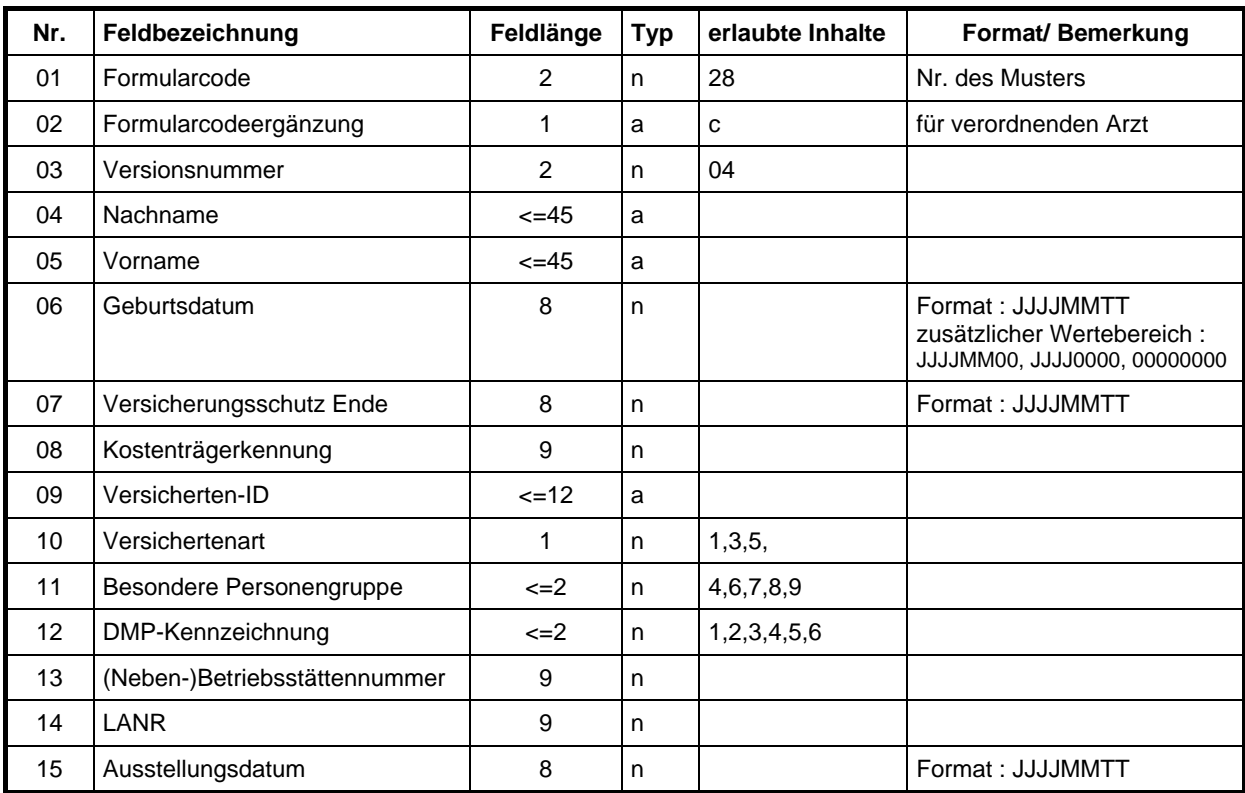

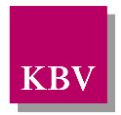

# **3.30 Muster 30**

## **3.30.1 Barcode Inhalt Muster 30/E**

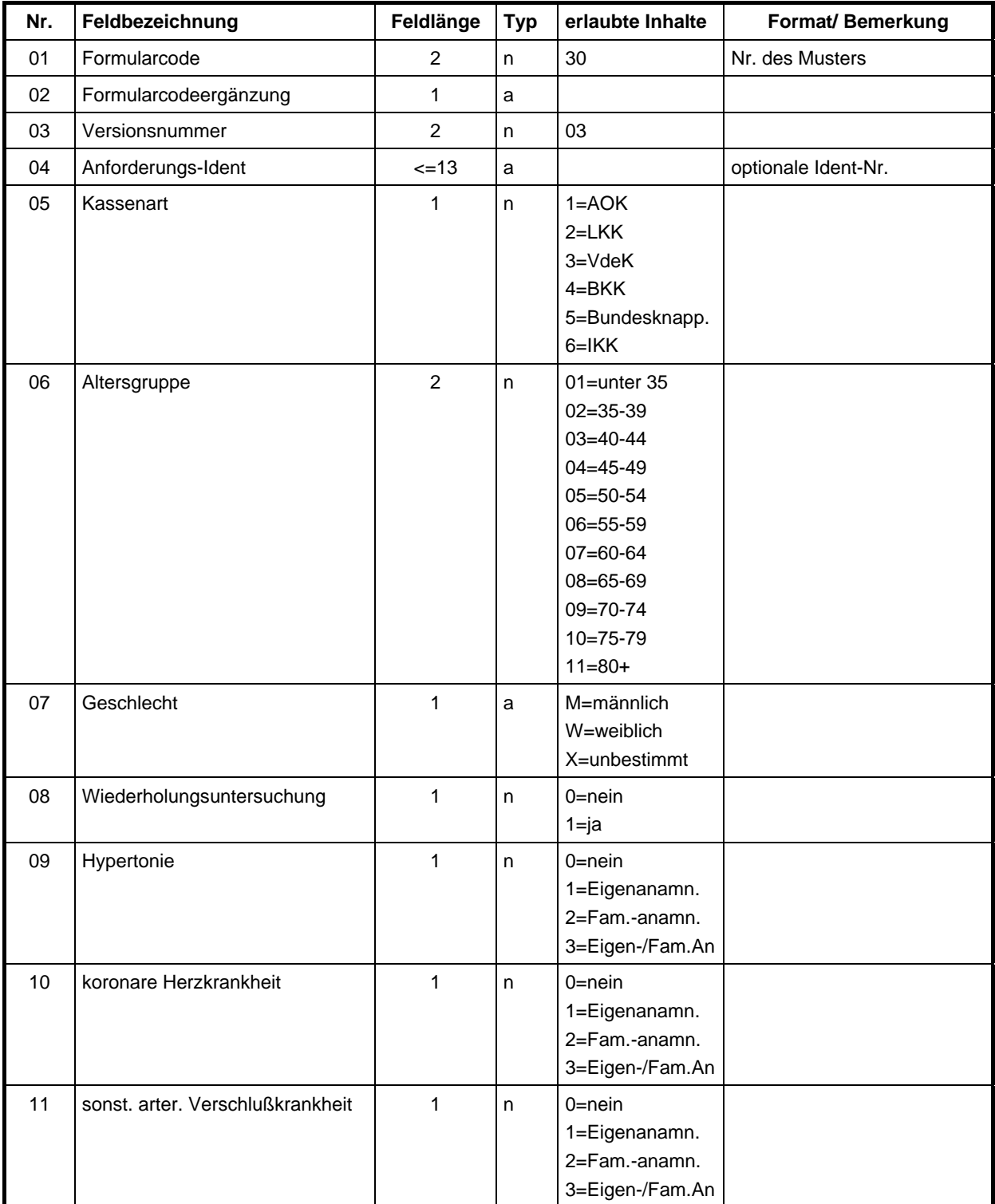

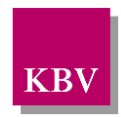

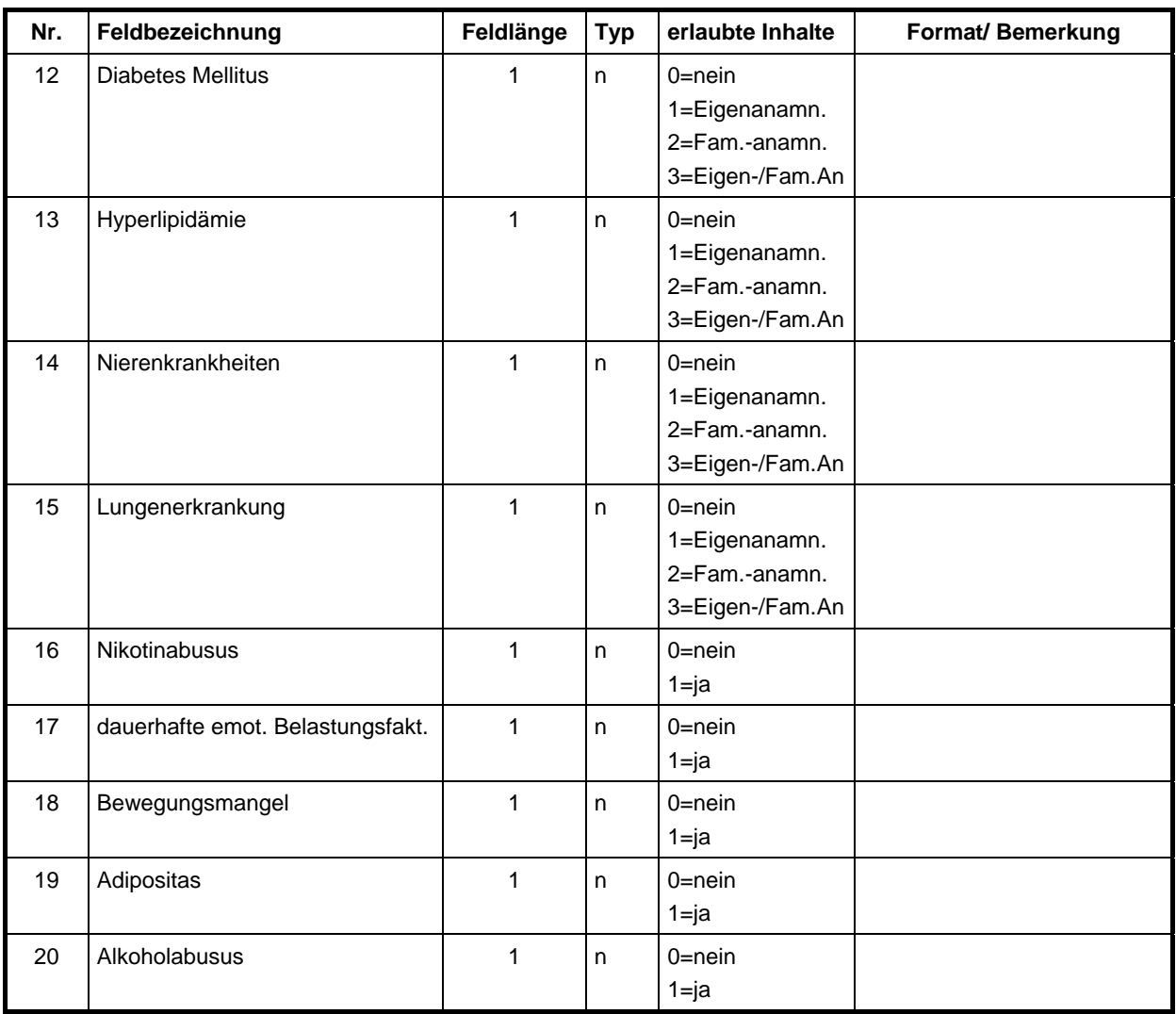

Maximale Gesamtlänge 35+Tabs 35+Tabs Typ 5
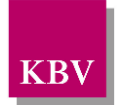

# **3.36Muster 36**

## **3.36.1 Barcode Inhalt Muster 36**

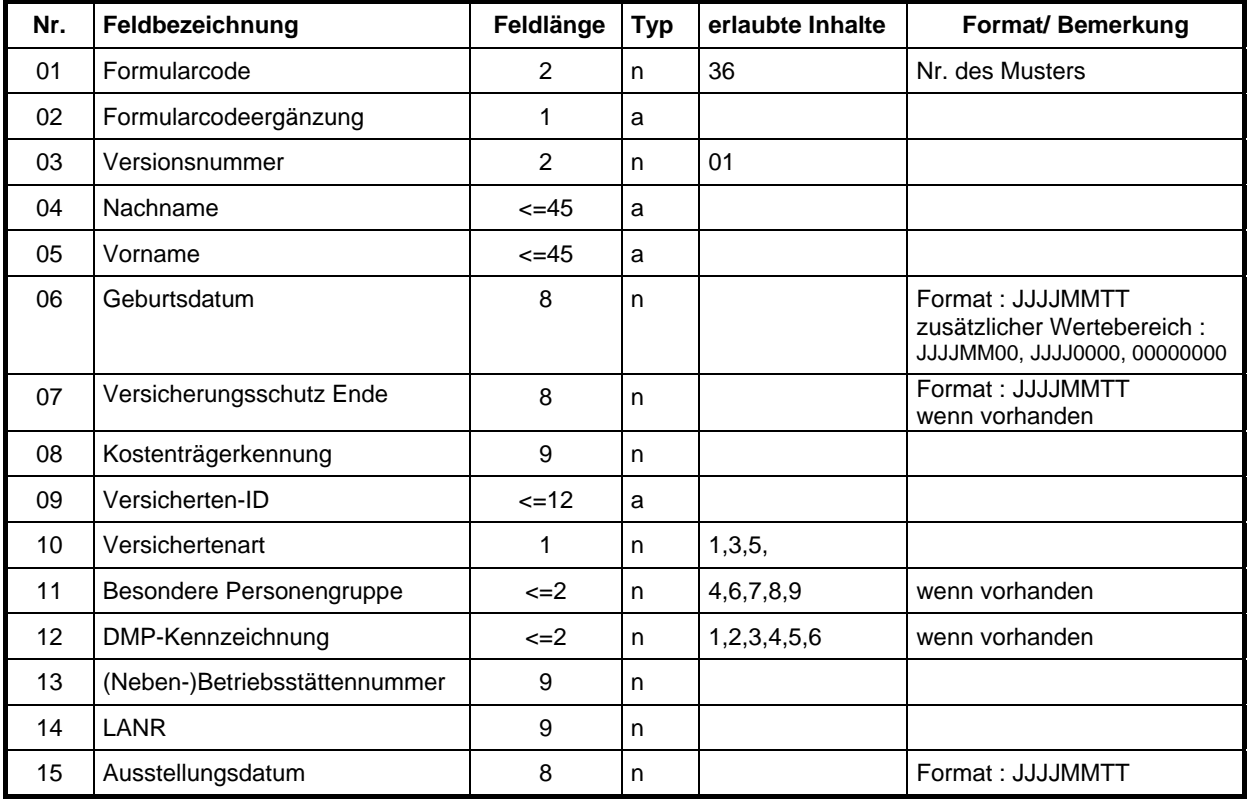

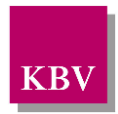

# **3.39Muster 39**

## **3.39.1 Barcode Inhalt Muster 39a/E**

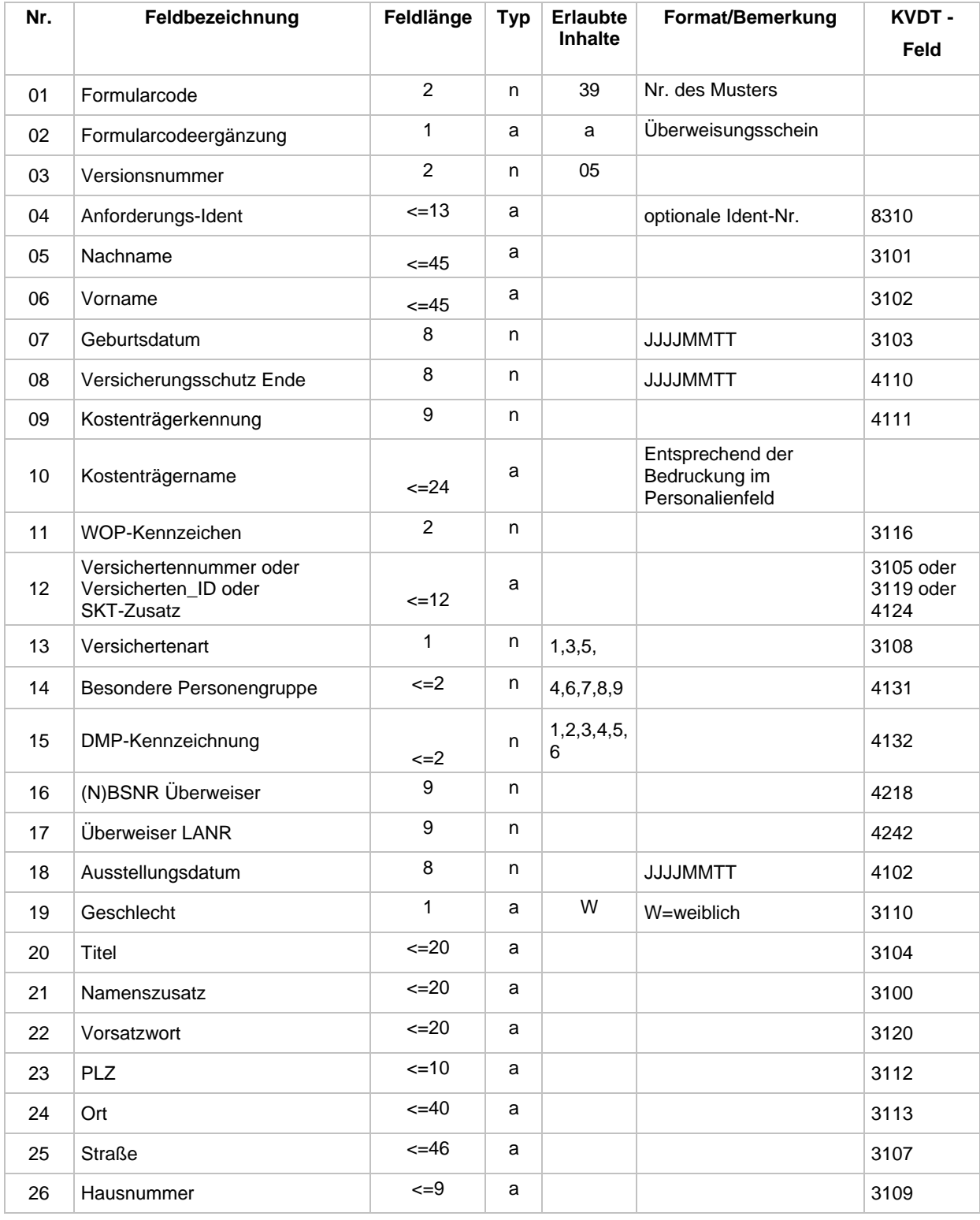

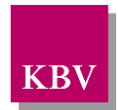

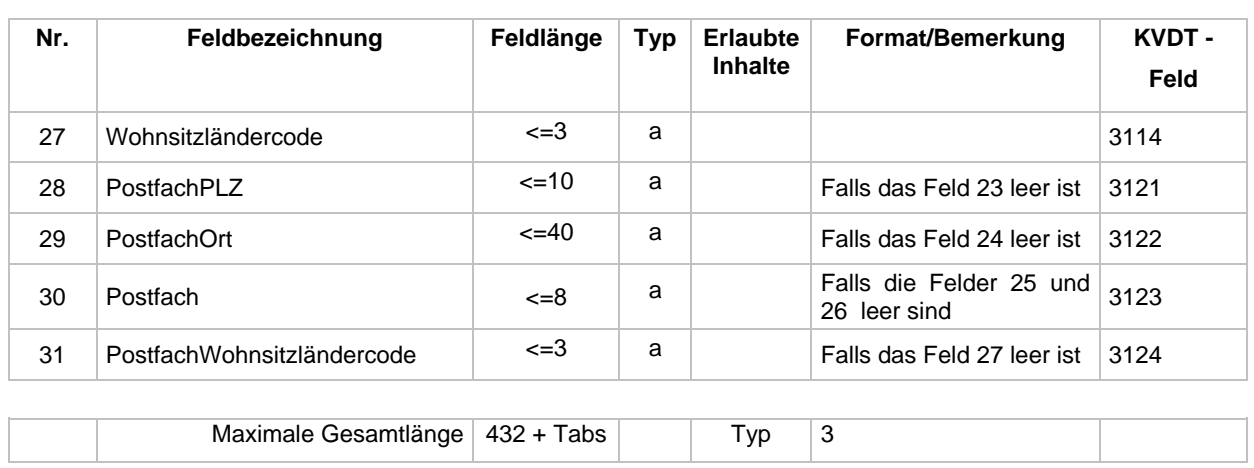

## **3.39.2 Barcode Inhalt Muster 39b/E**

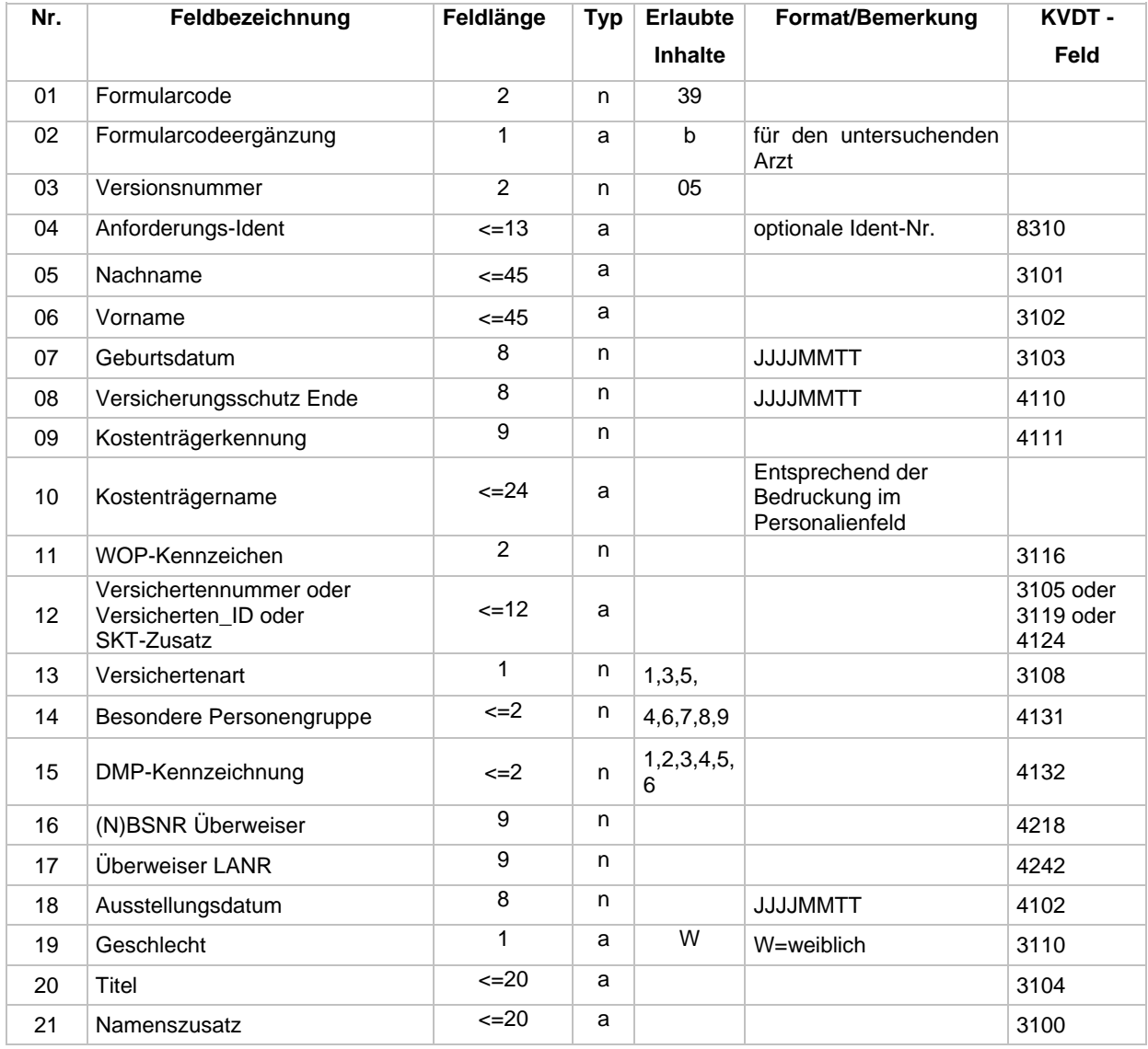

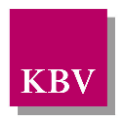

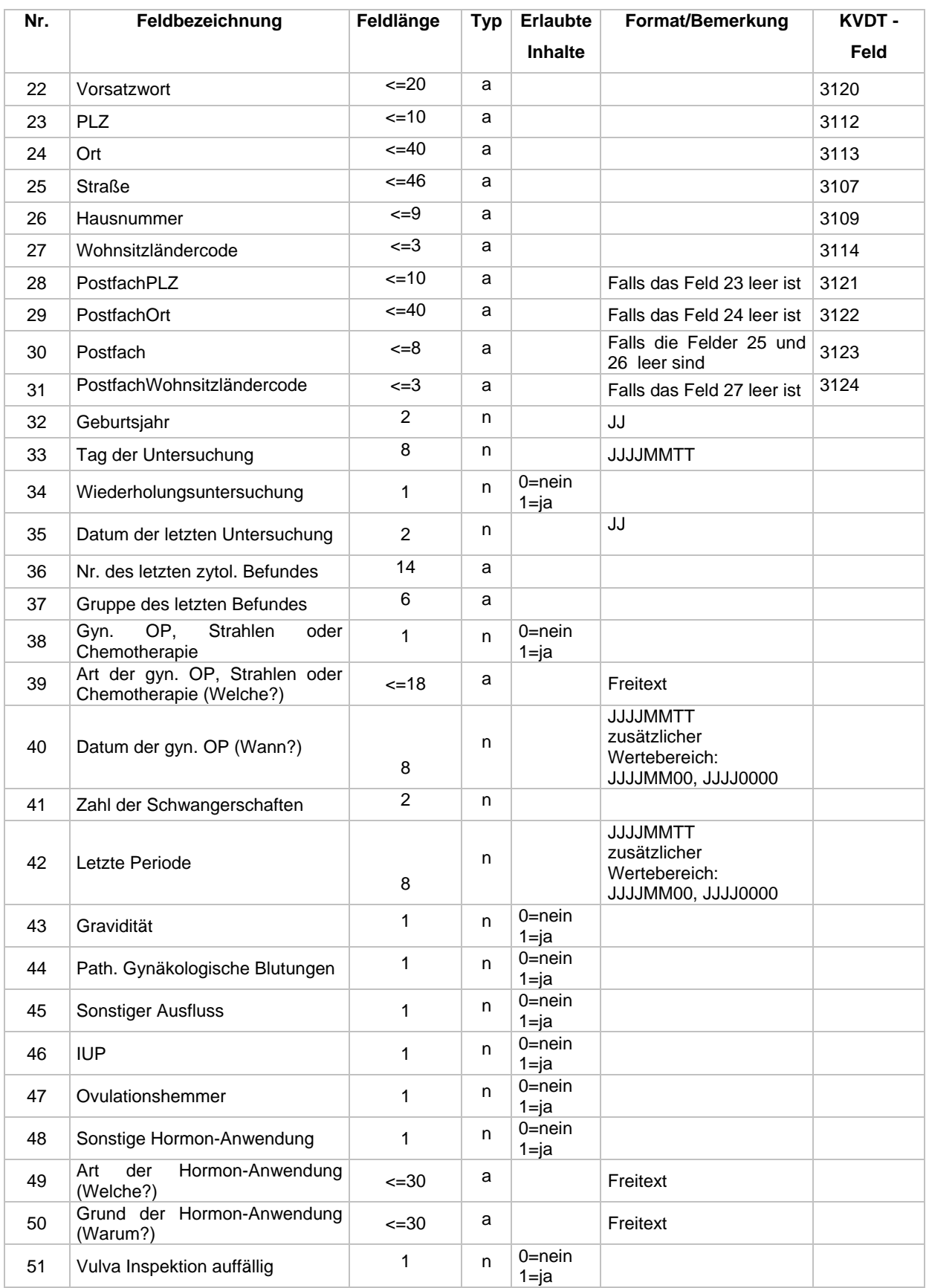

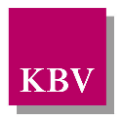

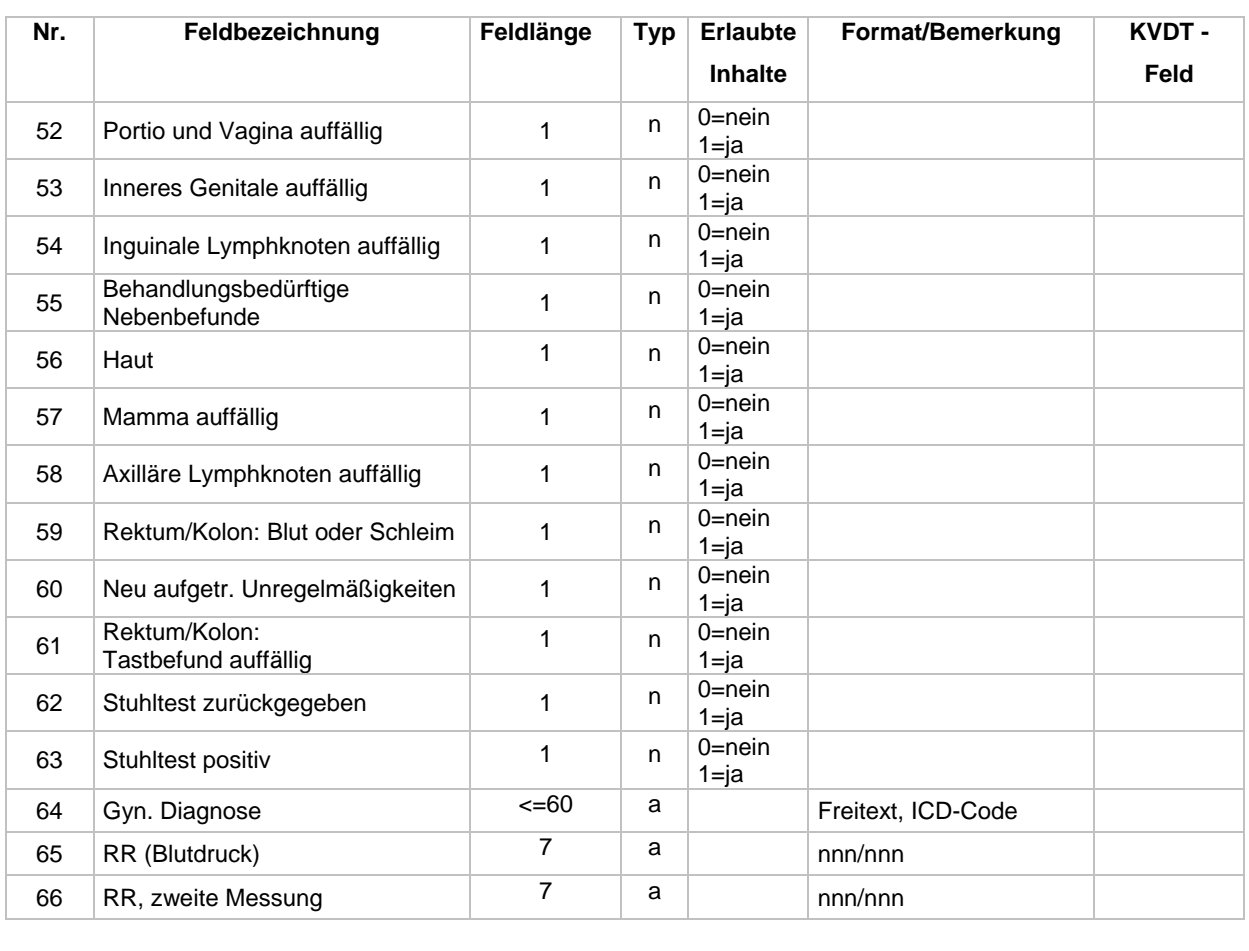

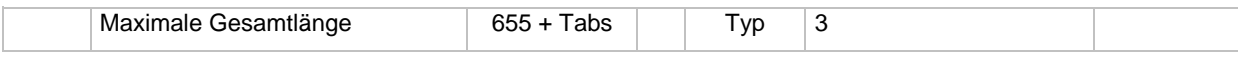

## **3.39.3 Barcode Inhalt Muster 39d/E**

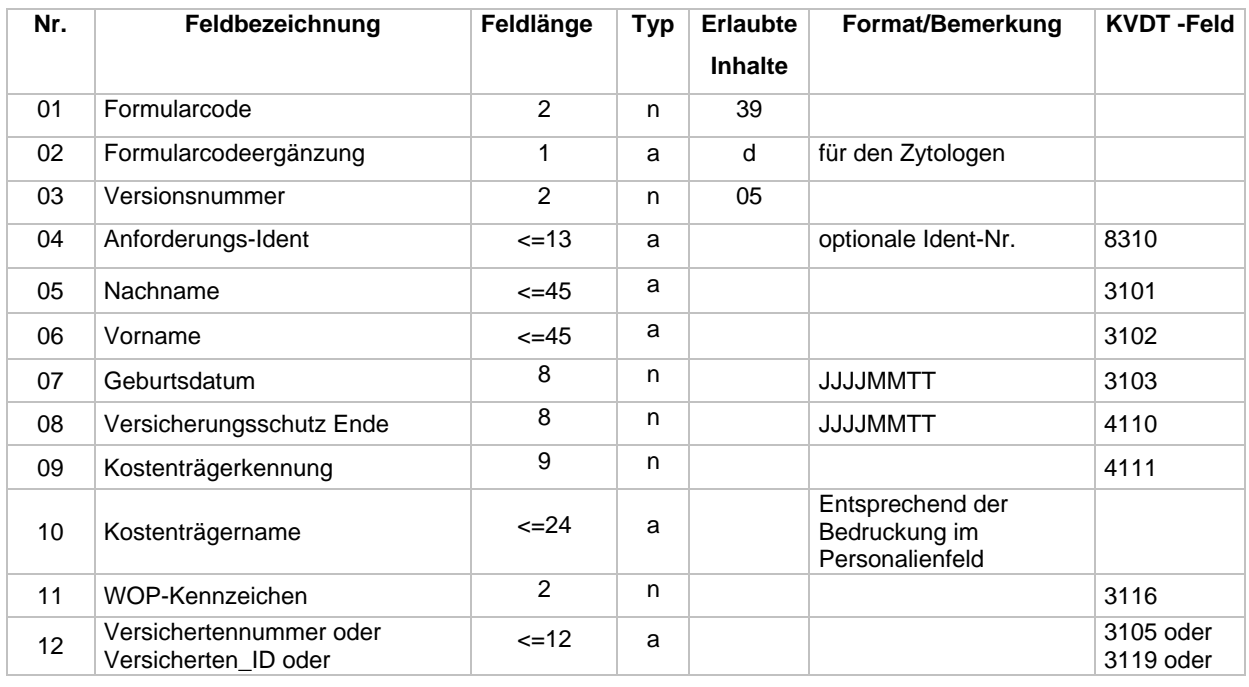

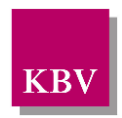

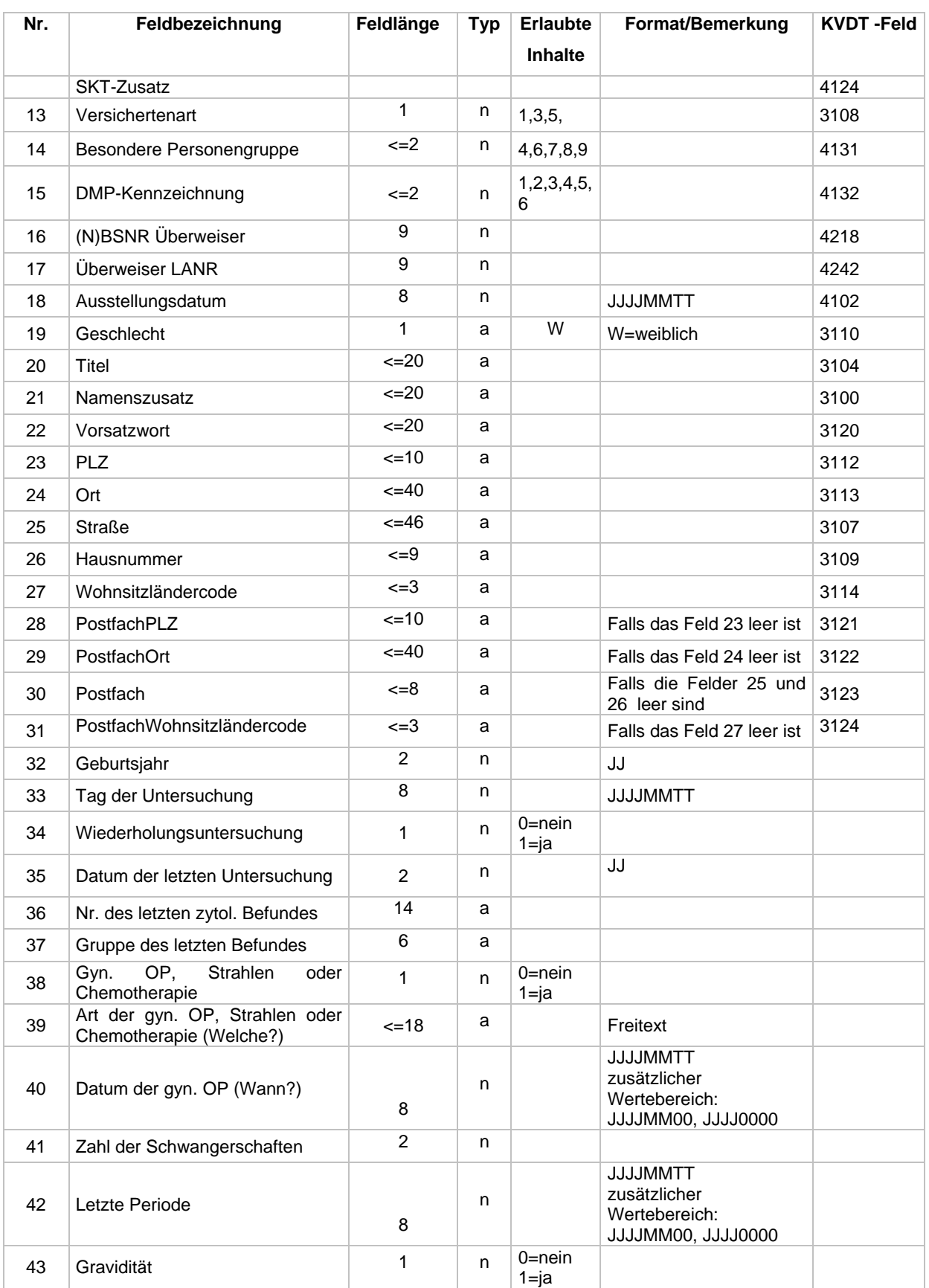

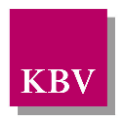

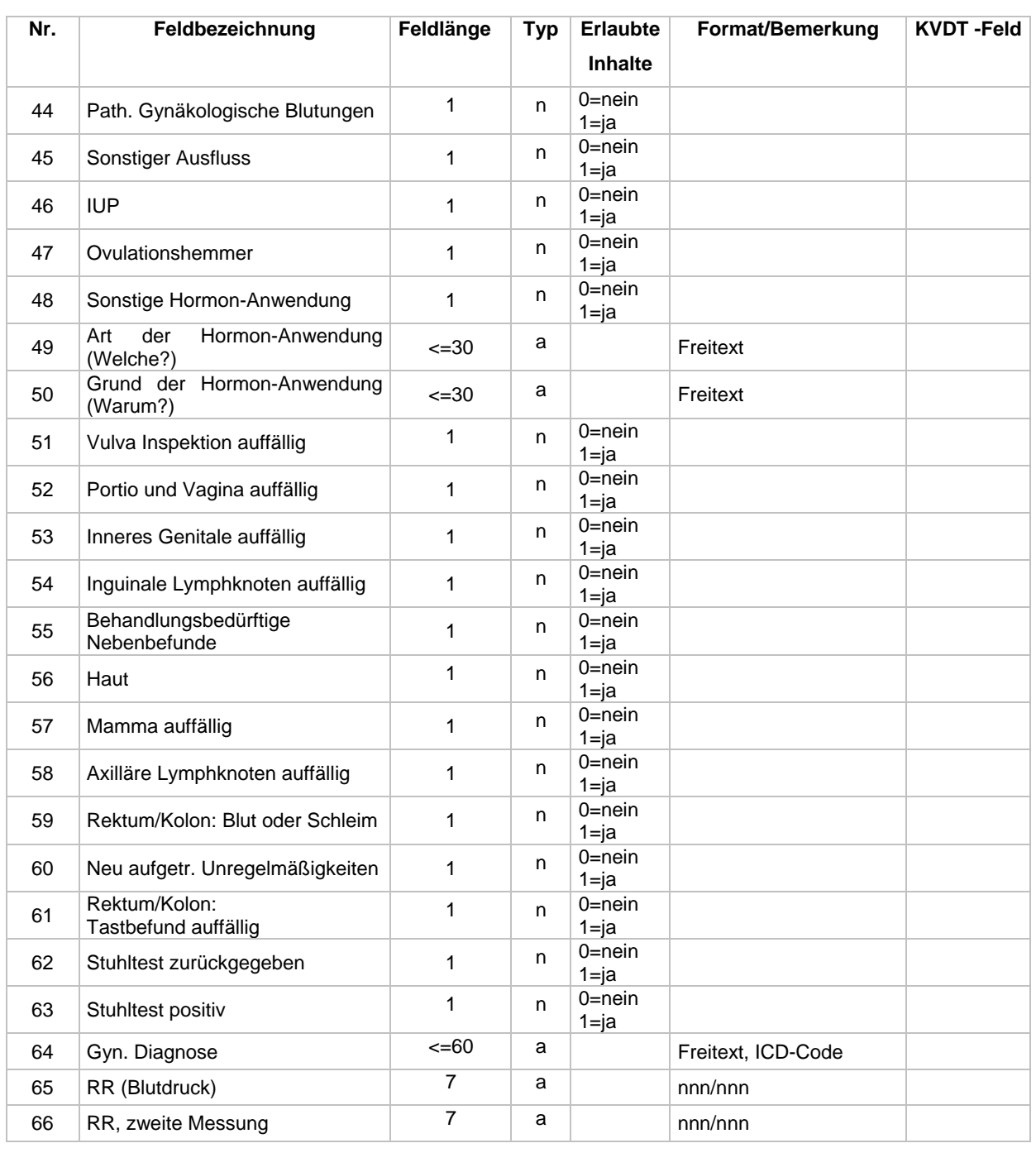

Maximale Gesamtlänge 655 + Tabs Typ 3

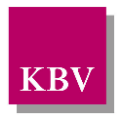

# **3.50Muster 50**

### **3.50.1 Barcode Inhalt Muster 50.2/E**

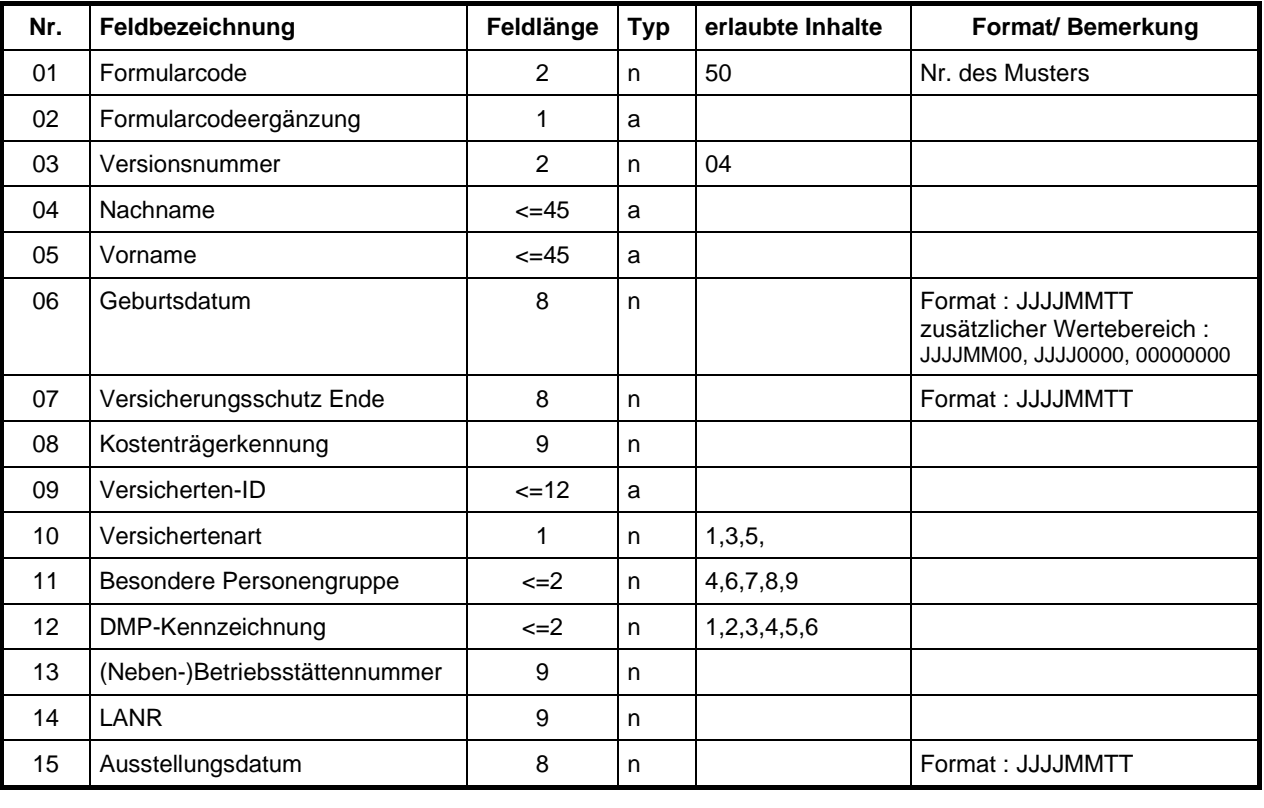

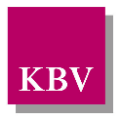

# **3.51 Muster 51**

### **3.51.1 Barcode Inhalt Muster 51.2/E**

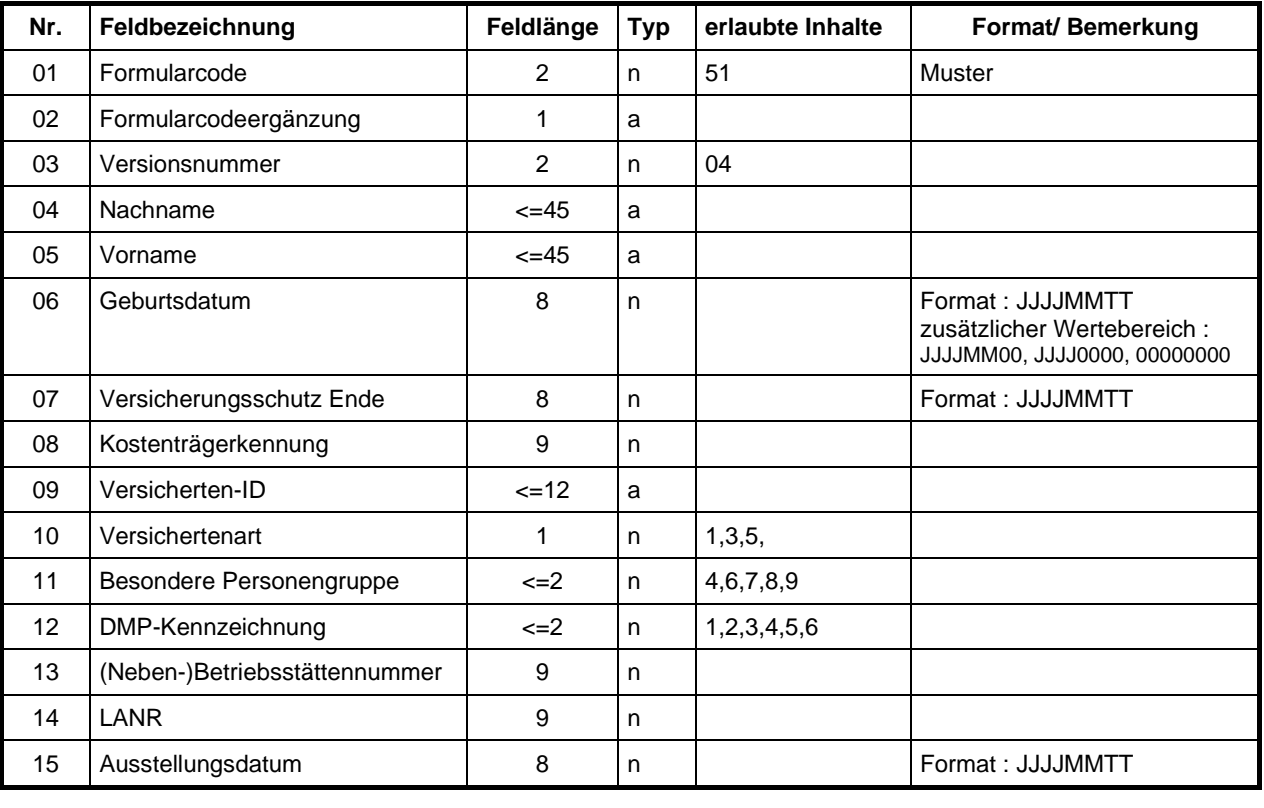

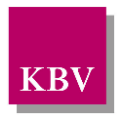

# **3.52Muster 52**

### **3.52.1 Barcode Inhalt Muster 52.2/E**

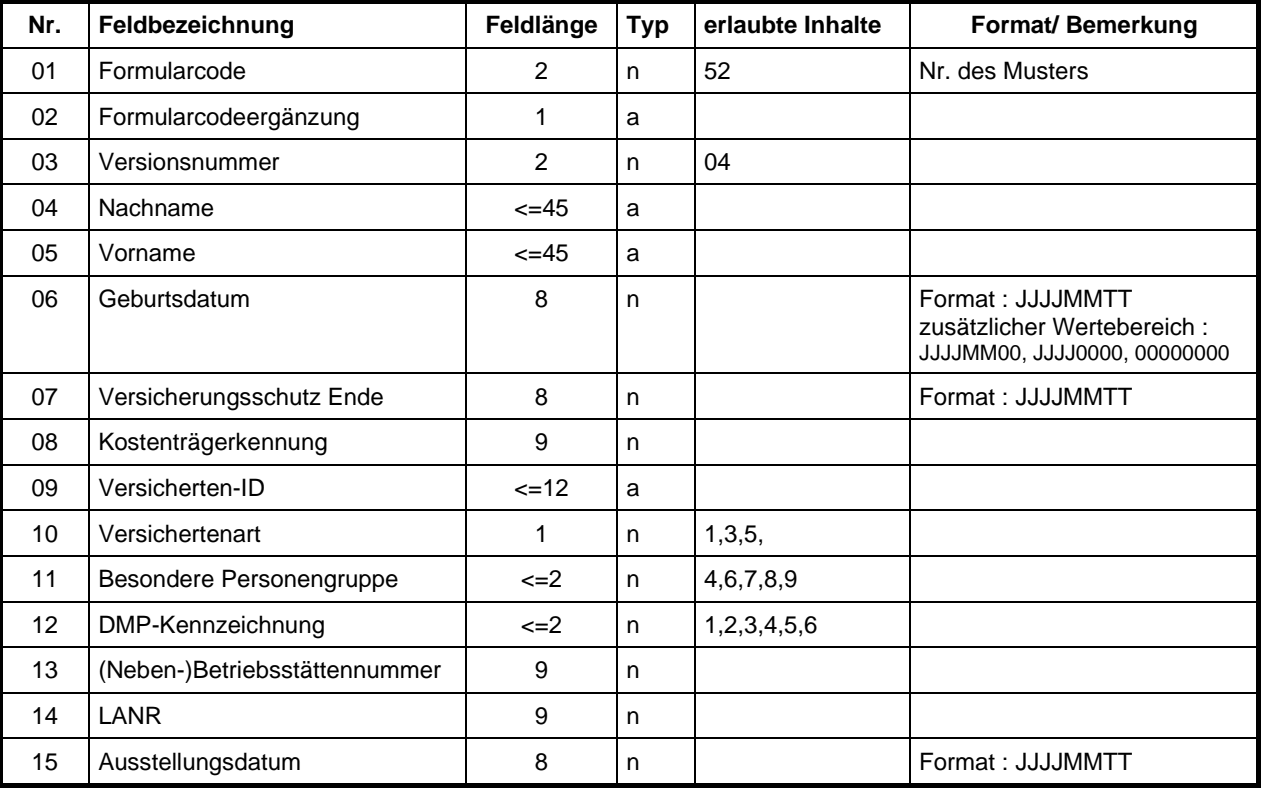

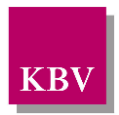

# **3.53Muster 53**

### **3.53.1 Barcode Inhalt Muster 53.2/E**

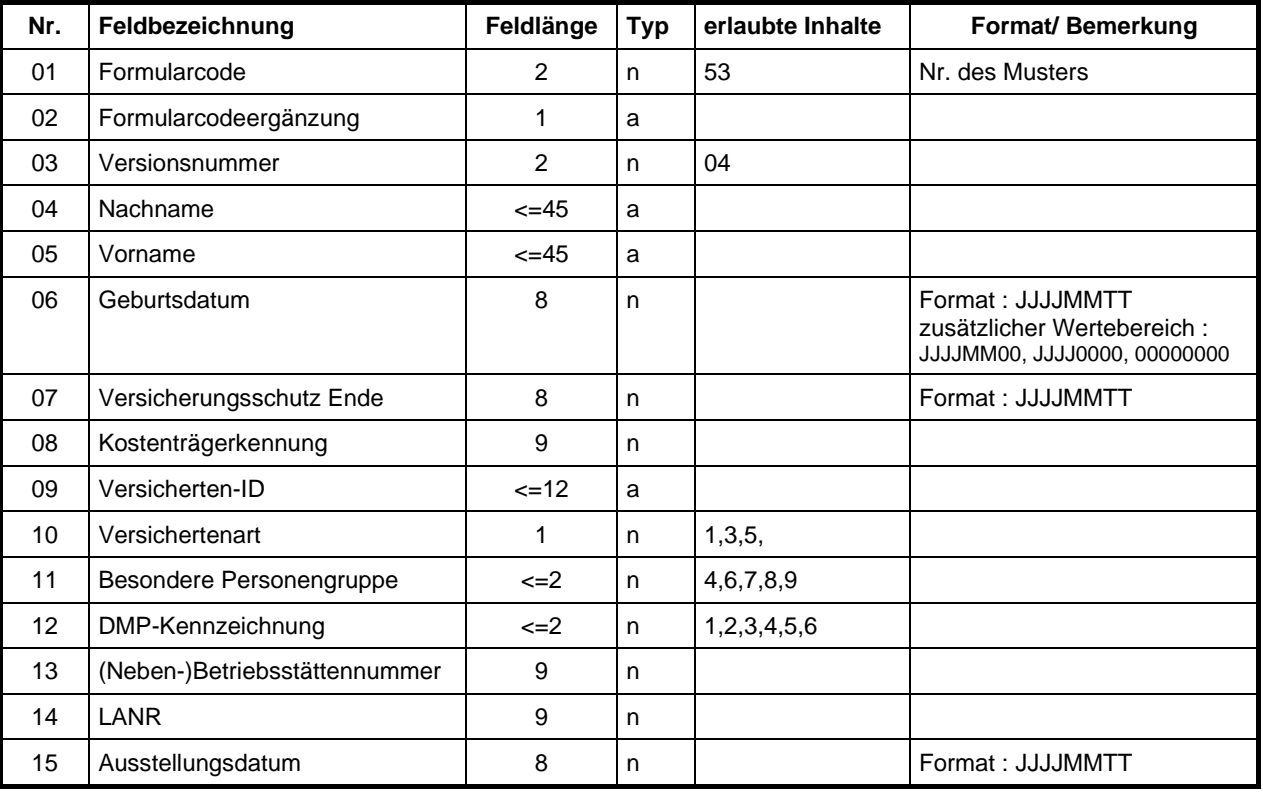

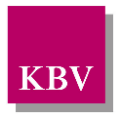

# **3.55Muster 55**

## **3.55.1 Barcode Inhalt Muster 55/E**

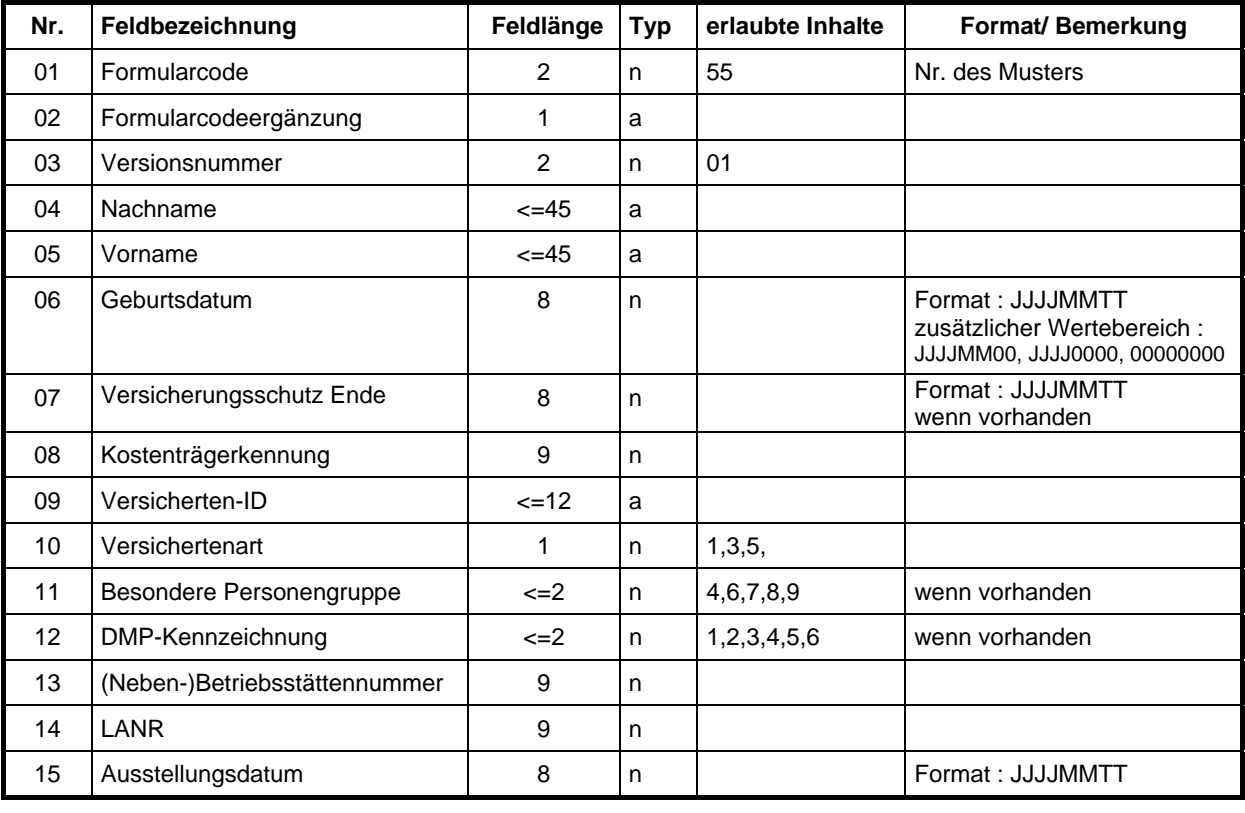

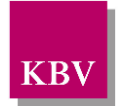

# **3.56 Muster 56**

## **3.56.1 Barcodeinhalt Muster 56.2/E**

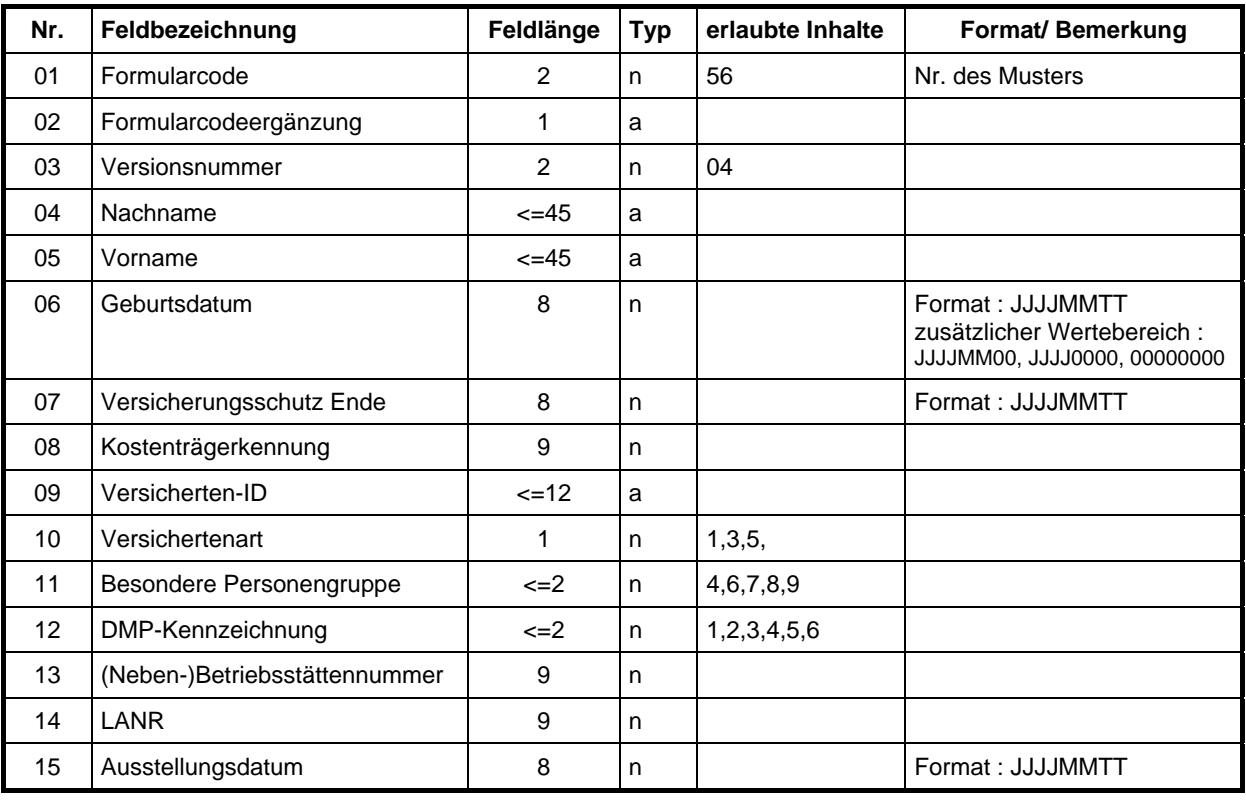

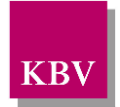

# **3.61Muster 61**

### **3.61.1 Barcodeinhalt Muster 61Ab/E**

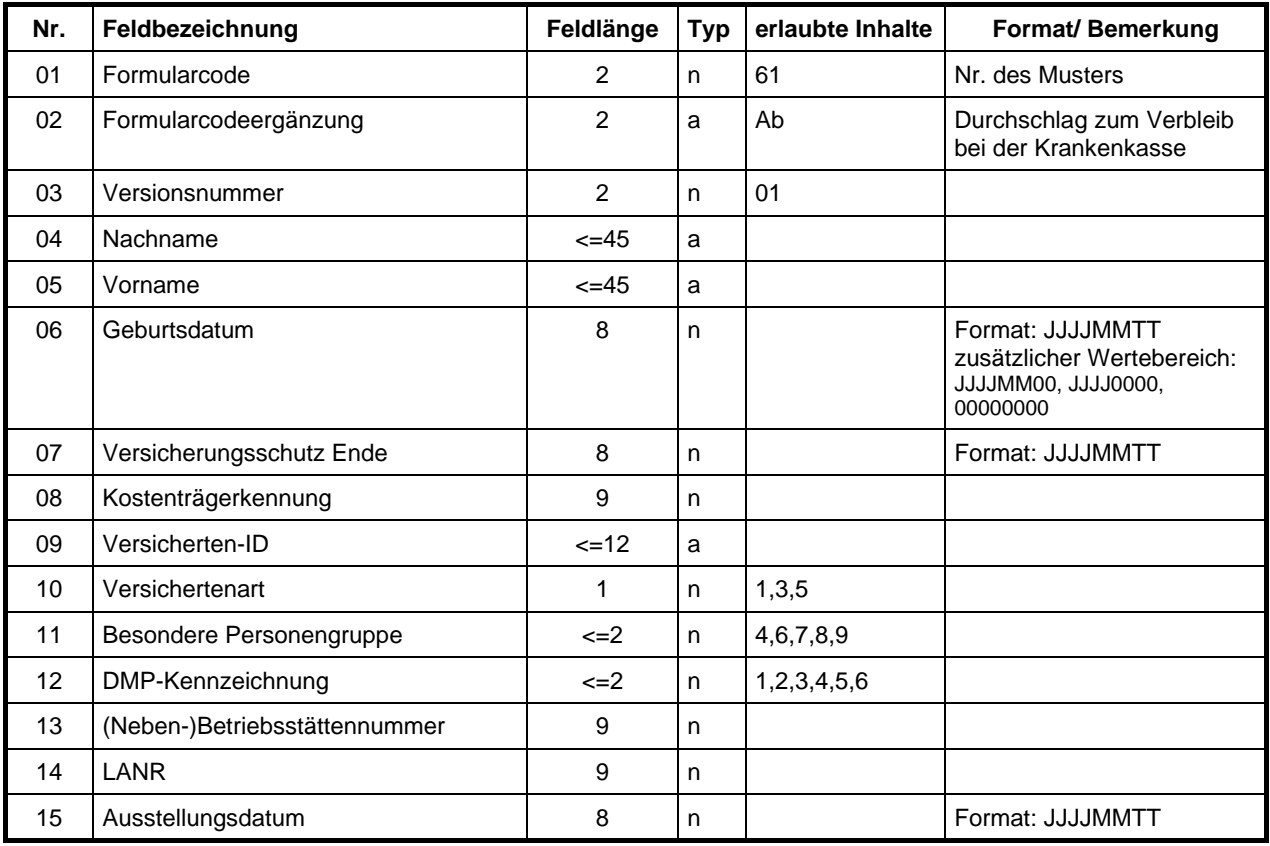

Maximale Gesamtlänge 164 + Tabs Typ 1

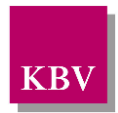

## **3.61.2 Barcodeinhalt Muster 61Da/E**

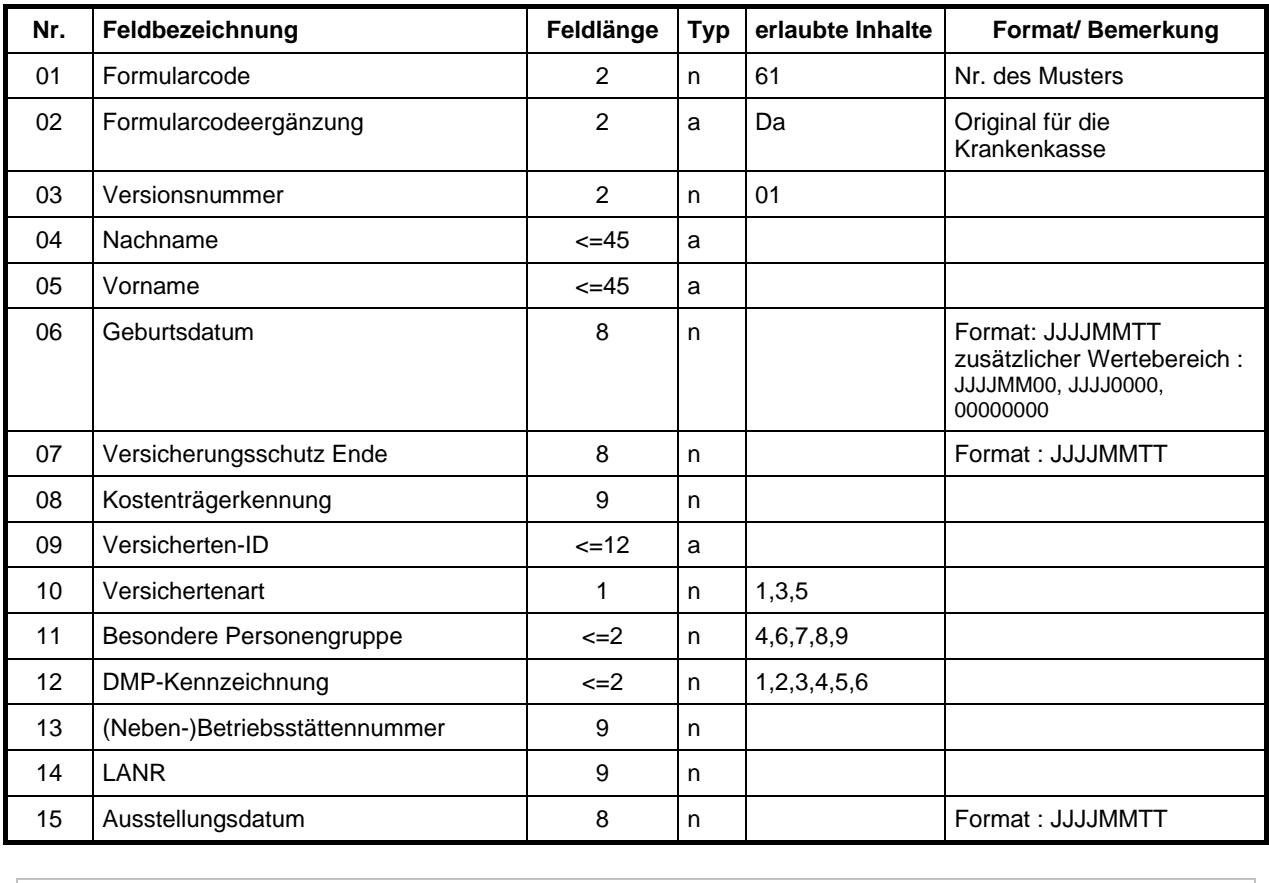

Maximale Gesamtlänge 164 + Tabs 164 + Tabs

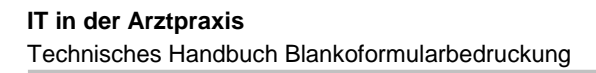

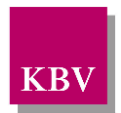

# **3.63Muster 63**

## **3.63.1 Barcodeinhalt Muster 63a.1/E**

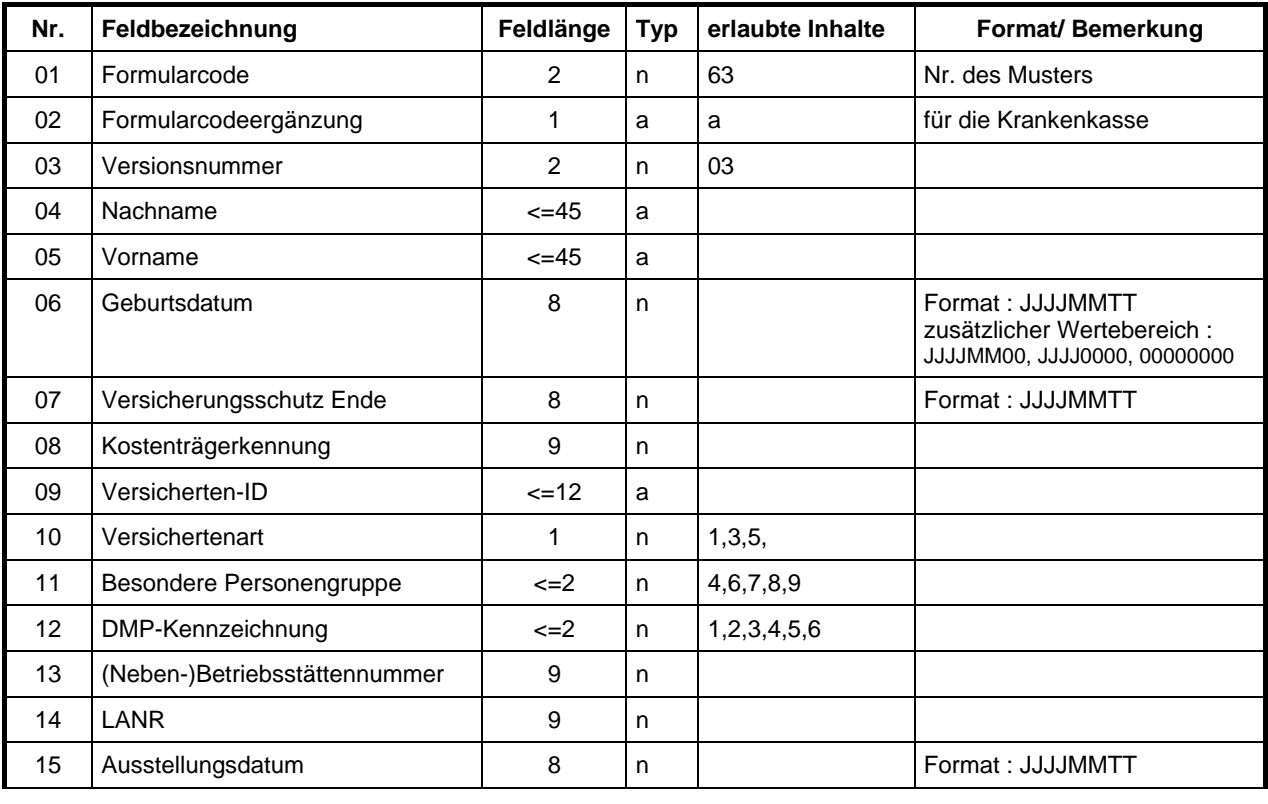

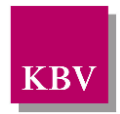

## **3.63.2 Barcodeinhalt Muster 63b/E**

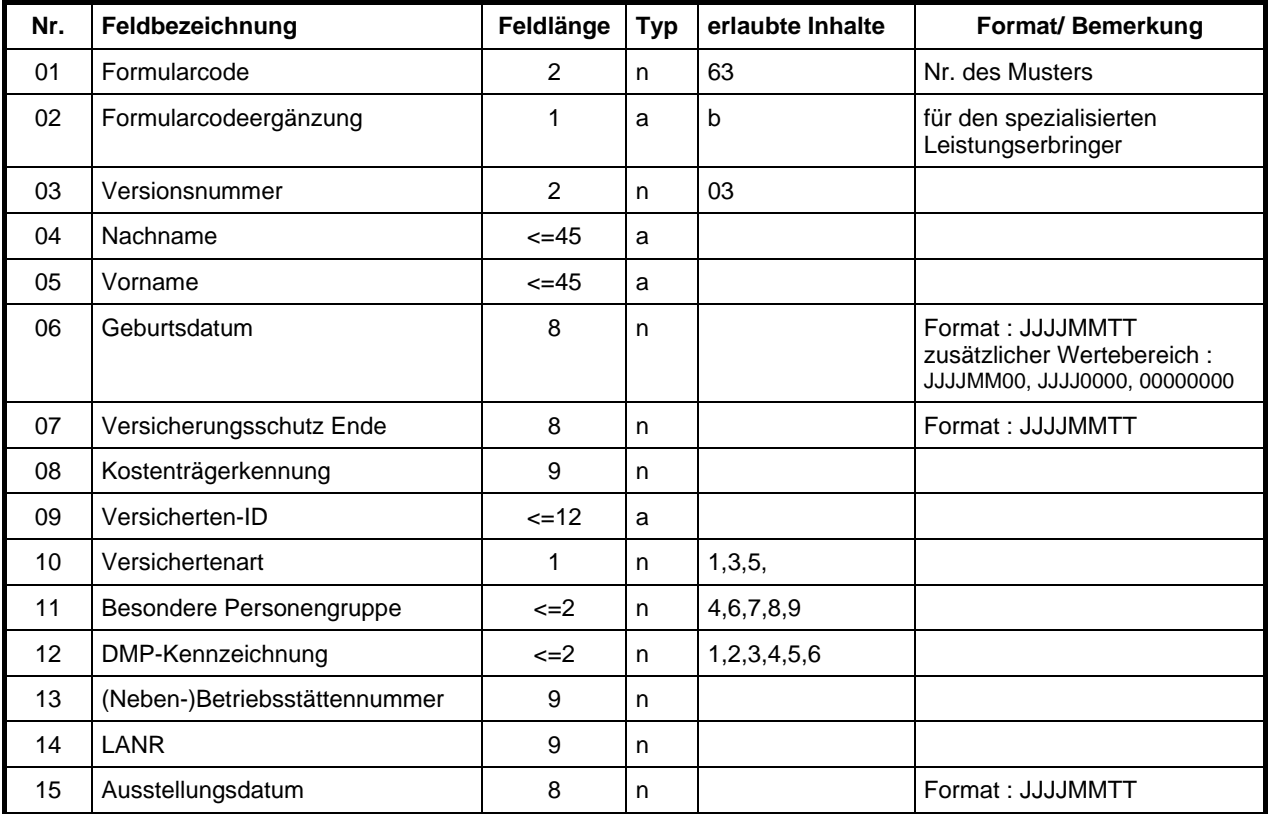

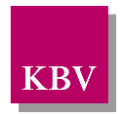

## **3.63.3 Barcodeinhalt Muster 63c/E**

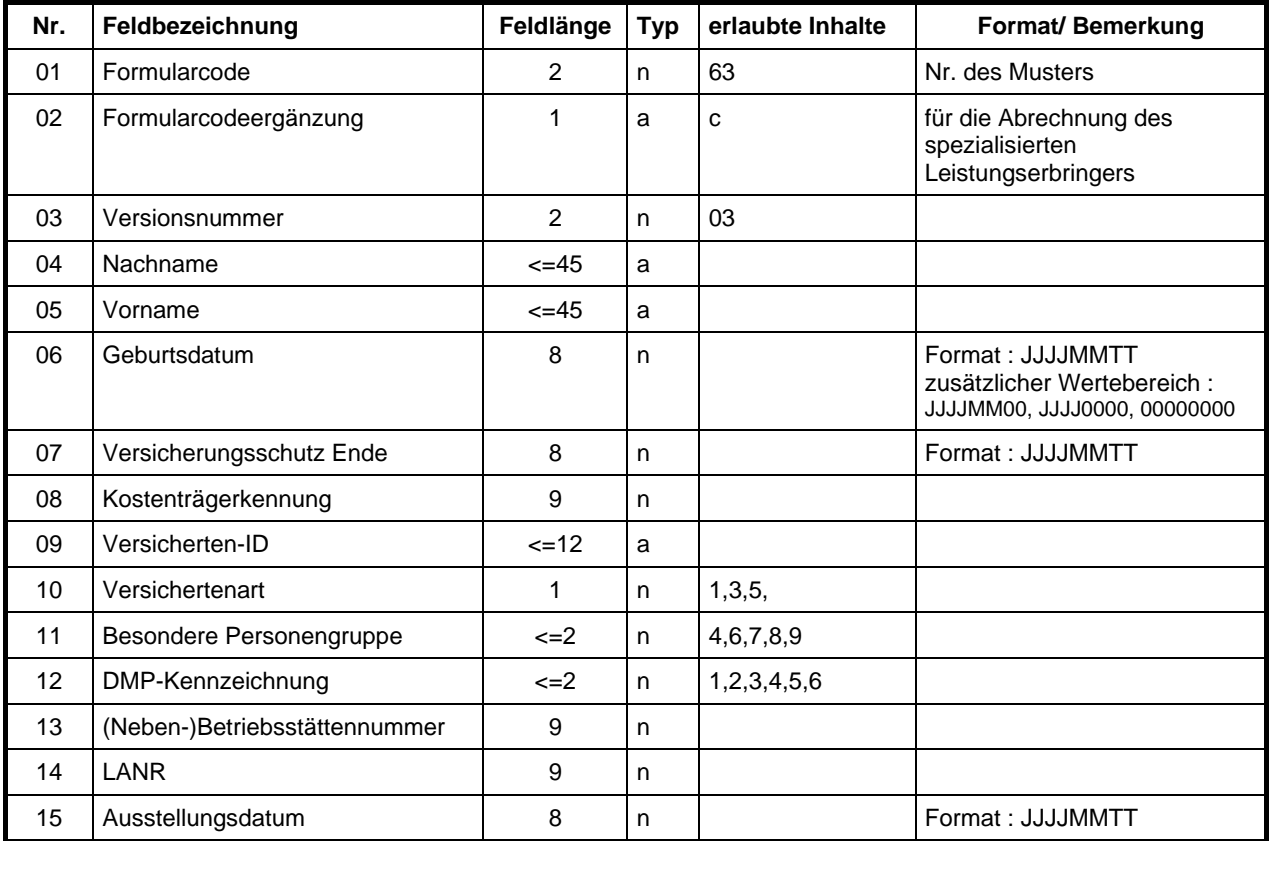

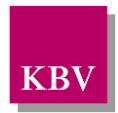

## **3.63.4 Barcodeinhalt Muster 63d/E**

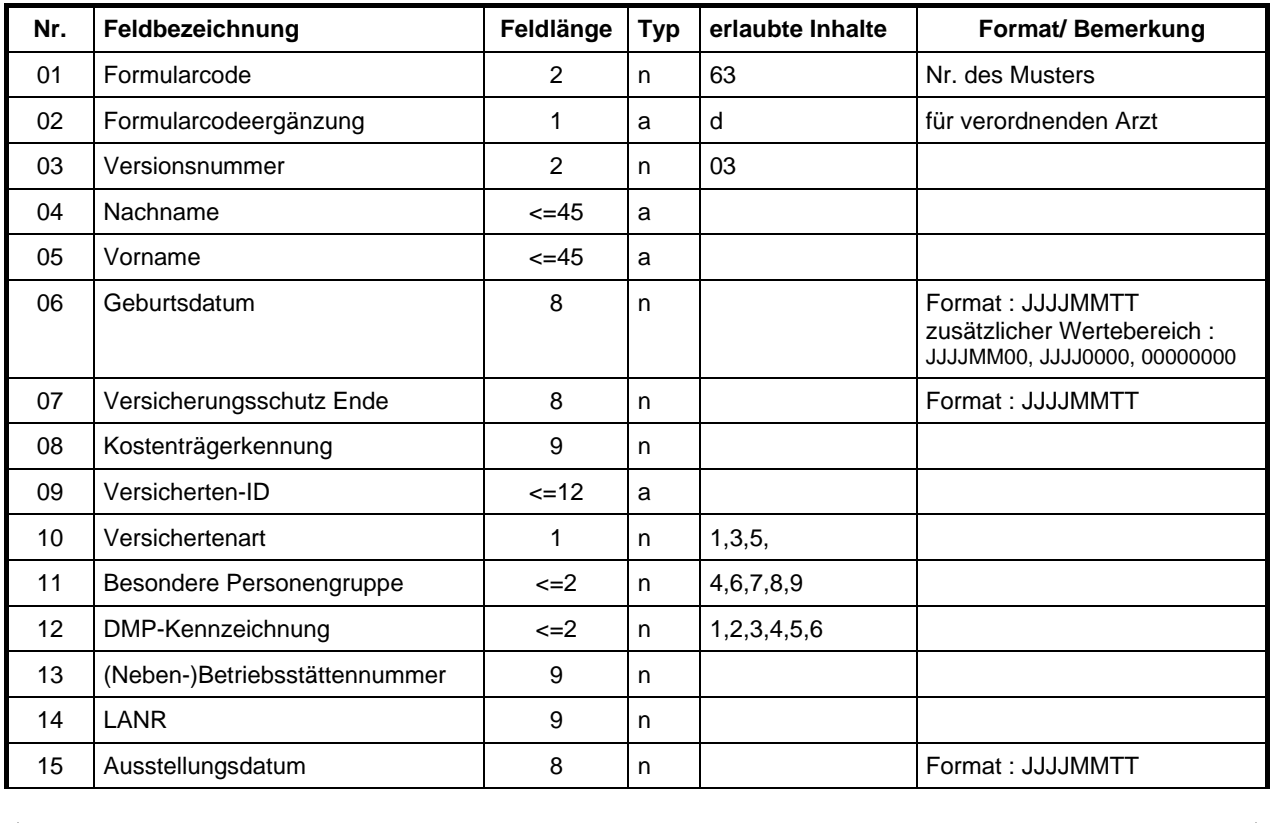

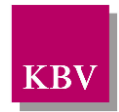

# **3.70 Muster 70**

## **3.70.1 Barcodeinhalt Muster 70a/E**

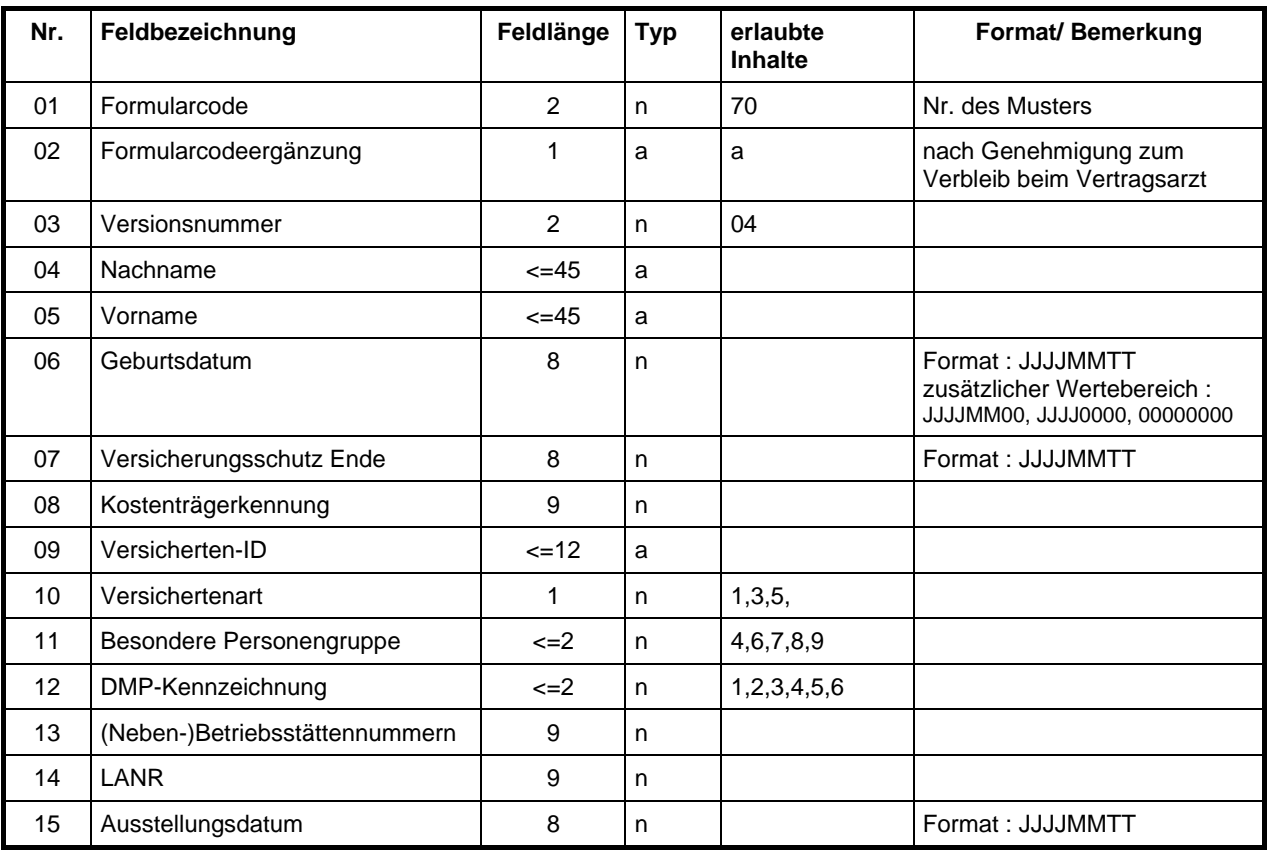

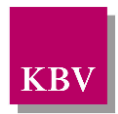

## **3.70.2 Barcodeinhalt Muster 70b/E**

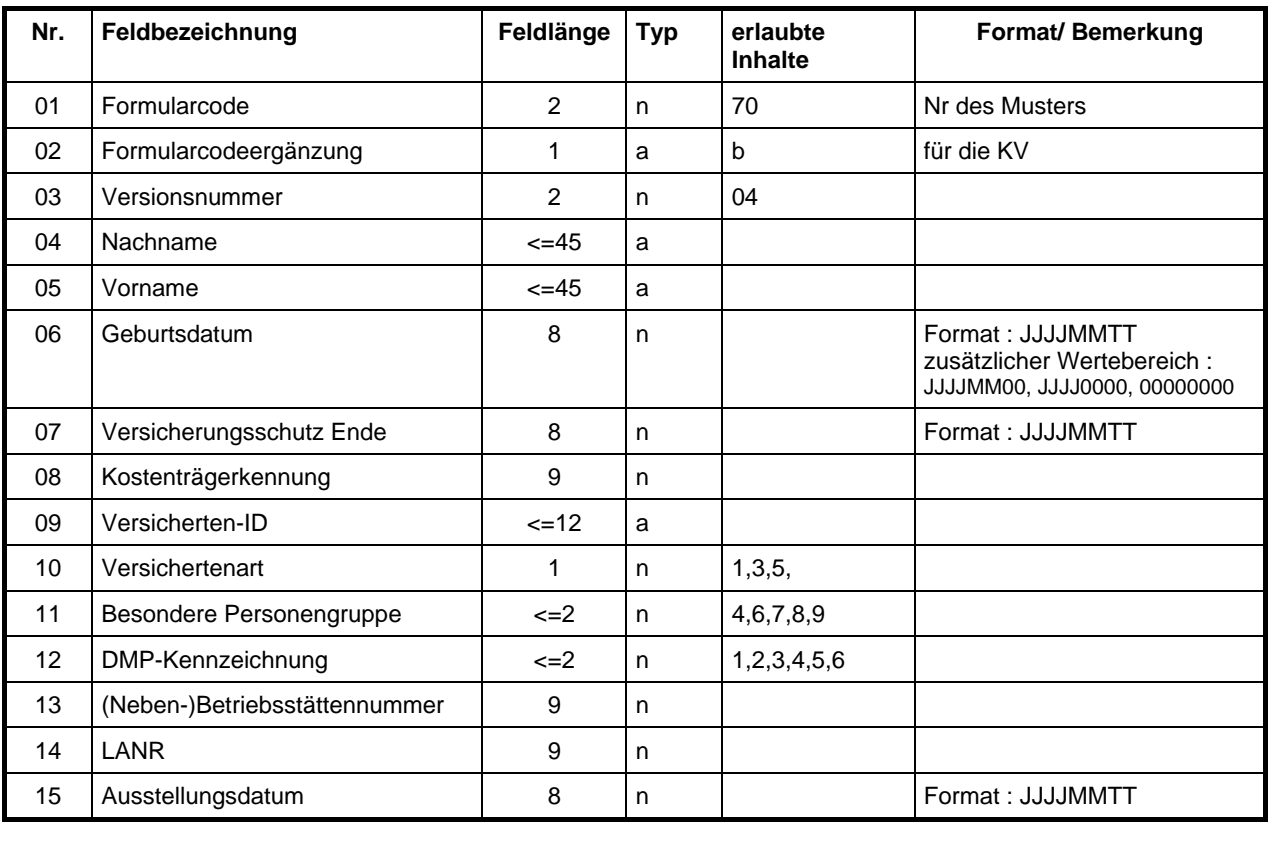

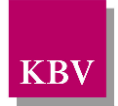

# **3.70A Muster 70A**

## **3.70A.1 Barcodeinhalt Muster 70Aa/E**

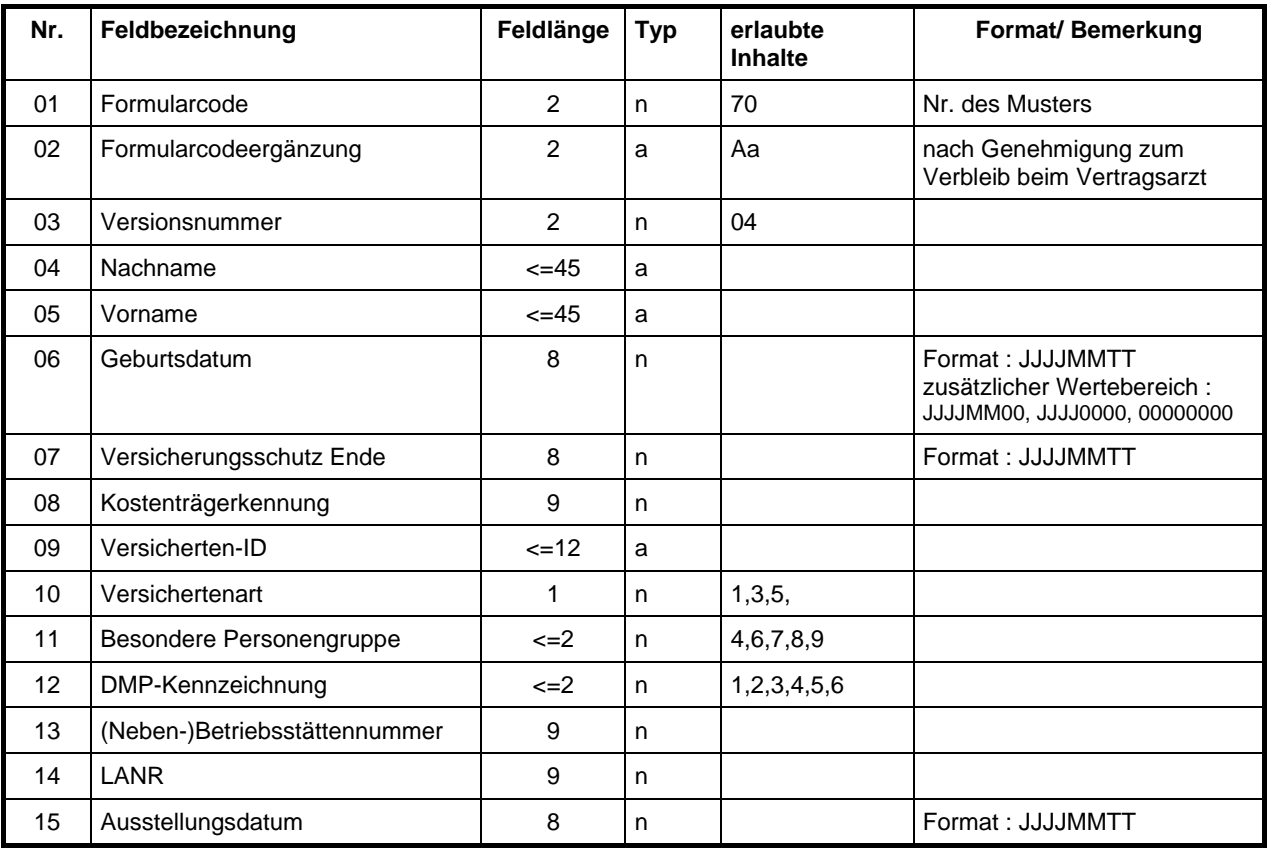

Maximale Gesamtlänge 164 + Tabs 164 + Tabs

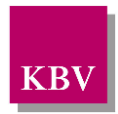

## **3.70A.2 Barcodeinhalt Muster 70Ab/E**

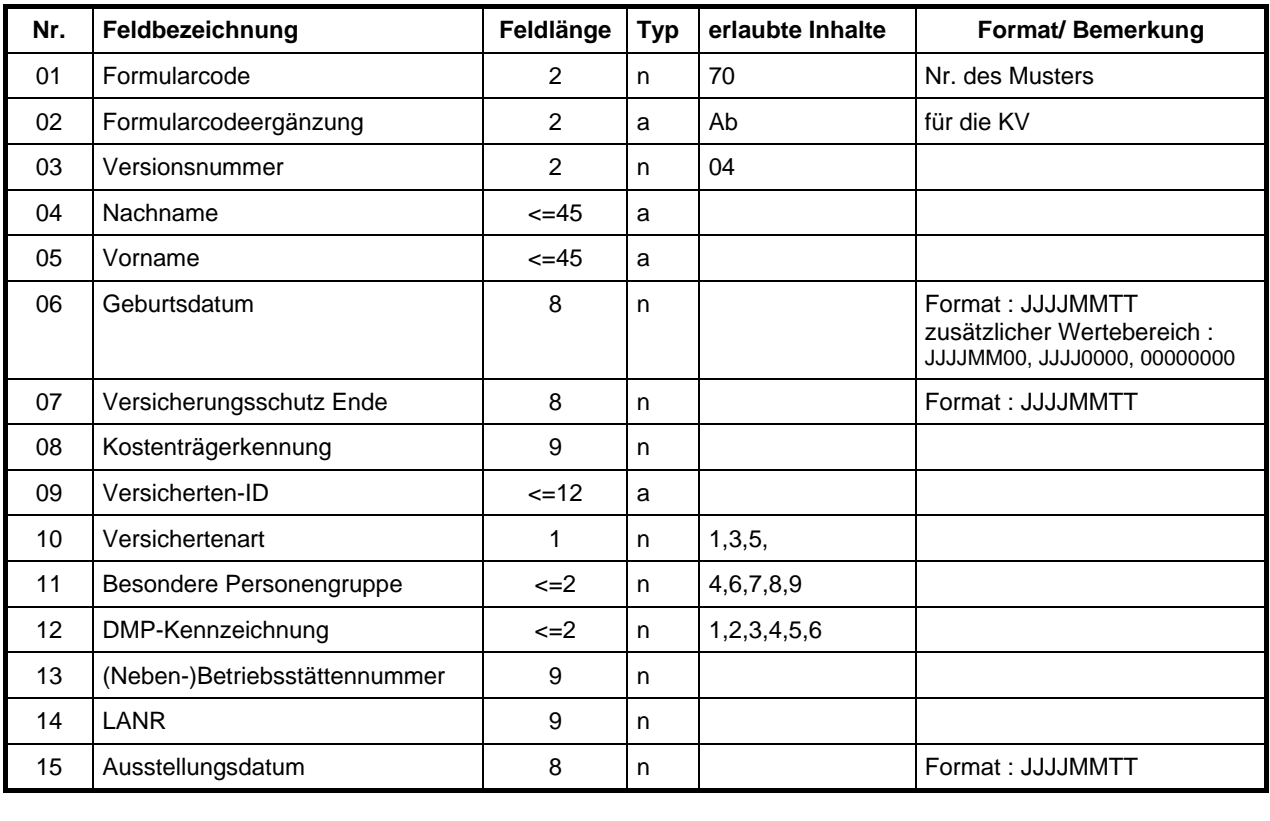

Maximale Gesamtlänge 164 + Tabs Typ 1

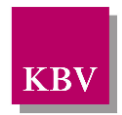

# 4 Anforderungskatalog BFB

## **Zielbestimmung**

Dieser Anforderungskatalog gilt für Software in Vertragsarztpraxen oder für Software zum Einsatz im Entlassmanagement.

Ärzte sollen durch das Softwareprodukt in die Lage versetzt werden, Formulare im Rahmen der Blankoformularbedruckung erzeugen und bedrucken zu können.

Software, die die Blankoformularbedruckung unterstützt, muss vor ihrem Einsatz durch die KBV zertifiziert worden, oder für den Einsatz im Entlassmanagement von der DKG zugelassen sein.

## **4.1 Erläuterung der Funktionsdarstellung**

Es gibt Pflichtfunktionen und optionale Funktionen. **Pflichtfunktionen** müssen in der Anwendungssoftware implementiert sein. **Optionale Funktionen** können implementiert werden, wenn alle genannten Bedingungen entsprechend realisiert werden.

Die Realisierung aller Pflichtfunktionen sowie der implementierten optionalen Funktionen ist im Rahmen des Begutachtungsverfahrens nachzuweisen.

#### **PFLICHTFUNKTION BFB**

**P3-10 Funktionsbezeichnung**

Ident-Nummer einer Pflichtfunktion

#### **Optionale FUNKTION BFB**

**K3-30 Funktionsbezeichnung**

Ident-Nummer einer optionalen Funktion

## **4.2 Zulässige BFB-Formulare**

**PFLICHTFUNKTION BFB**

#### **P4.2-10 Verwendung zulässiger BFB-Formulare**

Im Rahmen der Blankoformularbedruckung dürfen nur die in der Vordruck-Vereinbarung Blankoformularbedruckung [\[EXT\\_ITA\\_VGEX\\_Vordruckvereinbarung\\_BFB\]](#page-132-0) bezeichneten Formulare verwendet werden. Die für das jeweilige Formular in Blankoformularbedruckung zu nutzende Papiergröße ist in der "Vordruck-Vereinbarung Blankoformularbedruckung" zu jedem Muster festgelegt.

# **4.3 Formulare als Druck-Dateien**

Die KBV stellt alle in der Vordruckvereinbarung bezeichneten BFB-Formulare als PCL-, PCXund PDF- Dateien zur Verfügung.

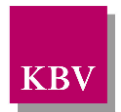

# **4.4 Barcode PDF 417**

Bei der Erzeugung zulässiger BFB-Formulare muss der "Barcode PDF 417" eingesetzt und an vorgegebener Stelle (vgl. Vordruck-Vereinbarung Blankoformularbedruckung) gedruckt werden.

Die technischen Details, Aufbau und Inhalt des zweidimensionalen Barcodes PDF 417 sind in diesem Handbuch erläutert. Auf dieser Grundlage kann der/die Softwareverantwortliche die Software zur PDF417-Barcode-Erzeugung selbst erstellen. Auf dem Markt existiert Software, die die Erzeugung des PDF 417 unterstützt.

## **4.5 Barcode-Lesegeräte**

Für die Teilnehmer im Rahmen der Blankoformularbedruckung besteht **keine Verpflichtung** zur Anschaffung eines Barcode-Lesegerätes! Auf dem Markt werden Lesegeräte angeboten, die das Scannen und Interpretieren des Barcodes PDF 417 unterstützen.

# **4.6 Sicherheitspapier**

Im Rahmen der Blankoformularbedruckung darf in der Arztpraxis nur **Sicherheitspapier** verwendet werden. Dieses Spezialpapier wird über das bislang bewährte Verfahren bezogen (Druckverlage, KVen; vgl. auch Merkblatt "Softwarebegutachtung durch die KBV – Gutachterverfahren Blankoformularbedruckung"). Im Rahmen des Entlassmanagements ist<br>Sicherheitspapier mit dem Schriftzug "Entlassmanagement" zu verwenden. Das Sicherheitspapier mit dem Schriftzug "Entlassmanagement" zu verwenden. Softwarehaus ist für die korrekte Verwendung nicht verantwortlich, sollte den Anwender jedoch auf diesen Sachverhalt ausdrücklich hinweisen.

# **4.7 Änderungsdienst / Logistik**

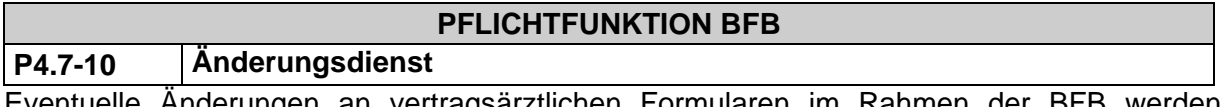

Eventuelle Änderungen an vertragsärztlichen Formularen im Rahmen der BFB werden seitens der KBV zur Mitte des zweiten Monats im Quartal von der KBV in elektronischer Form veröffentlicht.

Mit einem Update zu den vertragsärztlichen Formularen muss der Softwareverantwortliche sicherstellen, dass spätestens mit Beginn des Folgequartals betroffene Formulare entsprechend angepasst werden können.

# **4.8 Bedruckungsvorgaben**

 $\overline{a}$ 

Die Bedruckungsvorgaben beziehen sich auf vertragsärztliche BFB-Formulare. Die im Rahmen der Blankoformularbedruckung aufzudruckenden Daten der Versichertenkarte unterliegen Verarbeitungsrestriktionen gemäß Vorgaben der Bundesmantelverträge<sup>[1](#page-96-0)</sup>.

<span id="page-96-0"></span><sup>1</sup> .vgl. § 19, 20 Bundesmantelvertrag-Ärzte bzw. § 23, 24 Bundesmantelvertrag Ärzte/Ersatzkassen (BMV)

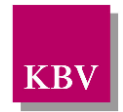

### **PFLICHTFUNKTION BFB**

#### **P4.8-10 Geltungsbereich**

Alle bisher konventionell bedruckten vertragsärztlichen Formulare dürfen auch als BFB-Formulare gedruckt werden, sofern sie als Blankoformular gemäß Vordruckvereinbarung vereinbart sind. Für das Entlassmanagement werden nur die im [Rahmenvertrag zum](#page-132-1)  [Entlassmanagement](#page-132-1) vereinbarten Formulare verwendet.

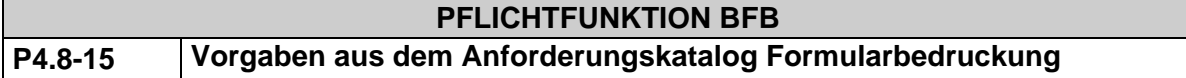

Die Software muss *für den Blankoformulardruck der unterstützten Muster* die Vorgaben aus dem Anforderungskatalog Formularbedruckung einhalten.

**Begründung:** Der Anforderungskatalog Formularbedruckung definiert Anforderungen zum korrekten Gebrauch und Ausdruck vertragsärztlicher Formulare.

Akzeptanzkriterium: Die Software druckt Formulare die unterstützten Muster im Blankoformulardruck unter Einhaltung der im Anforderungskatalog Formularbedruckung [\[KBV\\_ITA\\_VGEX\\_Anforderungskatalog\\_Formularbedruckung\]](#page-132-2) **für die unterstützten Muster** definierten allgemeinen und musterspezifischen Anforderungen.

#### **PFLICHTFUNKTION BFB**

#### **P4.8-20 Ausdruck eines Blankoformulars mit Bewegungsdaten**

Die Anwendungssoftware muss den Ausdruck eines BFB-Formulars wie folgt unterstützen:

- (1) Der Ausdruck eines BFB-Formulars ist mit allen zulässigen personenbezogenen und formularspezifischen Daten möglich.
- (2) BFB-Formulare, bei denen die Angabe von Personalien, Kostenträger oder Arztnummer erwartet wird, dürfen nicht ohne diese Angaben ausgedruckt werden. Insbesondere gilt für BFB-Formulare mit Personalienfeld für die Bedruckung der Versichertendaten:
	- a) Bei Einlesen einer Versichertenkarte müssen die Versichertendaten gemäß [\[KBV\\_ITA\\_VGEX\\_Anforderungskatalog\\_KVDT\]](#page-132-3) aufgedruckt werden.
	- b) Für das Ersatzverfahren gelten die Vorgaben lt. Bundesmantelverträge.
- (3) BFB-Formulare, bei denen keine Angabe von Personalien, Kostenträger oder Arztnummer erwartet wird, können ohne diese Angaben ausgedruckt werden.

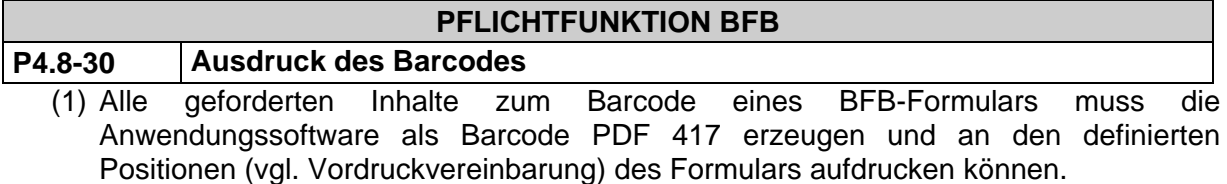

(2) Die Anwendungssoftware darf nur den Druck derjenigen Bewegungsdaten als Barcode erlauben, die auch in Klarschrift auf dem Formular aufgedruckt sind.

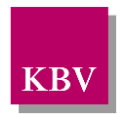

#### Anmerkung:

Nicht alle in den Definitionen für den musterspezifischen Barcode aufgeführten Felder müssen mit Inhalt gefüllt sein, da sich das Ausfüllen der Formulare an den Vorgaben der Erläuterungen zu Vordruckvereinbarung zu orientieren hat.

## **PFLICHTFUNKTION BFB**

#### **P4.8-40 Ausdruck der Prüfnummer**

Bei erfolgreicher Prüfung wird von der KBV-Prüfstelle eine Prüfnummer vergeben. Sie wird auf der "Konformitätsbescheinigung" vermerkt. Im Zulassungsverfahren für die Bedruckung im Rahmen des Entlassmanagements wird von DKG eine Prüfnummer vergeben. Sie wird auf der Zulassungsbescheinigung vermerkt. Diese Prüfnummer ist identifizierendes Merkmal bzgl. der erfolgreich geprüften BFB-Formulare und hat verbindlichen Charakter.

### Für den Ausdruck der Prüfnummer gilt:

Die zugeteilte Prüfnummer muss an der definierten Position (vgl. Vordruck-Vereinbarung Blankoformularbedruckung) in ARIAL, Schriftgröße 5 ausgedruckt werden (siehe auch "Softwarebegutachtung durch die KBV").

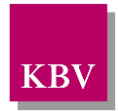

# 5 Technische Grundlagen des PDF417

Ein Barcode (engl. Strichcode) bezeichnet eine aus Strichkombinationen bestehende Zeichenfolge. Barcodes können mit Hilfe besonderer Lesegeräte (Scanner) gelesen werden und dienen so einer schnellen Datenübertragung bzw. Datenerfassung. Im Vergleich zu einer manuellen Erfassung von Daten lassen sich Eingabefehler und Korrekturen vermeiden. Barcodes lassen sich grundsätzlich in zwei Gruppen einteilen: eindimensionale (lineare) Barcodes, die Informationen lediglich in eine Richtung abbilden, und zweidimensionale Barcodes, die Informationen durch die Verteilung von Strichen und Punkten sowohl über die Breite als auch die Höhe codieren. Die Vorteile eines zweidimensionalen Barcodes gegenüber einem linearen Barcode liegen zum einen im geringen Platzbedarf und zum anderen in dem größeren codierbaren Zeichenvorrat.

Der PDF417 ist ein zweidimensionaler Barcode. Ein PDF417-Symbol besteht aus mehreren Zeilen. Jede Zeile beginnt mit einem einheitlichen Start-Muster und endet mit einem Stop-Muster, dazwischen befinden sich die verschiedenen Datenmuster, sogenannte Codewörter. Der äußere Bereich eines PDF417-Symbols ist stets unbedruckt. Diese sogenannte Ruhezone beträgt in horizontaler Richtung  $Q_H \geq 2x$  und in vertikaler Richtung  $Q_v \geq 2x$ .

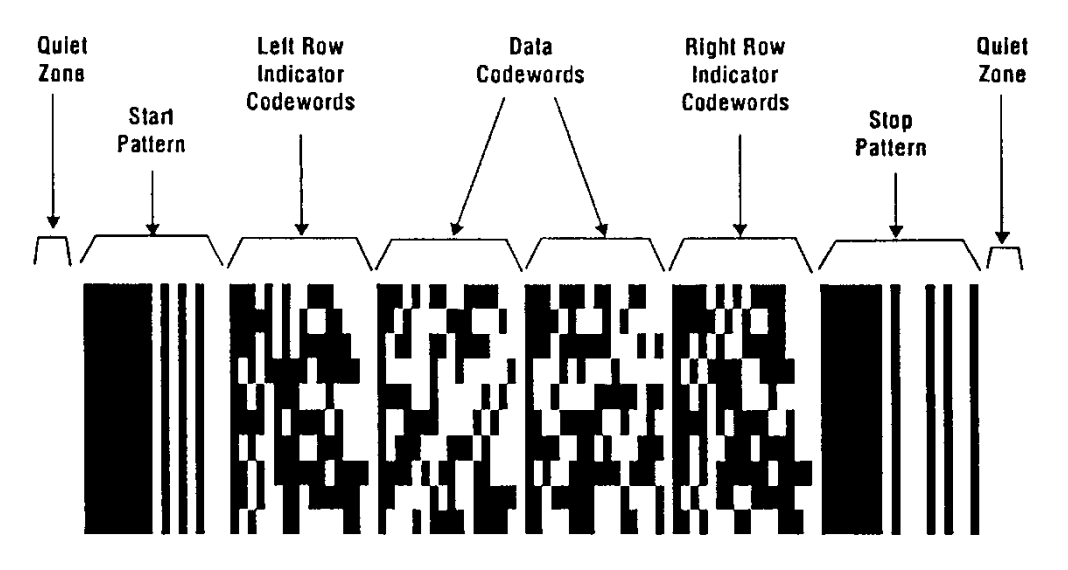

**Abbildung 1: Darstellung eines PDF417-Symbols**

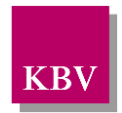

# **5.1 Aufbau eines PDF417-Symbols**

### **5.1.1 Cluster**

Die Codewörter im PDF417 können 929 Werte annehmen, wobei die Werte 900-928 reserviert sind. Die Menge aller möglichen Codewörter ist in drei - sich gegenseitig ausschließende - Verschlüsselungsmengen, sogenannte Cluster, aufgeteilt. Jedes Cluster enthält 929 verschiedene Muster. Zugelassene Cluster-Nummern sind 0, 3 und 6. Pro Zeile wird jeweils nur ein Cluster verwendet, dass sich in jeder 3. Zeile wiederholt, wobei die Cluster-Nummer κ des verwendeten Clusters sich aus der Reihen-Nummer # berechnen lässt  $(k=(#-1)mod3)*3$ .

### **5.1.2 Start- und Stop-Muster**

Die Start- und Stop-Muster sind wie folgt definiert:

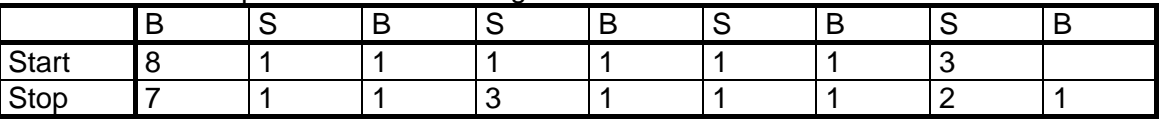

B = Modulbreite eines Striches (Bar)S = Modulbreite eines Zwischenraums (Space)

Die Start- und Stop-Muster sind jeweils in allen Reihen identisch.

### **5.1.3 Reihenindikatoren**

Nach dem Start-Muster schließt sich in jeder Reihe ein spezielles Codewort (linker Reihenindikator) an. Dem Stop-Muster geht jeweils ein Codewort (rechter Reihenindikator) voran.

Die linken Reihenindikatoren berechnen sich wie folgt:

if  $\kappa_* = 0$ :  $L_* = 30^* ((#-1) \text{ div } 3) + (r-1) \text{ div } 3$ <br>if  $\kappa_* = 3$   $L_* = 30^* ((#-1) \text{ div } 3) + (s*3) + (r-1)$ if  $\kappa_* = 3$  L<sub>#</sub>=30\*((#-1) div 3)+(s\*3)+(r-1) mod 3<br>if  $\kappa_* = 6$  L=30\*((#-1) div 3)+(c-1)  $L = 30*( (# - 1)$  div  $3) + (c-1)$ 

Die rechten Reihenindikatoren berechnen sich wie folgt:

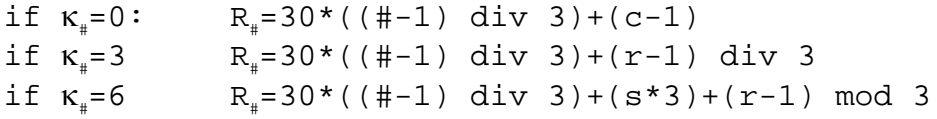

### **5.1.4 Füll-Codewort**

Da ein PDF417-Symbol immer rechteckig ist, muss im Fall cr>n+k die Codewort-Matrix mit Füll-Codewörtern ergänzt werden. Die Anzahl der Füll-Codewörter ist f=cr-n-k. Der Wert eines Füll-Codewort ist stets 900.

#### **5.1.5 Symbollängendeskriptor**

Der Symbollängendeskriptor d<sub>n-1</sub> ist das erste Daten-Codewort. Sein Wert entspricht der Anzahl aller Codewörter n.

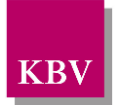

## **5.1.6 Codewort-Symbol**

Prinzipiell ist die minimale Größe eines Moduls (und damit auch die minimale Größe des Barcodes) abhängig von der einzusetzenden Druck- bzw. Scantechnologie. Abbildung 2 veranschaulicht den Aufbau eines PDF417-Symbols. Dabei wird der in Codewörtern umgewandelte Text in der Reihenfolge  $d_{15}$  -  $d_0$  abgelegt.

|             | $\mathbf{L}_1$ | $d_{15}$          | $d_{14}$         | $R_1$          |                |
|-------------|----------------|-------------------|------------------|----------------|----------------|
|             | $L_2$          | $d_{13}$          | $d_{12}$         | $R_2$          |                |
| S           | $L_3$          | $\mathbf{d}_{11}$ | $d_{10}$         | $R_3$          |                |
| T           | $\rm L_4$      | d9                | $d_8$            | R <sub>4</sub> | S              |
| $\rm{a}$    | $L_5$          | $d_7$             | d <sub>6</sub>   | $R_5$          | T              |
| $\mathbf R$ | $\mathrm{L}_6$ | $d_3$             | $d_4$            | $R_6$          | $\overline{O}$ |
| $\mathbf T$ | $L_7$          | $d_3$             | $d_2$            | $R_7$          | $\mathbf P$    |
|             | $L_8$          | $d_1$             | $\mathrm{d}_{0}$ | $R_8$          |                |
|             | $L_9$          | $\epsilon_3$      | $\varepsilon_2$  | $R_9$          |                |
|             | $L_{10}$       | $\epsilon_1$      | $\varepsilon_0$  | $R_{10}$       |                |
|             |                | -                 |                  |                |                |

wobei  $d_{15}$  = Symbollängendeskriptor  $d_{14} - d_0 =$  Codierte Daten

**Abbildung 2: Aufbau des PDF417**

 $\varepsilon_0$  und  $\varepsilon_1$  werden zur Fehlererkennung verwendet, während  $\varepsilon_2-\varepsilon_{k-1}$  für Fehlerkorrektur genutzt werden, wobei die Anzahl der Fehlerkorrekturwörter k von dem gewählten Fehlerkorrektur-Level abhängig ist (s. Kapitel 5.2.4).

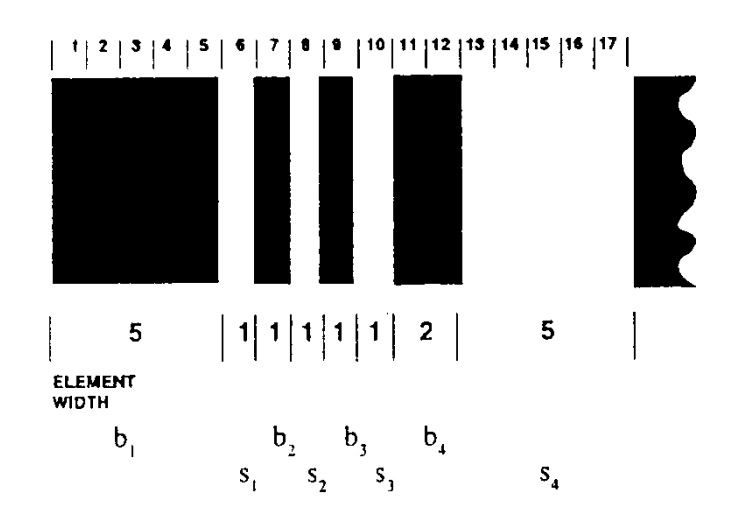

**Abbildung 3: Codeword-Symbol**

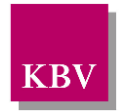

Die graphische Darstellung eines einzelnen Codeworts - sog. Codewort-Symbol (s. Abbildung 3) - besteht aus 17 Modulen, die zu 8 Elementen zusammengefasst sind, insgesamt 4 Striche (Bars) und 4 Leerräume (Spaces). Elemente können maximal 6 Module breit sein<sup>[2](#page-102-0)</sup>. Jedes Codewort-Symbol kann als eine Folge von 8 Ziffern, die die Elementbreite repräsentieren, dargestellt werden<sup>[3](#page-102-1)</sup>. Eine solche Folge heißt X-Sequenz. Die X-Sequenz des in Abbildung 3 gezeigten Codewort-Symbols ist 51111125.

# **5.2 Compaction Modes**

Daten, die codiert werden sollen, werden nicht direkt in einem Codewort abgebildet, sondern über unterschiedliche Mechanismen (Compaction Modes) konvertiert. Der PDF417 nutzt 3 verschiedene Modi zur Konvertierung von Daten in Codewörter. Um auf einzelne Modi umzuschalten, werden spezielle reservierte Codewörter verwendet:

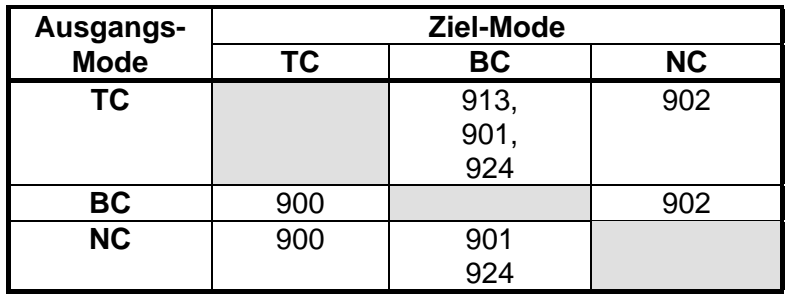

#### **Tabelle 1: Wechsel zwischen den Modi**

TC Text-Compaction Mode

BC Byte Compaction Mode NC Numeric Compaction Mode

Codewort 913 bewirkt einen (temporären) Wechsel vom TC- zum BC-Mode, der sich nur auf das nachfolgende Codewort bezieht. Ausgangs- und Ziel-Mode müssen stets unterschiedlich sein.

Hinweis: Nach Shift auf BC ist anschließend wieder der vorangegangene TC-Sub-Mode gültig.

<span id="page-102-0"></span> $2^2$  Ausnahme sind die Start- und Stop-Muster.<br> $3^3$  Ausnahme ist das Stop-Muster.

<span id="page-102-1"></span>

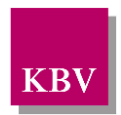

### **5.2.1 Byte Compaction Mode**

Der Byte Compaction (BC) Mode erlaubt die Verschlüsselung von 256 internationalen Zeichen, inkl. der ASCII-Werte 0-127 (s. Anhang 5.6.3). Im BC-Mode werden 6 Zeichen in 5 PDF417-Codewörter unter Verwendung des "Basis 256 zu Basis 900 Konvertierungs-Algorithmus" codiert, der auf folgender Gleichung basiert:

```
b_5 * 256^5 + b_4 * 256^4 + b_3 * 256^3 + b_2 * 256^2 + b_1 * 256^1 + b_0 * 256^0= d_5*900^5 + d_4*900^4 + d_3*900^3 + d_2*900^2 + d_1*900^1 + d_0*900^0
```

```
wobei b_i = dezimaler Wert eines BC-Zeichen; d_i = Codewort
```
Algorithmus:

```
1.Ermittele die Anzahl der BC-Zeichen.
          2.Wenn die Anzahl ein Vielfaches von 6 ist, schalte 
            mit 924 in den BC-Mode um, ansonsten verwende 901
          3.Teile die BC-Zeichensequenz von links nach rechts in 
            Sequenzen mit 6 Zeichen auf. Wenn weniger als 6 Zei-
            chen vorliegen, gehe zu Schritt 7.
          4.Weise die Dezimalwerte der BC-Zeichen b....b. zu.
          5.Sei t = temp. Variable; Berechne 
            t = b_5 * 256^5 + b_4 * 256^4 + b_3 * 256^3 + b_2 * 256^2 + b_1 * 256^1 + b_0 * 256^06.Berechne für jedes Codewort d_i = d_0 \ldots d_4BEGIN
                d_i = t \mod 900t = t div 900
          END
          6.Wiederhole ab Schritt 3, falls nötig.
          7.Wenn weniger als 6 Zeichen verbleiben, verwende den 
            Sprungbefehl 901 und weise die Dezimalwerte den BC-
            Zeichen den entsprechenden Codeworten zu.
Beispiel:
        Kodierung der BC-Zeichen b_1...b_1 {231,101,11,97,205,2}
        Berechnung der Summe t aus den dezimalen Werten der 6 
        Zeichen:
             t = 231*256^5+101*256^4+11*256^3+97*256^2+205*256^1+2*256^0 = 254421168672002
        Berechnung des Codeworts 0
             d_0 = 254421168672002 mod 900 = 302
             t = 254421168672002 div 900 = 282690187413
        Berechnung des Codeworts 1
             d_1 = 282690187413 mod 900 = 213<br>
t = 282690187413 div 900 = 314100208
                = 282690187413 div 900
        Berechnung des Codeworts 2
             d_2 = 314100208 mod 900 = 208<br>
t = 314100208 div 900 = 349000
             t = 314100208 div 900
        Berechnung des Codeworts 3
             d_3 = 349000 mod 900 = 700<br>t = 349000 div 900 = 387
             t = 349000 div 900
        Berechnung des Codeworts 4
             d_4 = 387 \mod 900 = 387<br>t = 387 div 900 = 0
             t = 387 div 900
        Die Codewort Sequenz d_4 ... d_0 ist 387,700,208,213,302
```
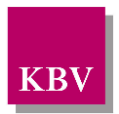

### **5.2.2 Numeric Compaction Mode**

Im Numeric Compaction (NC) Mode werden längere Ziffernfolgen in Codewörter codiert (bei Ziffernfolgen mit weniger als 14 Ziffern ist der TC-Mode effizienter). Im NC können bis zu 2,93 Zeichen pro Codewort codiert werden. Der NC-Mode basiert auf dem "Basis 10 zu Basis 900-Konvertierungsalgorithmus".

Algorithmus:

Beispiel:

```
1.Teile die Ziffernsequenz in Folgen mit 44 Ziffern. 
  Wenn eine Ziffernfolge länger ist als 44 Ziffern, be-
  halte den NC-Mode bei, auch wenn die letzte Gruppe 
  weniger als 44 Ziffern enthält. 
2. Sei t = temp. Variable; setze t = (zu codierende)Ziffernfolge4
mit einer führenden 1
3.Berechne für jedes Codewort d_i = d_0 \ldots d_{n-1}BEGIN
        d_i = t mod 900<br>
t = t div 900
                  = t div 900
        Wenn t = 0 then beende Codierung
  END
4.Wiederhole ab Schritt 2, falls nötig
Kodierung der Ziffernfolge 000213298174000
Setze t = 1000213298174000
Berechnung des Codeworts 0
    d_0 = 1000213298174000 \mod 900 = 200t = 1000213298174000 div 900 = 1111348109082
Berechnung des Codeworts 1
    d_1 = 1111348109082 mod 900 = 282<br>
t = 1111348109082 div 900 = 1234831232
    t = 1111348109082 div 900
Berechnung des Codeworts 2
    d_2 = 1234831232 mod 900 = 632<br>
t = 1234831232 div 900 = 1372034
       = 1234831232 div 900
Berechnung des Codeworts 3
    d_3 = 1372034 mod 900 = 434<br>t = 1372034 div 900 = 1524
    t = 1372034 div 900
Berechnung des Codeworts 4
    d_4 = 1524 \mod 900 = 624<br>
d_1 = 1524 \dim 900 = 1t = 1524 div 900
Berechnung des Codeworts 5
    d_4 = 1 \mod 900 = 1<br>
t = 1 \dim 900 = 0= 1 div 900
Die Codewort Sequenz d...d. ist 1,624,434,632,282,200
```
<span id="page-104-0"></span> $<sup>4</sup>$  Max. 44 Ziffern</sup>

 $\overline{a}$ 

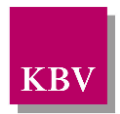

### **5.2.3 Text Compaction Mode**

Im Text Compaction (TC) Mode können alle druckbaren ASCII-Zeichen, d.h. ASCII-Werte 32- 126 (gemäß ISO646), und einige ASCII-Steuerzeichen (ASCII-Werte 9, 10, 13) codiert werden.

Der TC-Mode hat vier Sub-Modes:

- 1. Alpha (großgeschriebenes Alphabet)
- 2. Lower (kleingeschriebenes Alphabet)
- 3. Mixed (Ziffern und Sonderzeichen)
- 4. Punctation (Interpunktion, Sonderzeichen)

Jeder Sub-Mode enthält 30 Zeichen (s. Anlage 5.6.4) - inkl. "Sprungbefehlen", d.h. Zeichen, um in einen anderen Sub-Mode zu wechseln. Sprungbefehle können zum einen ein "Umschalten" bewirken, d.h. nach einem Zeichen wird wieder in den Ausgangs-Sub-Mode zurückgegangen, und zum anderen einen "Wechsel", d.h. der neue Sub-Mode bleibt bis zum nächsten Sprungbefehl erhalten.

| <b>Ausgangs</b>                         |                      | <b>Ziel Sub-Mode</b> |       |                  |                  |                               |  |  |
|-----------------------------------------|----------------------|----------------------|-------|------------------|------------------|-------------------------------|--|--|
| Sub-Mode                                |                      | Alpha                | Lower |                  | <b>Mixed</b>     | <b>Punctuation</b>            |  |  |
| Alpha                                   |                      |                      | Ш     |                  | ml               | ps                            |  |  |
| Lower                                   |                      | as                   |       |                  | ml               | ps                            |  |  |
| <b>Mixed</b>                            |                      | al                   |       |                  |                  | ps, pl                        |  |  |
| <b>Punctuation</b>                      |                      | al                   |       |                  |                  |                               |  |  |
| <b>Umschalten auf Punctuation</b><br>ps |                      |                      | al    | Wechsel zu Alpha |                  |                               |  |  |
| as                                      | Umschalten auf Alpha |                      |       | II               | Wechsel zu Lower |                               |  |  |
|                                         |                      |                      |       | ml               |                  | Wechsel zu Mixed              |  |  |
|                                         |                      |                      |       | pl               |                  | <b>Wechsel zu Punctuation</b> |  |  |

**Tabelle 2: Übergänge der TC-Sub-Modes**

Jeweils zwei Zeichen sollen im TC-Mode durch ein einziges Codewort repräsentiert werden. Das erste Zeichen wird als High-Order-Zeichen θ, das zweite als Low-Order-Zeichen ω definiert, die nach der folgenden Formel ein Codewort berechnen:

#### d=θ\*30+ω

Wenn eine Zeichenfolge sich nicht als Paar codieren lässt, muss ein Füllzeichen am Ende ergänzt werden. Das Füllzeichen sollte dabei ein Sprungbefehl sein. Wenn in einem solchen Fall die TC-Mode-Sequence von einem Wechsel-Codewort zum BC-Mode gefolgt wird, muss das Füllzeichen bei allen Submodes außer dem Punctation-Sub-Mode das Zeichen ps sein, im Punctation-Sub-Mode sollte al verwendet werden (zusätzlich sollten, wenn es sich um ein einzelnes BC-Zeichen handelt, nach dem BC-Zeichen die Sprungbefehle ml und pl verwendet werden).

Eine Zeichenfolge kann durch die unterschiedlichen Compaction-Modes in verschiedenen PDF417-Codewortsequenzen dargestellt werden. Der folgende Algorithmus versucht die Anzahl der Codewörter zu minimieren:

#### Algorithmus:

1.Sei P der Startpunkt des zu codierenden Datenstroms. 2.Setze Compaction-Mode auf TC-Mode.

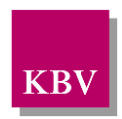

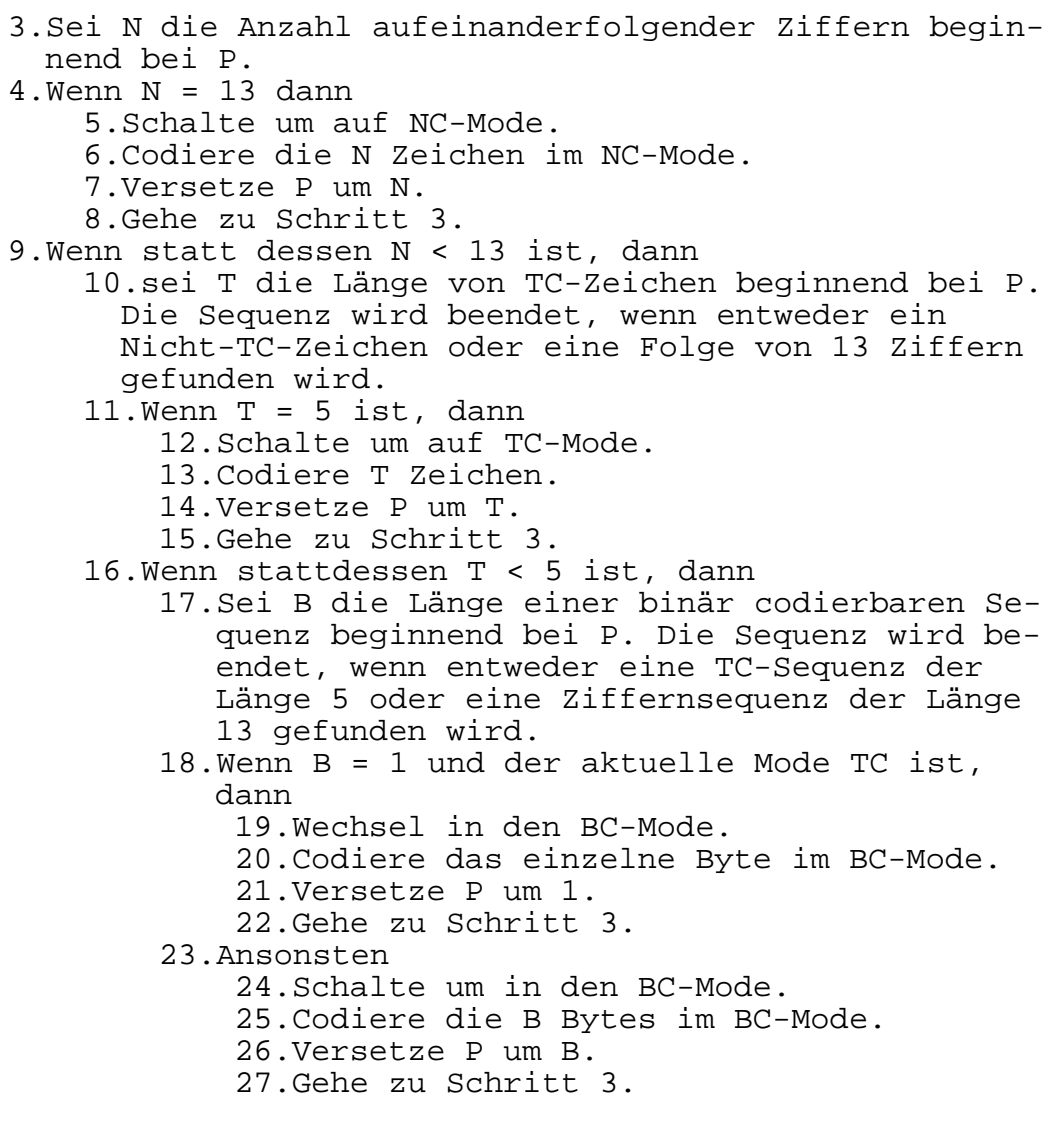

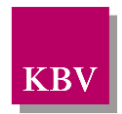

### **5.2.4 Fehlererkennung und Fehlerkorrektur**

Der PDF417 bietet die Möglichkeit, Fehler zu erkennen und zu beheben. Diese Fähigkeit ist über verschiedene Sicherheitslevel skalierbar, die die Anzahl der zur Fehlerkorrektur verwendeten Codewörter determinieren (s. Tabelle 3).

Die Fehlererkennung wird im PDF417 über 2 Codewörter realisiert. Alle Sicherheitslevel beinhalten eine Fehlererkennung. Fehlerkorrektur wird eingesetzt, um Beschädigungen des Barcode-Symbols oder Lesefehler beim Einleseprozess zu kompensieren. Prinzipiell können bei der Fehlerkorrektur zwei Arten von Fehlern behoben werden:

Auslöschungen, d.h. fehlende oder nicht-lesbare Codewörter (die Position des Codeworts ist bekannt, nicht jedoch sein Wert)

Ersetzungsfehler, d.h. falsch gelesene Codewörter (die Position und der Wert des Codeworts sind unbekannt)

Dabei wird ein Codewort benötigt, um Auslöschungen zu berichtigen, und zwei Codewörter, um Ersetzungsfehler auszubessern. Demzufolge können bei einem bestimmten Sicherheitslevel maximal eine bestimmte Anzahl Fehler gefunden und richtiggestellt werden:

$$
\lambda + \phi \leq 2^{s+1} - 2
$$

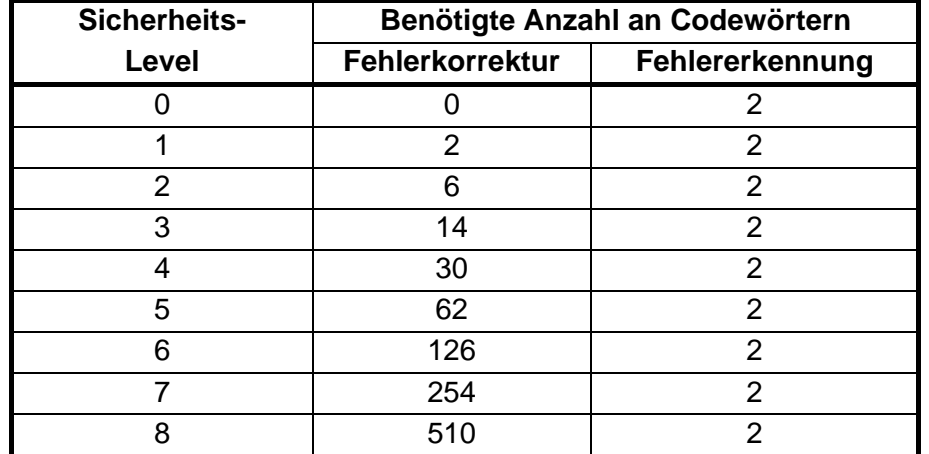

#### **Tabelle 3: Sicherheits-Level des PDF417**
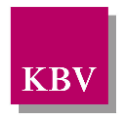

#### **5.2.5 Berechnung der Koeffizienten der PDF417 Fehlerkorrektur-Codewörter**

Das folgende Generator-Polynom wird verwendet, um die Koeffizienten für jeden Fehlerkorrektur-Level zu bestimmen.

$$
g_{k}(x) = (x-3) (x-3^{2}) (x-3^{3}) ... (x-3^{k})
$$
  
=  $\alpha_{k0} + \alpha_{k1}x + \alpha_{k2}x^{2} + ... + \alpha_{kk-1}x^{k-1} + x^{k}$ 

wobei  $k = 2^{s+1}$ 

Algorithmus:

```
1.Berechne k = 2^{s+1}2.Berechne g_k(x) = (x-3)(x-3^2)(x-3^3)...(x-3^k)3. = \alpha_{k0} + \alpha_{k1}x + \alpha_{k2}x^2 + \ldots + \alpha_{kk-1}x^{k-1} + x^k4. Für \alpha_i = \alpha_0 \ldots \alpha_{k-1}BEGIN
            \alpha_i = \alpha_i \mod 929END
```
Beispiel:

 $\begin{array}{lll} \texttt{s=} & 1 & (\texttt{Fehlerkorrektur-Level})\\ \texttt{k=} & 2^\text{{\tiny\textsf{s+1}}} & = & 4 & (\texttt{Anzahl der Fehlerkorre} \end{array}$ (Anzahl der Fehlerkorrekturcodewörter)  $g_4(x) = (x-3)(x-3^2)(x-3^3)(x-3^4)$  $= 59049 - 29160x + 3510x^2 - 120x^3 + x^4$  $\alpha_{0}$  = 59049 mod 929 = 522  $\alpha_1 = -29160 \mod 929 = 568$ <br> $\alpha_2 = 3510 \mod 929 = 723$  $\alpha_2 = 3510 \mod 929 = 723$ <br> $\alpha_3 = -120 \mod 929 = 809$  $\alpha_0 = -120 \mod 929$ 

Die Koeffizienten für den im Rahmen der Blankoformularbedruckung verwendeten Sicherheitslevel s=4 ergeben sich somit wie folgt:

|  | 1   2   3   4   5   6   7   8   9   10   11   12   13   14   15                                                                         |  |  |  |  |  |  |  |
|--|----------------------------------------------------------------------------------------------------|--|--|--|--|--|--|--|
|  | $\mid\alpha_{\text{i}}\mid$ 361   575   922   525   176   586   640   321   536   742   677   742   687   284   193   517               |  |  |  |  |  |  |  |
|  | 16   17   18   19   20   21   22   23   24   25   26   27   28   29   30   31                                                           |  |  |  |  |  |  |  |
|  | $\mid\alpha_\mathsf{i}\mid$ 273   494   263   147   593   800   571   320   803   133   231   390   685   330   $\,$ 63 $\,$   410 $\,$ |  |  |  |  |  |  |  |

**Tabelle 4: Koeffzienten der Fehlerkorrektur-Codewörter für den Sicherheitslevel s=4**

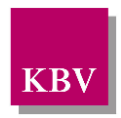

#### **Berechnung der Fehlerkorrektur-Codewörter**

Die Fehlerkorrektur-Codewörter werden auf der Basis aller Codewörter (inkl. Symbollängendeskriptor und aller Füll-Codewörter berechnet). Eine Codewort-Sequenz wird über ein Polynom definiert als:

```
d(x) = d_{n-1}x^{n-1} + d_{n-2}x^{n-2} + \ldots + d_1x + d_0Algorithmus:
              1.Setze die Datencodewortsequenz d_{n-1} ... d_02. Seien t_1, t_2, t_3 temporäre Variablen; Initialisiere t_1,
                 t<sub>2</sub>, t<sub>3</sub> mit dem Wert 0.
              3. Initialisiere \varepsilon_{\circ}, \ldots, \varepsilon_{k-1} mit dem Wert 0.
              4.Für alle d_i = d_{n-1} \ldots d_0BEGIN
                   t_1 = (d_1 + \varepsilon_{k-1}) \mod 929Für alle Fehlerkorrektur-Codewörter \varepsilon_i = \varepsilon_{k-1} \dots \varepsilon_1BEGIN
                                   t_2 = (t_1 * \alpha) \mod 929t_3 = 929-t_2\varepsilon_i = (\varepsilon_{i-1}+t<sub>3</sub>) mod 929
                   END
                   t_a = (t^* \alpha_a) \mod 929t_1 = 929-t_2\varepsilon_{0} = t<sub>3</sub> mod 929
                   END
              5.Berechene das Komplement für alle \varepsilon_i = \varepsilon_0 \ldots \varepsilon_{k-1}BEGIN
                   if \varepsilon not 0
                   \varepsilon<sub>i</sub> = 929-\varepsilon<sub>j</sub>
                   END
```
#### Beispiel<sup>[5](#page-109-0)</sup>:

 $\overline{a}$ 

Die im PDF dargestellten Daten werden durch die Codewörter 5,453,178,121,239 repräsentiert, mit einem vorangehenden Symbollängendescriptor. Es gibt kein Füllcodewort.

```
1. n = 5d_4 = 5<br>d_3 = 4!d_3 = 453<br>d_2 = 178
    d_2 = 178<br>d_1 = 121
    d_1 = 121<br>d_2 = 239= 239Sei der Fehlerkorrekturlevel s = 1, dann ist
    k = 2^{s+1} = 4\alpha_{0}, ...,\alpha_{2} = 522,568,723,809
2. Initialisiere t_{1}, \ldots, t_{3} mit dem Wert 0
3. Initialisiere \varepsilon_{0} \varepsilon_{1} mit dem Wert 0
```
<span id="page-109-0"></span><sup>5</sup> Das folgende Beispiel - mit nur 5 Datencodewörter und 4 Fehlerkorrekturcodewörter - ist bewusst einfach konstruiert. Es soll lediglich den Berechnungsprozess veranschaulichen.

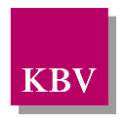

4. 
$$
t_1 = (d_1 + s_0) \mod 929 = (5 + 0) \mod 929 = 5
$$
  
\n $t_3 = (t_1 * \alpha_3) \mod 929 = (5 * 809) \mod 929 = 329$   
\n $t_3 = 929 - t_3 = 929 - 329 = 600$   
\n $\varepsilon_1 = (t_1 * \alpha_3) \mod 929 = (5 * 809) \mod 929 = 600$   
\n $t_2 = (t_1 * \alpha_3) \mod 929 = (5 * 723) \mod 929 = 828$   
\n $t_3 = 929 - t_3 = 929 - 828 = 101$   
\n $\varepsilon_2 = (e_1 + t_3) \mod 929 = (5 * 568) \mod 929 = 53$   
\n $t_3 = 929 - t_3 = 929 - 53 = 876$   
\n $\varepsilon_1 = (t_0 * t_3) \mod 929 = (5 * 522) \mod 929 = 752$   
\n $t_3 = (t_0 * t_3) \mod 929 = (1 + 876) \mod 929 = 752$   
\n $t_3 = (2 + t_3) \mod 929 = (1 + 8760) \mod 929 = 124$   
\n $t_3 = (1 + t_3) \mod 929 = (1 + 809) \mod 929 = 124$   
\n $t_3 = (t_2 + t_3) \mod 929 = (124 * 809) \mod 929 = 117$   
\n $t_1 = (d_1 * t_3) \mod 929 = (124 * 809) \mod 929 = 117$   
\n $t_2 = (t_2 + t_3) \mod 929 = (124 * 809) \mod 929 = 117$   
\n $t_3 = (2 + t_3) \mod 929 = (124 * 568) \mod 929 = 757$   
\n $t_3 = 929 - t_3 \mod 929 = (124 * 568) \mod 929 =$ 

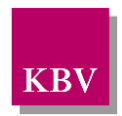

 $t_2 = (t_1 * \alpha_1) \mod 929 = (627 * 568) \mod 929 = 329$  $t_1=929-t_2=929-329=600$  $\varepsilon_1 = (\varepsilon_0 + t_2)$  mod 929=(224+600) mod 929=824  $t_{0}=$ ( $t_{0}*\alpha_{0}$ ) mod 929=(627\*522) mod 929=286  $t_1 = 929-t_2 = 929-286=643$  $\varepsilon_z = t$ , mod 929=643 mod 929=643  $t_1=(d_0+ \varepsilon_2) \mod 929=(239+725) \mod 929=35$  $t_2 = (t_1 * \alpha_3) \mod 929 = (35 * 809) \mod 929 = 445$  $t_1=929-t_2=929-445=484$  $\varepsilon$ <sub>3</sub> = ( $\varepsilon$ <sub>3</sub>+t<sub>3</sub>) mod 929=(922+484) mod 929=477  $t_1=(t_1*\alpha_2) \mod 929=(35*723) \mod 929=222$  $t_1 = 929 - t_2 = 929 - 222 = 707$  $\varepsilon_{2}=(\varepsilon_{1}+t_{3})$  mod 929=(824+707) mod 929=602  $t_1=(t_1*\alpha_1) \mod 929=(35*568) \mod 929=371$  $t_1=929-t_2=929-371=558$  $\varepsilon_1 = (\varepsilon_0 + t_2)$  mod 929=(643+558) mod 929=272  $t_{0}=(t_{0}*\alpha_{0})$  mod 929=(35\*522) mod 929=619  $t_1 = 929 - t_2 = 929 - 619 = 310$  $\varepsilon_{0}$ =t<sub>2</sub> mod 929=310 mod 929=310

- 5. Berechnung des Komplements  $\varepsilon_{0}$ ...
	- $\varepsilon_3$  = 929  $\varepsilon_3$  = 929 477 = 452  $\varepsilon$ <sub>2</sub> = 929 -  $\varepsilon$ <sub>2</sub> = 929 - 602 = 327  $\varepsilon_1$  = 929 -  $\varepsilon_1$  = 929 - 272 = 657  $\varepsilon_{0}$  = 929 -  $\varepsilon_{0}$ = 929 - 310 = 619

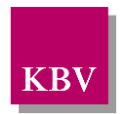

## **5.3 PDF417 in der Blankoformularbedruckung**

Der PDF417 wird im Rahmen der Blankoformularbedruckung eingesetzt, um die Fälschungssicherheit zu erhöhen und Formularinhalte in maschinenlesbarer Form bereitzustellen. Dabei sind sowohl die Strukturierung des Inhalts, als auch die Darstellungsparameter des PDF417 vorgegeben.

## **5.4 Barcode-Inhalt**

Der Inhalt eines Barcodes ist für die einzelnen Formulare unterschiedlich (und u.U. auch für einzelne Seiten eines Formulars). Tabelle 5 zeigt exemplarisch den in den meisten Formularen weitestgehend identischen Inhalt eines Barcodes:

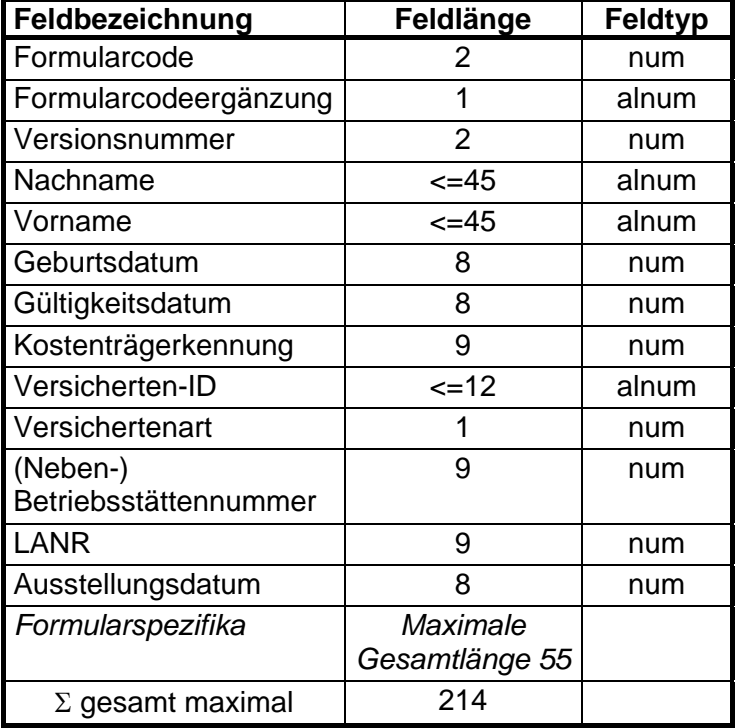

#### **Tabelle 5: Barcode Inhalt**

Der Großteil der Daten entspricht den Daten der Versichertenkarte. Der Formularcode gibt die vertraglich vereinbarte Formularkennzeichnung an, wobei die Formularcodeergänzung die entsprechende Seite kennzeichnet. Die Versionsnummer bezeichnet eine bestimmte Barcode-Version eines bestimmten Formulars; sie wird fortlaufend hoch gezählt. Das Ausstellungsdatum ist das Datum des Drucks des Formulars. In dem Feld Formularspezifika werden bestimmte Daten eines Formulars aufgeführt. Die restlichen Felder entsprechen weitestgehend den Inhalten der Versichertenkarte.

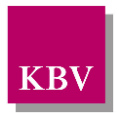

# **5.5 Technische Vorgaben**

Die Parameter, die die Darstellung eines PDF417-Symbols beeinflussen, bedingen einander und können bei unterschiedlichen Formularen prinzipiell divergieren. Die Positionierung eines Barcodes auf einem Formular ist abhängig von dem entsprechenden Formular.

Durch die konkreten Vorgaben zum Platzbedarf und zum Datenvolumen ergeben sich für den PDF417 folgende Barcodeparameter:

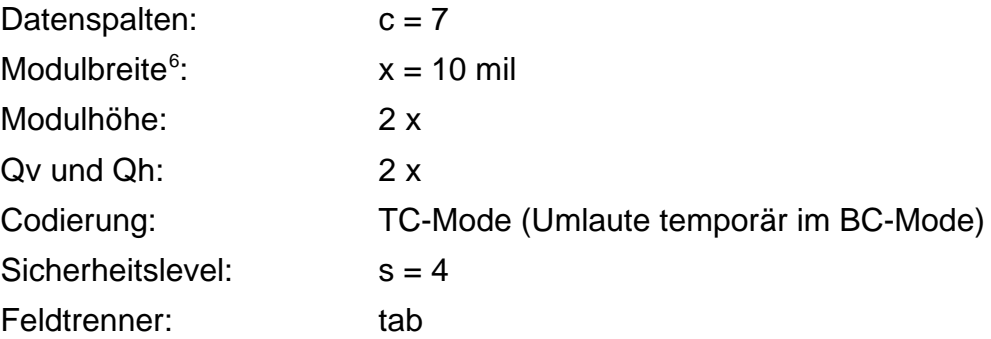

Berechnung des Platzbedarf des PDF417-Symbols:

$$
W = 2 * Q_{H} + 17x (c + 4), \text{ mit } Q_{H} = 2x
$$
  
\n
$$
\approx 4,85 \text{ cm}
$$
  
\n
$$
H = 2 * Q_{V} + 2x (2^{s+1} + 165 / 2 + f) / 7, \text{ mit } Q_{V} = 2x
$$
  
\n
$$
\approx 1,07 \text{ cm}
$$

unter der vereinfachenden Annahme, dass im TC-Mode 2 Zeichen durch 1 Codewort repräsentiert werden. Die Höhe des Barcode-Symbols ist offensichtlich abhängig von der Art der zu codierenden Daten.

 $\overline{a}$ 

<span id="page-113-0"></span> $6$  1 mil = 1/1000 inch = 0,0254 Millimeter

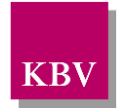

# **5.6 Anhang - technische Grundlagen des PDF417**

#### **5.6.1 Variablennamen**

- b Elementbreite
- c Anzahl der Spalten im Datenraum eines PDF417-Symbols (ohne Start-, Stop- und Reihen-Indikator-Codewort)
- d Datencodewort
- f Anzahl der Füllcodewörter
- g Generator-Polynom
- H Höhe eines PDF417-Symbols inkl. Ruhezone
- k Anzahl der Fehlerkorrekturcodewörter
- L Linker Zeilenindikator
- n Anzahl der Datencodewörter
- QH Horizontale Ruhezone
- $Q_V$  Vertikale Ruhezone
- r Anzahl der Reihen in einem PDF417-Symbol
- R Rechter Zeilenindikator
- s Fehlerkorrektur-Level
- t temporäre Variable
- W Breite eines PDF417-Symbols inkl. Ruhezone
- x Modulbreite
- ε Fehlerkorrektur-Codewort
- α Koeffizienten der PDF417-Fehlerkorrektur-Codewörtern
- λ Anzahl von Fehlern
- θ High-order-Zeichen im TC-Modus
- κ Clusternummer
- Φ Anzahl von Ersetzungsfehlern
- ω Low-Order Zeichen im TC-Moduls
- # Nummer einer Reihe in PDF417-Symbols (zählt ab 1)

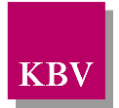

### **5.6.2 Zeichensatz ISO 8859-15**

Zeichensatz ISO 8859-15, der ab 1/2010 als Standard-Zeichensatz im BC-Mode Verwendung findet.

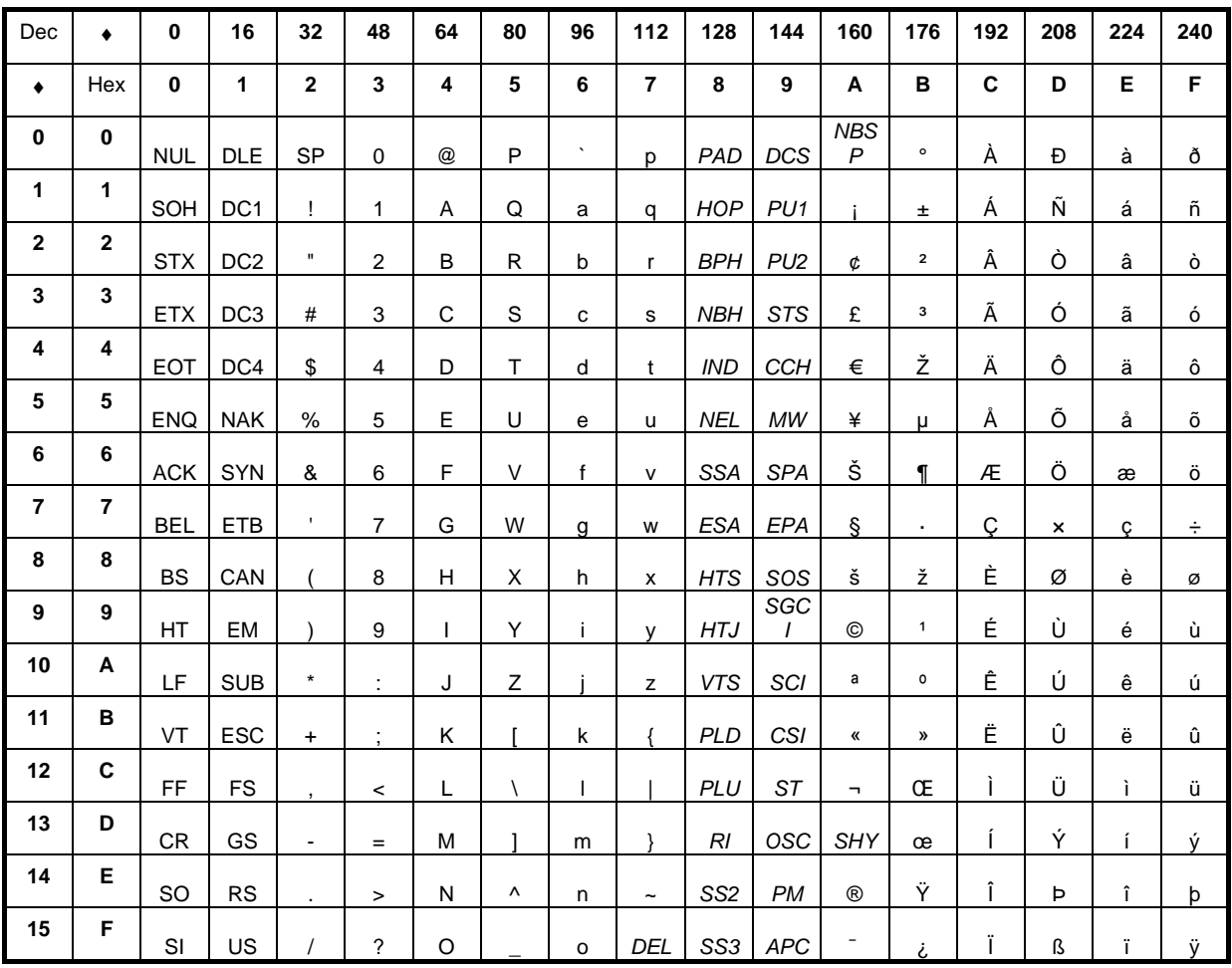

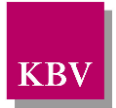

### **5.6.3 Zeichensatz PC437 (veraltet)**

Zeichensatz PC437, der bis 4/2009 als Default-Zeichensatz im BC-Mode diente.

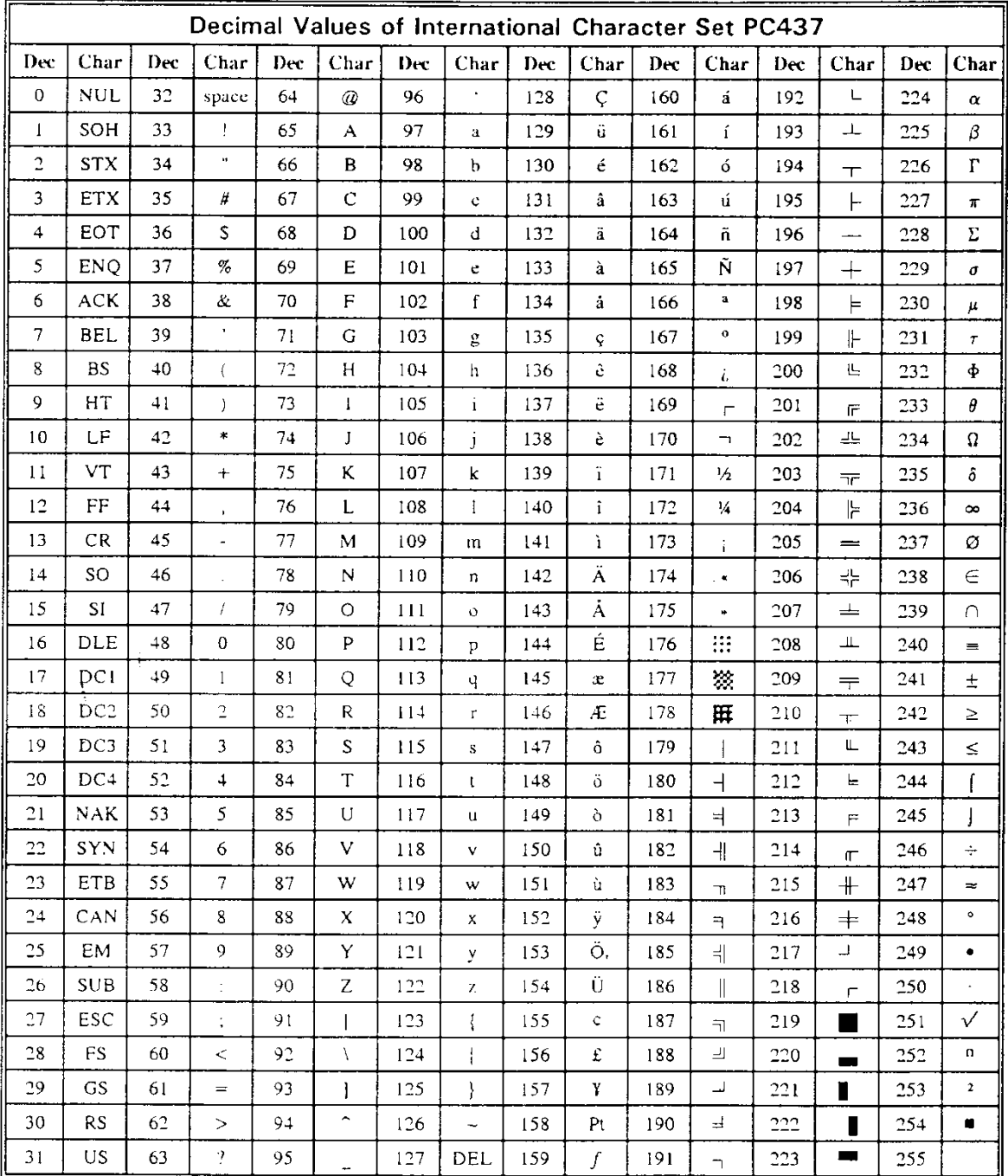

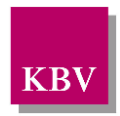

### **5.6.4 TC-Sub-Mode-Zeichensatz**

Im Bedarfsfall, z.B. bei Umlauten/Sonderzeichen, kann auf BC geschaltet werden.

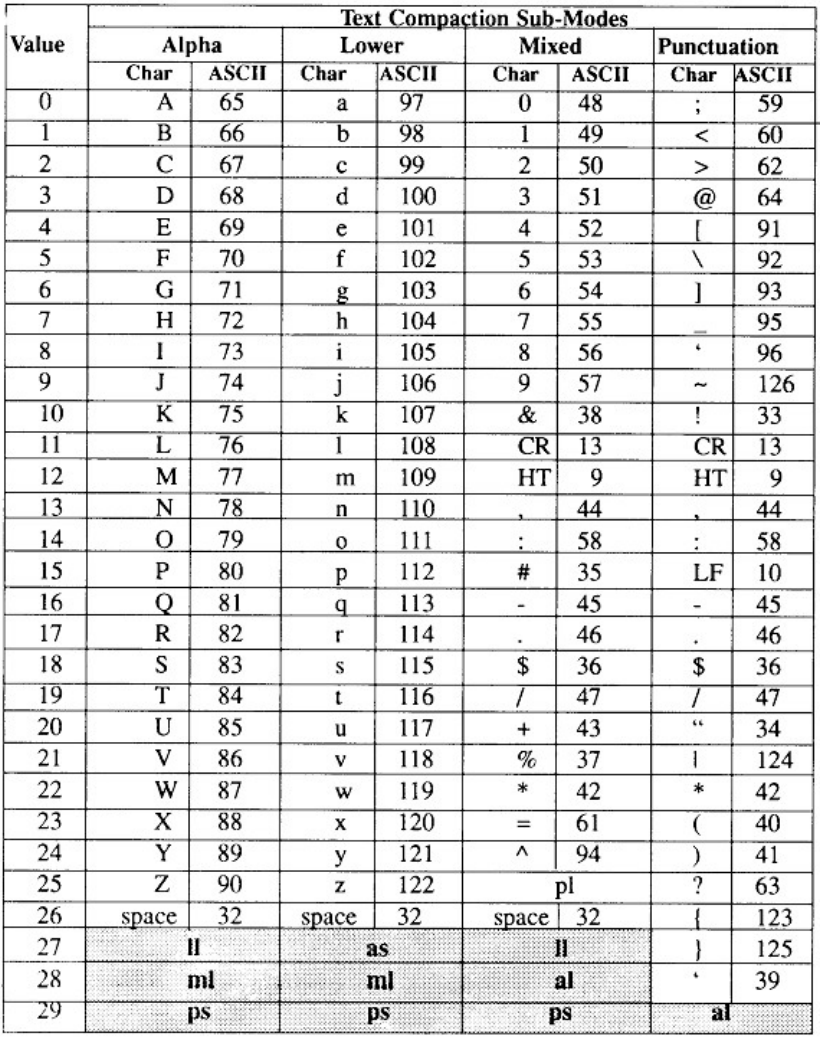

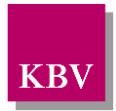

## **5.6.5 Kodiertabelle von PDF417-Codewörtern**

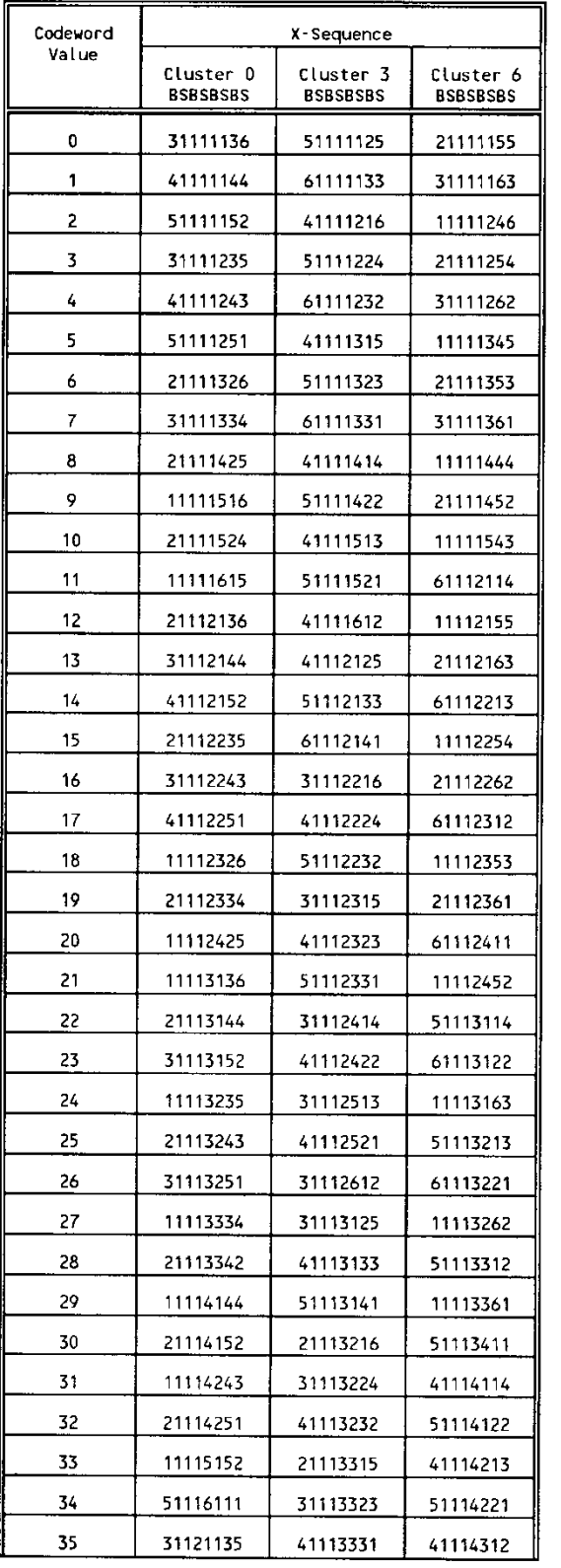

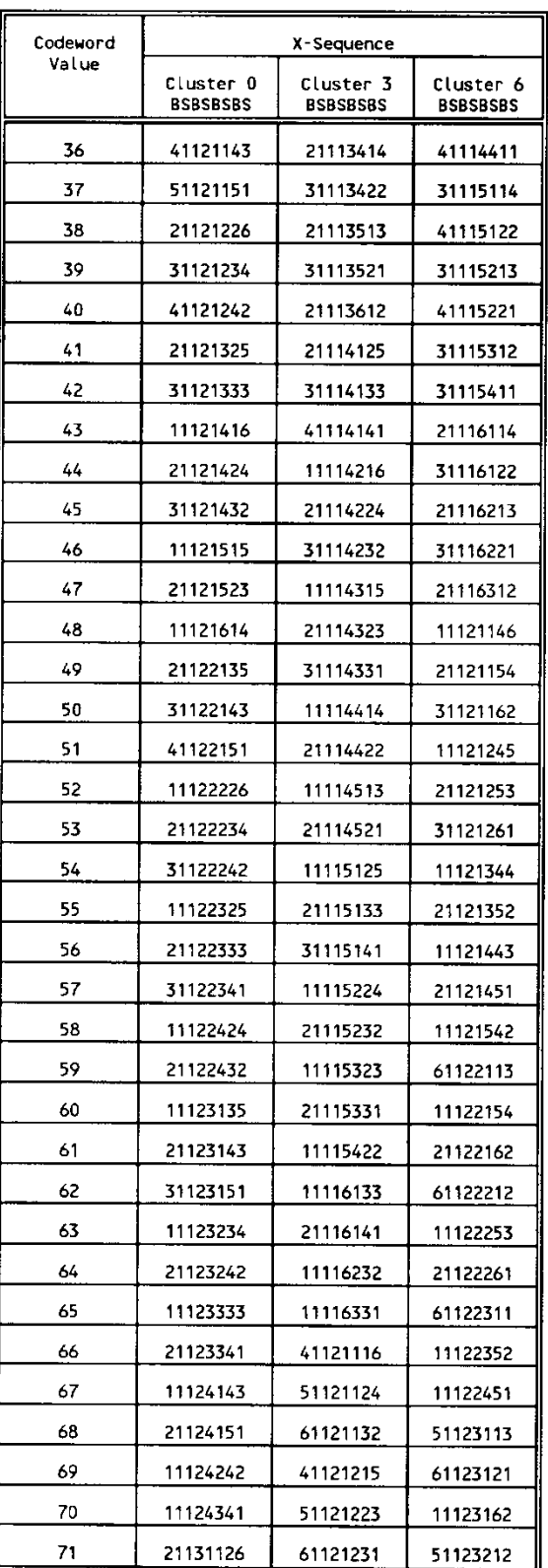

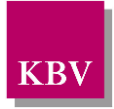

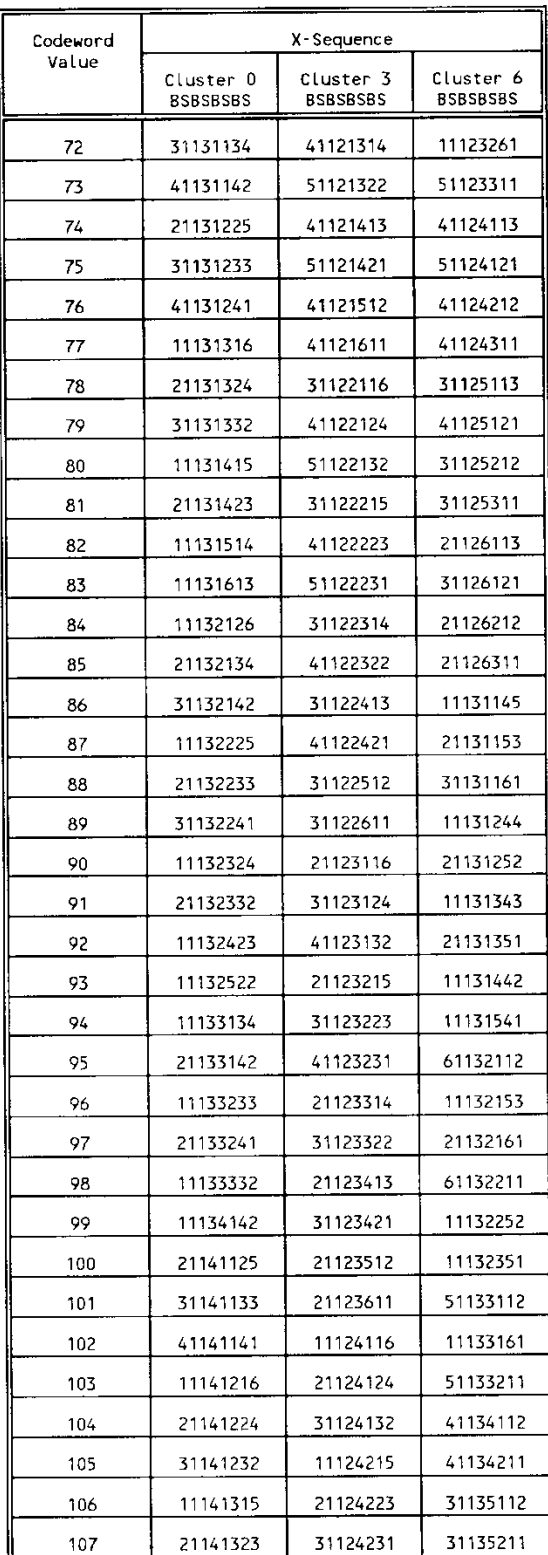

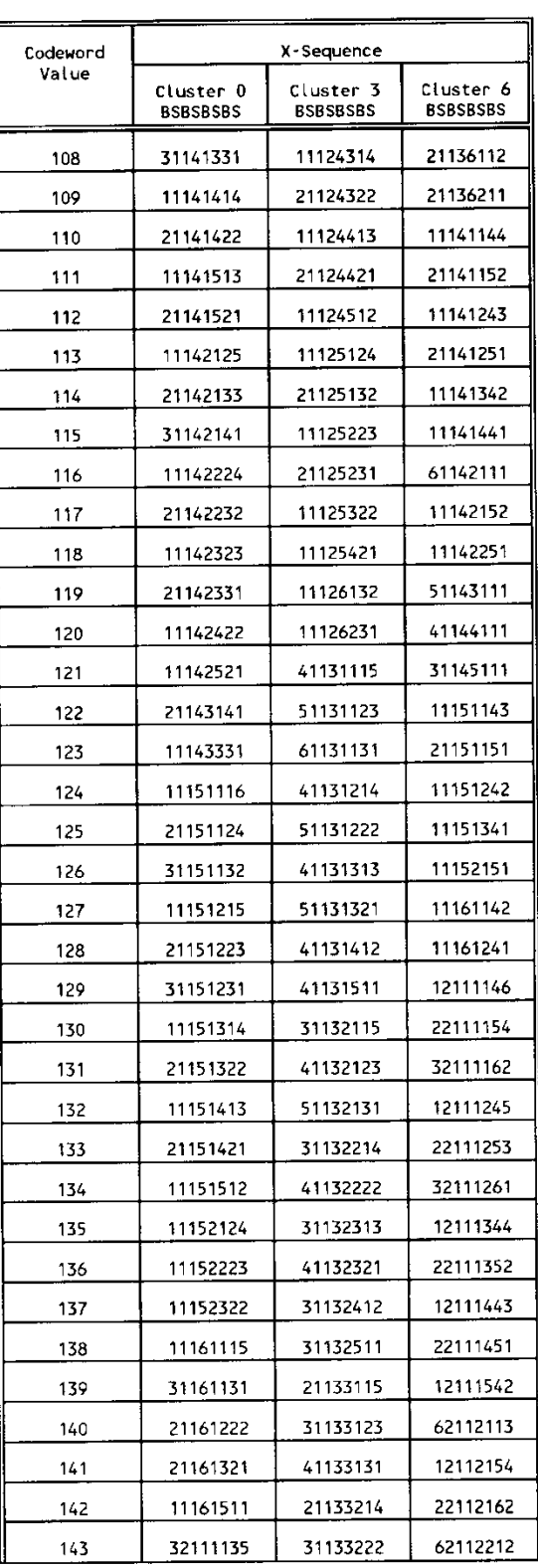

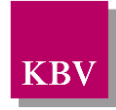

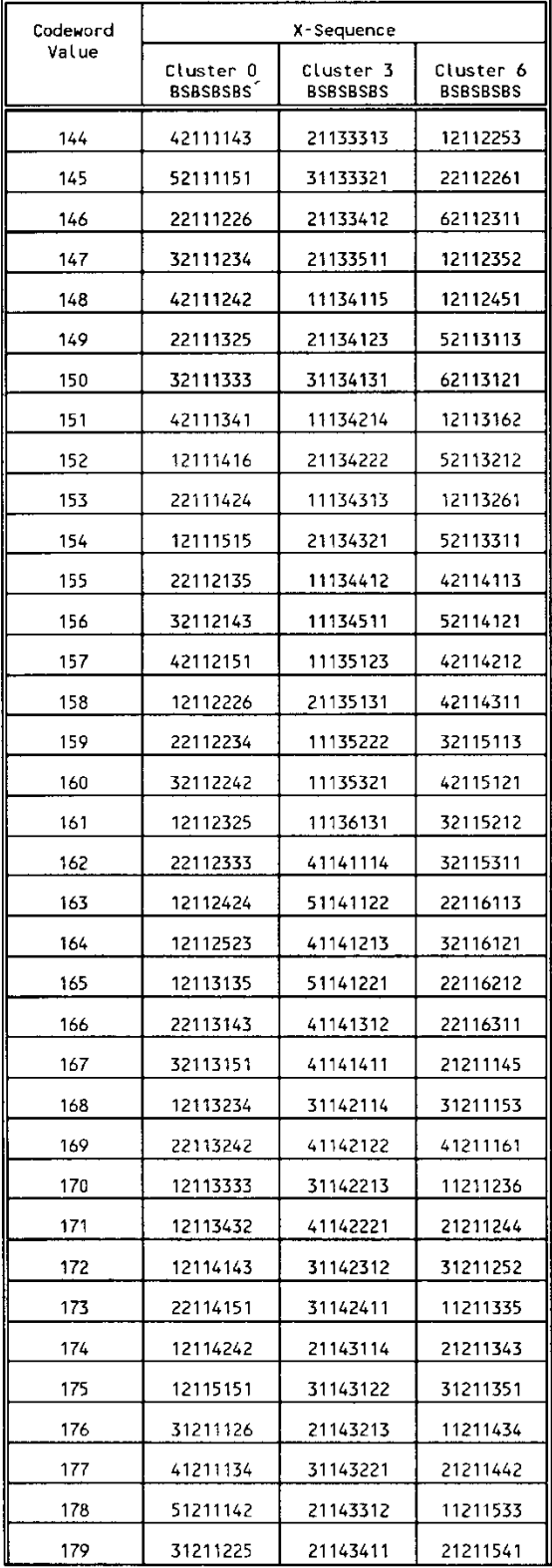

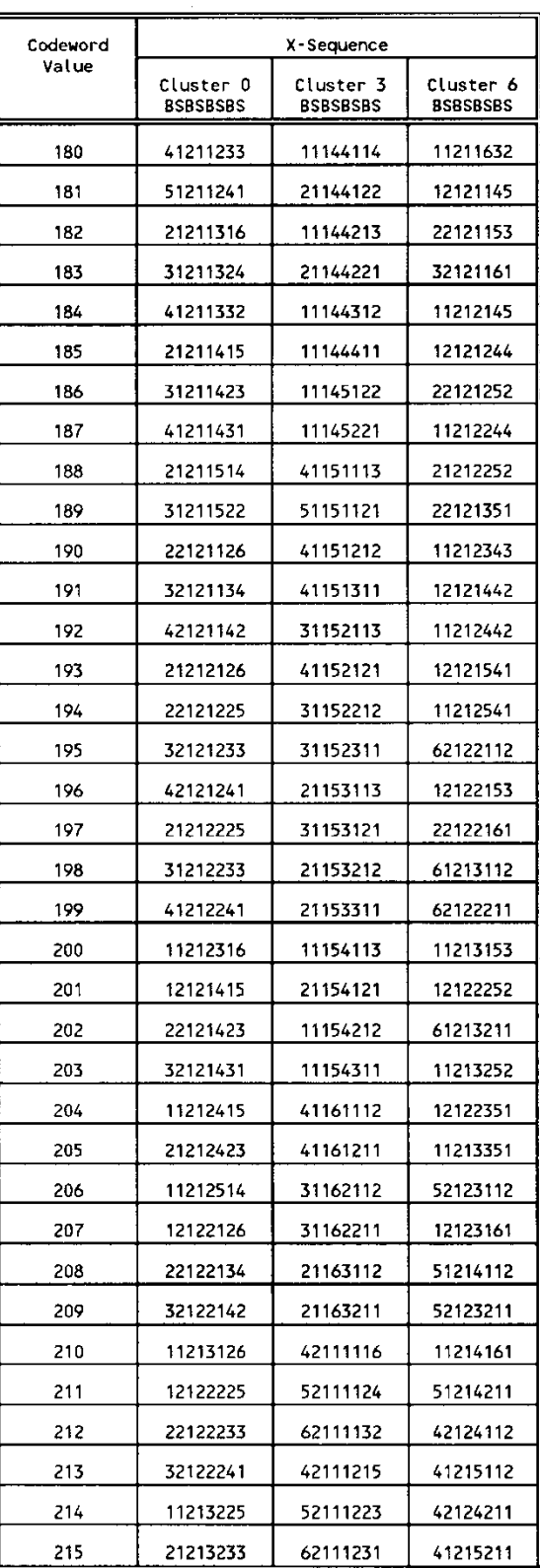

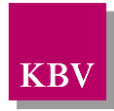

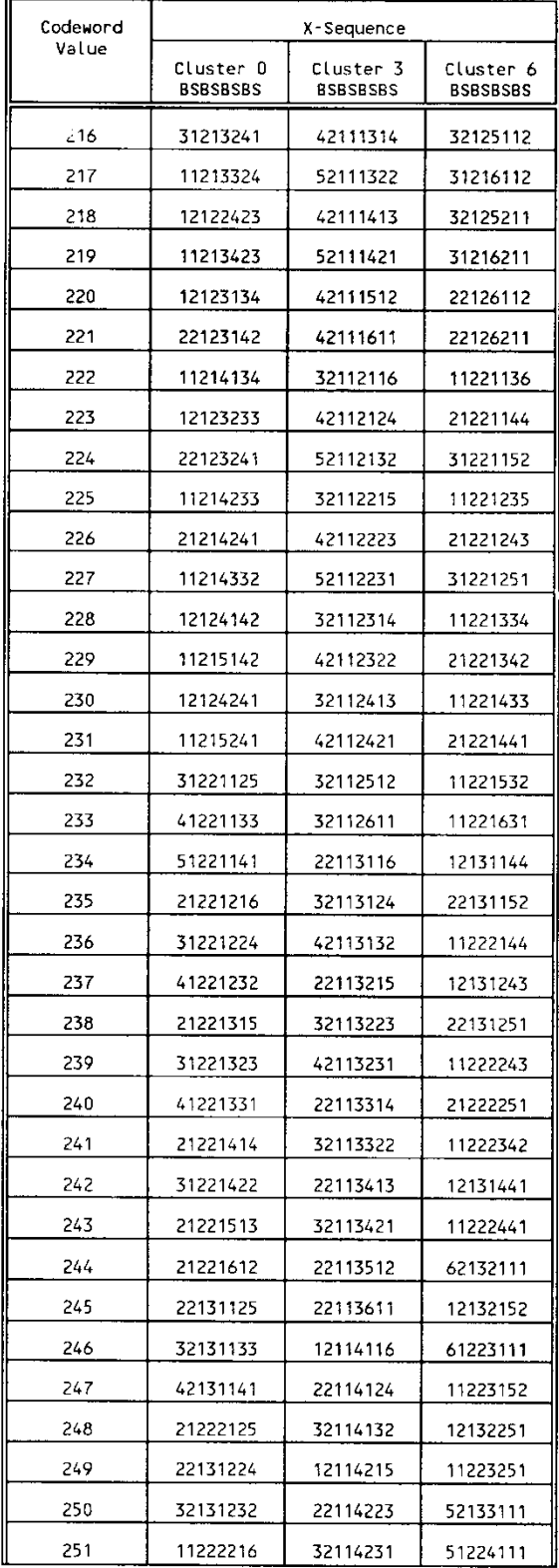

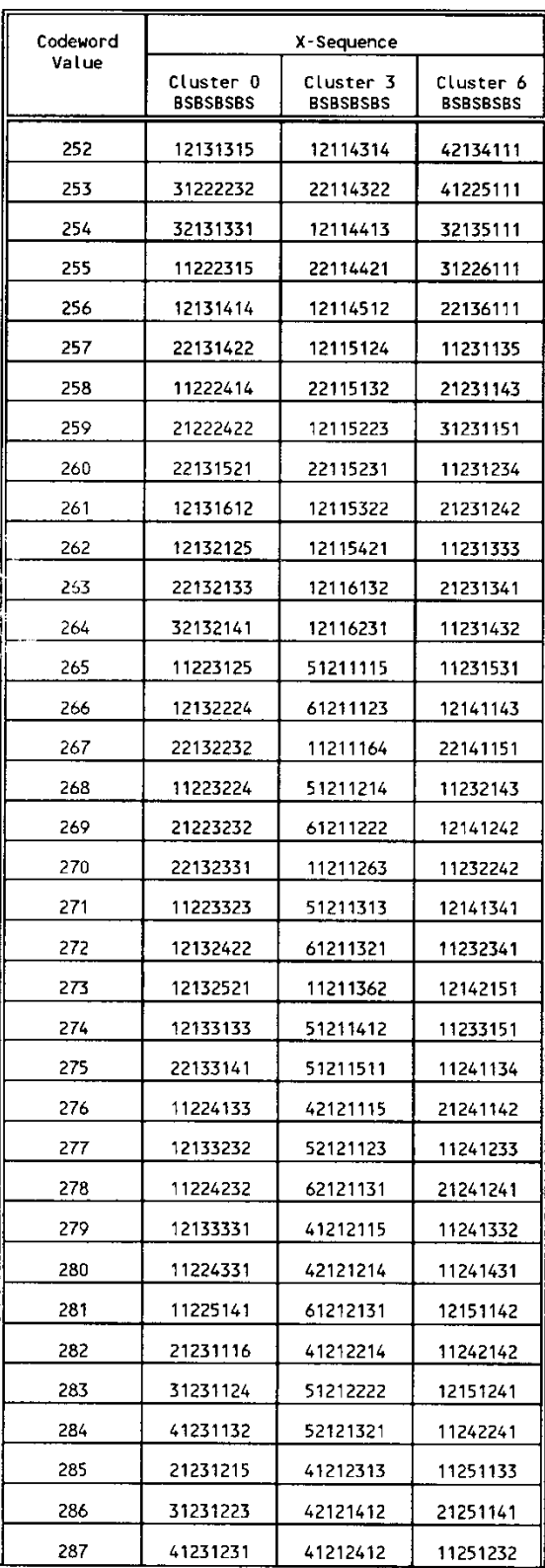

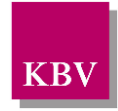

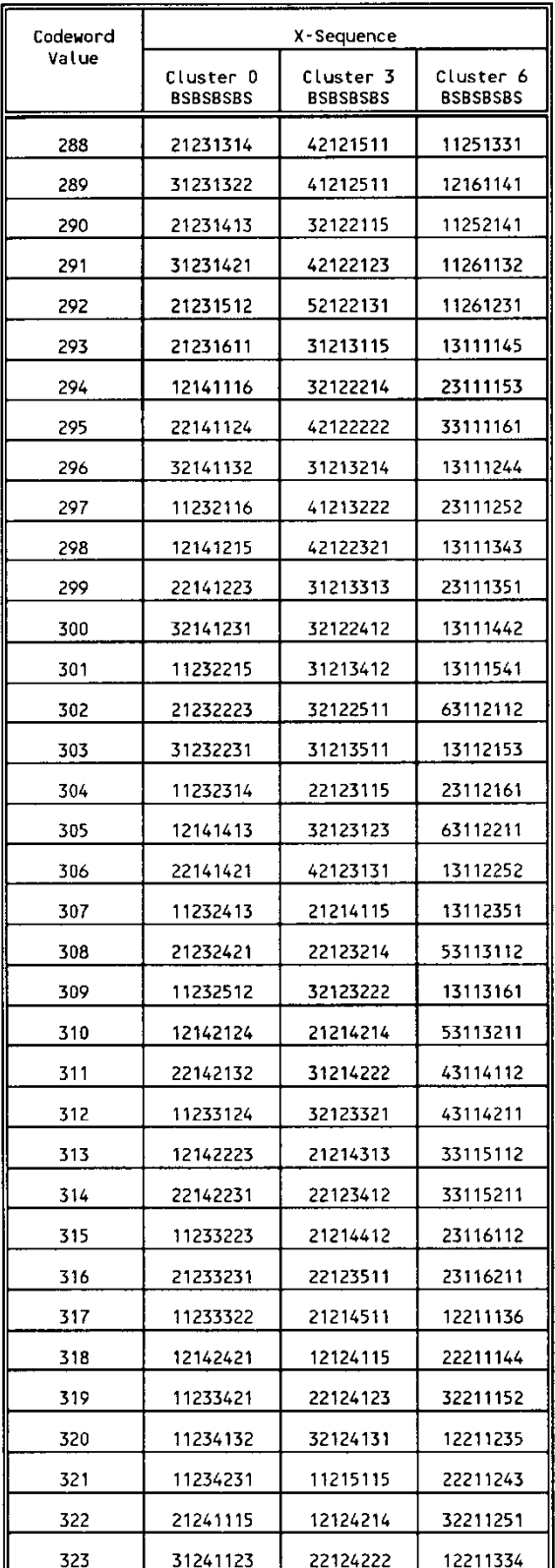

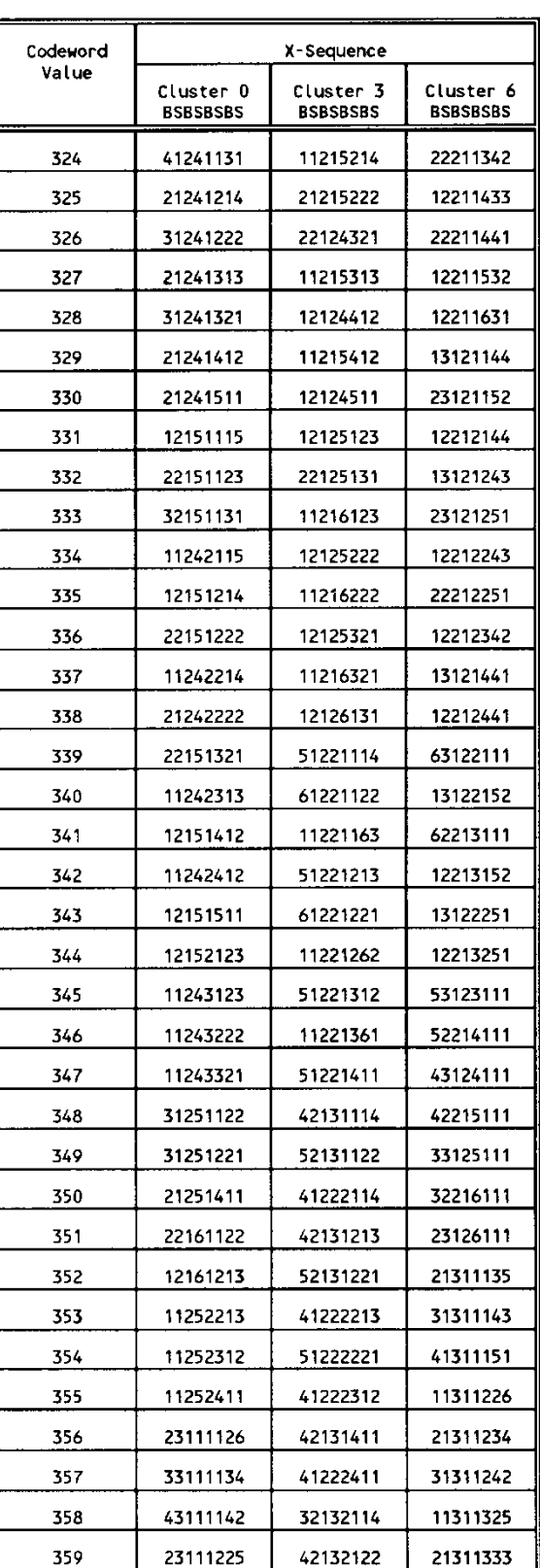

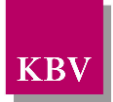

r.

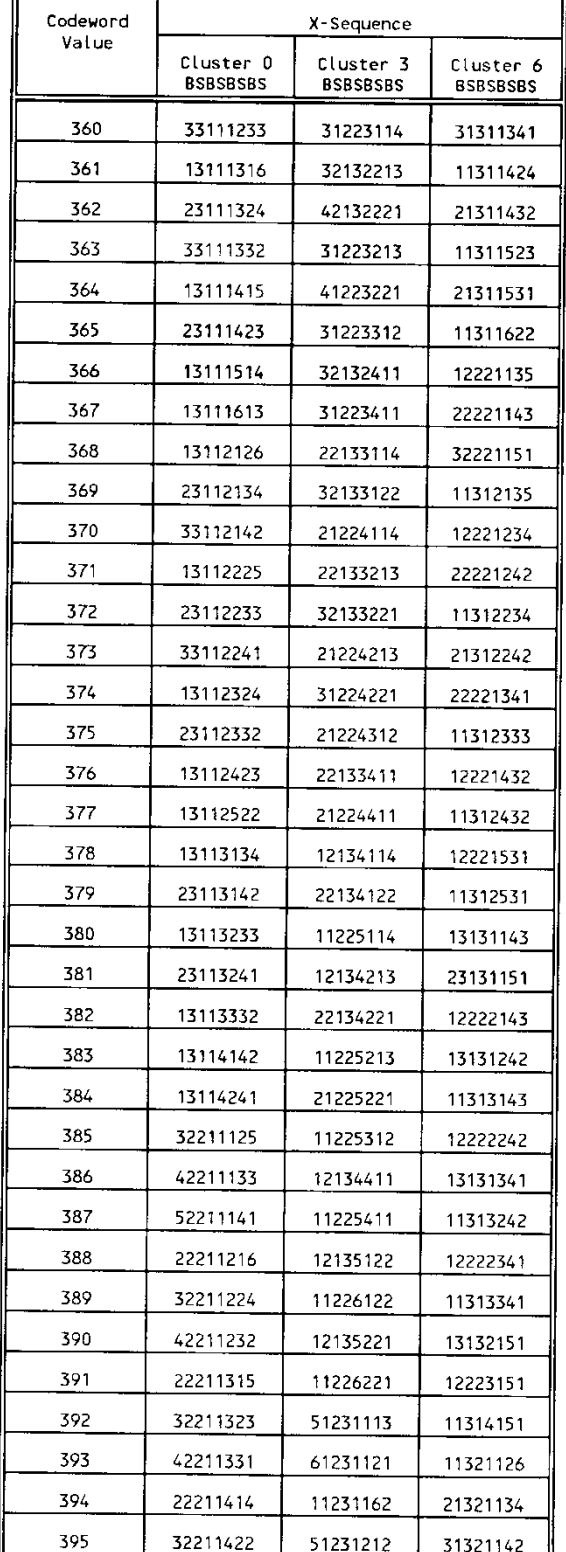

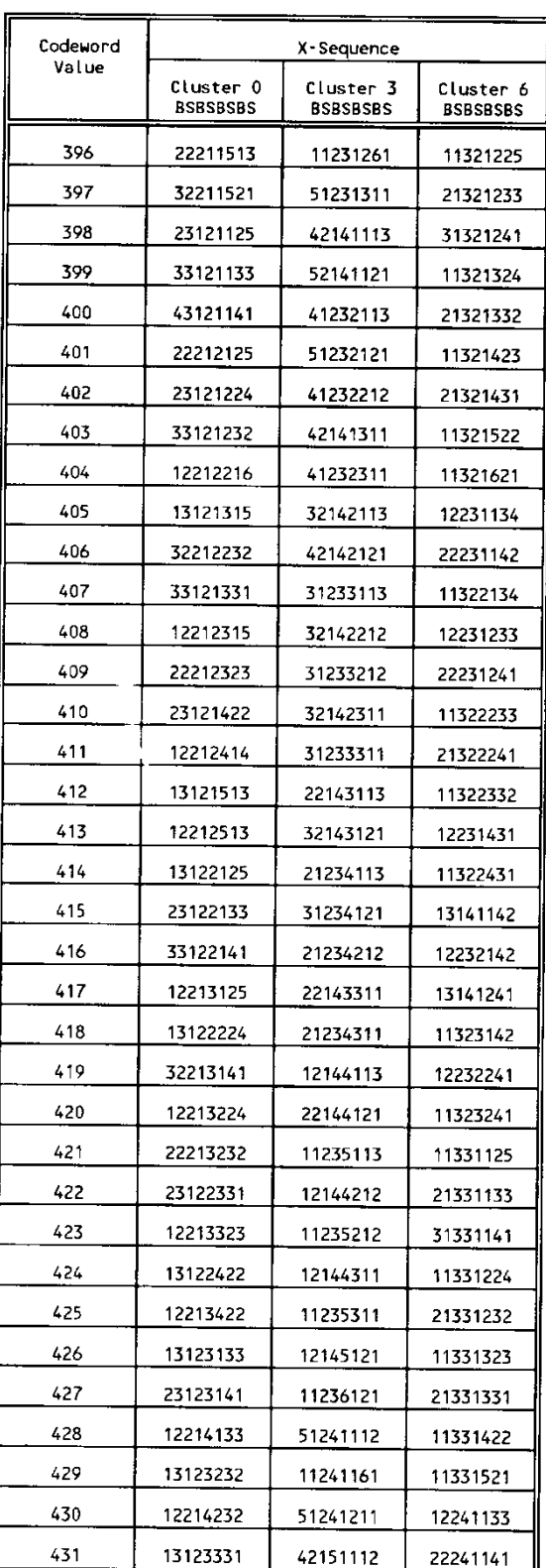

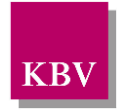

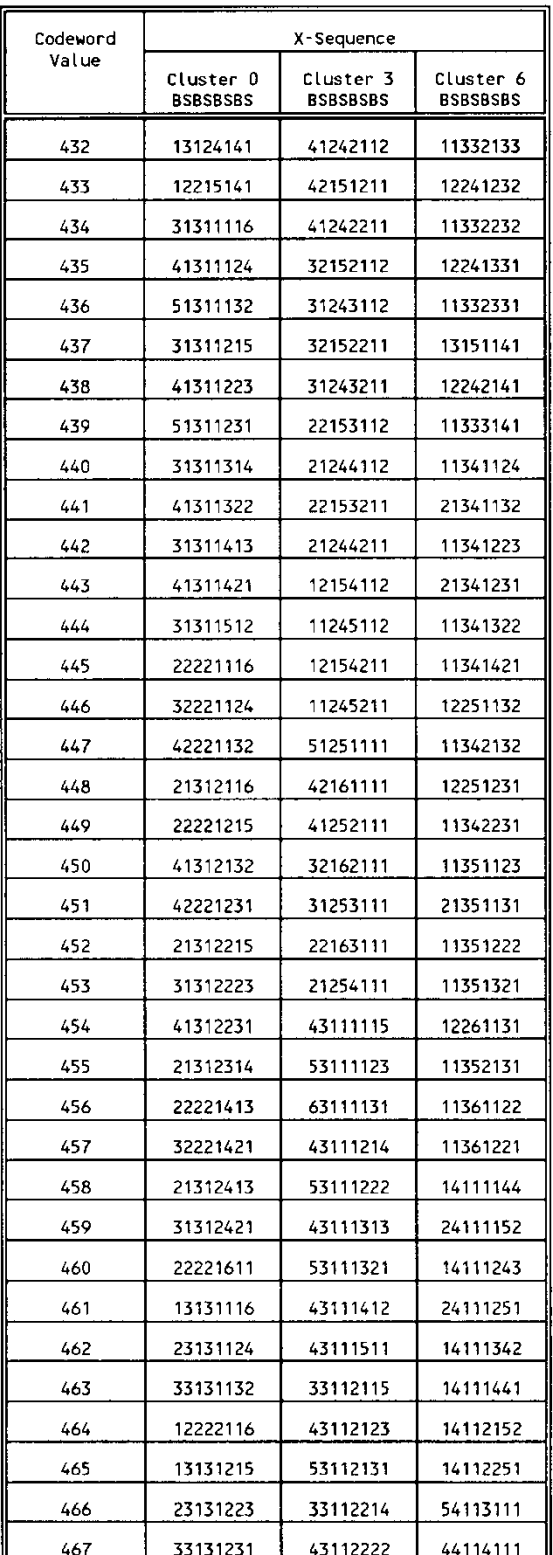

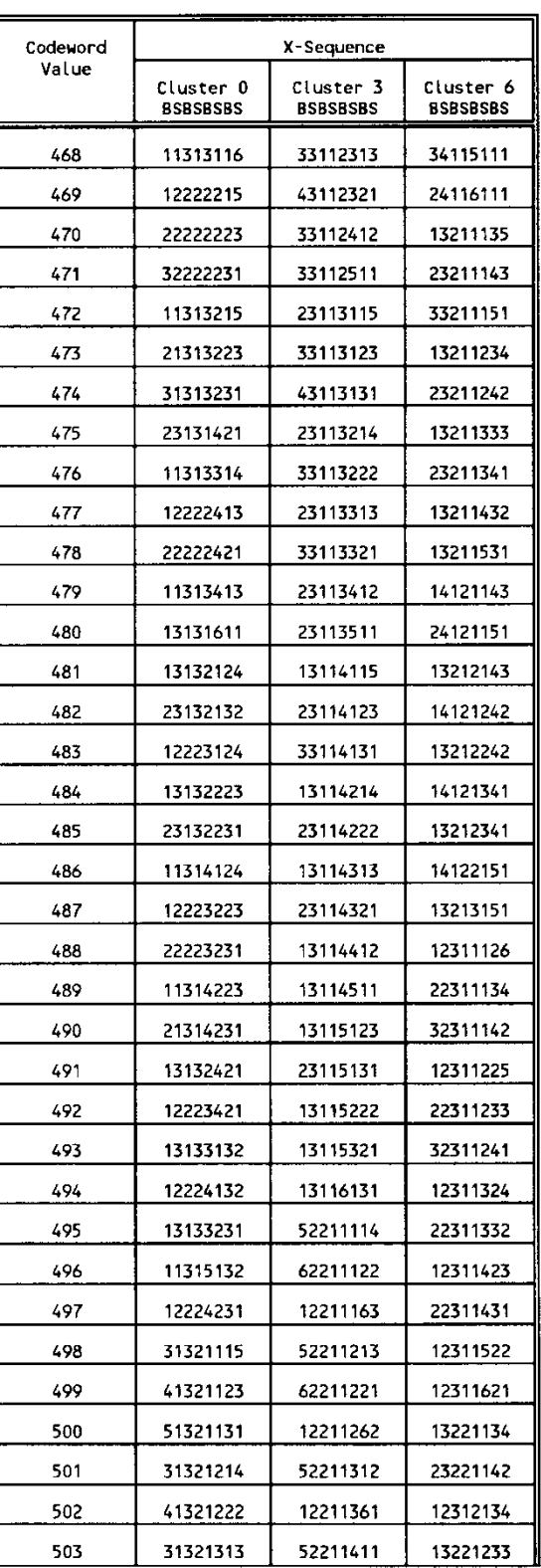

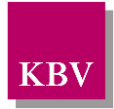

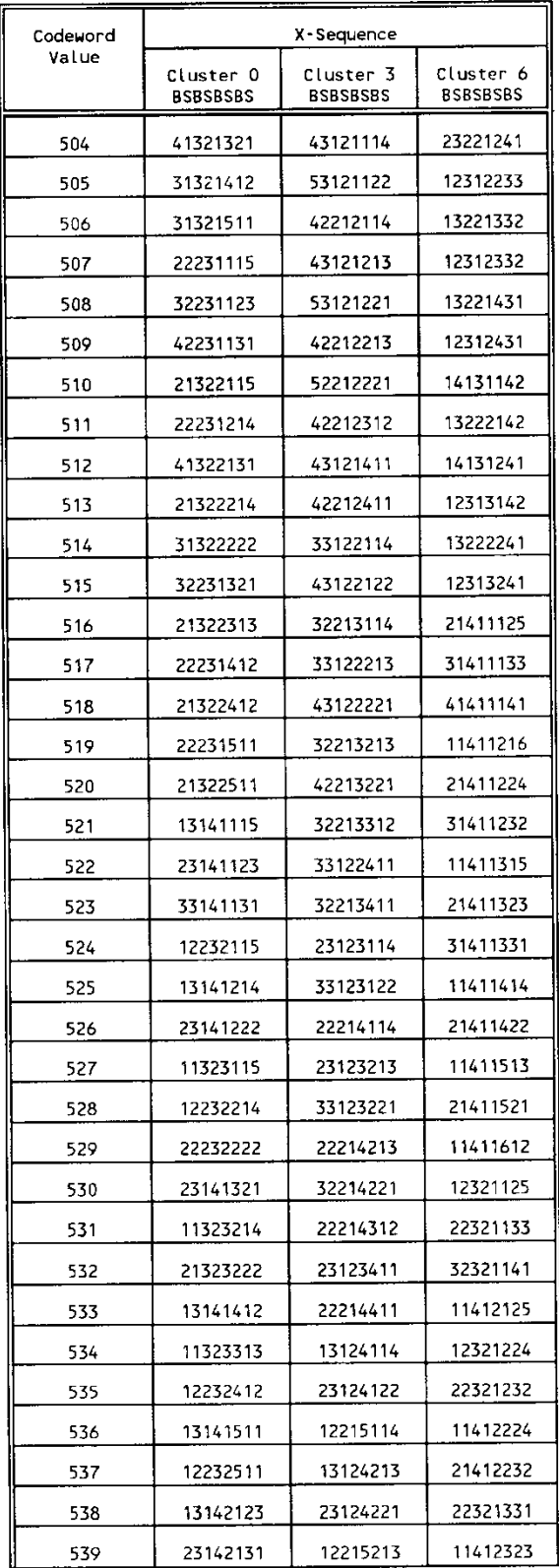

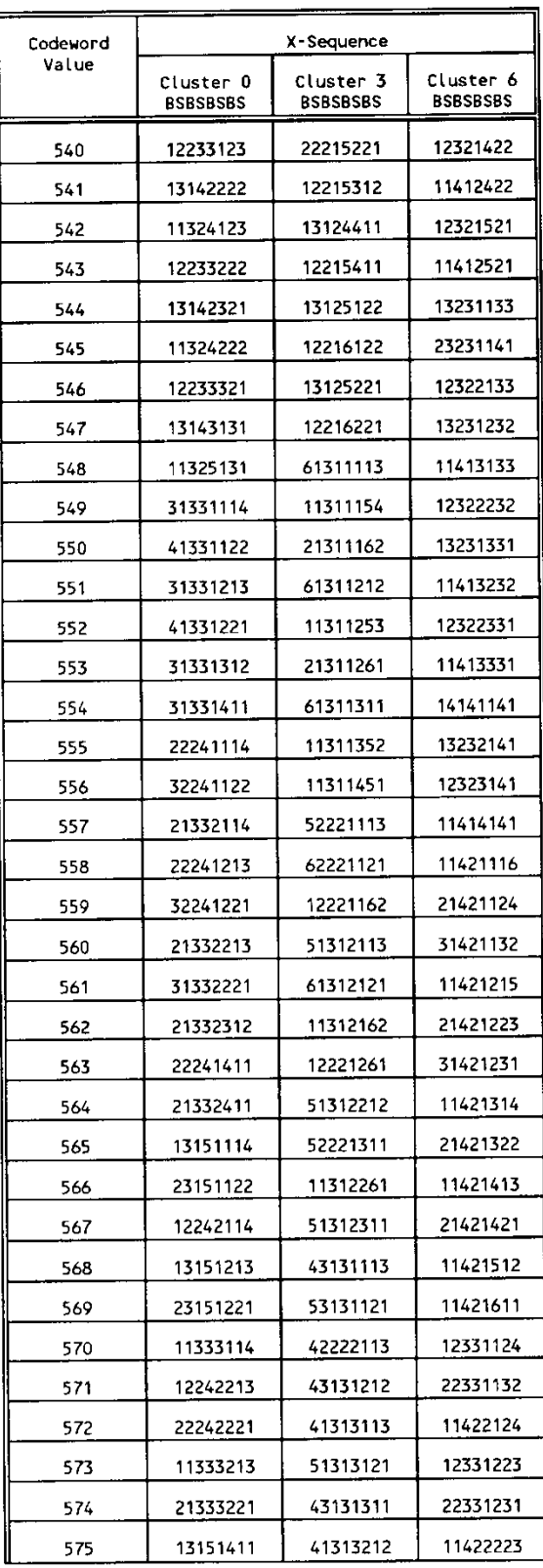

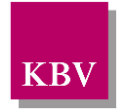

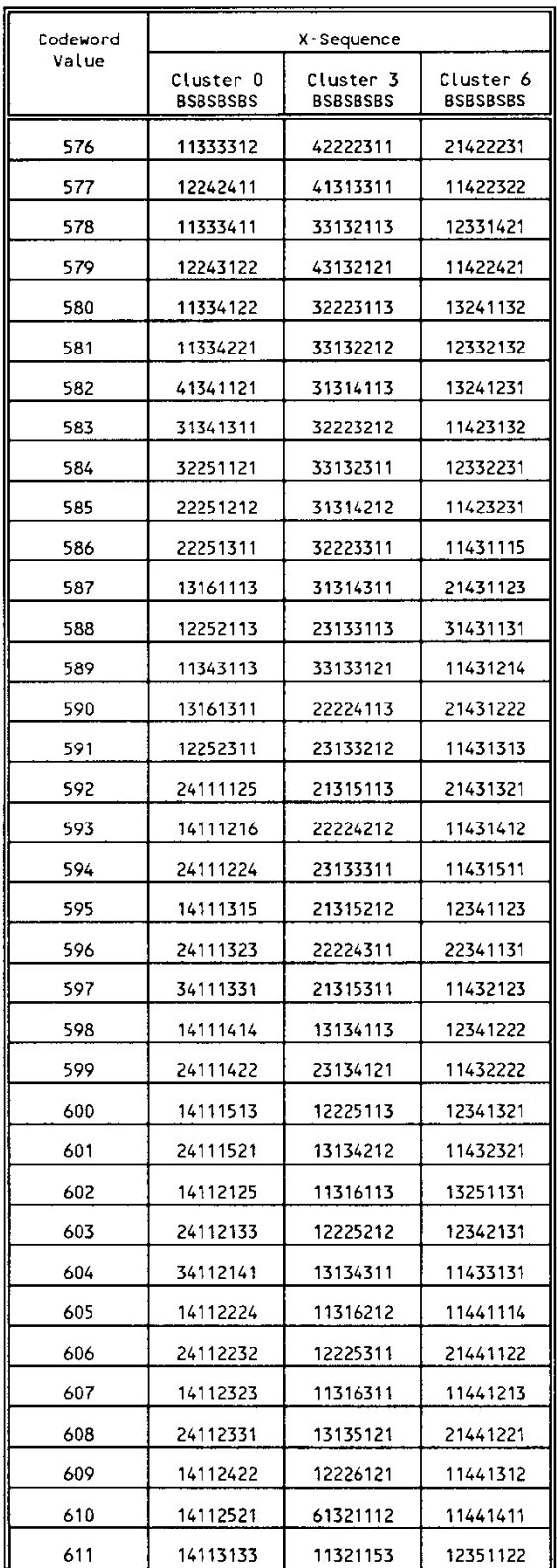

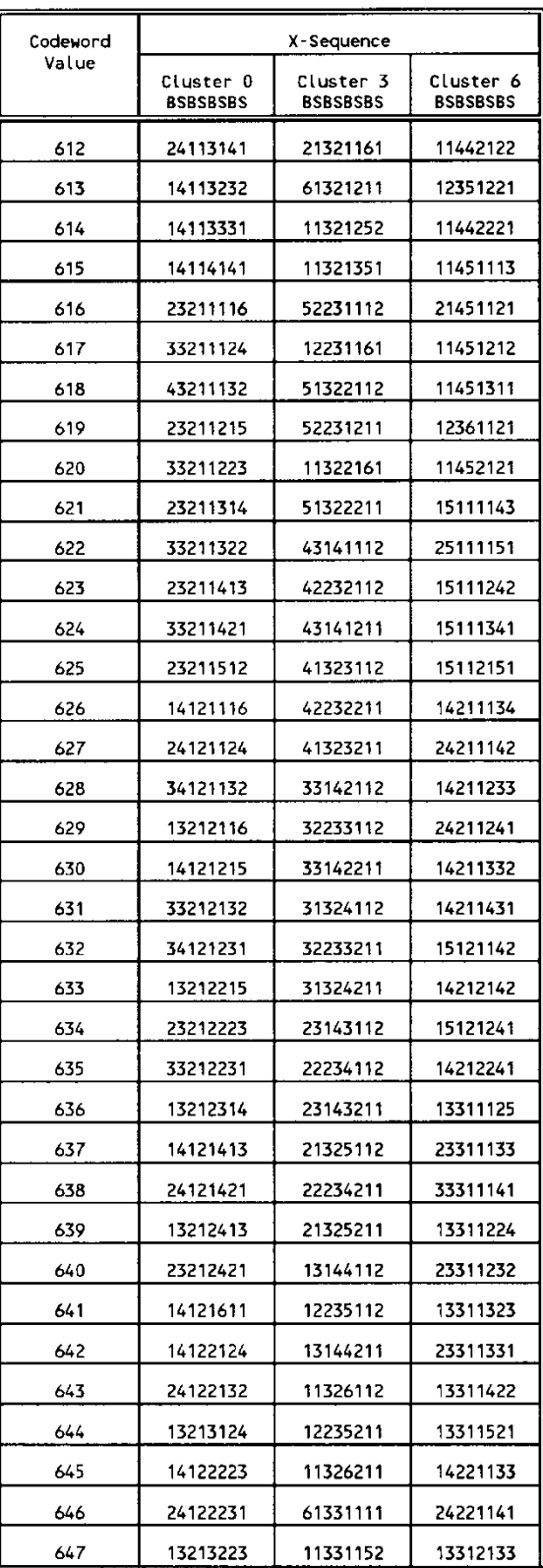

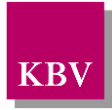

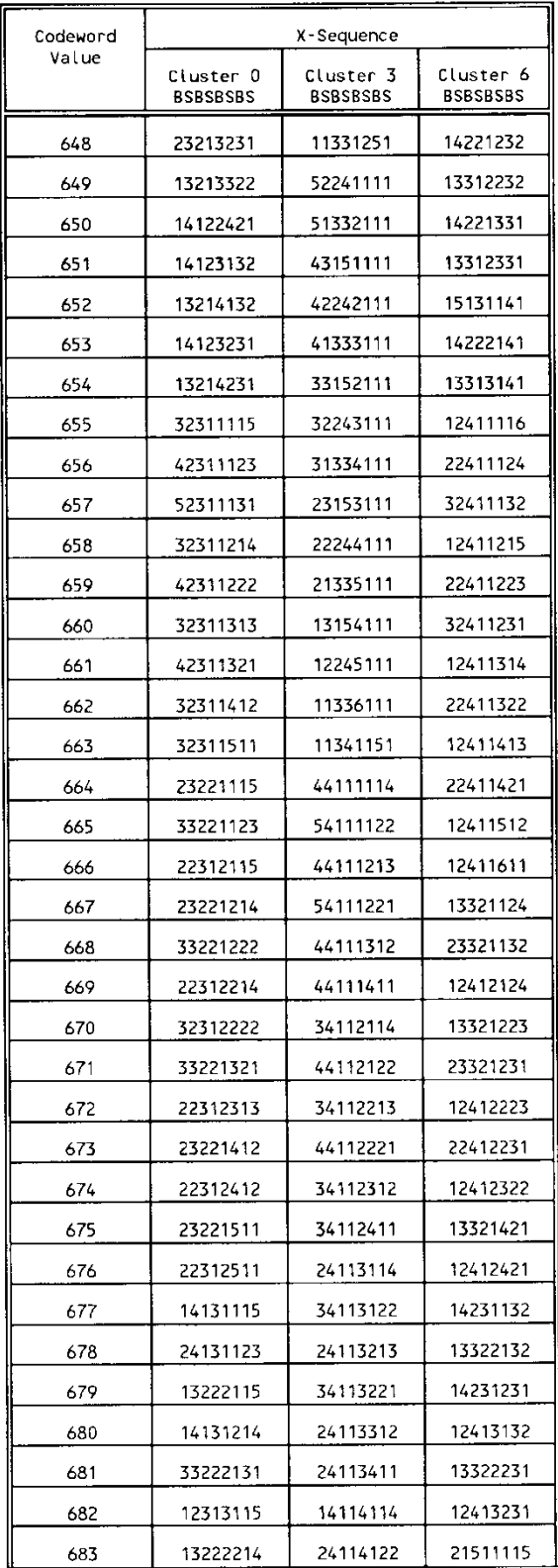

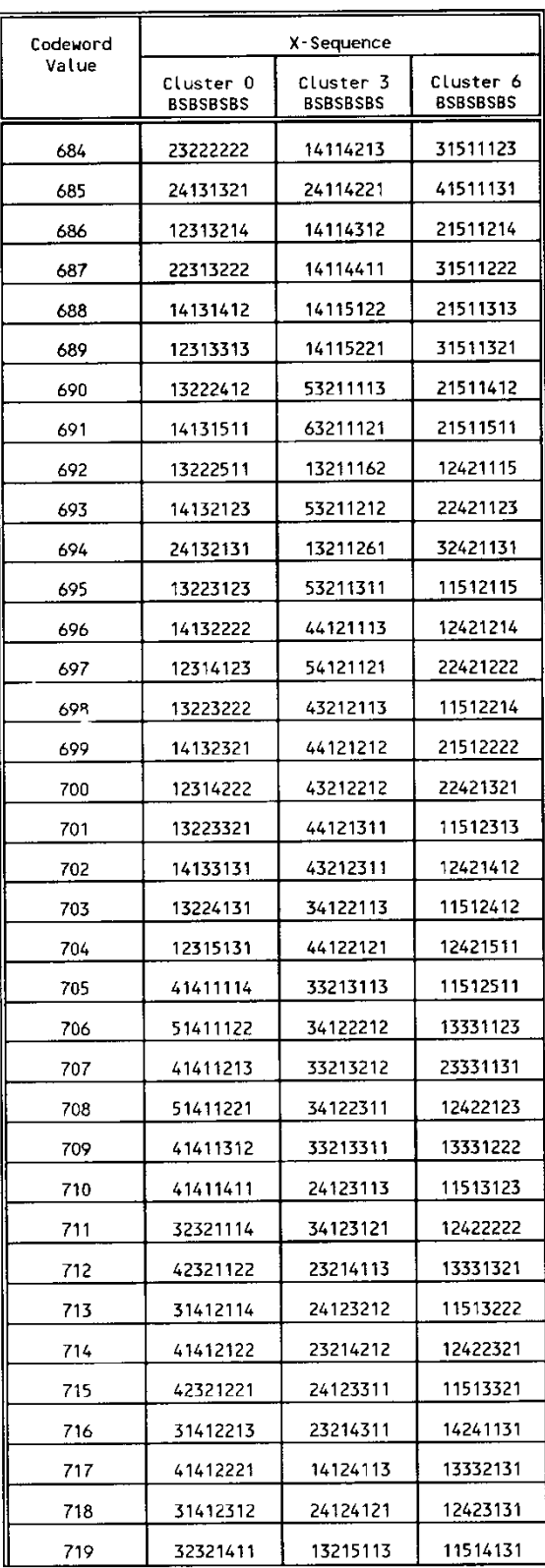

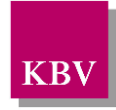

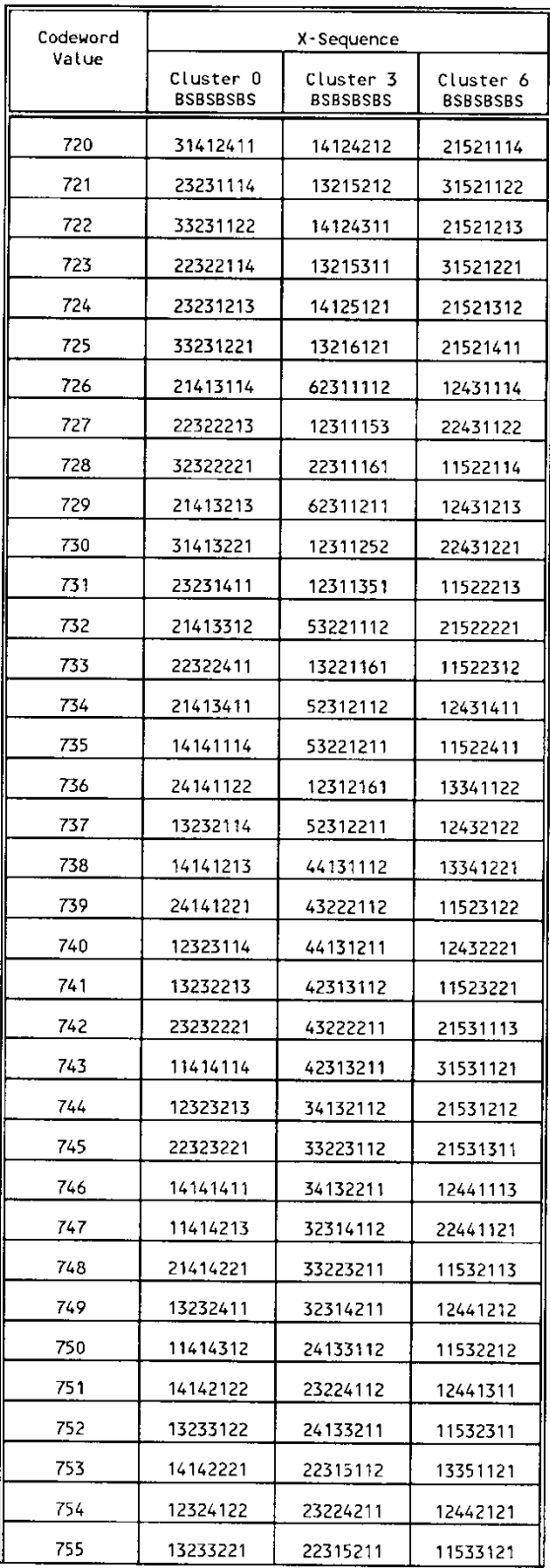

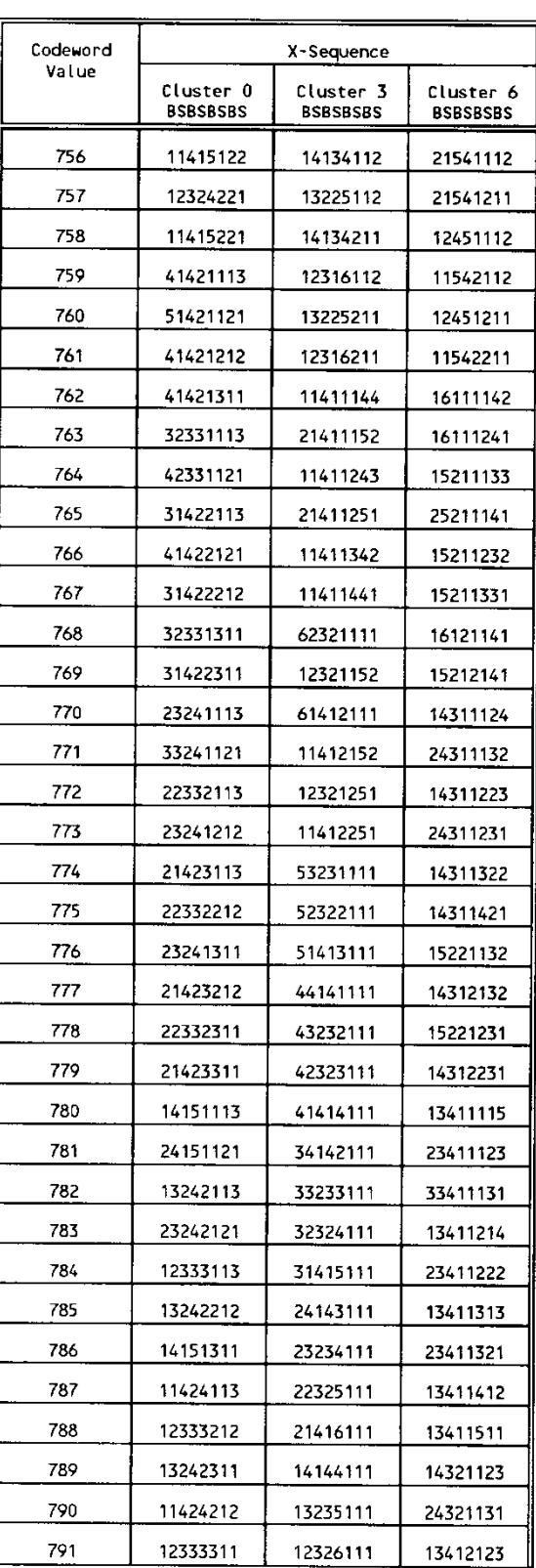

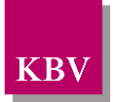

r.

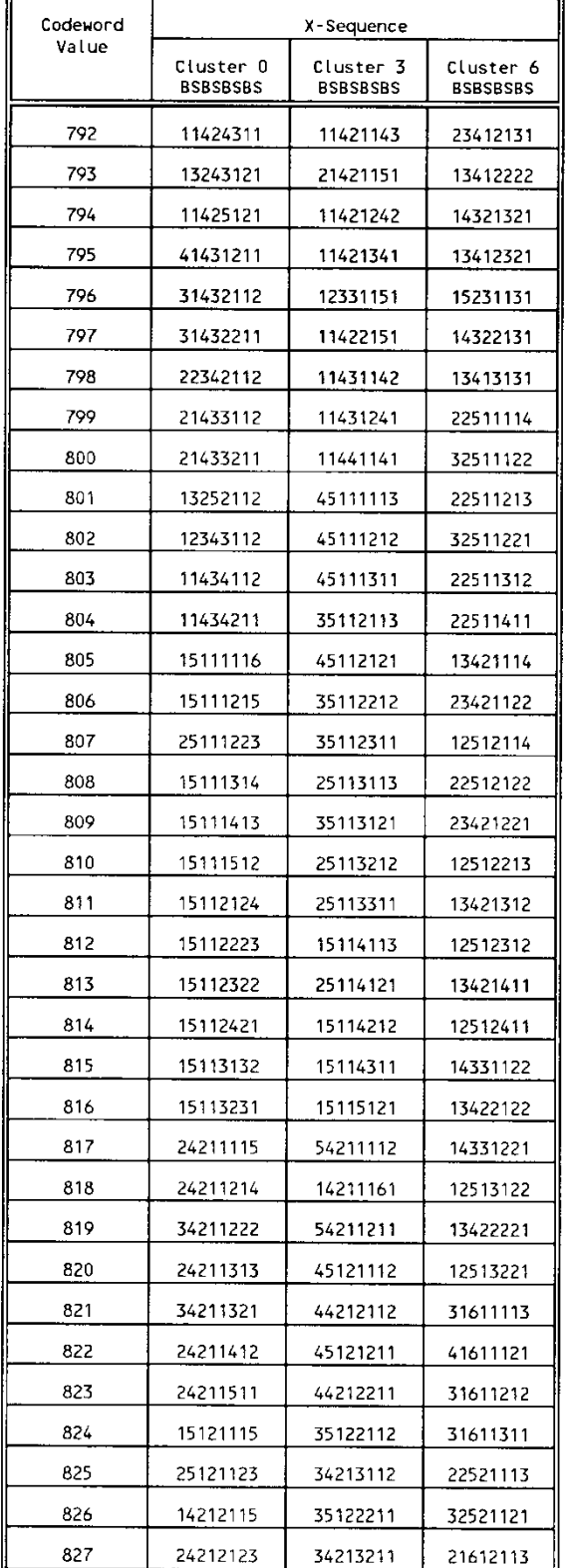

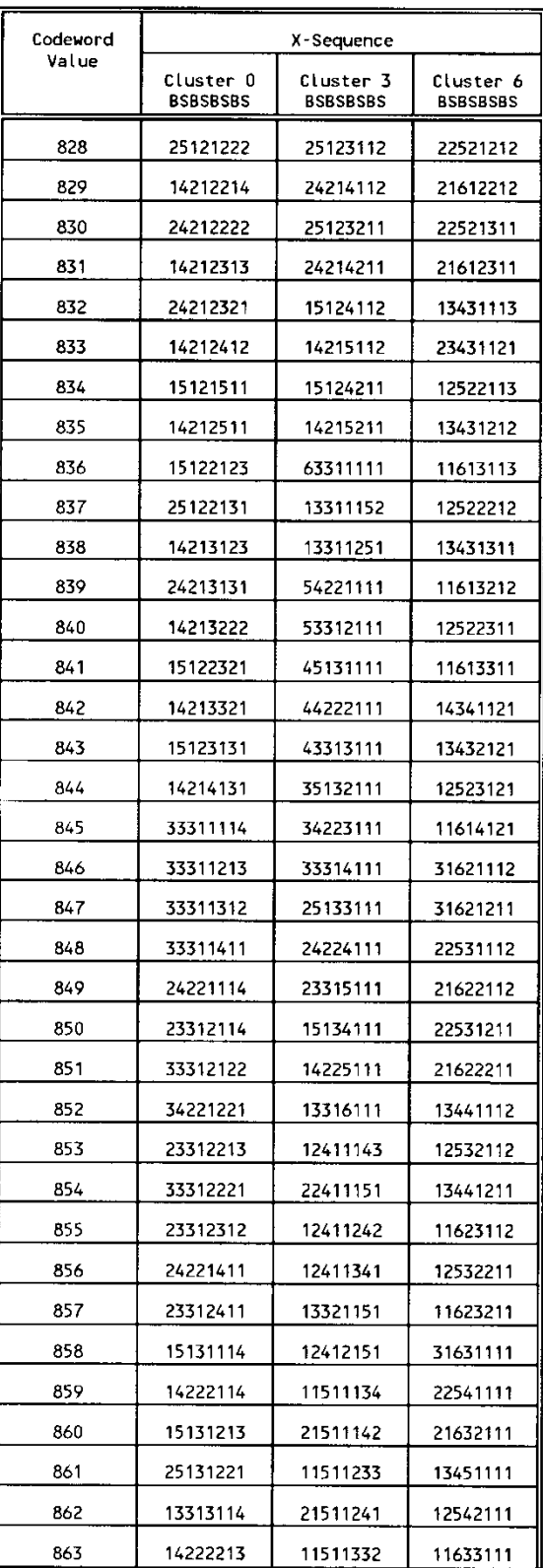

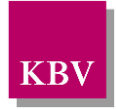

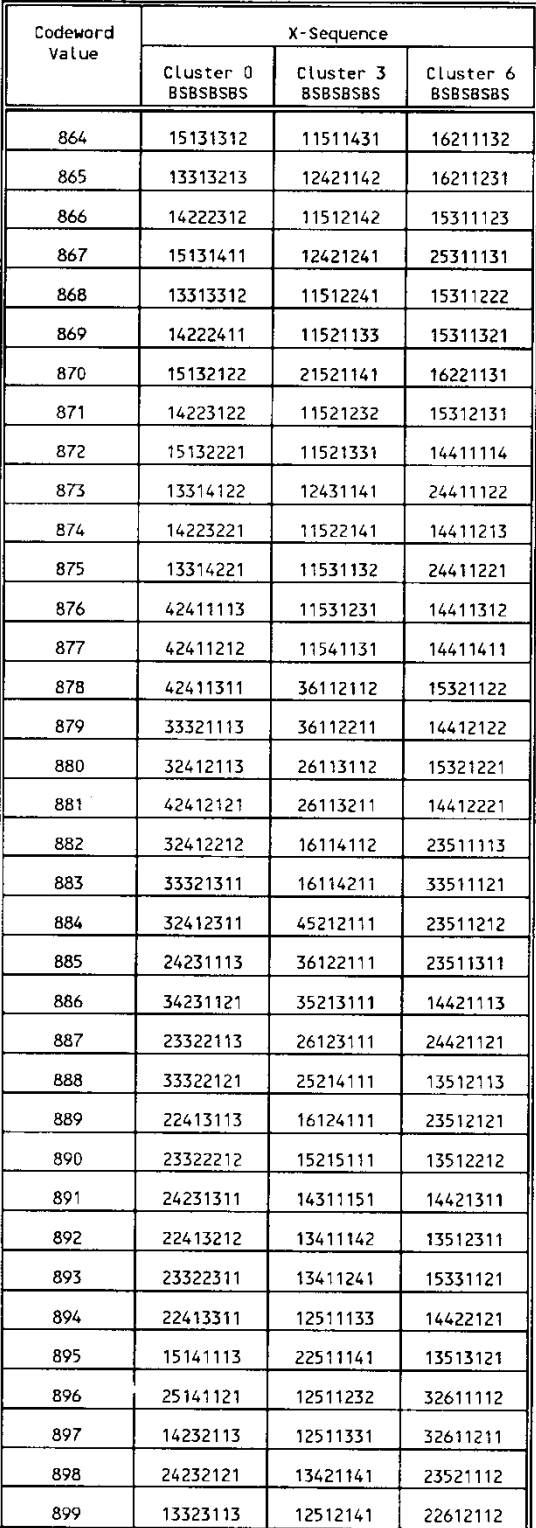

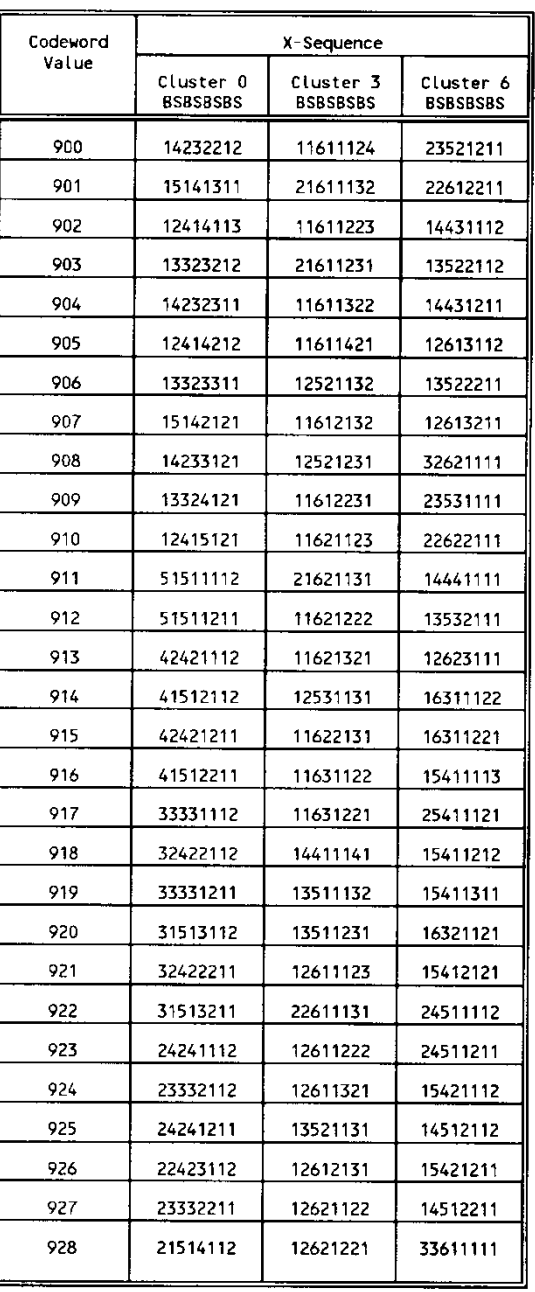

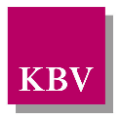

# 6 Glossar

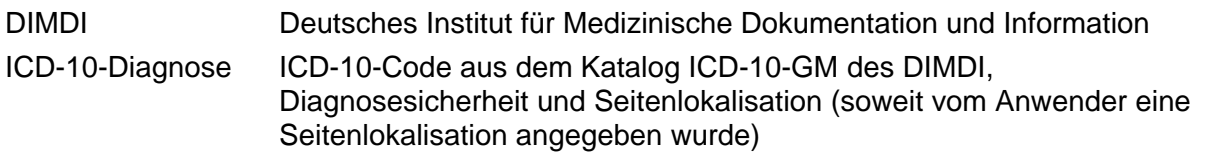

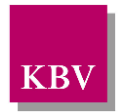

# 7 Referenzierte Dokumente

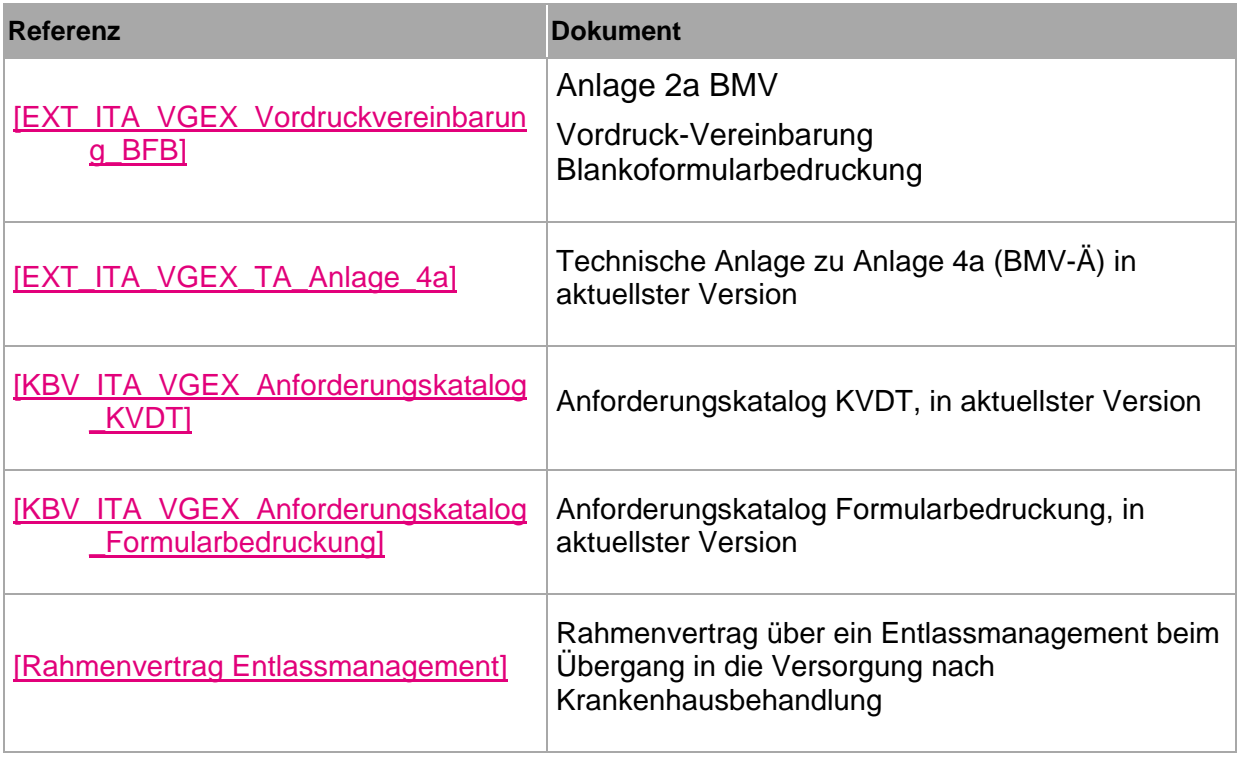